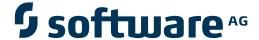

## **Adabas Cluster Services**

**Messages and Codes** 

Version 8.2.3

March 2013

# Adabas Cluster Services

This document applies to Adabas Cluster Services Version 8.2.3.

Specifications contained herein are subject to change and these changes will be reported in subsequent release notes or new editions.

Copyright © 2013 Software AG, Darmstadt, Germany and/or Software AG USA, Inc., Reston, VA, United States of America, and/or their licensors.

Detailed information on trademarks and patents owned by Software AG and/or its subsidiaries is located at http://documentation.softwareag.com/legal/.

Use of this software is subject to adherence to Software AG's licensing conditions and terms. These terms are part of the product documentation, located at http://documentation.softwareag.com/legal/ and/or in the root installation directory of the licensed product(s).

This software may include portions of third-party products. For third-party copyright notices and license terms, please refer to "License Texts, Copyright Notices and Disclaimers of Third-Party Products". This document is part of the product documentation, located at http://documentation.softwareag.com/legal/ and/or in the root installation directory of the licensed product(s).

Document ID: ALS-AALSMESSAGES-823-20130315

## **Table of Contents**

| 1 Messages and Codes                                      | 1   |
|-----------------------------------------------------------|-----|
| 2 ADAX* - Adabas Cluster Nucleus Messages                 | 3   |
| 3 NETnnnn - Entire Net-Work Control Module Messages       | 41  |
| 4 NETB* - Entire Net-Work Expandable Buffer Pool Messages |     |
| 5 NETInn - ADAIOR Messages                                | 75  |
| 6 NETM* - ADAMPM Messages                                 | 77  |
| 7 NETS* - NETSIP/NETSIR Initialization Program Messages   | 81  |
| 8 NETT* - Translation Routine Messages                    | 105 |
| 9 NETU* - Batch Utility Program Messages                  | 111 |
| 10 NETX* - XCF OptionMessages                             |     |
| 11 PLI* - ADACOM Initialization Messages                  |     |
| 12 PLX* - ADACLU Messages                                 | 139 |
| 13 User Abend Codes                                       | 149 |
| 14 Nucleus Response Codes                                 | 159 |
| Index                                                     |     |

# Messages and Codes

Several different kinds of error messages can result when running Adabas Cluster Services: cluster nucleus, ADACOM, ADACLU, and Entire Net-Work messages.

Messages and codes issued from Adabas Cluster Services are described under the following headings:

ADAX\* Messages Adabas cluster nucleus messages
PLI\* Messages ADACOM initialization messages

PLX\* Messages ADACLU messages.

Messages and codes issued from Entire Net-Work are described under the following headings:

| • | NETnnnn Messages | Entire Net-Work control module messages.                                                                                                    |
|---|------------------|----------------------------------------------------------------------------------------------------|
| • | NETB* Messages   | Entire Net-Work expandable buffer pool messages                                                                                                    |
| • | NETI* Messages   | ADAIOR system messages (from Entire Net-Work)                                                                                                    |
| • | NETM* Messages   | ADAMPM system messages (from Entire Net-Work)                                                                                                    |
| • | NETS* Messages   | $NETSIP/NETSIR\ messages\ from\ the\ Entire\ Net-Work\ SVC\ installation\ /initialization\ programs.$                                                   |
| ۵ | NETT* Messages   | Translation routine messages                                                                                                    |
| • | NETU* Messages   | Batch utility program messages                                                                                                    |
| • | NETX* Messages   | Entire Net-Work XCF Option messages                                                                                                    |
| • | Abend Codes      | Adabas and Entire Net-Work abend codes                                                                                                    |
|   |                  | The abend (abnormal end) codes may be issued by Adabas modules operating with Entire Net-Work. Entire Net-Work itself issues only the abend code 253 to |
|   |                  | indicate an abnormal termination occurred. The specific termination information is given in the messages written to the print data set.                 |

#### Response Codes

Adabas nucleus response codes

In Entire Net-Work environments, the cause for these response codes is not always as apparent as in single systems. This is due to the fact that all calls are passed through interregion communications in two places: first they are passed from the user's task to Entire Net-Work; then, on the server's node, they are passed from Entire Net-Work to the server. In both instances, the same types of errors may occur. Therefore it is sometimes difficult if not impossible to determine the node on which the problem was encountered.

To aid in diagnosing such situations, Entire Net-Work provides the node ID (target ID) of the Entire Net-Work node where the problem was encountered for all problems related to these response codes. The information is returned in the Additions 2 field of the Adabas control block. Note that this field is not modified by Entire Net-Work under any other circumstances. In some cases, where the problem prevents the call from reaching Entire Net-Work on the user's node, the information obviously cannot be provided by Entire Net-Work.

In addition, a group of Adabas codes ranging from 220 through 229 is reserved for use by Entire Net-Work.

# 2

## **ADAX\* - Adabas Cluster Nucleus Messages**

#### ADAX01 {dbid} NUCID {nucid} on system {system} {status}

**Explanation** A nucleus entered or left the Adabas cluster.

Adabas nucleus cluster members that were identified as active at initialization are indicated with status 'is present'. Post-initialization changes to Adabas cluster membership are indicated with status 'has joined'; 'has withdrawn'; or 'has failed'.

**Action** No action is required for this informational message.

### ADAX02 {dbid} System {sysn} status monitor update missing

**Explanation** XCF reported that the named system (*sysn*) is not responding. This affects all XCF users on

that system, not just Adabas. Until communications are restored, all nuclei on that system may not be able to respond to critical intracluster synchronization messages before the message

times out.

**Action** Attempt to restore XCF communications with the named system.

#### ADAX03 {dbid} System {sysn} status monitor update resumed

**Explanation** After missing one or more status monitoring intervals, the named system (*sysn*) is now

responding to XCF communications.

**Action** No action is required for this informational message.

#### ADAX04 {dbid} NUCID {nucid} on system {sysn} status monitor update missing

**Explanation** XCF reported that the identified nucleus (nucid) on the identified system (sysn) is not

updating its heartbeat monitor. It is likely that the nucleus is not able to process commands,

including critical intracluster synchronization messages.

**Action** Determine why the nucleus is not able to update its heartbeat monitor. The nucleus may be

hung or looping, or there may be other processes in the system preventing the nucleus from

getting sufficient CPU allocations.

ADAX05 {dbid} NUCID {nucid} on system {sysn} status monitor update resumed

**Explanation** The identified nucleus (*nucid*) on the identified system (*sysn*) has resumed updating its

heartbeat monitor.

**Action** No action is required for this informational message.

ADAX09 {dbid} Post NUC {nucid} failed - RET {return-code} RSN {reason-code}

**Explanation** This message may appear when another nucleus terminates.

**Action** No action is necessary if the other nucleus is terminating abnormally. If the message occurs

in an otherwise normal nucleus session, contact your Software AG technical support

representative.

ADAX11 {dbid} Adabas cluster messaging initialization failed

Explanation An error described in preceding messages prevented successful initialization of Adabas cluster

messaging services. Nucleus initialization fails with PARM-ERROR 092.

**Action** Correct the problem identified in the preceding messages.

ADAX12 {dbid} Unable to obtain {AXMVT | ADAMCB} storage

Explanation A request to obtain storage from the work pool for Adabas cluster messaging service control

structures failed. Nucleus initialization fails with PARM-ERROR 092.

**Action** Increase the amount of virtual storage available. Alternatively, adjust ADARUN parameters

to allow for a larger work pool or decrease ADARUN parameters NT and NU to require fewer

AXMCBs.

ADAX14 {dbid} Statistics for {type}-type messages

{dbid} Messages sent {nn} replies sent {nn}

{dbid} Messages arrived {nn} messages accepted {nn}

**Explanation** Produced during normal nucleus termination, this message provides Adabas Cluster Services

messaging service statistics:

| messages sent    | reflects the number of internucleus messages initiated from this nucleus                                          |  |
|------------------|----------------------------------------------------------------------------------------------------|--|
| messages arrived | is the count of asynchronous incoming messages queued for the nucleus (normally, the same as 'messages accepted') |  |
|                  | is the count of those messages the nucleus processed (normally, the same as 'messages arrived')                   |  |
| replies sent     | is the count of nucleus responses to accepted messages that required a response.                                  |  |

**Action** No action is required for this informational message.

#### ADAX15 {dbid} AXMCB allocated {nn} used {nn} total requests {nn}

**Explanation** Produced during normal nucleus termination, this message provides Adabas cluster messaging service statistics:

| AXMCB allocated | number of internucleus message control blocks allocated.                           |  |
|-----------------|------------------------------------------------------------------------------------|--|
| AXMCB used      | number of internucleus message control blocks used.                                |  |
| 1               | total number of requests to use the allocated internucleus message control blocks. |  |

**Action** No action is required for this informational message.

#### ADAX16 {dbid date time statistic}

**Explanation** This message is used to display the output from the DXMSG operator command on the console.

**Action** No action is required for this informational message.

### ADAX20 {dbid} XCF transport initialization complete

**Explanation** The z/OS XCF transport service successfully initialized.

**Action** No action is required for this informational message.

#### ADAX21 {dbid} {error-text}

**Explanation** The error specified by one of the following error texts occurred during the z/OS XCF transport service initialization check:

| Error Text     | Explanation                                                                                                    | Action                       |
|----------------|----------------------------------------------------------------------------------------------------|------------------------------|
| Existing XCF   | The cluster member listed in the message                                                                                         | Check that all nuclei in the |
| group member   | is not using the same version of Adabas                                                                                          | cluster use the same Adabas  |
| xcf-member     | as the other nuclei in the cluster. All                                                                                          | versions and the same Adabas |
| uses different | Adabas sysplex cluster nuclei generate                                                                                           | Cluster versions.            |
| AXMCB version  | xcf-member names in the format:                                                                                                  |                              |
|                |                                                                                                    |                              |
|                | DB <i>dddddppppp</i> N <i>nn</i>                                                                                                 |                              |
|                | -where <i>ddddd</i> is the database ID, <i>ppppp</i> is the nonzero nucleus ID, and <i>nn</i> is an internal ordinal identifier. |                              |

| Error Text                                                   | Explanation                                                                                                    | Action                                                                                                    |
|--------------------------------------------------------------|----------------------------------------------------------------------------------------------------|----------------------------------------------------------------------------------------------------|
| Existing XCF group member xcf-member uses different DBID     | An Adabas sysplex cluster nucleus that is already active in the same XCF group is using a different DBID. All Adabas sysplex cluster nuclei generate xcf-member names in the format:  DBdddddpppppNnn  -where ddddd is the database ID, ppppp is the nonzero nucleus ID, and nn is an internal ordinal identifier.                                                                                                    | Verify that ADARUN parameters<br>DBID and CLUGROUPNAME<br>are correct in all nuclei<br>participating in the sysplex<br>cluster. Contact your Software<br>AG technical support<br>representative if you are unable<br>to resolve the problem.                                                                 |
| Incompatible AXMCB version                                   | The Adabas Cluster Services modules you are using are not compatible with the Adabas running.                                                                                                    | Contact your Software AG technical support representative for assistance.                                                                                                    |
| Incompatible<br>AXMVT version                                | The Adabas Cluster Services modules you are using are not compatible with the Adabas running.                                                                                                    | Contact your Software AG technical support representative for assistance.                                                                                                    |
| Invalid group<br>name                                        | The ADARUN parameter CLUGROUPNAME was omitted or invalid.                                                                                                    | Correct the ADARUN parameter. CLUGROUPNAME must begin with an alphabetic character, may not begin with SYS, and may not be UNDESIG.                                                                                                    |
| data from existing member xcf-member                         | The control information presented for a member already connected to the XCF group was not formatted as a proper Adabas sysplex cluster nucleus or had a different DBID. The preexisting member may be an Adabas sysplex cluster nucleus associated with a different DBID, or it may be another process using the same XCF group name. All Adabas sysplex cluster nuclei generate <code>xcf-member</code> names in the format:  DBdddddpppppNnn  -where ddddd is the database ID, ppppp is the nonzero nucleus ID, and nn is an internal ordinal identifier. | are correct. There may be additional information in messages generated by the other nucleus. If it is not an Adabas sysplex cluster nucleus, contact your systems programmer or support representative. If you are unable to resolve the problem, contact your Software AG technical support representative. |
| IXCJOIN failed,<br>duplicate<br>NUCID and XCF<br>member name | XCF service IXCJOIN reported the member name requested by this nucleus was already active in the XCF group. The member name is derived from the ADARUN parameters DBID and NUCID and an internal number assigned during                                                                                                    | unique among all nuclei<br>participating in the Adabas<br>sysplex cluster. Contact your                                                                                                    |

| Error Text                                    | Explanation                                                                                                    | Action                                                                                                    |
|-----------------------------------------------|----------------------------------------------------------------------------------------------------|----------------------------------------------------------------------------------------------------|
|                                               | nucleus initialization. Any return and reason codes included with this message are defined in the IBM documentation entitled MVS Programming: Sysplex Services Reference.                                                                                                    | representative if you are unable to resolve the problem.                                                                     |
| IXCJOIN failed<br>or retry count<br>exhausted | An error was reported by XCF service IXCJOIN. Message ADAX28 provides the return and reason code from IXCJOIN. These return and reason codes are defined in the IBM documentation entitled MVS Programming: Sysplex Services Reference. An error may result from XCF options specified for your installation by your systems programmer. | Contact your Adabas technical support representative if you are unable to resolve the problem.                               |
| IXCQUERY<br>failed                            | An error was reported by IBM XCF service IXCQUERY. Message ADAX28 provides the return and reason code from IXCQUERY. These are defined in the IBM documentation.                                                                                                    | Contact your Adabas technical support representative for assistance.                                                         |
| NUCID already active                          | XCF initialization found an active<br>Adabas sysplex cluster nucleus with the<br>same NUCID.                                                                                                    | Verify that ADARUN parameter<br>NUCID is unique among all<br>nuclei participating in the<br>Adabas sysplex cluster.          |
| Too many<br>members exist in<br>XCF group     | IXCQUERY identified an unexpected number of preexisting members in the XCF group.                                                                                                    | Contact your Software AG technical support representative for assistance.                                                    |
| XCF latch set creation failed                 | An error was reported by the IBM latch set creation routine ISGLCRT.                                                                                                    | Contact your Software AG technical support representative for assistance.                                                    |
| XCF transport initialization failed           | The initialization of the Adabas sysplex cluster's messaging service failed and nucleus initialization failed with PARM error 092. The reason for the failure is indicated in a previous message.                                                                                                    | Review the previous messages to resolve the error. Contact your Software AG technical support representative for assistance. |

# **Action** The user actions are given in the table above. If the problem persists, contact your Software AG technical support representative for assistance.

#### ADAX22 {dbid} Status monitor update missed

**Explanation** This nucleus was notified by XCF that it failed to update its heartbeat monitor within the

interval specified by ADARUN parameter MXSTATUS. XCF will notify all other nuclei

registered to the same XCF group, each of which may issue message ADAX04.

Determine why this nucleus is not able to update its heartbeat monitor. The nucleus may be hung or looping, or there may be other processes in the system preventing the nucleus from

getting sufficient CPU allocations.

#### ADAX23 {dbid} Status monitor update resumed after {nn} seconds

**Explanation** After missing one or more status monitoring intervals, this nucleus has resumed updating

its heartbeat monitor. XCF will notify all other nuclei registered to the same XCF group, each of which may issue message ADAX05. This message reports the number of seconds (nn) since the missing status update was first detected and the related ADAX22 message was printed.

Action No action is required for this informational message.

#### ADAX24 {dbid} {error-text}

Action

**Explanation** An error occurred while processing an incoming asynchronous message. This message appears only in the z/OS Adabas nucleus JESLOG listing, SYSLOG or operator's console. One of the

following error texts is given in this message:

| Error Text                                                   | Explanation                                                                                                    | Action                                                                                                    |
|--------------------------------------------------------------|----------------------------------------------------------------------------------------------------|----------------------------------------------------------------------------------------------------|
| AXMCB allocation<br>failed in XCF<br>message exit            | A message control block to describe the incoming message could not be obtained from the pool.                                                                                                    | Adjust ADARUN parameters NT and NU to increase the number of AXMCBs created at initialization. Contact your Software AG technical support representative if you are unable to resolve the problem. |
| Buffer allocation<br>failed in XCF<br>message exit           | A buffer for the incoming message could not be obtained.                                                                                                    | Provide more storage by increasing the REGION JCL parameter. Contact your Software AG technical support representative if you are unable to resolve the problem.                                   |
| Invalid incoming<br>MSGCNTL header<br>in XCF message<br>exit | The control information presented for<br>the incoming message was not<br>formatted as a proper Adabas cluster<br>nucleus or had a different DBID. This<br>may result if a message was sent from<br>an XCF group member previously cited<br>in message ADAX27. | See message ADAX27. Contact your Software AG technical support representative if you are unable to resolve the problem.                                                                            |

| Error Text                                                       | Explanation                                                                                                    | Action                                                                                                    |
|------------------------------------------------------------------|----------------------------------------------------------------------------------------------------|----------------------------------------------------------------------------------------------------|
| Out of sequence or<br>missing segments<br>in XCF message<br>exit | The segments of a message whose length required it to be sent in multiple segments did not arrive in the expected order.                                                                                                    | 1.1                                                                                                    |
| Segmented<br>message timed out<br>in XCF message<br>exit         | A message whose length required it to be sent in multiple segments was not complete at the expiration of the timeout interval. This may be the result of an error on the sending nucleus, an XCF error, or contention for system resources.                                                                                                    | technical support representative if you are unable to resolve the                                                                                                    |
| Unable to receive segment in XCF message exit                    | An error was reported from the XCF IXCMSGI service when attempting to receive the message. Message ADAX28 provides the IXCMSGI return and reason codes. These return and reason codes are defined in the IBM documentation entitled MVS Programming: Sysplex Services Reference.                                                                                        | Contact your Software AG technical support representative if you are unable to resolve the problem.                                                                                                    |
| Unable to save<br>message segment<br>in XCF message<br>exit      | An error was reported from the XCF IXCMSGC service when attempting to save the message. Message ADAX28 provides the IXCMSGC return and reason codes. These return and reason codes are defined in the IBM documentation entitled MVS Programming: Sysplex Services Reference. There may not be sufficient resources allocated in your installation to save the message. | Contact your systems programmer or technical representative to determine if XCF is experiencing a shortage of resources. Contact your Software AG technical support representative if you are unable to resolve the problem. |

The user actions are given in the table above. If the problem persists, contact your Software AG technical support representative for assistance.

#### ADAX26 {dbid} Invalid user state data from {xcf-member}

Explanation An error occurred when processing a member state change event generated by the z/OS XCF messaging transport service as a member attempted to join the XCF group. The control information presented for the XCF group member attempting connection was not formatted as a proper Adabas sysplex cluster nucleus or had a different DBID. The joining member may be an Adabas sysplex cluster nucleus associated with a different DBID or it may be another process using the same XCF group name. All Adabas sysplex cluster nuclei generate *xcf-member* names in the format

#### DBdddddpppppNnn

where:

| ddddd | is the database ID                |  |
|-------|-----------------------------------|--|
| ррррр | is the nonzero NUCID              |  |
| nn    | is an internal ordinal identifier |  |

The member state change event is discarded.

Action

Identify the source of xcf-member. If it is an Adabas sysplex cluster nucleus, make sure the parameters NUCID, CLUGROUPNAME, and DBID are correct and notify your Adabas technical support representative if this does not correct the problem. There may be additional information in the messages for the nucleus attempting to join. If it is not an Adabas sysplex cluster nucleus, notify your system programmer or support representative.

#### ADAX27 {dbid} No room in AXCFVT table for {xcf-member}

Explanation An error occurred when processing a member state change event generated by the z/OS XCF messaging transport service.

Action Contact your Adabas technical support representative. The member state change event is discarded.

#### ADAX28 {dbid} {xcf-service-routine} RET {return-code} RSN {reason-code}

Explanation This message appears only in the z/OS Adabas nucleus JESLOG listing, SYSLOG, or operator's console. It is issued for certain XCF message transport service requests during initialization and termination, and whenever a request fails. Refer to IBM documentation entitled MVS Programming: Sysplex Services Reference for descriptions of the various return and reason codes for each XCF service.

Action

This message may be associated with an error condition reflected in other messages, or may have caused an Adabas cluster message request to fail. If an associated error is identified, include this message when contacting your Software AG technical support representative.

ADAX29 {dbid} Adabas abend in XCF exit DBID {dbid} NUCID {nucid} abend {routine} S{nnn }U{nnnn} reason {rsn} PSW {psw} REG 0-3 r{eg 0 reg 1 reg 2 reg 3} REG 4-7 {reg 4 reg 5 reg 6 reg 7} REG 8-B {reg 8 reg 8 reg 10 reg 11} REG C-F {reg 12 reg 13 reg 14 reg 15}

Explanation A program check or system abend was intercepted by the z/OS XCF messaging transport service FRR or ESTAE routine. The error may have occurred under an SRB.

> The nucleus should terminate. A dump may be produced in SDUMP format, either in one of the nucleus-allocated files SYSUDUMP, SYSMDUMP, or SYSABEND; or in a system-allocated file such as SYS1.DUMPn.

Action Contact your Software AG technical support representative for assistance.

## ADAX2A {dbid} {message-text}

**Explanation** This message is returned by the Adabas Parallel Services messaging module ADASMM, also called the SMM facility.

One of the following message texts can appear in this message:

| Message Text                                            | Explanation                                                                                                    | Action                                                                                                    |
|---------------------------------------------------------|----------------------------------------------------------------------------------------------------|----------------------------------------------------------------------------------------------------|
| Incompatible AXMVT version                              | you are using are not compatible with the Adabas running.                                                                                                    | Parallel Services library is<br>compatible with your Adabas<br>library. If the problem persists,<br>contact your Software AG<br>technical support<br>representative for assistance. |
| TI-0, initialized, RC return-code                       | ADASMM initialized successfully.                                                                                                    | No action is required for this informational message.                                                                                                    |
| TI-1, cannot get work memory                            | The attempt to acquire memory for the ADASMM work area failed. ADASMM terminates.                                                                                                    | Contact your Software AG technical support representative for assistance.                                                                                                    |
| TI-2, cannot get<br>PLXCB                               | The attempt to acquire an Adabas<br>Parallel Services control block (MPM<br>76 call) failed. ADASMM terminates.                                                                                                    | Contact your Software AG technical support representative for assistance.                                                                                                    |
| TI-3, cannot load<br>PLXDEP                             | The attempt to load the operating system interface module PLXDEP failed. ADASMM terminates.                                                                                                    | Contact your Software AG technical support representative for assistance.                                                                                                    |
| TI-4, memstate call<br>NUCID: nucid, RC<br>return-code  | The specified hexadecimal return code was received from the member state table interface call for the specified nucleus ID.                                                                                                | Analyze the return code and correct the error.                                                                                                    |
| TI-5, Error in post<br>NUCID: nucid, RC<br>return-code  | The specified hexadecimal return code was received from the cross-memory post (MPM 80) routine to the specified nucleus ID.                                                                                                | Analyze the return code and correct the error.                                                                                                    |
| TI-6, NUCID: nucid reported active - inconsistent PLXCB | A fatal error occurred during initialization. The cluster control block PLXCB reported incorrectly that the nucleus (NUCID) was active. The PLXCB is therefore inconsistent and initialization fails with response code 8. | Restart the cluster cleanly.                                                                                                    |
| <i>dbid</i> TI-9, error set process token: <i>xx</i>    | A fatal error occurred in obtaining the process token value xx as returned from the Adabas Operating System interface ADAIOR, where <i>dbid</i> is the database ID of the SMP cluster.                                     | delivered and contact your<br>Software AG technical support                                                                                                    |

The user actions are given in the table above. If the problem persists, contact your Software AG technical support representative for assistance.

## ADAX2B {dbid} {message-text}

**Explanation** This message is returned by the Adabas Parallel Services messaging module ADASMM, also called the SMM facility.

One of the following message texts can appear in this message:

| Message Text                                            | Explanation                                                                                                    | Action                                                                    |
|---------------------------------------------------------|----------------------------------------------------------------------------------------------------|---------------------------------------------------------------------------|
| TT-0, SMM not yet initialized                           | The termination call was made without a previous successful initialization call. The SMM facility terminates.              | Contact your Software AG technical support representative for assistance. |
| TT-1, SMM terminating                                   | The SMM facility is terminating.                                                                                           | Contact your Software AG technical support representative for assistance. |
| TT-2, memstate call,<br>NUCID: nucid, RC<br>return-code | The specified hexadecimal return code was received from the member state table interface call to the specified nucleus ID. | Analyze the return code and correct the error.                            |

#### Action

The user actions are given in the table above. If the problem persists, contact your Software AG technical support representative for assistance.

#### ADAX2C {dbid} {message-text}

**Explanation** This message is returned by the Adabas Parallel Services messaging module ADASMM, also called the SMM facility.

One of the following message texts can appear in this message:

| Message Text                               | Explanation                                                                                    | Action                                                                        |  |
|--------------------------------------------|------------------------------------------------------------------------------------------------|-------------------------------------------------------------------------------|--|
| SM-0, SMM not initialized yet              | A send call was made without a previous successful initialization. ADASMM terminates.          |                                                                               |  |
| SM-1, timer call, RC response-code         | The specified hexadecimal response code was returned from a call to set up a timeout interval. | 1                                                                             |  |
| SM-2, No UB available,<br>RC response-code | The specified hexadecimal response code was returned by the call to acquire a user buffer.     | Analyze the response code and correct the error.                              |  |
| SM-3, Cannot find ECB element              | An event control block is required in order to send a message. This                            | The size of the table is based on the ADARUN NC parameter. Increase the value |  |

| Message Text                           | Explanation                                                           | Action                                                 |
|----------------------------------------|-----------------------------------------------------------------------|--------------------------------------------------------|
|                                        |                                                                       | of the ADARUN NC parameter to increase the table size. |
| SM-4, Reply error,<br>NUCID: nucid, RC | The specified hexadecimal response code was returned by the specified |                                                        |
| response-code                          | (external) NUCID.                                                     |                                                        |

The user actions are given in the table above. If the problem persists, contact your Software AG technical support representative for assistance.

### ADAX2D {dbid} {message-text}

**Explanation** This message is returned by the Adabas Parallel Services messaging module ADASMM, also called the SMM facility.

One of the following message texts can appear in this message:

| Message Text                                      | Explanation                                                                                                    | Action                                                                    |
|---------------------------------------------------|----------------------------------------------------------------------------------------------------|---------------------------------------------------------------------------|
| RM-0, SMM not yet initialized                     | A receive call was made without a previous successful initialization. ADASMM terminates.                                                                                        | Contact your Software AG technical support representative for assistance. |
| RM-1, reply ECB not<br>found, RC<br>response-code | Every ADASMM message needs an event control block, which is held in a table. The required receive messages does not have an equivalent event control block entry set by a send. | and correct the error.                                                    |

#### Action

The user actions are given in the table above. If the problem persists, contact your Software AG technical support representative for assistance.

#### ADAX2E {dbid} {message-text}

**Explanation** This message is returned by the Adabas Parallel Services messaging module ADASMM, also called the SMM facility.

One of the following message texts can appear in this message:

| Message Text | Explanation                          | Action                                           |
|--------------|--------------------------------------|--------------------------------------------------|
|              | A query member call was made without |                                                  |
|              | 1                                    | technical support representative for assistance. |

| Message Text       | Explanation                                 | Action                         |
|--------------------|---------------------------------------------|--------------------------------|
| QU-1, bad function | The calls to ADASMMQU have a                | Contact your Software AG       |
| code code          | function code. The function code "code"     | technical support              |
|                    | is out of range. This is an internal error. | representative for assistance. |
|                    | ADASMM terminates.                          |                                |

The user actions are given in the table above. If the problem persists, contact your Software AG technical support representative for assistance.

#### ADAX2F {dbid} TM-0, SMM not initialized yet

**Explanation** This message is returned by the Adabas Parallel Services messaging module ADASMM, also called the SMM facility.

A call was made to terminate the cluster session without a previous successful initialization call.

**Action** ADASMM terminates.

## ADAX2G {dbid} CM-0, SMM not yet initialized

**Explanation** This message is returned by the Adabas Parallel Services messaging module ADASMM, also called the SMM facility.

A cancel call was made without a previous successful initialization.

**Action** ADASMM terminates.

#### ADAX2H {dbid} {message-text}

**Explanation** This message is returned by the Adabas Parallel Services messaging module ADASMM, also called the SMM facility.

One of the following message texts can appear in this message:

| Message Text                      | Explanation                                                                                                    | Action                                                                    |
|-----------------------------------|----------------------------------------------------------------------------------------------------|---------------------------------------------------------------------------|
| CME-0, SMM not yet initialized    | A receive exit call was made without a previous successful initialization. ADASMM terminates.                                                     | Contact your Software AG technical support representative for assistance. |
| CME-1, cannot find<br>ECB element | An event control block was received in the database for ADASMM. The equivalent event control block for the message that was sent cannot be found. | Ensure that the ECB for the message sent is available.                    |
| TIMEX-0, SMM not yet initialized  | A timer exit call was made without a previous successful initialization. ADASMM terminates.                                                       | Contact your Software AG technical support representative for assistance. |

| Message Text    | Explanation                      | Action                                                                                       |
|-----------------|----------------------------------|----------------------------------------------------------------------------------------------|
| ccccc timed out | cluster ccccc timed out, with no | This is a warning. Contact your Software AG technical support representative for assistance. |

The user actions are given in the table above. If the problem persists, contact your Software AG technical support representative for assistance.

## ADAX2I {dbid} {message-text}

**Explanation** This message is returned by the Adabas Parallel Services messaging module ADASMM, also called the SMM facility.

One of the following message texts can appear in this message:

| Message Text                                               | Explanation                                                                                                    | Action                                                                                       |
|------------------------------------------------------------|----------------------------------------------------------------------------------------------------|----------------------------------------------------------------------------------------------|
| SS-1, target gone, ID nucid                                | The cluster nucleus with the specified (external) NUCID left the cluster.                                                                                                    | No action is required for this informational message.                                        |
| SS-2, memstate, ID int-nucid IND idx-numEXT nucid state nn | <ul> <li>This message provides information about calls to the member state table manager from the SMM facility where:</li> <li>int-nucid is the nucleus indicator entry for the cluster nucleus in the member state table (internal).</li> <li>idx-numis the index number of the internal nucleus indicator entry.</li> <li>nucid is the user-specified (external) NUCID number, or zero (0) for a noncluster nucleus.</li> <li>nn is the status of the nucleus: 03 to activate or 00 to release.</li> </ul> | for this informational message.                                                              |
| SS-3, ACB to ID<br>nucid, RC<br>rsp-code, AD2<br>value     | An error has occurred in cluster communication. The cluster nucleus that returned the message is identified by the (external) NUCID. The response code is provided as well as the contents of the command ACB's or ACBX's Additions 2 field.                                                                                                    | This is a warning. Contact your Software AG technical support representative for assistance. |

#### Action

The user actions are given in the table above. If the problem persists, contact your Software AG technical support representative for assistance.

#### ADAX31 Opening work data set for NUCID={nucid}

**Explanation** While recovering from the failure of one or more Adabas cluster nuclei, this nucleus is about

to open the Work data set of the nucleus with the specified (external) NUCID, which terminated

abnormally.

Action No action is required for this informational message.

#### ADAX32 Open failed. IOR code=X'{cc}', system code=X'{ssss}'

**Explanation** While recovering from the failure of one or more Adabas cluster nuclei, this nucleus tried to

open the Work data set of the nucleus with the NUCID 'nucid' (message ADAX31), but the open failed. ADAIOR issued response code 'cc' (in hexadecimal), and the system's return code is 'ssss' (in hexadecimal). The nucleus job protocol (DD/PRINT) contains an ADAI63 message

detailing the name of the Work data set that could not be opened.

Action Determine why opening the Work data set failed. Possible causes include the following:

- the Work data set or its catalog entry is inaccessible or has been damaged; or
- the PPT block containing the name of the Work data set has been damaged.
- If possible, correct the error and restart the nucleus. Otherwise, the database must be restored and regenerated.

If in doubt, contact your Software AG technical support representative.

#### ADAX33 Bad work block for NUCID={nucid} timestamp mismatch -- RABN={rrrr}

**Explanation** While recovering from the failure of one or more Adabas cluster nuclei, this nucleus

encountered a Work block in which the timestamp at the beginning of the block did not match the control timestamp at the end of the block. The last write of the block was incomplete, or the block has been damaged for another reason. It is inconsistent and cannot be used for recovery. The block was read from the Work data set of the nucleus with the NUCID 'nucid'.

Its RABN is 'rrrr'.

Action Restore and regenerate the database. If in doubt, contact your Software AG technical support

representative.

ADAX40 {dbid} Adabas abend in cache exit DBID {dbid} NUCID {nucid} abend {routine} S{nnn} U{nnnn }reason {rsn} PSW {psw} REG 0-3 {reg 0 reg 1 reg 2 reg 3} REG 4-7 {reg 4 reg 5 reg 6

reg 7} REG 8-B {reg 8 reg 10 reg 11} REG C-F {reg 12 reg 13 reg 14 reg 15}

Explanation A program check or system abend was intercepted by the z/OS XES parallel sysplex cache

service FRR routine. The error occurred under an SRB.

The nucleus should terminate. A dump may be produced in SDUMP format, either in one of the nucleus-allocated files SYSUDUMP, SYSMDUMP, or SYSABEND; or in a system-allocated

file such as SYS1.DUMPn.

Action Contact your Adabas technical support representative.

#### ADAX41 {dbid} ADANCX GETMAIN failed

**Explanation** ADANCX is the nucleus extension module for Adabas cluster environments. The attempt to

allocate space for this module failed.

**Action** Reduce memory requirements or expand the amount of memory available.

#### ADAX42 {dbid} GETMAIN failed

**Explanation** An attempt to allocate space failed.

**Action** Reduce memory requirements or expand the amount of memory available.

#### ADAX43 {dbid} {ADAXEC | ADASMC} initialization error - {xxx}

**Explanation** Internal error.

**Action** Contact your Software AG technical support representative.

#### ADAX44 {dbid} ADANCX cache-related GETMAIN failed

**Explanation** ADANCX is the nucleus extension module for Adabas cluster environments. A second attempt

to allocate space for this module failed.

**Action** Reduce memory requirements or expand the amount of memory available.

#### ADAX45 {dbid} Unexpected cache connection error - {xxx}

**Explanation** An error occurred while connecting to the sysplex cache structure. See the following messages

for the reason.

**Action** Correct the problem. If the action to take is not obvious, contact your Software AG technical

support representative.

#### ADAX46 {dbid} GETMAIN failed after connect to cache

**Explanation** An attempt to allocate space failed after Adabas was connected to the external cache structure.

**Action** Reduce memory requirements or expand the amount of memory available.

#### ADAX47 {dbid} Cache connect problem RC X{'xxxxxxxx}' reason X'{yyyyyyyy}'

 $\textbf{Explanation} \ \ \text{An error occurred while connecting to the sysplex cache structure. The 'x's identify}$ 

cache-related return codes; the 'y's identify reason codes to explain the error.

Action If you are using Adabas Parallel Services, contact your Software AG technical support

representative for assistance.

If you are using Adabas Cluster Services, see the IBM manual *MVS Programming: Sysplex Services Reference* for an explanation of the codes. Relevant information can be found in the Return and Reason Codes section of the macro IXLCONN. Common reason codes that occur due to configuration errors include the following:

| RC    | Reason      | Explanation                                                                           |
|-------|-------------|---------------------------------------------------------------------------------------|
| X'08' |             | Improper SAF authorization. Adabas is not authorized to connect to the structure.     |
| X'0C' |             | Structure not defined in CFRM policy, possibly due to a bad structure name parameter. |
| X'0C' | X'xxxx0C08' | No suitable coupling facility found for structure allocation.                         |
| X'0C' | X'xxxx0C29' | The CFRM function is not active or not available.                                     |

## ADAX48 {dbid} Cache disconnect RC {rrr} CRC X'{xxxxxxx}'X reason X'{yyyyyyyy}'

**Explanation** The message text of this message varies. The following table explains and describes the user action that should occur as a result of the different message texts.

| Message Text                                                                            | Explanation                                                                                                    | Action                                                                                                    |
|-----------------------------------------------------------------------------------------|----------------------------------------------------------------------------------------------------|----------------------------------------------------------------------------------------------------|
| Cache disconnect<br>RC rrr CRC<br>X'xxxxxxxx'X<br>reason<br>X'yyyyyyyy'                 | An error occurred while disconnecting from the sysplex cache structure. The return codes from the ADAXEC module (rrr); the return codes from the cache structure (xxxxxxxx); and the reason codes (yyyyyyyy) are provided in the message to explain the error.                                                                     | 1                                                                                                    |
| Block blk-name cast-out locked at disconnect nnnn cast-out locks released at disconnect | A Parallel Services nucleus held a cast-out lock on one or more cache blocks when disconnecting from the global cache. The cast-out locks have been released. This may happen during an online recovery process.  The first message is repeated for every block affected; the second one summarizes how many blocks were affected. | messages appear during normal session termination, contact your Software AG technical support representative. |

**Action** Perform the action described in the table above.

ADAX49 {dbid} Unexpected cache return code encountered

Explanation An unexpected return code was returned during execution of a macro related to the cache

structure.

Action If you are using Adabas Parallel Services, contact your Software AG technical support

representative for assistance.

If you are using Adabas Cluster Services, see the IBM manual *MVS Programming Sysplex Services Reference* for an explanation of the codes. Relevant information can be found in the Return and Reason Codes section of the macro IXLCACHE, in the chapter corresponding to the function displayed in the message.

ADAX50 {dbid} GETMAIN failed for cast-out directory buffer

{dbid} Size requested X{nnnnnnnn}

Explanation An attempt to allocate space for the cast-out directory buffer failed.

**Action** Reduce memory requirements or expand the amount of memory available.

ADAX51 {dbid} Cache structure allocation unacceptable

{dbid} Requested cache allocation values

{dbid} Storage classes X'{ee}'

{dbid} Cast-out classes X'{ffff}'

{dbid} ADJUNCT=YES

{dbid} Maximum data elements per entry X'{gg}'

{dbid} Data element characteristic X'{hh}'

{dbid} Actual cache allocation values

{dbid} Storage classes X'{ii}'

{dbid} Cast-out classes X'{jjjj}'

{dbid} ADJUNCT={YES | NO}

{dbid} Maximum data elements per entry X'{kk}'

{dbid} Data element characteristic X'{mm}'

**Explanation** The Adabas nucleus connected successfully to the cache structure; however, the attributes of the cache structure are inappropriate for the Adabas sysplex cluster. Most likely, the cache

structure is already being used by another program.

**Action** Determine which other program is using the cache structure. Either terminate this other

program or specify a different cache structure for use by Adabas Cluster Services.

ADAX52 I{dbid} Incompatible existing user(s) of the

{dbid} cache structure {cache-structure-name}

**Explanation** The cache structure with the name indicated is already being used by another Adabas cluster.

Cache structure names may only be used for a single Adabas cluster of nuclei.

**Action** Use the cache structure name identified for use by your particular cluster.

ADAX53 {dbid} Internal error - no available XQRB

**Explanation** An internal error has occurred.

**Action** Contact your Software AG technical support representative for assistance.

#### ADAX54 {dbid} Insufficient cache data elements

Explanation The cache structure connected successfully; however, the number of cache data elements in

the external cache structure (or global cache area) is not sufficient. There must be enough data elements to hold  $80,\!000$  or more bytes of information. The number of data elements allocated

is indicated earlier in message ADAX57.

**Action** Increase the size of the external cache structure (or global cache area). Alternatively, modify

the ADARUN parameters DIRRATIO and/or ELEMENTRATIO to ensure that enough cache

data elements are allocated.

#### ADAX55 {dbid} This job will now terminate

Explanation An internal error occurred that caused the nucleus to terminate abnormally. A message issued

prior to this one provides more information related to the error.

**Action** Contact your Software AG technical support representative for assistance.

#### ADAX56 {dbid} {message-text}

**Explanation** Various message texts can be associated with the message number, as described in the following table:

| Message Text                             | Explanation                                                                      |
|------------------------------------------|----------------------------------------------------------------------------------|
| Unable to obtain PLXCB address           | The nucleus is unable to locate the PLXCB in common storage.                     |
| Unable to obtain ALET of XQRB data space | The nucleus could not connect to the messaging data space.                       |
| More than 31 XQRB areas in data space    | The nucleus did not find free space for its own use in the messaging data space. |

Action

For all possible message texts, contact your Software AG technical support representative for assistance.

ADAX57 {dbid} Connected to cache structure {cache-structure-name}

{dbid} Directory elements {xxxxxx} {dbid} Data elements {yyyyyy} {dbid} Data element size {zzzzzz}

Explanation An Adabas cluster nucleus successfully connected to the specified cache structure (or global

cache area) in a cluster environment. This message provides a count of the cache's directory

entries and data elements, along with the data element size.

**Action** No action is required for this informational message.

ADAX58 {dbid} Time expired waiting for notification of

{dbid} existing connectors to the cache structure

Explanation The attempt to connect an Adabas cluster nucleus to the cluster cache structure in a sysplex

environment timed out waiting for information about existing connections to the cache

structure.

**Action** Try again to start the Adabas sysplex cluster nucleus. If the error continues to occur, contact

your Software AG technical support representative.

ADAX59 {dbid} Unexpected return code from {ADAXEC | ADASMC}

{dbid} RC {rrr}

**Explanation** An unexpected return code was received during a call to the referenced module. The message

includes the function code and return code.

**Action** Contact your Software AG technical support representative.

ADAX5A {dbid} DSST update omitted because cache or buffer pool full

**Explanation** After data storage updates, the nucleus is unable to read a DSST block into the buffer pool or

global cache or to write the updated DSST block to the cache, because the buffer pool or cache was full. It is possible that the DSST bytes for one or more of the updated data storage blocks

are incorrect.

This message is printed at most once in 10 minutes.

Incorrect DSST bytes may have slightly adverse effects on the effectiveness of space reuse in data storage. If the associated data storage blocks are updated again, incorrect DSST bytes

are implicitly corrected.

**Action** Either the buffer pool or the global cache or both are too small to support the number of

parallel commands running in the nucleus or the whole cluster. Increase the buffer pool or

global cache size.

ADAX5B {dbid} Connecting to S64 cache at {address}

{dbid} Connect to S64 cache return code

{ADAIOR-return-code}/{zOS-return-code}/{zOS-reason-code}

{dbid} Disconnecting from S64 cache

{dbid} Disconnect from S64 cache return code

{ADAIOR-return-code}{/zOS-return-code}/{zOS-reason-code}

Explanation ADABAS Parallel Services is using z/OS shared 64-bit addressable storage as part of its cache

configuration. Connecting to the S64 object establishes a local affinity and makes the object addressable. Disconnecting deletes the affinity, after which the object is no longer addressable.

Any non-zero return code received from z/OS IARV64 is formatted.

**Action** If the attempt fails, examine the IARV64 return and reason code description in the IBM

documentation entitled *MVS Programming: Authorized Assembler Services Reference, Volume 2* (*EDTINFO-IXGWRITE*). If the cause is not clear, notify your Software AG technical support

representative.

ADAX5C {dbid} Unchanged blocks will [NOT] be written to cache

**Explanation** This message reports the setting of the ADARUN CLUCACHEUNCHANGED parameter for this

Adabas Parallel Services nucleus. Unchanged blocks either will or will not be written to the

global cache.

**Action** No action is required for this informational message.

ADAX5D {dbid} Invalid cache token{ tt...tt} at disc

Explanation A logic error occurred. An invalid token was passed to the cache disconnect function. If the

disconnect is already identified as abnormal, termination continues. If not, the nucleus ends

with abend S0C6.

**Action** Contact your Software AG technical support representative for assistance.

ADAX60 {Peer nucleus | Unknown connector} {connection-name }

{is already | has} connected to

{cache | lock} structure {structure-name}

**Explanation** An event occurred related to another connector of a cache or lock structure.

**Action** No action is required for this informational message.

ADAX61 {date time statistic-text statistic-value}

**Explanation** Whenever a nucleus disconnects from a cache, this message is issued with cache activity

statistics. These may be useful in diagnosing problems and selecting a suitable cache configuration. Bear in mind that the statistics show only one nucleus's activity. Full

understanding may require examining the statistics of other nuclei.

This message is also used to display the output from the DXSTAT, DXCACHE, DXLOCK, DXFILE, and DMEMTB operator commands on the console. For examples of this message used with these commands, refer to the documentation for Adabas Cluster Services operator

commands.

Here is an example of the statistics provided in this message:

```
ADAX61 Statistics at disconnect for cache COOC7231
       Cache Directory Management Activity
                     32,565 Read located active
                      5,230 Read obtained from free pool
                          O Read reclaimed. first choice criteria
                          O Read reclaimed, second choice criteria
                          O Read reclaimed, third choice criteria
                          O Read reclaimed, fourth choice criteria
                          O Read unable to obtain (cache full)
                         O Total number of directory reclaim attempts ↔
                         O Number of directories examined for reclaim ←
                     0.000 Average number of directories examined per ←
attempt
                        680 Write obtained from free pool
                        496 Directory high-water mark (this nucleus)
                      1,134 Directory high-water mark (cluster-wide)
       Cache Write Requests
                    306,706 Sufficient preallocated space
                        235 Free space allocated
                          5 Space reclaimed, first choice criteria
                      6,322 Space reclaimed, second choice criteria
                        885 Unable to obtain space (cache full)
                      4,292 Space search examined part of space chain ←
                      3,155 Space search examined entire space chain ←
                      7,447 Total number of space allocation attempts ←
```

|               | 462,840 Num                         | ber of space chain d | lescriptors examined ↔                        |
|---------------|-------------------------------------|----------------------|-----------------------------------------------|
| attempt       |                                     | rage number of descr | riptors examined per ↔                        |
| u o o e imp e | Cache Space Element Re<br>48 E      | lements reclaimed, f | irst choice criteria<br>econd choice criteria |
|               | Latch Attempts<br>Cache Space Chain | Exclusive            | Shared<br>↓                                   |
|               | Get                                 | 7,455                | Ļ                                             |
|               | WaitFor                             | 8                    | ب                                             |
|               | Release                             | 7,447                | <b>ب</b>                                      |
|               | Cache Directory Index               | <                    | <b>ب</b>                                      |
|               | Get                                 | 5,351<br>5,228 Upg   | 249,009<br>grade ←                            |
| 0             | WaitFor                             | 0                    | ę                                             |
| U             |                                     | 0 Upg                | grade ↔                                       |
|               | Release<br>Cache Directory          | 10,579               | 243,781<br>↔                                  |
|               | Get                                 | 454,179<br>5,335 Upg | 398,747<br>grade ↔                            |
| 53            | WaitFor                             | 205                  | ب                                             |
| 55            | Release<br>Cache Cast-Out Class     | 459,297              | 393,339<br>↔                                  |
| 0             | Get<br>WaitFor                      | 44,865<br>0          | 3,510 ↔                                       |
| U             | Release                             | 44,865               | 3,510                                         |

These statistics are described in the following table:

| Message                               | Description                                                                                                    |
|---------------------------------------|----------------------------------------------------------------------------------------------------|
| Cache Directory Management            | Cache directory elements describe ASSO and DATA blocks that have been referenced. Directory elements are also used to describe unallocated space in the cache data storage pool. The number of directory elements created during                                                                                                    |
| Activity                              | cache initialization is shown in message ADAX57.  The first reference to an ASSO or DATA block is a cache read request. If the block is already known in the cache, the existing directory element is located. Otherwise, a directory element must be allocated. If there are none in the free pool, the nucleus must search for an existing element that may be reclaimed. Directory elements for blocks that have been modified ("dirty") and not yet written to external storage ("hardened") may not be reclaimed. The remaining directory elements are examined to select one that describes a block that is least likely to be needed in the near future. There are four sets of criteria in order of decreasing desirability. In the best case, there is less likelihood of additional I/O from a cache miss, and in the worst case we have reclaimed an element that describes a block likely to be reused, and thus there's a higher probability of additional I/O. Factors such as the number of nuclei that have referenced the block, whether the block has been referenced recently, and the |
|                                       | status of the block's contents are part of the selection criteria.  If all directory elements describe dirty blocks, the cache is considered full and the directory allocation fails. The nucleus then executes a buffer flush to harden the dirty blocks, after which the request is tried again.  A write request may also attempt to allocate a directory element to describe fragmented space. This is not a frequent occurrence.                                                                                                    |
|                                       | If reclaimed directory elements are a significant portion of the total activity, especially reclaims from the higher criteria, consider increasing the number of directory elements for best performance.                                                                                                    |
|                                       | The cache control structures are rebuilt as part of online recovery after a nucleus fails. This will reset the cluster-wide high water mark but will not affect the individual member high water mark.                                                                                                    |
| Cache Write<br>Requests               | If the directory element does not already describe sufficient space to contain the block, additional space is first obtained from the free pool. If a suitable block cannot be found, space from one or more existing blocks will have to be reclaimed to assemble a contiguous area. If no suitable area can be assembled without including space containing dirty blocks, the cache is considered full. The nucleus executes a buffer flush and retries the request. As with directory elements, the selection criteria are used to reduce the chance that additional I/O will be needed because an active block was removed.                                                                                                    |
| Cache Space<br>Element<br>Reclamation | The cache data element is shown in message ADAX57. A cached ASSO or DATA block requires one or more data elements.                                                                                                    |
| Latch<br>Attempts                     | Access to data structures shared among multiple nuclei is serialized by high-performance latches. These are administered entirely by the nuclei—they                                                                                                    |

| Message<br>Statistic Type | Description                                                                                                    |
|---------------------------|----------------------------------------------------------------------------------------------------|
|                           | are not z/OS-administered latches. A latch may be acquired either exclusive or shared, and a shared latch may be upgraded to exclusive. If the latch cannot be acquired immediately, the nucleus may elect to wait for it. |
|                           | ■ There is one cache space chain latch to serialize space allocations.                                                                                                    |
|                           | ■ There is a directory element index latch for each index element. It is held when searching for an existing directory element. It is also held when allocating or releasing a directory element.                          |
|                           | ■ There is a separate latch to serialize updates for each directory element.                                                                                                    |
|                           | ■ There is a separate latch for each cast-out class to serialize access to directory elements during buffer flushes.                                                                                                    |

**Action** No action is required for this informational message.

#### ADAX62 Unexpected lock return code encountered

function X'{xx}'

LRC X'{cccccc}' reason X'{rrrrrrr}'

### Explanation An attempt to lock or unlock a logical resource failed. The lock manager function number is

'xx'; its response code is 'cccccccc'; and its reason code is 'rrrrrrrr'. All variables are in hexadecimal.

# The nucleus terminates abnormally. Action This is an unexpected error. Contact your Software AG technical support representative for

assistance.

If you are using Adabas Cluster Services, see the IBM manual *MVS Programming: Sysplex Services Reference* for an explanation of the codes, . Relevant information can be found in the Return and Reason Codes section of the macro IXLLOCK.

#### ADAX63 Lock connect problem RC X'{ccccccc}' reason X'{rrrrrrrr}'

# **Explanation** An error occurred while connecting to the lock structure. The lock manager's response code is 'cccccccc', its reason code is 'rrrrrrrr'. Both variables are in hexadecimal.

is ecceece, its reason code is infinite. Both variables are in hexade

The nucleus terminates abnormally.

# **Action** This is an unexpected error. Contact your Software AG technical support representative for assistance.

If you are using Adabas Cluster Services, see the IBM manual *MVS Programming: Sysplex Services Reference* for an explanation of the codes. Relevant information can be found in the Return and Reason Codes section of the macros IXCQUERY and IXLCONN. Common reason codes that occur due to configuration errors include the following:

| RC    | REASON      | Explanation                                                                           |
|-------|-------------|---------------------------------------------------------------------------------------|
| X'08' | X'00000024' | Structure not defined in CFRM policy.                                                 |
| X'08' | X'xxxx084C' | Improper SAF authorization. Adabas is not authorized to connect to the structure.     |
| X'0C' | X'00000154' | No CFRM policy active.                                                                |
| X'0C' | X'xxxx0C05' | Structure not defined in CFRM policy, possibly due to a bad structure name parameter. |
| X'0C' | X'xxxx0C08' | No suitable coupling facility found for structure allocation.                         |
| X'0C' | X'xxxx0C29' | The CFRM function is not active or not available.                                     |

#### ADAX64 ADANCX lock-related GETMAIN failed

**Explanation** The lock manager failed to acquire main storage.

**Action** Restart the nucleus with a larger REGION parameter or make the nucleus parameters NH, NU, or LDEUQP smaller.

# ADAX65 Parameter taken over: {parameter-name} old: {old-value} new: {new-value}

**Explanation** This message is printed in two instances. It occurs when:

- 1. The parameter value of a newly-started cluster nucleus is taken over (replaced) by the global parameter value in use by the already active cluster nuclei. The old value (old-value) is the parameter value read from the ADARUN statements of the starting nucleus; the new value (new-value) is the global parameter value in use by the already active cluster nuclei.
- 2. A global parameter value is changed on one nucleus in the cluster. This new parameter value is propagated to all of the other active cluster nuclei and is taken over (used) by them.

**Action** No action is required for this informational message.

# ADAX66 Incompatible global parameter {parameter-name} specified: {value-specified} in effect: {value-in-effect}

**Explanation** An incompatible parameter value has been specified for a second or subsequent cluster nucleus when it starts. When this occurs, the starting nucleus:

- Does not take over (use) the global parameter value.
- Does not come up.

The parameter value specified (value-specified) by the second or subsequent cluster nucleus and the parameter value currently in effect (value-in-effect) for all cluster nuclei are given in the message.

Resolve the incompatibility of the parameter values so that the newly-started cluster nucleus and the other active cluster nuclei can use the same parameter value.

ADAX67 Incompatible existing user(s) of the

lock structure {lock-structure-name}

**Explanation** The lock structure with the name specified in the message is already being used by another

Adabas sysplex cluster or by other software. Lock structure names must be unique in the

sysplex environment and for each Adabas nucleus cluster.

Action Use the lock structure name that has been identified for use by your particular Adabas sysplex

cluster.

ADAX68 Time expired waiting for notification of

existing connectors to the lock structure

**Explanation** An attempt to connect an Adabas sysplex cluster nucleus to the lock structure timed out

waiting for information about existing connections to the lock structure.

Action Determine whether any conditions exist in the coupling facility or the system itself that could

interrupt the flow of information or make the flow extremely slow.

ADAX69 Lock structure too small

expected min number of records {nnn,nnn,nnn}

Explanation The lock structure defined in the CFRM policy is too small to handle the current settings of

the ADARUN parameters. The minimum number of records expected by the processes is

indicated.

Action Either decrease the value of the ADARUN parameters NU, NH, or LDEUQP; or increase the

size of the lock structure.

ADAX6B IXLEERSP request got RSP {rsp-code} RSN {reason-code}

Explanation After a peer nucleus disconnected abnormally from the lock structure, this nucleus issued an IXLEERSP request to XES to acknowledge the peer failure, but the IXLEERSP request got the response code and reason code shown. These are documented in MVS Programming: Sysplex Services Reference IBM manual in the Return and Reason Codes section of the IXLEERSP macro.

> This nucleus will continue performing the online recovery process after the peer failure. It will disconnect from the lock structure as part of the recovery process, which is another way of acknowledging the peer failure to XES. However, due to the unsuccessful IXLEERSP request, there is a very small chance of a cluster-wide deadlock involving XES.

Action

In the case of a hangup of the online recovery process, cancel a nucleus that has not yet printed an ADAX89 message. This may unravel the deadlock. If there is no such nucleus, cancel the nucleus that will do the session autorestart, as per the ADAX89 messages. Restart the cluster after all nuclei have terminated.

In either case, report the occurrence of the ADAX6B message to your Software AG technical support representative.

#### ADAX70 Connected to lock structure {lock-structure-name}

number of lock entries {nnn,nnn}

max number of record elements {nn,nnn}

**Explanation** An Adabas cluster nucleus successfully connected to the specified lock structure in a z/OS parallel sysplex environment. This message provides

- a count of lock entries; and
- the maximum number of records elements.

**Action** No action is required for this informational message.

#### ADAX71 Retrying cache write for RABN X'{rrrrrrrr}'

**Explanation** This message identifies the RABN value in hexadecimal for which a cache write is being retried. The error leading to the write retry is identified in previous messages.

# ADAX72 GETMAIN failed for lock element table size requested X{nnnnnn}

**Explanation** An attempt to allocate space for the lock element table failed.

**Action** Reduce the memory requirements for the table or expand the amount of memory available.

#### ADAX73 Lock structure size error

**Explanation** An error was detected in the lock structure policy: both the SIZE and INITSIZE values are zero.

**Action** Review the lock structure policy and make the necessary changes.

#### ADAX74 {dbid} Warning: Now it is too late to copy DDPLOGR{n}

Explanation Corresponds to the ADAN05 message at startup, but occurs during online recovery.

Adabas has begun to write data protection log data to the data set identified by DD/PLOGRn. This means that the data set can no longer be copied to tape for subsequent use as input to the REGENERATE or BACKOUT functions of the ADARES utility. A user exit 2 (dual log processing) or user exit 12 (multiple log processing) call either was not made or did not successfully copy the DD/PLOGRn data set with the ADARES utility.

**Action** If the database is running without user exit 2, overwriting the PLOG data is normal and this message can be ignored.

If the database is running with user exit 2, this message occurs only when the user exit asks the nucleus to proceed even though the PLOG has not been copied. Whether this is an error or not depends on the logic the user has implemented in the user exit.

ADAX75 {dbid} Protection log PLOGR{n} started

**Explanation** Corresponds to the ADAN21 message at startup, but occurs during online recovery.

Adabas is now ready to begin writing data protection information to the dual or multiple data protection log identified by DD/PLOGRn.

**Action** Execute the PLCOPY function of the ADARES utility at this time to reinitialize the PLOGs.

#### ADAX76 {dbid} Nucleus run with protection log {nnnnn}

**Explanation** Corresponds to the ADAN02 message at startup, but occurs during online recovery.

The Adabas nucleus session has been initiated and database protection logging has been specified. Subsequent execution of the REGENERATE and BACKOUT functions of the ADARES utility for any updates applied during the session is possible.

#### ADAX77 {dbid} IDTH prefix problem

**Explanation** A query request to ADAMPM to get the address of the IDTH failed. The nucleus terminates abnormally.

**Action** This is an unexpected error. Contact your Software AG technical support representative.

#### ADAX78 {dbid} ADACOM is not running or CLULOCKSIZE is not specified

**Explanation** While trying to connect to the global lock area, ADASML detects that either ADACOM is not running or the CLULOCKSIZE parameter is not specified. The nucleus terminates abnormally.

**Action** Start ADACOM before starting the Adabas Parallel Services cluster nucleus and specify a nonzero value for the CLULOCKSIZE parameter.

# ADAX79 {dbid} Global resource lock on this system is invisible to NUCID {nucid} on the system {sysname}

**Explanation** Cluster Services nuclei working on the same database synchronize some of their actions using resource locks via Global Resource Serialization (GRS).

During session start one nucleus detected that a resource lock it obtained was not effective against the peer nucleus with the NUCID shown, which was active on the system shown.

The starting nucleus terminates with parm-error 105.

**Action** Contact your system programmer to ensure that GRS is configured in a way that GRS resource locks are mutually effective against one another on all systems on which you intend to run Cluster Services nuclei.

#### ADAX80 {dbid} Online recovery initiated

**Explanation** An Adabas cluster nucleus initiated an online recovery process after it detected that a peer nucleus in the same cluster terminated abnormally. (Each surviving nucleus initiates its own online recovery process.) The online recovery process stops all ongoing work in the nucleus, performs a session autorestart (including the backout of all open transactions), or waits until a peer nucleus performs the session autorestart, and then resumes normal processing.

### ADAX80 {dbid} Online recovery in progress

**Explanation** A nucleus started while other nuclei that were already active in the same cluster were performing online recovery in response to a nucleus failure. The starting nucleus waits until the online recovery process completes and then continues with its startup sequence.

#### ADAX80 {dbid} {Online save | Trans suspend | ADAEND/halt} process canceled

Explanation In order to recover from the failure of a peer nucleus (online recovery), the nucleus canceled

- a running online save operation in which case the save operation fails;
- a running transaction suspension operation; or
- an ADAEND or HALT shutdown request, in which case the nucleus does not shut down after the recovery process has finished.

**Action** Either restart the save operation after the online recovery process has completed successfully; or issue another ADAEND or HALT request if you still want to shut down the nucleus.

#### ADAX81 {dbid} Waiting for active transactions to finish

**Explanation** When the online recovery process started, one or more transactions were active. The recovery process allows them to continue for a while in an attempt to bring them to normal completion.

#### ADAX82 {dbid} All transactions finished

**Explanation** All transactions that were active when online recovery started have finished normally.

#### ADAX82 {dbid} {count} active transaction(s) interrupted

**Explanation** A number of transactions indicated in the message were active when online recovery started but did not finish within the allotted time and were interrupted. They are backed out during online recovery. The affected users receive response code 9, subcode 18, for their next commands.

#### ADAX83 {dbid} Waiting for active commands to finish

**Explanation** When the online recovery process was ready to interrupt all ongoing work, one or more commands were still active. The recovery process allows them to continue for a short time in an attempt to bring them to normal completion.

#### ADAX84 {dbid} All commands finished

**Explanation** All active commands that the online recovery process was waiting for have finished normally.

#### ADAX84 {dbid} {count} Active command(s) interrupted

**Explanation** A number of active commands indicated in the message did not finish within the allotted time and were interrupted. They are sent back to their respective users with response code 9, subcode 19. Their associated command IDs, if any, are deleted.

#### ADAX85 {dbid} Waiting for active I/Os to finish

**Explanation** When the online recovery process interrupted all ongoing work, one or more I/Os were active. The recovery process waits for these I/Os to finish.

#### ADAX86 {dbid} All I/Os finished

Explanation All I/Os that the online recovery process was waiting for have finished.

#### ADAX87 {dbid} Waiting for outstanding messages to be answered

**Explanation** When the online recovery process interrupted all ongoing work, one or more internucleus commands were still due a response. The recovery process waits for the responses to arrive.

#### ADAX88 {dbid} All outstanding messages answered

**Explanation** All outstanding responses for internucleus commands that the online recovery process was waiting for have arrived.

#### ADAX89 {dbid} Session autorestart will be done by {this | peer} nucleus

**Explanation** The session autorestart that is part of the online recovery process is performed either by this nucleus or by a peer nucleus, as indicated in the message.

### ADAX90 {dbid} Recovery syncpoint {syncpoint} initiated

**Explanation** If more than one nucleus remains active when a peer nucleus terminates abnormally, the surviving nuclei synchronize their online recovery processes using several syncpoints, which all nuclei must reach before recovery processing can continue.

This message indicates that the nucleus that performs the session autorestart is ready to proceed when all other nuclei have reached the respective syncpoint.

## ADAX91 {dbid} Waiting on recovery syncpoint {syncpoint}

**Explanation** The online recovery process is waiting for the nucleus that performs the session autorestart to initiate the recovery syncpoint indicated.

### ADAX92 {dbid} Recovery syncpoint {syncpoint} reached

**Explanation** All nuclei involved in the collaborative online recovery have reached the recovery syncpoint indicated. The recovery process proceeds.

# ADAX93 {dbid} Beginning session autorestart

{dbid} Beginning WORK4 interpretation

{dbid} WORK4 handling failed

**Explanation** Various message texts can appear for this message number. The explanation and action for each is given in the following table.

| Message Text                   | Explanation                                                                                                    |
|--------------------------------|----------------------------------------------------------------------------------------------------|
| Beginning session autorestart  | One of the nuclei surviving a peer failure (this nucleus) begins<br>the key step of online recovery-the session autorestart.                                                    |
| Beginning WORK4 interpretation | One of the peer nuclei failed, so one of the surviving nuclei begins autorestart processing, if DTP=RM. The WORK4 interpretation must occur before the autorestart is executed. |
| WORK4 handling failed          | WORK4 interpretation was not successful. Refer to messages ADAN85 and ADAN86 for more information. All nuclei will go down.                                                     |

## ADAX94 {dbid} Session autorestart executed successfully

{dbid} DTP=RM-USERS are copied {dbid} DTM=RM-USER-COPY failed {dbid} DTM=RM-USER-LOCKS not gotten

**Explanation** Various message texts can appear for this message number. The explanation and action for each is given in the following table.

| Message Text                              | Explanation                                                                                                    |
|-------------------------------------------|----------------------------------------------------------------------------------------------------|
| Session autorestart executed successfully | The session autorestart performed during online recovery was successful. No action is required for this informational message.                                                           |
| DTP=RM-USERS are copied                   | PET/HEURI users from other nuclei are copied to the user queue of the recovery nucleus (including transaction IDs and file lists). No action is required for this informational message. |
| DTM=RM-USER-COPY failed                   | The user copy failed, probably due to a logic error. All nuclei will go down.                                                                                                    |
| DTM=RM-USER-LOCKS not gotten              | If DTP=RM, the nucleus must get hold queue and UQDE locks for all users on PET status who are copied to DDWORKR4. All nuclei will go down.                                               |

#### ADAX95 {dbid} Session autorestart failed

{dbid} Response code = {response-code} {dbid} File number = {file-number} {dbid} All active nuclei will go down

**Explanation** The session autorestart performed during online recovery was not successful. It received the response code shown. If the response code was associated with a particular file, the file number is also shown.

This nucleus and all peer nuclei participating in the online recovery process will go down.

#### Action

The situation is now equivalent to that after failure of session autorestart during nucleus session start. Determine why the session autorestart failed. Consider contacting your Software AG technical support representative.

#### ADAX96 {dbid} Peer nucleus failed during online recovery

{dbid} This nucleus goes down too

# Explanation A second nucleus failure occurred while an online recovery process was in progress to handle

the abnormal termination of a peer nucleus. All nuclei active in the Adabas cluster will go down.

#### Action Restart the Adabas cluster. Determine the reasons for the first and the second failure. Consider

contacting your Software AG technical support representative.

#### ADAX96 {dbid} Utility with exclusive database control is active

{dbid} This nucleus goes down too

# **Explanation** A nucleus failure occurred while a utility with exclusive database control was running. All

nuclei active in the Adabas cluster will go down.

#### Action Restart the Adabas cluster and perform appropriate recovery actions for the utility with

exclusive database control.

# ADAX97 {dbid} Online recovery completed successfully {dbid} Resuming normal operation

**Explanation** The online process set up to handle the abnormal termination of a peer nucleus finished successfully. The nucleus resumes normal operation.

#### ADAX98 {dbid} Received response code {rsp-code} from peer nucleus

**Explanation** An online recovery process that was started to recover from the failure of one nucleus received a response code while communicating with another, still alive nucleus. All remaining active nuclei terminate.

**Action** Restart the nuclei. The first starting nucleus performs offline recovery (that is, session autorestart).

#### ADAX98 {dbid} V2/{xxx} command received {rsp-rr/ss} from NUCID {nnn}

**Explanation** An internal command used for inter-nucleus communication encountered a messaging failure; it got the response code/subcode shown from the peer nucleus shown.

#### ADAX99 {dbid} Uncorrectable intracluster communication failure

**Explanation** This message may follow message ADAX9E or ADAX9H. After a messaging failure during intracluster communication the nucleus has decided to terminate itself due to an uncorrectable communication failure.

The nucleus terminates abnormally with user abend code 79.

**Action** Investigate the cause of the intracluster communication failure, starting with the response code and subcode reported in one or more preceding ADAX9E messages.

If some kind of timeout (MXMSGWARN, MXMSG, MXCANCELWARN, or MXCANCEL parameter) was involved in the failure, ensure that all cluster nuclei run with high enough priority to get sufficient resources for participating in cluster-wide business.

Consider contacting your Software AG technical support representative.

# ADAX9A {dbid} Could not determine message status for V2/{xxx} command return code = {nn}

**Explanation** When a cluster nucleus tried to determine the status of an internal intracluster command (given in the message), an error occurred. The internal return code is shown. A preceding message might possibly contain more information about the error.

The nucleus ignores the error and continues normally. Because it could not determine the status of the responses to the intracluster command cited, it does not warn early about outstanding responses (ADAX9B and ADAX9C messages)

**Action** Contact your Software AG technical support representative.

### ADAX9B {dbid} Caution: Waiting for V2/{xxx} CMD being sent to NUCID ({nn})

Explanation A cluster nucleus issued an XCF send request for an intracluster command (shown) to a peer

nucleus (shown), but the command has not yet been sent within the time period set by the MXMSGWARN parameter. The number nn (shown) distinguishes different internal intracluster

commands that may be in progress at the same time.

No direct system action occurs. However, if the command is not sent or the peer nucleus does not respond within the time period set by the MXMSG parameter, either nucleus may terminate

abnormally.

**Action** This message is for your information. It may be useful for analysis in the case of a subsequent

error.

# ADAX9C {dbid} Caution: NUCID {nucid} ({jobname}) on system {sysn} is slow to respond to internal V2/{xxx} command ({nn})

Explanation A cluster nucleus sent an internal intracluster command (shown) to a peer nucleus (shown)

in the cluster. The peer nucleus has not yet responded to the command within the time period set by the MXMSGWARN parameter. The number nn (shown) distinguishes different internal

intracluster commands that may be in progress at the same time.

No direct system action occurs. However, if the peer nucleus does not respond within the time period set by the MXMSG parameter, it will be canceled.

**Action** This message is for your information. You may want to use the provided information (NUCID, job name, system name) to make sure that the cited peer nucleus gets sufficient resources

(CPU, storage, priority) for participating in cluster-wide business.

#### ADAX9D {dbid} Clear: received response to V2/{xxx} from NUCID ({nn})

**Explanation** The peer nucleus listed in the message (nucid) that was slow to respond to an internal

intracluster command (xxx ) has finally responded. This message retracts the warning of a

previous ADAX9B or ADAX9C message (shown with a matching nn number).

The peer nucleus is no longer in danger of being canceled (for this particular intracluster

command).

**Action** No action is required for this informational message.

#### ADAX9E {dbid} Error: V2/{xxx} {cmd} received RSP {rsp/sub} from NUCID {nucid}

**Explanation** The internal command listed in the message (xxx) and used for intracluster communication encountered a messaging failure. The response code and subcode as well as the peer nucleus

are given in the message. The response code and subcode are described in *Nucleus Response* 

Codes, elsewhere in this guide.

The reaction of the nucleus to this error varies, depending on the type of internal command and on the response code received. The nucleus may cancel the peer nucleus causing the error, wait for a failing peer nucleus to terminate, terminate itself due to an unhandled error condition, or pass the response code up the call chain.

**Action** Investigate the cause of the response code and subcode to resolve the error.

If some kind of timeout (MXMSGWARN or MXMSG parameter settings) is involved in the error, ensure that all cluster nuclei run with high enough priority to get sufficient resources for participating in cluster-wide business.

If the problem persists, contact your Software AG technical support representative.

#### ADAX9F {dbid} Canceling peer nucleus {nucid} ({jobname}) on system {sysn}

Explanation This message may follow message ADAX9E. A failure occurred when a nucleus issued an intracluster command to a target peer nucleus (listed in the message) because the target nucleus did not respond to the command in time. As a result, the sending nucleus is canceling the target peer nucleus.

> The nucleus waits for the canceled peer nucleus to terminate and then performs an online recovery process.

Action

Investigate the cause of the intracluster communication failure, starting with the response code and subcode reported in one or more preceding ADAX9E messages.

If some kind of timeout (MXMSGWARN or MXMSG parameter setting) was involved in the failure, ensure that all cluster nuclei run with high enough priority to get sufficient resources for participating in cluster-wide business.

If the problem persists, contact your Software AG technical support representative.

#### ADAX9G {dbid} Caution: NUCID {nucid} ({jobname}) on system {sysn} was canceled; {dbid} Failure notification still outstanding

**Explanation** The nucleus identified in the message by its nucleus ID (nucid), job name (jobname) and system name (sysn) was canceled, but the nucleus printing this message did not receive (within the time period set by the MXCANCELWARN parameter) the failure notifications reported in ADAX60 messages confirming that the canceled nucleus was terminated. As long as the canceled nucleus might still be active, the Adabas cluster cannot recover from the failure.

> This message might also occur if the cited nucleus has not been canceled but is failing for another reason and is slow to terminate.

If the peer nucleus does not terminate within the time period set by the MXCANCEL parameter, this nucleus may ask for permission to terminate itself (if the MXWTOR parameter was set) or terminate itself without asking (if the MXWTOR parameter was not set).

Action

Use the provided information (nucleus ID, job name, and system name) to make sure that the canceled peer nucleus gets sufficient resources (CPU, storage, priority) for terminating.

#### ADAX9H {dbid} Error: Canceled NUCID {nucid} ({jobname}) on system {sysn} has {dbid} not terminated; unable to perform cluster recovery

**Explanation** The nucleus identified in the message by its nucleus ID (nucid), job name (jobname) and system name (sysn) was canceled, but the nucleus printing this message did not receive (within the time period set by the MXCANCEL parameter) the failure notifications confirming that the canceled nucleus has terminated. As long as the canceled nucleus might still be active, the Adabas cluster cannot recover from the failure.

> This message might also occur if the cited nucleus was not canceled but failed for another reason and has not terminated.

The nucleus printing this message terminates itself with message ADAX99 and user abend 79.

#### Action

Check the status of the cluster nucleus cited in the message. Investigate why it did not terminate after being canceled or why the nucleus that printed this message did not receive the corresponding failure notifications (reported in ADAX60 messages).

Consider using the MXWTOR parameter to request that a cluster nucleus ask for permission before terminating itself after failing to cancel an unresponsive peer nucleus.

Ensure that all cluster nuclei run with high enough priority to get sufficient resources for participating in cluster-wide business.

If the problem persists, contact your Software AG technical support representative

#### ADAX9J

{dbid} Error: Canceled NUCID {nucid} ({jobname}) on system {sysn}

{dbid} has not ended yet. Ensure that this nucleus ends

{dbid} to allow Adabas cluster recovery.

{dbid} will terminate at {hh:mm:ss} (after {nnn} seconds).

{dbid} Reply 'W'ait, 'T'erminate, or 'R'eshow message

**Explanation** This message requests an operator response. The nucleus identified in the message by its nucleus ID (nucid), job name (jobname) and system name (sysn) was canceled, but the nucleus printing this message did not receive (within the time period set by the MXCANCEL parameter) the failure notifications reported in the ADAX60 messages confirming that the canceled nucleus has terminated. As long as the canceled nucleus might still be active, the Adabas cluster cannot recover from the failure.

> This message might also occur if the cited nucleus was not canceled but failed for another reason and has not yet terminated.

The nucleus will wait for the time period set by the MXWTOR ADARUN parameter for either the failure notifications of the canceled peer nucleus or a response from the operator. If the nucleus receives the expected failure notifications of the canceled peer nucleus, it retracts the ADAX9J message and starts an online recovery process to recover from the failure.

#### Action

Check the status of the other cluster nucleus cited in the message. If it terminates, this ADAX9J message will be retracted.

Respond to this message using one of the following responses:

38

| Response | Causes the nucleus to:                                                                                                    |
|----------|----------------------------------------------------------------------------------------------------|
|          | Print the whole ADAX9J message again and continue to wait for resolution of this issue, but without setting a new time period. |
| T        | Terminate itself with message ADAX99 and user abend 79.                                                                        |
| W        | Wait for another time period of length MXWTOR for resolution of this issue.                                                    |

If you do not respond and the failure notifications of the canceled peer nucleus do not arrive by the MXCANCEL time, the nucleus terminates itself with messages ADAX9H and ADAX99 and user abend 79.

#### ADAX9K {dbid} Clear: Received failure notifications from NUCID {nucid}

**Explanation** The peer nucleus identified in the message (nucid) that was slow to terminate after being

canceled has finally ended. This message retracts the warning of previous ADAX9G or ADAX9J messages about outstanding failure notifications. The nucleus is no longer in danger of terminating itself (for this particular incident).

Action No action is required for this informational message.

#### ADAX9L {dbid} All operator queries retracted

**Explanation** After the operator was asked in a previous ADAX9J message to check the status of a peer

nucleus that had been canceled but did not terminate, the peer nucleus has now ended. The nucleus printing this message has retracted all outstanding ADAX9J operator queries.

Action No action is required for this informational message.

#### ADAXS4 {Cluster nucleus cache-related storage above the 2gig bar} {is [NOT] backed by large pages}

Explanation Two different messages may appear using this message ID, depending on whether the word NOT appears in the message text. These messages appear because the LARGEPAGE ADARUN parameter was set to "YES" for your cluster nuclei and these messages indicate the ability of your operating system to support them.

> If the message indicates that cluster nucleus cache-related storage above the 2 gigabyte bar is NOT backed by large pages, the LARGEPAGE ADARUN parameter was set to "YES", but either the system does not support large pages or insufficient 1-megabyte pages were available to support the request.

If the message indicates that cluster nucleus cache-related storage above the 2 gigabyte bar is backed by large pages, the LARGEPAGE ADARUN parameter was set to "YES", and is fully supported by the operating system.

Action

If the message indicates that cluster nucleus cache-related storage above the 2 gigabyte bar is *NOT* backed by large pages, consider the following actions:

If your system does not support large pages, do not use the LARGEPAGE ADARUN parameter. Remove it from your cluster nuclei startup JCL and restart the nuclei

■ If your system does support large pages, consider increasing the number of 1-megabyte pages specified for your operating system using the LFAREA parameter in PARMLIB member IEASYxx. Contact your system administrator for assistance. For more information, read your IBM MVS Initialization and Tuning documentation.

If the message indicates that cluster nucleus cache-related storage above the 2 gigabyte bar *is* backed by large pages, no action is required for this informational message.

# 3 NETnnnn - Entire Net-Work Control Module Messages

Messages relevant to overall Entire Net-Work operation are listed below. Messages are either issued to the print data set or displayed at the operator console and logged to the print data set, as appropriate.

#### NET0001I: STATEMENT TOO LONG

**Explanation** Entire Net-Work parameter statements, even though they may extend over multiple lines, may not be infinitely long. The current maximum for any one statement is approximately 4000 characters (not counting embedded comments).

The statement in question is not interpreted; any statements following it are scanned for errors; session initialization is aborted after all statements have been read.

**Note:** Errors reported in subsequent statements may result from this error.

**Action** Try to abbreviate some keywords or eliminate some unnecessary blanks from the statement.

#### NET0002I: INVALID STATEMENT: {aaaaaaaa}

**Explanation** The statement verb, aaaaaaa, is not one of those recognized by Entire Net-Work (NODE, DRIVER, or LINK).

The statement in question is not interpreted; any statements following it are scanned for errors; session initialization is aborted after all statements have been read.

**Note:** Errors reported in subsequent statements may result from this error.

**Action** Ensure correct coding of recognized statements; you may have coded a comment or a continuation line incorrectly.

NET0003I: INVALID KEYWORD: {aaaaaaaa}

**Explanation** A keyword parameter was coded (aaaaaaa), that is not recognized in this statement.

The statement in question is not interpreted beyond this point; it and any statements following it are scanned for errors; session initialization is aborted after all statements have been read.

**Note:** Errors reported in subsequent statements may result from this error.

**Action** Ensure correct coding of recognized keywords; note that the set of valid keywords is likely to be different between access methods, and between DRIVER and LINK statements of the

same access method.

NET0004I: INVALID VALUE FOR KEYWORD: {aaaaaaaa nnn}

**Explanation** There are certain constraints on valid values for some keyword parameters, such as:

- numeric values
- hexadecimal values
- YES or NO only, etc.

In this case, parameter <code>aaaaaaaa</code> was not correctly specified. The <code>nnn</code> value in the message is specified for multiple value parameters only; if given, it specifies the position of the subparameter in error.

The statement in question and any statements following it are scanned for errors; session initialization is aborted after all statements have been read.

**Action** Refer to the section *Entire Net-Work Parameter Statements* in *Entire Net-Work Reference* for the allowed parameter values.

NET0005I: DUPLICATE NODE STATEMENT

**Explanation** More than one NODE statement was coded in the parameter data set.

The statement in question is not interpreted. Any statements following it are scanned for errors. Session initialization is aborted after all statements have been read.

**Note:** Errors reported in subsequent statements may result from this error.

**Action** Eliminate all but one of the NODE statements from the parameter data set.

NET0006I: INVALID DRIVER NAME: aaaaaaaa

**Explanation** The value aaaaaaaa is not a valid line driver name.

The statement in question is not interpreted; any statements following it are scanned for errors; session initialization is aborted after all statements have been read.

**Note:** Errors reported in subsequent statements may result from this error.

**Action** For the valid name, see the documentation for the appropriate Entire Net-Work line driver:

- Read about the CTCA line driver in *Entire Net-Work CTC Option Administration*
- DCAM line driver in Entire Net-Work DCAM Communication Administration
- IUCV line driver in *Entire Net-Work Administration*
- TCP/IP line driver in *Entire Net-Work TCP/IP Option Administration*
- VTAM line driver in *Entire Net-Work Administration*
- XCF line driver in Entire Net-Work XCF Option Administration
- Simple Connection Line Driver in Entire Net-Work TCP/IP Option Administration

#### NET0007I: DUPLICATE aaaaaaaa DRIVER STATEMENT

Explanation More than one DRIVER statement was coded for the access method aaaaaaaaa.

The statement in question is not interpreted; any statements following it are scanned for errors; session initialization is aborted after all statements have been read.

**Note:** Errors reported in subsequent statements may result from this error.

**Action** Eliminate any extraneous DRIVER statements from the parameter data set.

#### NET0008I: {aaaa} DRIVER NOT AVAILABLE

**Explanation** The NET a a a a line driver module could not be loaded from your libraries. This is either due to an error in specifying the line driver name, or the line driver is not installed in your libraries.

The statement in question is not interpreted; any statements following it are scanned for errors; session initialization is aborted after all statements have been read.

**Note:** Errors reported in subsequent statements may result from this error.

**Action** Ensure that the driver NET a a a a is available and installed correctly, verify correct spelling, or check your JCL for correct library specifications.

#### NET0009I: MORE THAN nn VALUES FOR KEYWORD: aaaaaaaa

**Explanation** More values than expected were coded for the multiple-value keyword parameter aaaaaaaa. The value nn is the maximum number of values permitted by the definition of the parameter.

The statement in question and any statements following it are scanned for errors; session initialization is aborted after all statements have been read.

**Note:** Errors reported in subsequent statements may be caused by this error.

**Action** Refer to the section *Entire Net-Work Parameter Statements* in *Entire Net-Work Reference* for the allowed parameter values.

#### NET0010I: REQUIRED PARAMETER NOT SPECIFIED: aaaaaaaa nnn

**Explanation** The keyword or positional parameter aaaaaaaa was either incorrectly specified or was missing.

The value nnn is specified for multiple value parameters only; if given, it specifies the position

of the missing subparameter.

The statement in question and any statements following it are scanned for errors; session initialization is aborted after all statements have been read.

**Note:** Errors reported in subsequent statements may be caused by this error.

Action Refer to the section Entire Net-Work Parameter Statements in Entire Net-Work Reference for the

allowed parameter values.

#### NET0011I: EOF FOUND BEFORE END OF STATEMENT

**Explanation** The last statement line found before the end of the data set indicated that a continuation line

was to be expected.

The Entire Net-Work session is terminated abnormally.

Action Correct the parameter statement.

#### NET0012I: Adabas LIBRARY IS NOT Y2K READY

**Explanation** This message informs you that your Adabas library does not provide Year 2000 support.

None. This message is informational only.

Action If you want Year 2000 compliance, upgrade the Adabas installed on your system to Version

6.2 SP1 or later or use the WAL library provided with Entire Net-Work.

# NET0013I: BUFFER POOL INIT FAILED, RC=nn

Explanation The Entire Net-Work Buffer Pool Manager failed to set up the buffer pools as specified in the

BUFFERS keyword parameter on the NODE statement.

Return codes of 20 and 24 indicate that the required amounts of memory were not available; other values indicate possible internal errors, and should be reported to your Software AG

technical support representative.

The Entire Net-Work session is terminated abnormally.

Action Correct the condition that caused the buffer pool failure (provide enough storage in the

> partition or address space, provide enough real storage to permit page-fixing the page-fixed buffer pool, or consider reducing the buffer pool sizes). On BS2000 systems, check the address space limit by calling SHOW-USER-ATTRIBUTES and, if necessary, increase it using

MODIFY-USER-ATTRIBUTES from a privileged user ID.

#### NET0014I: CONTROL BLOCK SPACE UNAVAILABLE

**Explanation** A storage request for permanent control blocks failed. Permanent control blocks describing the network topology are not allocated from the buffer pools but obtained from the operating

system instead.

The Entire Net-Work session is terminated abnormally.

**Action** Provide more storage in the partition or address space.

#### NET0015I: aaaa DRIVER INIT FAILED (RC=nn)

**Explanation** Line driver initialization failed; an explanatory message should have been issued by the line

driver. The return code (nn) is access method dependent; it may relate to possible internal errors.

11015.

The statements following this DRIVER statement are scanned for errors; session initialization

is aborted after all statements have been read.

**Note:** Errors reported in subsequent statements may be caused by this error.

**Action** Refer to the access-method-specific messages for corrective action. If an internal error is indicated, have a system dump and any other documentation available and contact your

Software AG technical support representative.

#### NET0016I: aaaa DRIVER NOT PREVIOUSLY INITIALIZED

**Explanation** A LINK statement referred to the access method aaaa, but either a DRIVER statement for aaaa

was not specified, the specified line driver could not be loaded, or the driver initialization failed. Note that the DRIVER statement must appear before the LINK statement.

The statement in question and any statements following it are scanned for errors; session

initialization is aborted after all statements have been read.

**Note:** Errors reported in subsequent statements may be caused by this error.

Action Ensure that a DRIVER statement is before the LINK statement and that the LINK statement

specifies the correct DRIVER statement name.

#### NET0017I: DUPLICATE LINK NAME: aaaaaaaa

**Explanation** The names of all links on a node must be unique.

The statement in question and any statements following it are scanned for errors; session

initialization is aborted after all statements have been read.

**Note:** Errors reported in subsequent statements may be caused by this error.

**Action** Assign unique link names to all LINK statements on the node.

#### NET0018I: ADAMPM CALL nn FAILED

Explanation An error occurred during interregion processing. Most likely, ADAMPM has also issued a

 $NETM \times x$  message to explain the problem; otherwise, an internal system error occurred. The

call type is specified as nn.

The Entire Net-Work session is terminated abnormally.

**Action** Refer to the section *ADAMPM Messages* for details. If a system error occurred, have a system

dump and any other documentation available, and contact your Software AG technical support

representative.

#### NET0019I: COMMAND QUEUE SPACE UNAVAILABLE

**Explanation** The storage request for the command queue (request queue) failed. The amount of storage

necessary is (NC+1)\*192 bytes, where NC is the value of the NC parameter in the ADARUN

statement.

The Entire Net-Work session is terminated abnormally.

**Action** Provide more storage in the partition or address space or reset the NC parameter value. Note

that the amount of storage required for the command queue is usually small compared to the

overall storage requirements of Entire Net-Work.

#### NET0020I: UNRESOLVED VCONS IN DRIVER MODULE

**Explanation** An internal error occurred; an incorrect line driver module was probably loaded.

The Entire Net-Work session is terminated abnormally.

Action Have the storage dump and/or dumps of the Entire Net-Work modules available, then contact

your Software AG technical support representative.

#### NET0021I: UNEXPECTED EVENT INDICATOR: {xxxxxxxx}

**Explanation** An internal error occurred; an incorrect line driver module was probably loaded.

The Entire Net-Work session is terminated abnormally.

Action Have the storage dump and/or dumps of the Entire Net-Work modules available, then contact

your Software AG technical support representative.

#### NET0022I: ACM WORK BUFFER SHORTAGE

Explanation The access method working storage requests could not be satisfied by the line driver. This

typically indicates an insufficient asynchronous buffer pool size.

The Entire Net-Work session is terminated abnormally.

**Action** Check the buffer pool statistics printed at the end of the session, provide more storage in the

asynchronous buffer pool.

For BS2000 systems running TCP/IP with subtask NETTCP, the ADARUN CMSIZE parameter and possibly the address space size need to be increased.

#### NET0023I: NODE STATEMENT MISSING

**Explanation** A NODE statement must be given as the first parameter statement.

The Entire Net-Work session is terminated abnormally.

**Action** Code an appropriate NODE statement as the first parameter statement. For more information, see the section *Entire Net-Work Parameter Statements* in *Entire Net-Work Reference*.

#### NET0024I: NO DRIVER LOADED

**Explanation** After initialization, the number of successfully initialized line drivers is zero. With no active line drivers, there is no point in continuing the Entire Net-Work session.

The Entire Net-Work session is terminated abnormally.

**Action** Verify that all line drivers and their environments have been installed correctly, and that all DRIVER statements have been coded accordingly.

# NET0025I: TRACE TABLE INIT FAILED, RC=nn

**Explanation** The requested trace table could not be initialized. RC=4 indicates that not enough storage was available; any other value indicates an internal error.

The system continues to run, but with tracing disabled.

**Action** If RC=4, either try to run with a smaller trace table or provide a larger partition or address space. If nn is other than 4, contact your Software AG technical support representative.

#### NET0026I: INITIALIZATION FAILED

**Explanation** This is an informational message only, specific error conditions are described in preceding messages.

The Entire Net-Work session is terminated abnormally.

**Action** Refer to the preceding messages for the reasons for the failure.

## NET0027I: HANDSHAKE BUFFER SHORTAGE (RC=nn)

**Explanation** There were not enough short-term buffers available to sustain the handshake process. It is highly unlikely that the present amount of buffer space is adequate to handle any message traffic.

Return code values other than 4 or 8 may indicate an internal problem and should be reported to your Software AG technical support representative.

The Entire Net-Work session is terminated abnormally.

**Action** Provide more storage in the short term (or possibly the page-fixed) buffer pool, according to

the buffer pool statistics provided.

NET0028I: MESSAGE BUFFER SHORTAGE

**Explanation** There were not enough short-term buffers available to handle message traffic.

The Entire Net-Work session is terminated abnormally.

**Action** No action is usually required for this mainly informational message. If followed by a NET017I

Disconnect message, there is a buffer pool shortage. Provide more storage in the asynchronous buffer pool. In BS2000 systems running a TCP/IP subtask, increase the CMSIZE ADARUN

parameter and possibly the address space size.

NET0029I: B1: TARGET {xxxxx} INIT ON UNKNOWN NODE {yyyyy}

Explanation A B1 broadcast message was received from an unknown node. This indicates an error condition

in the internal network tables.

None. This message is informational only. The Entire Net-Work session continues operation.

**Action** If this message occurs repeatedly, attempt to locate inconsistent Entire Net-Work descriptions.

Report the problem to your Software AG technical support representative.

NET0031I: INVALID LOG PARAMETER

**Explanation** The value specified for the LOG keyword on the NODE statement or the SET operator

command was invalid.

The erroneous parameter is ignored. Processing continues normally.

**Action** Use the SET operator command to specify the correct LOG parameter value.

NET0032I: EXCESSIVE ECB COUNT IN DRIVER {aaaa}

Explanation An internal error occurred; an incorrect module was probably loaded as line driver NET a a a a.

The Entire Net-Work session is terminated abnormally.

Action Have the storage dump and/or dumps of the Entire Net-Work modules available, then contact

your Software AG technical support representative.

NET0033I: aaaa DRIVER REQUIRES PAGE-FIXED BUFFERS

**Explanation** The access method aaaa requires a page-fixed buffer pool in order to function in your operating

system configuration.

The line driver initialization is aborted. The system may continue operating if other line

drivers are active.

**Action** Use the BUFFERS parameter on the NODE statement to specify a page-fixed buffer pool. For

more information, see the section Entire Net-Work Parameter Statements in Entire Net-Work

Reference.

NET0034I: UNSUPPORTED VERSION OF ADAIOR. NETWRK TERMINATING

**Explanation** An unsupported version of Adabas or the WAL library is being used.

**Action** Supply the appropriate Adabas or WAL libraries.

NET0035: ISOLATED TARGET {targetid} CANNOT BE ACCESSED FROM THIS NODE

**Explanation** The targetid specified in the message cannot be handled because its value is greater than

255. This should only happen when Entire Net-Work is using an unsupported release of the

WAL component. This target is unavailable to this node.

**Action** Verify that the Entire Net-Work node that issued this message is using a supported version

of WAL.

NET0036I: {rrrrrrr mmmmmmmmm nnnnnnnn }

Explanation This message is issued in response to operator command DISPLAY STATS EXTENDED. It

lists statistics for internal Entire Net-Work service routines.

**Action** No action is required. This message is for Software AG use only.

NET0037I: module ({yyyy-mm-dd} SM={sss}) ZAP LEVEL {zzzz}

Explanation This message is issued in response to operator command DISPLAY ZAPS. For each Entire

Net-Work module, its name, assembly date, system maintenance level, and zap level are displayed. If zaps were applied after initial shipment, their numbers are listed as 'Additional

Zaps.

**Action** No action is required. This message is informational only.

NET0039I: xxxxxxxx, NETSAF VERSION IS INVALID, SHUTDOWN

Explanation The NETSAF module version is invalid or the NETSAF module is not available; xxxxxxxx is

the name of the module issuing the message. Entire Net-Work will shut down following this

message.

**Action** Save the DDPRINT and contact your Software AG technical support representative.

NET0040I: GET NETSAF WORK AREA FAILED FOR LINK {xxxxxxxx};

**Explanation** An attempt to obtain buffer pool storage for the NETSAF work area failed for link xxxxxxxx.

Security authorization cannot be performed without this work area, so the link is disconnected.

**Action** The failure may be due to a buffer pool shortage. Check the buffer pool statistics. In z/VM

and BS2000/OSD environments (running Sockets 2.1 or earlier), you may need to increase the value of the buffer pool parameters. In other environments, you may need to increase the

region size.

NET0041I: NETRCV BUFFER SHORTAGE, NET-WORK TERMINATING.

Explanation NETRCV was unable to get the necessary storage. Entire Net-Work will shut down following

this message.

**Action** Save the DDPRINT and the DUMP, if available, and contact your Software AG technical

support representative.

NET0042I: LOCAL TARGET {nnnnnn} ACTIVE.

**Explanation** This message is issued for each new target that becomes activated when Entire Net-Work is

active.

**Action** No action is required for this informational message.

NET0043I: LOCAL TARGET {nnnnnn} INACTIVE.

**Explanation** This message is issued for each new target that becomes deactivated when Entire Net-Work

is active.

**Action** No action is required for this informational message.

NET0050I: PAGE FIXED BUFFERS MUST BE SET TO 0 IN CMS

**Explanation** In z/VM environments, the Page-Fixed Buffer Pool size set by the BUFFERS parameter on the

NODE statement must be zero (0). For more information, see the section Entire Net-Work

Parameter Statements in Entire Net-Work Reference.

Entire Net-Work resets the Page-Fixed Buffer Pool size to 0 and continues the initialization

process.

**Action** Set the fourth value of the BUFFERS parameter on the NODE statement to 0.

NET0051I: NUCLEUS EXTENSION xxxxxxxx NOT FOUND

**Explanation** The module xxxxxxxx has not previously been loaded as a nucleus extension. This message

applies to z/VM environments only

Entire Net-Work terminates the initialization process.

**Action** Ensure that Entire Net-Work is being started properly. The NUCXTNTS EXEC must be run

before Entire Net-Work is started.

NET0052I: INVALID LOGSIZE VALUE; LOGSIZE SET TO 32000

Explanation A value greater than 32000 has been specified for the LOGSIZE parameter. The valid range

is 0 - 32000.

The value is set to 32000 and Entire Net-Work continues.

**Action** Specify a valid LOGSIZE value.

Module NETWRK

NET0053W: UNABLE TO VERIFY LICENSE MODULE NETLIC

**Explanation** The customer license file is not available for Entire Net-Work to authenticate. This is a warning

message, Entire Net-Work will initialize normally.

Issue warning message and continue initialization.

**Action** Contact your Software AG sales representative to obtain a valid Entire Net-Work license file.

The severity of this message may increase in future releases.

Module NETWRK

NET0054I: STARTING LICENSE VERIFICATION FOR ENTIRE NET-WORK {node}

**Explanation** Entire Net-Work is verifying your customer license.

**Action** No action is required for this informational message.

Module NETWRK

NET0055E: NETFLIC INTERNAL BUFFER ERROR, LICENSE VERIFICATION TERMINATED.

**Explanation** License processing was unable to obtain the storage required to invoke LICMAIN, the Software

AG license verification module. After this error, license verification will terminate, but Entire

Net-Work will complete coming up and will run without license verification.

**Action** Contact your Software AG technical support representative about the error.

Module NETFLIC

NET0086I: INVALID SNAP PARAMETER: xxxxxxx

**Explanation** A SNAP operator command was issued with an invalid additional parameter. Valid parameters

are MAIN, MYBLK, TRACE, CURRMSG, UBQ, CQ, and BPH.

**Action** Re-issue the SNAP command with valid parameters. For more information, see the section

Entire Net-Work Operator Commands in Entire Net-Work Reference.

#### NET0087I: {nnnnnnnn} REQUESTS FROM LOCAL RQ

**Explanation** This is an informational message displaying the number of requests Entire Net-Work received from its local Request Queue for transmission to other nodes.

# NET0088I: {nnnnnnnnn} REQUESTS FOR TARGET {nnnnn} ON NODE {aaaaaaaa}

**Explanation** This is an informational message displaying the number of requests Entire Net-Work handled for target nnnnn.

If aaaaaaaa is the local node, the number specifies incoming requests, otherwise outgoing requests.

This message is not displayed for targets with a message count of zero.

#### NET0089I: {nnnnnnnnn} REQUESTS TOTAL ....... FOR NODE {aaaaaaaa}

**Explanation** This is an informational message displaying the number of requests that Entire Net-Work handled for all targets on node aaaaaaaaa.

If aaaaaaaa is the local node, the number specifies incoming requests, otherwise outgoing requests. This message is not displayed for nodes with a request count of zero.

#### NET0090I: BUFFER USAGE STATISTICS

**Explanation** This is an informational message that immediately precedes the NET0091 message.

**Action** Refer to the NET0091 message for more information.

#### NET0091I: resourcename: sizea (= nn.n %) OF sizeb K USED

**Explanation** At the end of each Entire Net-Work session, usage statistics (sizea) for major buffer pool resources are displayed; values are in Kbytes (1024-byte units, or sizeb), and fractional values are rounded to the next lower value; the percentages given provide a better measurement of buffer pool usage (Request Queue statistics are specified in the number of Queue elements).

**Action** Monitor buffer usage, and take corrective action if any of the usage figures are near 100%.

#### NET0092I: nnnnnnnn NODE STACK EXPANSIONS PERFORMED

Explanation The value provided by the MAXPATH keyword parameter on the NODE statement determines the size of the node stack in the message header, which in turn records the message's path through the network. Whenever a message path exceeds the capacity of the originally created node stack, the relay node detecting the condition has to expand the node stack by copying the message into another buffer. To avoid this overhead, specify a larger MAXPATH value on the originating node (not on the node that presents this message to alert you to the condition at session termination).

**Action** If the number of node stack expansions becomes significant, try to identify the originating node and increase the MAXPATH value. A good look at the network topology is likely to

provide all the necessary clues. For more information, see the section *Entire Net-Work Parameter Statements* in *Entire Net-Work Reference*.

#### NET0093I: nnnnnnnn REPLIES COULD NOT BE ROUTED

**Explanation** This is an informational message giving the number of cases where a reply could not be routed to the user s node, probably because the node ended operation or became unreachable after the subject messages were sent. No provision is made to deliver the reply elsewhere. The reply is abandoned; the count in this message is the only remaining indication of the abandoned replies.

#### NET0094I: nnnnnnnn MESSAGES WERE STRANDED

**Explanation** This is an informational message. 'Stranded' messages are user requests that could not be routed to the target node, but also could not be returned to the user to provide a response code because the user's node (or the only link to it) terminated or became unusable after the message was sent. Since there is nowhere else the messages could be delivered, they were abandoned. The count in this message is the only remaining indication of the abandoned messages.

# NET0095I: nnnnnnnn REQUESTS TIMED OUT (RSP224)

**Explanation** This is an informational message displaying the number of times this Entire Net-Work node had to issue the Response Code 224 for message timeouts.

Action If the number becomes significant, it indicates certain bottlenecks somewhere in the network. You should identify and eliminate these. Alternatively, increase the REPLYTIM parameter on the NODE Statement. For more information, see the section *Entire Net-Work Parameter Statements* in *Entire Net-Work Reference*.

#### NET0096I: nnnnnnnn REQUESTS FAILED DUE TO BUFFER SHORTAGE

**Explanation** This is an informational message displaying the number of times this Entire Net-Work node had to issue the Response Code 220 for short term buffer shortage conditions.

**Action** If the number becomes significant, increase the size of the short term buffer pool.

## NET0097I: NETWORK TERMINATING DUE TO PARM ERRORS

**Explanation** This informational message is issued after all parameter statements have been read, indicating that due to previously listed parameter errors the session of Entire Net-Work is about to be terminated.

**Action** No action is required. This message is informational only.

NET0098I: ABNORMAL TERMINATION COMPLETED

**Explanation** This is an informational message indicating that the abnormal termination procedures were

completed successfully.

NET0099I: NORMAL END OF RUN

**Explanation** This is an informational message indicating that the normal termination procedures were

completed successfully.

NET0101I: {aaaaaaaa} DRIVER OPEN FAILED (RC={nn})

**Explanation** The line driver aaaaaaa could not be opened. More specific messages should have been

issued by the line driver. The return code (nn) is access method dependent.

If this condition is detected during session initialization, Entire Net-Work will terminate abnormally; if it occurred during an attempt to re-open a line driver after access method failure (either manually by the START operator command or automatically based on the RESTART parameter values specified in the DRIVER statement), normal system operation

continues - without the line driver in question.

Action Refer to the related access-method-specific line driver error message for information on what

condition caused this error. Correct the access method problem and issue a START operator command for the driver, or wait for the next RESTART to occur. Under certain circumstances, you may have to stop and restart the Entire Net-Work session to make the line driver available.

NET0103I: LINK {aaaaaaaa} ({bbbb}) OPEN FAILED (RC={nn})

**Explanation** The link <code>aaaaaaa</code> (of driver <code>bbbb</code>) could not be opened. More specific messages describing

the link problem were probably issued by the line driver. The return code (nn) is access method

dependent.

The system continues to run normally without the link.

**Action** Refer to the related line driver error message for information on the cause of this error. Rectify

the access-method problem and issue a CONNECT operator command for the link, or wait for the next RESTART to occur. Under certain conditions you may have to stop and restart

the Entire Net-Work session in order to make the link available.

NET0104I: LINK {aaaaaaaa} ({bbbb}) CONNECT FAILED

**Explanation** The link aaaaaaa (for driver bbbb) could not be connected. More specific messages describing

the link problem were probably issued by the line driver.

Note that this is an actual error condition. The normal operating case where one node tries

to connect before the partner is available cannot cause this error.

The system continues to run normally without the link.

**Action** Refer to the access-method-specific error messages for information on the cause of this error.

Correct the access method problem and issue a CONNECT operator command for the link,

or wait for the next RESTART to occur. Under certain circumstances, you may have to stop and restart the Entire Net-Work session in order to make the link available.

# NET0105I: ALL {aaaa} LINKS CLOSED BY ACCESS METHOD TERMINATION

**Explanation** The access method aaaa was terminated. Links using that access method can no longer function.

The system continues to run normally without the links.

Action

When the access method becomes available again, use the operator commands START and CONNECT to restart the line driver and links involved. You may want to specify the RESTART parameters on the DRIVER or LINK statements to automate this process. For more information, see the section *Entire Net-Work Operator Commands* in *Entire Net-Work Reference*.

### NET0106I: LINK {aaaaaaaa} CAN'T CONNECT TO NODE {bbbbbbb} REASON {reason}

**Explanation** Handshaking could not be completed to node *bbbbbbbb* via link *aaaaaaa* for the *reason* given, which can be one of the following reasons:

| Reason                   | Description                                                                                                    |
|--------------------------|----------------------------------------------------------------------------------------------------|
| INV(ALID) LINK<br>STATUS | The link received a handshake request from the other side that conflicted with the current link status. A handshake error message is sent to the other node, rejecting the request.                                                                                                    |
| REJECTED BY<br>NODE      | A handshake request was rejected by the other node; this may be due to network conflicts (see below), in which case messages <b>NET0108</b> and <b>NET0109</b> are issued to describe the conflict; if no such messages appear, the problem is probably caused by an invalid link status on the other side (see above).                                                                           |
| NETWORK<br>CONFLICT      | Handshaking determined that conflicts exist between the network topologies as seen by this node and node <code>bbbbbbbb</code> ; therefore, a connection via link <code>aaaaaaa</code> was not established. Messages NET0108 and NET0109 are also issued before this message, defining the conflicts. Note that the connection is physically functional, but cannot be used due to the conflicts. |

The link is disconnected.

Action

Remove the conflict from the network. This may require terminating and renaming a node, or terminating one or more targets with duplicate target IDs. Then use the CONNECT operator command to resume handshaking.

#### NET0107I: LINK {aaaaaaa} DISCONN. FROM NODE {bbbbbbbb}

**Explanation** The link aaaaaaa was disconnected from node bbbbbbbb by one of the following events:

node termination, a DISCONNECT operator command, certain types of link failures (described by related line driver messages), or a disconnect request from the other node due to one of

these causes.

The system continues processing without the link.

**Action** If appropriate, try to reconnect the link with the CONNECT operator command. If the cause

of the disconnect has not been corrected, the reconnect attempt will fail.

#### NET0108I: CONFLICT: TARGET {nnnnn} ON NODE {aaaaaaaa} AND {bbbbbbbb}

Explanation Target IDs have to be unique throughout the network. If multiple targets with the same ID

are detected during link connection, the link cannot be connected until the conflict is resolved.

Message NET0106 or NET0306 is issued after all detected conflicts have been listed.

The link is disconnected.

**Action** Remove the conflict from the network by terminating targets with duplicate target IDs. Then

use the CONNECT operator command to resume handshaking.

## NET0109I: CONFLICT: NODE {aaaaaaaa}

**Explanation** Node names must be unique throughout the network. If multiple nodes with the same name

are detected during link connection, the duplicate link cannot be connected. Message  ${\ensuremath{NET0106}}$ 

or NET0306 is issued after all detected conflicts have been listed.

The link is disconnected.

**Action** Remove the conflict from the network by terminating and renaming the conflicting node(s).

As an alternative, first try the PROBE operator command to verify if node aaaaaaaa is actually

active, then issue the CONNECT operator command to resume handshaking.

#### NET0110I: LINK {aaaaaaaa} CONNECTED TO NODE {bbbbbbbb}

**Explanation** Link aaaaaaa was successfully connected to node bbbbbbbb. The function may have been

initiated from either side.

Normal processing continues, the newly connected link will be considered for message traffic.

### NET0111I: LINK {aaaaaaaa} CLOSED

**Explanation** During Entire Net-Work termination, link aaaaaaa was closed. Usage statistics for the link

follow this message.

After displaying the usage statistics, termination processing continues normally.

#### NET0112I: {nn,nnn,nnn,nnn} MSGS; BLK FACTOR = {nnn.nn}

**Explanation** This message details the number of messages and transmission blocks sent via the link and the blocking factor achieved. This last item is only displayed if BLOCKMSG=Y and STATBLK=Y are in effect for this link.

This message is displayed as a result of the DISPLAY LINK operator command. With the Simple Connection Line Driver, this count is reset to zero (0) after link connect processing.

#### NET0113I: {nn,nnn,nnn} {INPUT | OUTPUT} THROWBACKS;

**Explanation** This message is printed in conjunction with message **NET0111** if throwbacks occurred. It is an indication that not enough message buffers (short term or page-fixed buffer pool) were available at some point during the session. The worst case figure specifies how often one individual message was thrown back.

**Action** Check the buffer pool usage statistics; increase the appropriate buffer pool size to prevent future occurrences of this message.

#### NET0114I: SNAP DUMP WRITTEN TO NETPRNT / DDPRINT

**Explanation** The SNAP output is written to NETPRNT if it is available; otherwise, the output is written to DDPRINT.

#### NET0115I: OPERATOR COMMAND NOT RECOGNIZED

**Explanation** The last operator command entered was not recognized by Entire Net-Work.

The command is ignored.

**Action** For the correct syntax, see the section *Entire Net-Work Operator Commands* in *Entire Net-Work Reference*; then reissue the operator command.

# NET0116I: LINK {aaaaaaaa} NOT FOUND

**Explanation** An operator command was issued to act on link <code>aaaaaaaa</code>, but no link with that name is defined.

The command is ignored.

**Action** To determine which links are defined, use the DISPLAY LINKS operator command, then reissue the corrected command.

#### NET0117I: LINK aaaaaaaa CANNOT BE CONNECTED, STAT={ssssss}

**Explanation** An operator command was issued to connect link aaaaaaaa, but the link is in a state that does not allow connection (the link is probably already connected). STAT=ssssss may be one of the following status codes:

| NOTOPEN | The link is not open yet.                    |
|---------|----------------------------------------------|
| OPEN    | The link is open.                            |
| CONSTA  | The connection process started.              |
| COPEND  | The connection process is in waiting status. |
| COFAIL  | The connection attempt failed.               |
| CONN    | The link requested is already connected.     |
| HSERR   | A handshaking conflict occurred.             |
| HS1     | First handshake message was sent.            |
| HS2     | Second handshake message was sent.           |
| HSING   | An interim status during handshake.          |
| ACTIVE  | Active for payload message traffic.          |
| SUSPND  | Connection process was suspended.            |
| DISCRQ  | Other party requested to be disconnected.    |
| DISC    | Successful disconnection completed.          |

The command is ignored.

#### **NET0118I:** INVALID RQE ADDRESS IN REPLY; DETAILED SNAP DUMP

**Explanation** A reply was received for a user request originating at this node. The message header's pointer to this request s Request Queue Element (RQE) is invalid. This is probably an internal error. A possible valid cause for this condition could be that the node was terminated and restarted while the message was under way in the network.

> The message in error is dumped to the printer data set for diagnostic pureness and then discarded. A user waiting for this reply is timed out with response code 224.

Action

If a node restart did not cause the message, have the printout (as well as any other related information) available, and contact your Software AG technical support representative.

#### NET0119I: REPLY CANNOT BE MATCHED TO RQE; USER=userid

**Explanation** A reply to user userid s message has arrived, but the user no longer owns the Request Queue Element (RQE) associated with the dialogue. This might be caused by the user program terminating abnormally or by a timeout condition due to the REPLYTIM parameter on the NODE statement. In either case, the user program that requested the reply is no longer waiting for it.

> This condition is very similar to the 'USER GONE' error detailed in messages NETM91, NETM92, and NETM93, which are described in the section ADAMPM Messages.

The message in error is discarded.

#### Action

To reduce the chance of this error, increase the REPLYTIM parameter value on the NODE statement to accommodate the longest transmission time that typically occurs in the network. For more information, see the section Entire Net-Work Parameter Statements in Entire Net-Work Reference.

#### **NET0120I:** {aaaa} LINK {bbbbbbb} TO NODE {ccccccc} STAT={ssssss}

Explanation This message is issued in response to the DISPLAY LINKS operator command. a a a a specifies the access method for the link, bbbbbbbb is the link name from the LINK parameter statement, ccccccc is the name of the node on the other side of the link, and ssssss is the link status. Refer to the status code descriptions for NET0117 explaining the meaning of the link status codes.

> If the link is a TCPX link, the partner's TCP/IP address is displayed rather than the node name (ccccccc setting).

## NET0121I: OUTPUT QUEUE: {nnnn} MSGS, {mmmm} TR.BLKS

Explanation This message is issued in response to the DISPLAY LINKS operator command unless both nnnn and mmmm are zero. It indicates a transmission backlog for the link.

> A small backlog is normally not an error condition, but a backlog that increases over time may indicate a problem with the link.

> Note that there are usually no messages in the input queue when operator commands are handled.

#### NET0122I: NODE {aaaaaaaa} ({bbbbbbbb}) DIST {nnnnnn} ({lll}) VIA LINK {ccccccc}

Explanation This message is issued in response to the DISPLAY NODES, DISPLAY PATHS, or PROBE operator command. The node name (@@@@@@@) from the NODE parameter statement, the node ID (bbbbbbbb) or target ID of the communicator, the distance (nnnnnn) to the node (computed by adding all link weights along the path to the node), the number (777) of links between this Entire Net-Work node and node aaaaaaa, and the name of the first link (ccccccc) on the path are given in the message.

> See the WEIGHT parameter in the section *Entire Net-Work LINK Statement* in *Entire Net-Work* Reference) for more information about link weights.

> In the case of a DISPLAY NODES command, only the shortest path is shown; in this case, the local node is shown with the term LOCAL in place of the distance information.

Either a DISPLAY NODES command specifying a node name or a PROBE command can cause 'INACTIVE' or 'NOT FOUND' to be displayed in place of the link information. For a DISPLAY PATHS command, all paths to all nodes are displayed; that is; each node is listed once for each link which has a path to it.

The distance shown is the shortest path length via the link.

## NET0123I: TARGETS: {nnnn},{mmmmm}, ... j NONE

translation or N if it does not.

Explanation This message is issued in response to the DISPLAY NODES operator command. It lists the

IDs of all targets currently active on the node named in the preceding message NET0122; the communicator's ID is not listed again in this message. The term NONE indicates that no targets except the communicator are active on that node.

#### NET0124I: TARGET {nnnnn} ({tt} - {tr}) LOCKED | ACTIVE | INACTIVE ON NODE {aaaaaaaa}

**Explanation** This message is issued in response to the DISPLAY TARGETS operator command or at Entire Net-Work startup. All targets that were ever active in the network are listed. The target ID (nnnnn), the target type (tt), and the name of the node (aaaaaaa) on which the target is or was active are given in the message. The value of tr is T if the target uses Adabas Version 7

At Entire Net-Work startup, this message is issued only for the local target; remote targets will not be displayed.

Inactive targets are shown on the node where they were last active. The following table contains the possible target types:

| Target Type Code | Description                               |
|------------------|-------------------------------------------|
| A                | Anchor (e.g., Natural Global Buffer Pool) |
| С                | Client-only Element                       |
| С                | Communicator (Entire Net-Work)            |
| I                | Global isolated database                  |
| L                | Local isolated database                   |
| N                | Non-database target (ACCESS)              |
| Т                | Translation / UES-enabled database        |
| V                | Adabas Cluster Services database          |

#### NET0125I: NO ACTIVE PATHS

**Explanation** This message is displayed in response to a DISPLAY PATHS operator command when no paths are currently active.

#### NET0126I: NO LINKS FOUND

**Explanation** This message is displayed in response to a DISPLAY LINKS operator command when no links have been defined or no links match the qualifier specified.

**Note:** Although it may seem pointless to have a communicator active with no links defined, a DRIVER statement specifying ACCEPTUI=YES could be used to generate links dynamically when other nodes attempt to connect.

#### NET0127I: SET COMMAND ACCEPTED

**Explanation** This message is displayed to acknowledge a SET operator command.

#### NET0128I: Entire Net-Work TERMINATING TARGET (nnnnn) DUE TO

**Explanation** Entire Net-Work usually prevents concurrent sessions by more than one target with the same ID. If targets with the same ID are started simultaneously on different nodes, the condition

is recognized as soon as the broadcast messages meet.

All targets with the same ID are terminated by their respective communicators, and this message is displayed on the operator consoles.

**Action** One of the conflicting targets may be started again.

#### NET0129I: {aaaa} DRIVER OPENED

**Explanation** This message acknowledges the successful execution of a OPEN driver (or START driver) operator command. *aaaa* defines the access method of the driver that was restarted.

#### NET0130I: {aaaa} DRIVER NOT OPENED

**Explanation** The CONNECT link operator command could not be executed because the associated line driver was not open. *aaaa* is the access method of the line driver.

The command is ignored.

#### NET0131I: {aaaa} DRIVER ALREADY OPEN

**Explanation** The START driver operator command could not be executed because the line driver is already open. a a a a is the access method of the line driver.

The command is ignored.

#### NET0133: INVALID TRACE ARGUMENT: {aaaaaaaa}

**Explanation** An invalid argument <code>aaaaaaaa</code> was given for either the TRACE, TRON or TROFF parameter on the NODE statement or on a SET operator command. Valid trace arguments are 'MAIN' for the control module, 'BPM for the buffer pool manager, "TQM" for the Transmission Queue Manager, and "RQM" for the Receive Queue Manager as well as the access method names of all loaded line drivers. For more information, see the section <code>Entire Net-Work Parameter Statements</code> in <code>Entire Net-Work Reference</code>.

NET0134I: NO SUCH TARGET

Explanation The target ID specified as an argument of a DISPLAY TARGETS operator command was

either invalid, or does not exist.

The command is ignored.

**Action** Re-specify the command with a valid target ID.

NET0135I: PROBE FOR NODE {aaaaaaaa} ({nnnn.nnn} SEC)

Explanation A PROBE operator command was issued for node aaaaaaaa, and the resulting message was

returned. PROBE messages are time-stamped to measure the time needed to communicate between the local node and node aaaaaaaa. The required time is displayed in nnnn.nnn

seconds.

NET0136I: PROBE MSG SENT. USER DATA LENGTH: {nnnnn}

**Explanation** This message acknowledges a PROBE operator command and displays the length of the

 $random\ user\ data\ sent\ (maximum\ length\ is\ 64512\ bytes).\ Message\ \textbf{NET0135}\ is\ displayed\ when$ 

the PROBE reply is returned.

NET0137I: LINK {aaaaaaaa} CONNECT INITIATED

**Explanation** This is an informational message indicating that a connect request was issued for link aaaaaaaa. Further message will be displayed as the connection process progresses. If the

partner node is not active some access methods may display appropriate messages, others

may not.

The link is placed in 'Connect Pending' status; when all required actions by both nodes are completed, the link will be placed in 'Active' status and message **NET0110** will be displayed.

NET0139I: {nn,nnn} a BYTES SENT; COMPRESSION RATE nnn.nn

**Explanation** This is an informational message displaying the number of (uncompressed) bytes sent via this link and the compression rate that was accomplished. The multiplier character 'a' may

take on one of the following values:

| blank | = bytes     |
|-------|-------------|
|       |             |
| K     | = kilobytes |
| M     | = megabytes |
| G     | = gigabytes |
| T     | = terabytes |

#### NET0141I: VIA NODE(S): {nodename}

**Explanation** This message appears in response to a PROBE command if the node being probed is not directly connected; that is, it is reached via some other node. The message shows the relay node(s) used to complete the end-to-end connections.

#### NET0144I: CSCI FUNCTION NOT AVAILABLE

**Explanation** A DISPLAY CSCI operator command was issued, but the NETCSI module is not linked to Entire Net-Work and is not available for dynamic load.

#### NET0145I: LINK xxxxxxxx DISABLED

**Explanation** This message is a confirmation message in response to a DISABLE operator command. For more information, see the section *Entire Net-Work Operator Commands* in *Entire Net-Work Reference*.

#### NET0146I: LINK xxxxxxxx SUSPENDED

**Explanation** This message is a confirmation message in response to a SUSPEND operator command. For more information, see the section *Entire Net-Work Operator Commands* in *Entire Net-Work Reference*.

#### NET0147I: LINK xxxxxxxx IS NOT ACTIVE

**Explanation** A SUSPEND operator command was issued for a link whose status is not active. Only active links can be suspended. For more information, see the section *Entire Net-Work Operator Commands* in *Entire Net-Work Reference*.

#### NET0148I: LINK xxxxxxxx IS NOT SUSPENDED

**Explanation** A RESUME operator command was issued for a link that was not previously SUSPENDed. For more information, see the section *Entire Net-Work Operator Commands* in *Entire Net-Work Reference*.

# NET0149I: LINK xxxxxxxx RESUMED

**Explanation** This message is a confirmation message in response to a RESUME operator command. For more information, see the section *Entire Net-Work Operator Commands* in *Entire Net-Work Reference*.

NET0150I: 'NODE DOWN' MESSAGE SENT

**Explanation** This is the response to the Entire Net-Work operator command FORCE node. For more information, see the section *Entire Net-Work Operator Commands* in *Entire Net-Work Reference*.

#### NET0151I: INVALID NET-WORK MESSAGE ON LINK xxxxxxxx (REASON=nn)

**Explanation** A message was received on link xxxxxxxx that violates the internal Entire Net-Work message protocol. The reason code indicates the type of error detected, as follows:

| Reason Code | Description                              |
|-------------|------------------------------------------|
| 1           | Invalid message header                   |
| 2           | Invalid control message                  |
| 3           | Invalid probe message                    |
| 4           | Invalid probe reply                      |
| 5           | Message length exceeds 16 megabytes      |
| 6           | Invalid distribution list pointer        |
| 7           | Invalid node name reported in message    |
| 8           | Target number zero reported in message   |
| 9           | Target list exceeds message length       |
| 10          | Node list exceeds message length         |
| 11          | Invalid extra buffers in control message |
| 12          | Buffer space exhausted                   |
| 13          | Message header invalid or not specified  |

A hexadecimal dump of the message is written to DDPRINT, and link xxxxxxxx is disconnected. Retain all related information and contact your Software AG technical support representative.

# NET0153I: PARMS: link parameters

Action

**Explanation** This message is issued in response to operator command DEFINE LINK. It lists the parameters initially in effect for the new link. For more information, see the section *Entire Net-Work Operator Commands* in *Entire Net-Work Reference*.

#### NET0154I: LINK {xxxxxxxx} USER EXIT DETECTED ON PARTNER SYSTEM

**Explanation** A message was received on link *XXXXXXX* that was manipulated by a user exit on the sending Entire Net-Work node. A corresponding user exit was not defined on this Entire Net-Work node.

The link is disconnected.

**Action** Ensure that the adjacent Entire Net-Work nodes both have a user exit defined, or delete the user exit on the other side.

NET0170E: Verify argument not valid

Explanation A non-numeric or out of range(1-65535) target ID was specified for the VERIFY operator

command.

**Action** Correct the VERIFY operator command input

NET0171I: Verify target {target-id} already active

**Explanation** The target to be verified and listed in the message (target - id) is in the network and is active.

**Action** No action is required for this informational message.

NET0172I: Verify target {target-id} not in this Net-Work

**Explanation** The target to be verified and listed in the message (*target-id*) is not in this network.

**Action** No action is required for this informational message.

NET0174I: Verify target {target-id} is relocatable or virtual

**Explanation** The target to be verified and listed in the message (*target-id*) is relocatable or virtual.

**Action** No action is required for this informational message.

NET0240E: UNKNOWN NETPRNT REQUEST

**Explanation** An invalid NETPRNT request was detected. The only requests currently supported are OPEN,

CLOSE, and WRITE.

**Action** This message indicates a logic problem in Entire Net-Work and should be reported to your

Software AG technical support representative.

Module NETDUMP

NET0241I: NETPRNT FILE CLOSED

**Explanation** The NETPRNT file has been closed. All print output is sent to DDPRINT until this file is

re-opened. While the file is closed it remains allocated, but it can be copied and re-opened.

**Action** No action is required. This message is informational only.

Module NETDUMP

**NET0242I: NETPRNT FILE OPENED** 

**Explanation** The NETPRNT file has been opened. All print output is sent to the file allocated to the

NETPRNT DD statement. If the file was allocated SHR or OLD, it contains no existing print records. If the file was allocated MOD, the new records are placed after the existing records.

**Action** No action is normally required. However, if you are running in z/VSE and the file has an

expiration date that has not been met, you will need to issue a DELETE or CANCEL operator

command. If DELETE is issued, the file is overwritten and Entire Net-Work continues

processing. If CANCEL is issued, Entire Net-Work terminates. And if the initial space allocation becomes exhausted, you will need to specify a secondary extent allocation.

Module NETDUMP

NET0243E: NETPRNT FILE OPEN FAILED - USING DD PRINT

**Explanation** The NETPRNT file failed to open. This may be caused by a missing NETPRNT DD statement

or some other allocation error. All output is sent to the DDPRINT file until the NETPRNT file

can be successfully opened.

**Action** Check the JOBLOG and SYSLOG for operating system messages that indicate the cause of

the allocation failure.

Module NETDUMP

NET0244E: WRITE FAILED TO NETPRNT FILE

**Explanation** A WRITE to the NETPRNT file failed. The cause may be an out-of-space condition such as

ABENDSD37 or other I/O error or short-on-storage condition (e.g., IOR failed to get the storage it needed). The NETPRNT file is closed and all output is sent to the DDPRINT file. It may be possible to re-open the NETPRNT file if it was allocated SHR. The data set should be copied

before reopening because all records will be deleted.

**Action** Check the JOBLOG and SYSLOG for operating system messages that indicate the cause of

the I/O error.

Module NETDUMP

NET0245E: WRITE FAILED TO NETPRNT FILE

**Explanation** A CLOSE of the NETPRNT file failed. This is an internal logic error or I/O error. The NETPRNT

file will be unusable until Entire Net-Work is brought down.

Action Check the JOBLOG and SYSLOG for operating system messages that indicate the cause of an

I/O error. If no I/O error can be found, report this to your Software AG technical support

representative.

Module NETDUMP

NET0246E: LOGBUFSZ=0; LOG BUFFER NOT ALLOCATED

**Explanation** The LOGBUF parameter is set "ON" and logging is active, but there is no log buffer available

because the LOGBUFSZ parameter is set to "0". As a result, LOGBUF is turned off (set to

"OFF").

**Action** Specify a size for the LOGBUFSZ parameter and set the LOGBUF parameter to "ON" again.

NET0247E: FAILED TO GET LOG BUFFER STORAGE

**Explanation** An attempt to get the storage specified by the LOGBUFSZ parameter failed. As a result, LOGBUF is turned off (set to "OFF").

Ecopor is turned on (set to "CII").

**Action** Increase the amount of storage available to Entire Net-Work or specify a smaller value for the LOGBUFSZ parameter. In either case, set the LOGBUF parameter to "ON" again.

NET0250I: DUMP OPTIONS {aaaaaaaa}

**Explanation** This message lists the values specified for the DUMP parameter on the NODE statement. This

message will also be seen as a reply to the SET DUMP operator command. For more information, see the section *Entire Net-Work Parameter Statements* in *Entire Net-Work Reference*.

**Action** This is an informational message only and no action is required.

Module NETMAIN

NET0251I: INVALID DUMP OPTIONS {aaaaaaaa}

Explanation An invalid value was specified for the DUMP parameter on the NODE statement. The default

value 'ALL' is used to dump all areas. This message may also be seen as a reply to an invalid

SET DUMP operator command specification.

**Action** Correct the DUMP parameter specification on the NODE statement before restarting Entire

Net-Work (see the DUMP parameter in the section *NODE Statement Parameters*). A SET DUMP operator command can be used to specify the dump options for the currently running Entire Net-Work (see SET DUMP in the section *Entire Net-Work Operator Commands*). Both sections

are in *Entire Net-Work Reference* .

Module NETMAIN

NET0306I: DISCONNECTING LINK {xxxxxxxx} DUE TO NETWORK CONFLICT

**Explanation** An Entire Net-Work conflict was detected in a control message received on link xxxxxxxx.

The nature of the conflict is reported in preceding messages NET0108, NET0109, or NET0308.

The link is disconnected.

**Action** Follow the user action recommended in the description of the preceding message, i.e., NET0108,

NET0109, or NET0308.

NET0308I: NODEID ON {xxxxxxxx} IN CONFLICT WITH TARGET {ttttt}

**Explanation** An Entire Net-Work control message reported a node xxxxxxxx whose target ID is already

active elsewhere in the network. This presents a network conflict, as target IDs must be unique throughout the network. Message NET0106 or NET0306 is issued after all detected conflicts

have been listed.

The link is disconnected.

**Action** Remove the conflict from the network by either terminating target ttttt, or assigning a new

unique target ID to node xxxxxxxx.

#### NET0322I: NODE {dddddd.aaaaaaaa} ({bbbbb}) DIST {nnnnnn} (lll) VIA {ccccccc}

**Explanation** This message replaces the corresponding form of **NET0122**, when a node is listed that has a non-blank domain name. Also see the DOMAIN parameter in the section *NODE Statement Parameters* in *Entire Net-Work Reference*.

#### NET0328E: MESSAGE BUFFER SHORTAGE. SENDING DEFERRED

**Explanation** A message is to be sent on a link that has a user exit defined. There is not enough buffer space to provide a work area to the user exit.

The message is not sent at this time. An attempt is made to free enough working storage. Sending the message is then tried again.

**Action** Increase the size of the Short Term Buffer Pool to prevent future occurrences of this problem.

#### NET0333I: operator command - short description

**Explanation** Multiple messages NET0333 are issued in response to the HELP command. The available operator commands are listed with a short explanation of their function.

#### NET0334E: ADAIOR FUNCTION CALL {nnn} FAILED WITH RC={xxx}; TERMINATING

**Explanation** The ADAIOR function call named in the message failed with the return code given in the message. The values are displayed in decimal.

This is a critical error; Entire Net-Work terminates. Probable causes are a storage shortage or incompatible version of the WAL data set.

Action

Determine if the problem is caused by a storage shortage or if there is an incompatibility with the WAL data set version and fix the problem. If neither of these conditions are causing the problem, contact your Software AG Customer Support representative.

# NET0998I: Entire Net-Work NODE aaaaaaaa ABNORMAL END

**Explanation** This is an informational console message indicating that abnormal termination procedures have been started.

#### NET0999I: Entire Net-Work NODE aaaaaaaa TERMINATING

**Explanation** This is an informational console message indicating that normal termination procedures have been started.

#### NET1000I: Entire Net-Work NODE aaaaaaaa ACTIVE

**Explanation** This is an informational console message indicating that the Entire Net-Work session has successfully completed initialization and is now ready for processing.

#### NET1001I: CURRENT DATE IS yyyy-mm-dd

**Explanation** This message is displayed on the operator console and on the Entire Net-Work log data set at the beginning and end of a session as well as just after midnight. It helps to identify the exact time and date of any events recorded in the log.

#### NET1002I: NET-WORK NODE xxxxxxxx ACTIVE SINCE yyyy-mm-dd hh:mm:ss

**Explanation** This message is issued in response to the operator command DISPLAY STATS. It shows the startup date and time of the local node xxxxxxxx.

#### NET1003I: DBID {dbid} RELOCATED FROM LOCAL NODE TO {node}

Explanation The database target identified in the message (dbid) was previously active on this Entire Net-Work node. The target has been relocated to the node identified in the message (node). This message is associated with Adabas Cluster Services and Adabas Parallel Services database ID targets. Relocation was done on behalf of a command issued by an Adabas nucleus.

**Action** No action is required for this informational message.

## 4

### **NETB\* - Entire Net-Work Expandable Buffer Pool Messages**

NETB001I: STATISTICS FOR BUFFER POOL {nnnn} LOC = {1111}

**Explanation** One of a group of messages generated in response to the DISPLAY STATS operator command or the end of an Entire Net-Work session. It provides the name of the buffer pool (nnnn) and

the storage location (7777).

**Action** No action is required. This message is informational only.

NETB004E: LOAD FAILED FOR MODULE {xxxxxxxx}

initialization was terminated.

**Action** Contact your Software AG technical support representative.

NETB008I: REQ = ({nnnnnnn}, {xxxxxxxx}, {yyyyyyy}, {zzzzzzzz})

**Explanation** One of a group of messages generated in response to the DISPLAY STATS operator command

or at the end of an Entire Net-Work session. It provides the number of successful (nnnnnnnn) and failed (xxxxxxxx) GET requests and the number of successful (yyyyyyyy) and failed (zzzzzzzz) FREE requests processed for a subpool within the buffer pool identified by the

preceding **NETB001I** message.

**Action** No action is required. This message is informational only.

NETB009I: HIGH ALLC = {hhhhhhhh} CURR ALLC = {ccccccc}

**Explanation** One of a group of messages generated in response to the DISPLAY STATS operator command

or the end of an Entire Net-Work session. It provides the highest storage allocation (hhhhhhhhh), the current storage allocation (ccccccc), and the current storage available (aaaaaaaa) for

the buffer pool identified in the preceding **NETB001I** message.

**Action** No action is required. This message is informational only.

NETB010: ELM = ({bbbbbbb}, {hhhhhhhh}, {ccccccc}, {llllllll}), Sz={sssssss}

**Explanation** One of a group of messages generated in response to the DISPLAY STATS operator command

or the end of an Entire Net-Work session. It describes an element for a specific subpool. It provides the base (bbbbbbbb), highest (hhhhhhhhh), current available (cccccc) and lowest

(11111111) number of elements as well as the element size (sssssss) in bytes.

**Action** No action is required. This message is informational only.

NETB011I: STR = ({bbbbbbbb}, {hhhhhhhh}, {ccccccc}, {llllllll}) K

Explanation One of a group of messages generated in response to the DISPLAY STATS operator command

or the end of an Entire Net-Work session. It describes the storage environment of a specific subpool. It provides the base (bbbbbbbb), highest (hhhhhhhhh), current available (cccccc)

and lowest (7777777) storage allocations.

**Action** No action is required. This message is informational only.

NETB012I: EXP = ({nnnnnnn}, {xxxxxxxx}, {yyyyyyy}, {zzzzzzzz})

Explanation One of a group of messages generated in response to the DISPLAY STATS operator command

or the end of an Entire Net-Work session. It describes the expansion within a subpool. It provides the number of times this subpool has expanded (nnnnnnn), the maximum number of times it is allowed to expand (xxxxxxxxx), the current total number of expansions

(yyyyyyy), and the highest number of expansions at any time (zzzzzzzz).

When *XXXXXXXX* is equal to "1", unlimited expansions are allowed.

**Action** No action is required. This message is informational only.

NETB013I: COMBINED BUFFER POOLS SIZE {nnnnnnnn} K

Explanation One of a group of messages generated in response to the DISPLAY STATS operator command

or the end of an Entire Net-Work session. It describes the total size of the buffer pool, i.e., nnnnnnn is the combined size of all subpools in all buffer pools belonging to Entire Net-Work.

**Action** No action is required. This message is informational only.

NETB014I: BUFFER POOL STARTING INTERNAL TRACING

**Explanation** The buffer pool manager detected an invalid request and the error trace table was initialized.

Beginning with this error, errors are traced in the error trace table until the error trace table

is full (see message **NETB015I**).

**Action** No action is required. This message is informational only.

#### NETB015I: BUFFER POOL ERROR TRACING TABLE IS FULL

**Explanation** The error trace table is full.

Stops tracing errors in the error trace table.

Action

Issue the operator command SNAP to output the trace table information. The SNAP command will then automatically clear the contents of the error trace table so that error tracing can continue. Save the DDPRINT and contact your Software AG technical support representative.

# NETInn - ADAIOR Messages

These Entire Net-Work system messages are identical to the corresponding ADAInn messages documented in *Adabas Messages and Codes* documentation.

#### NETI02 GETMAIN {mmmmmmmm} ({ssssss})

Explanation The first form of the message is written whenever memory is dynamically acquired and the requested memory is available. The second form of the message is written whenever memory is dynamically acquired and less than the requested memory is available. In the messages, mmmmmmmm is the amount of memory requested; aaaaaaa is the amount of memory available; and ssssss (printed only under z/VSE), is the source of the memory (GETVIS, COMREG, ADABUF).

#### NETI22 ADAIOR TRACE TABLE: --> IS CURRENT ENTRY

**Explanation** This is an informational message that occurs when the ADAIOR TRACE TABLE is made active and printed.

#### NETI23 node-id jobname ABEND CODE code

Explanation z/VSE or BS2000/OSD: This message indicates that Entire Net-Work requested cancellation. A dump is normally also provided. The value code corresponds to the user abend code. For more information, see the section *Entire Net-Work Abend Codes* in this manual. The value <code>jobname</code> is the z/VSE job name or BS2000/OSD program name.

NETI24 node-id READY FOR OPERATOR COMMUNICATION

Explanation SYSLOG displays this message once operator communications has been requested by the

operator with the z/VSE 'MSG' command. The value 'node-id' is the target ID of the node.

**Action** Enter a valid Entire Net-Work command.

NETI29 OPER CMD: command

Explanation z/VSE and BS2000/OSD: This message occurs in SYSLST as part of the session statistics during

Adabas session termination. The value 'command' is the operator command last entered from

SYSLOG.

NETI32 node-id INTERNAL ERROR - FUNCTION (funcname) ERROR (error)

**Explanation** An internal error has occurred in ADAIOR.

**Action** Make a note of all recent messages, and contact your Software AG technical support

representative.

# 6

### **NETM\* - ADAMPM Messages**

These Entire Net-Work system messages are identical to the corresponding ADAMnn messages documented in *Adabas Messages and Codes* documentation.

#### NETM91: {nodeid target} USER GONE JOB {jobname} USER ID {hexuserid}

**Explanation** Entire Net-Work tried to process a user call, but the addressed data area was not addressable, or no longer contained recognizable data. This message occurred while Entire Net-Work was receiving the command (Router 08-CALL processing).

Action The program was apparently canceled after issuing an Entire Net-Work command (Router-04-CALL), perhaps due to a communication delay or timeout. Ending, abending, or canceling of the program should be avoided, if possible.

#### NETM92: {nodeid target} USER GONE JOB {jobname} USER ID {hexuserid}

**Explanation** Entire Net-Work tried to process a user call, but the addressed data area was not addressable, or no longer contained recognizable data. This message occurred while Entire Net-Work was posting the user after command completion (Router 12-CALL processing).

Action The program was apparently canceled after issuing an Entire Net-Work command (Router 04-CALL), perhaps due to a communication delay or timeout. Ending, abending, or canceling of the program should be avoided, if possible.

#### NETM93: {nodeid target} USER GONE JOB {jobname} USER ID {hexuserid}

Explanation The user's program exceeded the ADARUN CT time allowed without receiving the results of an Adabas Call (performing Router 16-CALL processing). This could be caused by processing delays caused by an overloaded system or network, low priority, or teleprocessing delays.

Adabas assumes that the user program has been canceled; Adabas frees the Command Queue Element (CQE) and alternate buffers.

Action Consider increasing the ADARUN CT time, or otherwise increase the resources for the user program. Avoid canceling or ending the user program, if this was done. If a user program eventually issues a Router 16-CALL, a response code 254 also occurs.

#### NETM98: {nodeid} TARGET INITIALIZATION ERROR: {cause}

**Explanation** ADAMPM was unable to establish interregion communication for the reason specified by *cause*, which is one of the following:

| Cause                       | User Action                                                                                                    |
|-----------------------------|----------------------------------------------------------------------------------------------------|
| INTERNAL ERROR              | Keep all dumps, messages, and other related information and contact your Software AG technical support representative.                                                                                                    |
| NUMBER CQES (NC<br>PARM)    | Specify an NC parameter value between 1 and 32767.                                                                                                    |
| INVALID ID (DA<br>PARM)     | Specify a TARGETID or DATABASE parameter value ranging 1 through 65535.                                                                                                    |
| LENGTH IUB (LU<br>PARM)     | Specify an LU parameter value ranging 1 through 65535.                                                                                                    |
| NO ID TABLE                 | The ID Table was not correctly initialized by ADASIP and/or ADASIR, which must be rerun. For z/VM, this cause means the ID Table Manager virtual machine is not active.                                                                                                    |
| DUPLICATE ID<br>(LOCAL)     | The ID Table already contains an active entry for the target ID (database ID) specified. Multiple targets with the same ID are not allowed. Choose which of the two targets should be active and if necessary, end the currently active target and restart the job for the other target.                                                                                                    |
| ID TABLE FULL               | The system already holds the maximum allowed number of ID Table entries (databases, Entire Net-Work nodes, Natural PROCESS nuclei, and so on) that can be simultaneously active. This maximum is set during ID Table initialization; the default is 10. Either terminate one of the active targets and restart the job, or end all active targets and reinitialize the ID Table with a larger size (using ADASIP or by re-IPLing the system). |
| DUPL.<br>COMMUNIC./TRANSL.  | No more than one communicator and no more than one translator can be active simultaneously. Correct the problem and rerun the job.                                                                                                    |
| NO COMMON<br>MEMORY CQ/AB   | The necessary common storage space for the Command Queue (CQ) and/or the Attached Buffer pool is not available. Either specify a smaller buffer requirement if possible, or re-IPL the system to free lost common storage.                                                                                                    |
| DUP ID ON NODE<br>nodeid    | In Entire Net-Work, target (database) IDs must be unique across all connected systems. Determine the conflicting targets having the specified node ID, and choose which is to be active under the specified ID. Duplicate target IDs cannot be active on systems connected with Entire Net-Work.                                                                                                    |
| NUMBER ATTBUFS<br>(NA-PARM) | The Attached Buffer count ('NAB' parameter in ADARUN) was either not specified or specified as zero, or the requested space is unavailable. Either correct the parameter or increase the region size. Restart the job.                                                                                                    |

| Cause    | User Action                                                                                                    |
|----------|----------------------------------------------------------------------------------------------------|
| RSP=code | An unexpected response code resulted from the sign-on call to the Entire Net-Work communicator. Refer to the Adabas documentation for a description of the response code. This message can also occur when the Adabas installation has not been completed for some reason. |

## NETM99: {nodeid} Entire Net-Work ABEND CODE {code} PSW {psw} {xxxxxxxx} .... {xxxxxxxx} (R0-7) {xxxxxxxx} .... {xxxxxxxx} (R8-F)

Explanation Either a system or Entire Net-Work abend activated the abnormal termination routine. In MVS systems, the rightmost three digits of operating system abend codes are zeros. The system abend code is then quoted as the value formed by the next three digits to the left (00ccc000). Abend codes contained in the rightmost three digits (00000ccc) are Entire Net-Work abend codes. Note that system abend codes are usually quoted in hexadecimal; user abend codes (Entire Net-Work), although displayed here in hexadecimal, are usually quoted in decimal (this is also true for the 'abend code' section of this manual).

The message also displays the active program status word (psw) and the work register contents at the time of the abend. psw is the 16-character program status word and has the following format:

#### XXXXXXXX XXXXXXXX

where the rightmost six, or eight (XA systems) characters contain the instruction address at the time of the abend. The 16 register values (reg0 - regF) are the work register contents at the time of failure.

## 7

### **NETS\* - NETSIP/NETSIR Initialization Program Messages**

NETS000: Entire Net-Work V5 VSE SIP STARTED SIP IS RUNNING UNDER VSE/systype-mode

(yyyy-mm-dd, SM=xxx, ZAP=xxxx) SIP IS RUNNING UNDER OSYS LEVEL Vvvv

**Explanation** z/VSE: The NETSIP program has started. *systype* is the z/VSE operating system type and

'mode' is the ECPS (EMODE), z/VM, or 370 operating mode.

NETSIP continues execution.

**Action** None required. This message is informational only.

NETS001: SUBSID MACRO ERROR

 $\textbf{Explanation} \ \ \text{The z/VSE} \ operating \ system \ release \ is \ too \ low \ for \ installing \ Entire \ Net-Work. \ NETSIP \ received$ 

a non-zero return code from the operating system.

NETSIP backs out any modifications to the system and terminates prematurely.

**Action** Refer to the section *Supported Platforms* in the *Entire Net-Work Release Notes*.

NETS002: UNSUPPORTED VSE RELEASE BASED UPON SUBSID

**Explanation** z/VSE: A NETSIP validation check indicates an unsupported operating system level.

NETSIP backs out any modifications to the system and terminates prematurely.

Action The z/VSE operating system release is too low for installing Entire Net-Work. Refer to the

section Supported Platforms in the Entire Net-Work Release Notes.

NETS003: VSE SYSTEM NOT RUNNING UNDER VM

**Explanation** z/VSE: The operating system is not running in a virtual machine in the z/VM environment.

NETSIP backs out any modifications to the system and terminates prematurely.

**Action** Run the z/VSE system under z/VM, or use a line driver that is not dependent on z/VM.

NETS004: NETSIP NOT RUNNING IN A VIRTUAL PARTITION

**Explanation** z/VSE: NETSIP is executing in a 'V=R' partition.

NETSIP backs out any modifications to the system and terminates prematurely.

**Action** Execute NETSIP in a 'V=V' partition.

NETS005: NO SYSPARM VALUE SPECIFIED FOR SVC

**Explanation** z/VSE: NETSIP could not find a SYSPARM input, and the specified SVC has not been 'zapped'.

NETSIP backs out any modifications to the system and terminates prematurely.

**Action** Either provide the SVC with SYSPARM, or zap the specified SVC with NETSIP.

NETS006: DEFAULT VALUE USED FOR THE SVC

Explanation z/VSE: No SYSPARM SVC has been used. This message is informational only.

NETSIP continues execution, no error has occurred.

**Action** NETSIP defaults to use of the zapped SVC.

NETS007: NON-NUMERIC DATA FOUND IN SYSPARM FIELD

**Explanation** z/VSE: Either SYSPARM or the default NETSIP SVC contains a non-numeric value.

NETSIP backs out any modifications to the system and terminates prematurely.

**Action** Correct the specified SYSPARM value, or set the default SVC value to 31.

NETS008: INVALID RANGE SPECIFIED FOR THE SVC 30-256

Explanation z/VSE: NETSIP found an SVC less than 30 or greater than 256 in SYSPARM or the NETSIP

default SVC.

NETSIP backs out any modifications to the system and terminates prematurely.

**Action** Set the SVC to a value within the range 30-256.

NETS010: NETSVCxx WAS NOT FOUND IN THE SVA

**Explanation** z/VSE: While performing a z/VSE load, NETSIP found that the specified level NETSVC was

not in the SVA.

NETSIP backs out any modifications to the system and terminates prematurely.

**Action** Relink the Entire Net-Work SVC with SVA using the z/VSE 'PHASE' statement, or do the SET

SDL for NETSVCxx (z/VSE).

NETS011: NO MATCH ON ID - INCORRECT NETSVC LOADED

Explanation z/VSE: NETSIP found an incorrect SVC version while trying to do a load operation.

NETSIP backs out any modifications to the system and terminates prematurely.

**Action** Relink NETSVCV5 with the correct Version 5 SVC module.

NETS012: SVC TABLE ENTRY WAS FOUND TO BE INVALID

**Explanation** z/VSE: The SVC number provided by SYSPARM is either not valid, or does not represent

either the old or new version of the z/VSE Entire Net-Work SVC. This error can occur if the

UPSI statement's 'C' parameter specified '1'.

NETSIP backs out any modifications to the system and terminates prematurely.

**Action** Respecify the UPSI statement, or specify another unused SVC value. Rerun NETSIP.

NETS013: NETSIP HAS ALREADY RUN BEFORE

**Explanation** z/VSE: NETSIP found that the same program is being run again.

NETSIP backs out any modifications to the system and terminates prematurely.

**Action** The SVC is not installed. To reinstall the same SVC, you must first perform a SET SDL.

NETS014: NON-ZERO RETURN CODE FROM NETSVC

Explanation z/VSE: The initial invocation of the Entire Net-Work SVC completed abnormally.

NETSIP backs out any modifications to the system and terminates prematurely.

**Action** Verify that the correct version of the SVC has been loaded into the SVA, then rerun NETSIP.

NETS015: CPIT TABLE NOT FOUND IN SVA

**Explanation** z/VSE: A request was made for NETSIP to snap the Entire Net-Work areas but the cross-product

interface table could not be located in the SVA.

NETSIP backs out any modifications to the system and terminates prematurely.

**Action** Correct this problem by making sure that there is a SET SDL done for the CPIT (XPR\$CPIT).

NETS017: SVC TABLE CANNOT BE LISTED UNDER MVS/ESA

Explanation z/VSE: The NETSIP program does not support the listing of the z/VSE SVCTAB for the

operating system VSE/MVT.

NETSIP puts out this message and terminates prematurely.

**Action** Consult the VSE/MVT manual to install a user SVC.

NETS018: INVALID KEYWORD WAS FOUND IN THE PARM FIELD

**Explanation** z/VSE: The parameter field specified on the z/VSE EXEC statement contained a keyword that

was not recognized.

NETSIP puts out this message and terminates prematurely.

**Action** Correct the parameter value and rerun NETSIP.

NETS019: NON NUMERIC DATA FOUND IN THE QSIZE FIELD

**Explanation** z/VSE: The value for the QSIZE parameter was not numeric.

NETSIP puts out this message and terminates prematurely.

**Action** Correct the parameter value and rerun NETSIP.

NETS020: INVALID LENGTH FOR THE RESID FIELD

**Explanation** z/VSE: The value for the RESID parameter was longer than eight characters.

NETSIP puts out this message and terminates prematurely.

**Action** Correct the parameter value and rerun NETSIP.

NETS021: NON ZERO RETURN CODE FROM IUCV QUERY

**Explanation** z/VSE: The program NETSIP has detected a non zero condition from the IUCV query for max.

connections.

NETSIP backs out any modifications to the system and terminates prematurely.

**Action** Contact local Entire Net-Work support personnel.

NETS022: UNABLE TO HOOK EXTERNAL FLIH

 $\textbf{Explanation} \ \ \text{z/VSE:} \ The \ program \ NETSIP \ was \ unable \ to \ locate \ from \ the \ existing \ external \ FLIH \ the \ address$ 

of the savearea used by that FLIH.

NETSIP backs out any modifications to the system and terminates prematurely.

**Action** Contact local Entire Net-Work support personnel.

NETS023: UNABLE TO ACQUIRE COMMON STORAGE VIA GETVIS

**Explanation** z/VSE: The program NETSIP was unable to acquire GETVIS storage in the SVA for the

necessary control blocks.

NETSIP backs out any modifications to the system and terminates prematurely.

**Action** Increase the size of real GETVIS storage in the SVA and IPL the z/VSE system.

NETS024: IUCV ERROR DURING CONNECT FUNCTION

Explanation z/VSE: The program NETSIP detected a non zero return code from the dummy IUCV connect

to determine MSGLIMIT.

NETSIP backs out any modifications to the system and terminates prematurely.

**Action** Contact local Entire Net-Work support personnel.

NETS025: UNABLE TO ACQUIRE INTQ STORAGE VIA GETVIS

Explanation z/VSE: The program NETSIP could not acquire storage in the SVA for either the Entire

Net-Work 5 interrupt queue or the path table.

NETSIP backs out any modifications to the system and terminates prematurely.

**Action** Increase the size of real GETVIS storage in the SVA and IPL the z/VSE system.

NETS026: STXIT AB HAS BEEN ENTERED IN NETINIT

Explanation z/VSE: The NETSIP abend handler has been entered while running this utility.

NETSIP backs out any modifications to the system and terminates prematurely.

**Action** Contact local Entire Net-Work support personnel.

NETS027: NON ZERO RETURN CODE FROM SEVER

Explanation z/VSE: The program NETSIP has detected a non zero return from the IUCV sever function.

NETSIP backs out any modifications to the system and terminates prematurely.

**Action** Contact local Entire Net-Work support personnel.

NETS028: IUCV PRODUCT ENTRY NOT IN CPIT

Explanation z/VSE: The program NETSIP has detected that it could not find a IUCV product entry in the

CPIT in the SVA (XPR\$CPIT).

NETSIP backs out any modifications to the system and terminates prematurely.

**Action** Contact local Entire Net-Work support personnel.

NETS029: DECLARE BUFFER ALREADY DONE

Explanation z/VSE: The program NETSIP has detected that another program has previously done an IUCV

declare buffer and the program NETSIP cannot find the necessary entries in the CPIT to obtain

the address of the external buffer.

NETSIP backs out any modifications to the system and terminates prematurely.

**Action** Contact local Entire Net-Work support personnel.

NETS030: NO FREE SLOTS IN CPIT

**Explanation** z/VSE: The Cross Product Interface Table is full.

NETSIP backs out any modifications to the system and terminates prematurely.

**Action** Contact local Entire Net-Work support personnel.

NETS031: LOAD FAILED FOR XPR\$CPIT

Explanation z/VSE: The program NETSIP detected a non zero return code from the z/VSE load macro for

the CPIT table (XPR\$CPIT).

NETSIP backs out any modifications to the system and terminates prematurely.

**Action** Check that you have done a SET SDL for the phase XPR\$CPIT into the SVA.

NETS032: XPR\$CPIT NOT IN SVA

**Explanation** z/VSE: The program NETSIP has detected via the z/VSE load macro that the phase XPR\$CPIT

was found but not in the SVA.

NETSIP backs out any modifications to the system and terminates prematurely.

**Action** Check that you have done a SET SDL for the phase XPR\$CPIT into the SVA.

NETS033: XPR\$CPIT NOT IN SDL

Explanation z/VSE: The program NETSIP has detected in scanning the SVA SDL that the phase XPR\$CPIT

was not found.

NETSIP backs out any modifications to the system and terminates prematurely.

**Action** Check that you have done a SET SDL for the phase XPR\$CPIT into the SVA.

NETS034: INITIALIZATION LOGIC ERROR DETECTED

 $\textbf{Explanation} \ \ z/VSE: The \ program \ NETSIP \ has \ detected \ that it is \ running \ with \ a \ z/VM \ generated \ supervisor,$ 

however, the 370 support module has received control.

NETSIP backs out any modifications to the system and terminates prematurely.

**Action** Contact your Software AG technical support representative.

NETS038: NETSVCxx IS RMODE=ANY

Explanation z/VSE: NETSVC has been link-edited incorrectly, i.e., with RMODE=ANY.

NETSIP backs out any modifications to the system and terminates prematurely.

Action Refer to the sample link-edit JCS LINKIUCV.X to correctly link edit NETSVC with RMODE=24.

NETS039: NETSIP IS AMODE=31

Explanation z/VSE: NETSIP has detected a 31-bit addressing capability and has switched to AMODE=31.

This is an informational message that appears only on z/VSE Version 2.6 or above.

Action None.

NETS040: NETSVCxx svcnumb INSTALLED

**Explanation** z/VSE: NETSIP has installed Version 5 SVC 'svcnumb successfully.

NETSIP terminates normally.

**Action** None required. This message is informational only.

NETS041: NETSIP TERMINATED ABNORMALLY

 $\textbf{Explanation} \ \ \text{z/VSE: NETSIP was stopped by an unrecoverable error. This message is accompanied by other algorithms are also compared by the error of the error of the$ 

messages describing the problem.

NETSIP has encountered an error and backed out all modifications made to the system.

**Action** Refer to the 'action' descriptions in the accompanying messages.

NETS042: xxxxxx = SVC ADDRESS

**Explanation** z/VSE: This is an informational message that provides the SVC address of NETSVC.

Action None.

NETS043: xxxxxx = COMMON AREA ADDRESS

Explanation z/VSE: This is an informational message that provides the common area address. In z/VM

mode, this message is meaningless and does not appear.

**Action** None.

NETS044: xxxxxx = INTERRUPT QUEUE ADDRESS

Explanation z/VSE: This is an informational message that provides the interrupt queue address. In z/VM

mode, this message is meaningless and does not appear.

**Action** None.

NETS045: xxxxxx = PATH TABLE ADDRESS

**Explanation** z/VSE: This is an informational message that provides the path table address. In z/VM mode,

this message is meaningless and does not appear.

**Action** None.

NETS050: AREAS HAVE BEEN SNAPPED TO SYSLST

**Explanation** z/VSE: The NETSIP program has snapped certain areas based upon the user setting the upsi

80 byte and these areas have now been snapped to SYSLST.

NETSIP terminates normally after the printing the data.

**Action** None required. This message is informational only.

**NETS051: VSE SVC nnnn is xxxxxx** 

Explanation z/VSE: The program NETSIP lists the z/VSE SVCTAB indicating used and unused SVCs.

This is an informational message and no further action is taken.

**Action** The user can select an unused SVC for the Entire Net-Work z/VSE SVC:

nnnn z/VSE SVC Number

xxxxxx is either used or unused status.

NETS052: VSE SVC TABLE AUDIT COMPLETED

**Explanation** z/VSE: The program NETSIP has completed the listing of the z/VSE SVCTAB.

This is an informational message and no further action is taken.

**Action** None required. This message is informational only.

NETS500: Entire Net-Work 5 INSTALLATION PROGRAM NETSIP (yyyy-mm-dd, SM=sm, ZAP=zap)
OPERATING SYSTEM ===> sys

**Explanation** MVS: The message indicates that NETSIP has started execution. The system maintenance and zap levels are displayed and the operating system environment (MVS/SP, MVS/XA or

MVS/ESA)

NETSIP continues execution.

**Action** None required. This message is informational only.

NETS501: ERROR(S) DETECTED IN EXTRACT PROCESSING: I=> parm-string

**Explanation** MVS: The parameter extraction process has encountered a string that could not be parsed.

The parameter string in error is displayed with the error string underscored. NETSIP terminates abnormally with a dump.

**Action** Correct the parameter string and rerun the job.

NETS502: ERROR(S) DETECTED IN VALIDATE PROCESSING:

Explanation MVS: The parameter validation process has encountered an invalid parameter value.

This message is followed by one of the messages NETS503 through NETS514 which supplies further information. NETSIP terminates abnormally with a dump.

**Action** Correct the parameter value and rerun the job.

NETS503: KEYWORD=CONSID, VALUE=consid

**Explanation** MVS: The value 'consid' is invalid for the CONSID parameter.

This message is preceded by the message **NETS502**. NETSIP terminates abnormally with a dump.

**Action** Correct the CONSID parameter value and rerun the job.

NETS504: KEYWORD=CSTORAGE, VALUE=cstorage

**Explanation** MVS: The value 'cstorage' is invalid for the CSTORAGE parameter.

This message is preceded by the message **NETS502**. NETSIP terminates abnormally with a dump.

**Action** Correct the CSTORAGE parameter value and rerun the job.

NETS505: KEYWORD=CSUBSYS, VALUE=csubsys

**Explanation** MVS: The value 'csubsys' is invalid for the CSUBSYS parameter.

This message is preceded by the message NETS502. NETSIP terminates abnormally with a

dump.

**Action** Correct the CSUBSYS parameter value and rerun the job.

NETS507: KEYWORD=LEAVE, VALUE=leave

**Explanation** MVS: The value 'leave' is invalid for the LEAVE parameter.

This message is preceded by the message NETS502. NETSIP terminates abnormally with a

dump.

**Action** Correct the LEAVE parameter value and rerun the job.

NETS508: KEYWORD=NSUBSYS, VALUE=nsubsys

**Explanation** MVS: The value 'nsubsys' is invalid for the NSUBSYS parameter.

This message is preceded by the message NETS502. NETSIP terminates abnormally with a

dump.

**Action** Correct the NSUBSYS parameter value and rerun the job.

NETS509: KEYWORD=PSTORAGE, VALUE=pstorage

**Explanation** MVS: The value 'pstorage' is invalid for the PSTORAGE parameter.

This message is preceded by the message NETS502. NETSIP terminates abnormally with a

dump.

**Action** Correct the PSTORAGE parameter value and rerun the job.

NETS510: KEYWORD=QSIZE, VALUE=qsize

**Explanation** MVS: The value 'qsize' is invalid for the QSIZE parameter.

This message is preceded by the message NETS502. NETSIP terminates abnormally with a

dump.

**Action** Correct the QSIZE parameter value and rerun the job.

#### NETS511: KEYWORD=REPLACE, VALUE=replace

**Explanation** MVS: The value 'replace' is invalid for the RESTORE parameter.

This message is preceded by the message **NETS502**. NETSIP terminates abnormally with a dump.

**Action** Correct the RESTORE parameter value and rerun the job.

#### NETS512: KEYWORD=SNAP, VALUE=snap

**Explanation** MVS: The value 'snap' is invalid for the SNAP parameter.

This message is preceded by the message **NETS502**. NETSIP terminates abnormally with a dump.

**Action** Correct the SNAP parameter value and rerun the job.

#### NETS513: KEYWORD=SVCNR, VALUE=svcnr

**Explanation** MVS: The value 'svcnr' is invalid for the SVCNR parameter.

This message is preceded by the message **NETS502**. NETSIP terminates abnormally with a dump.

**Action** Correct the SVCNR parameter value and rerun the job.

#### NETS514: KEYWORD=SVCTAB, VALUE=svctab

**Explanation** MVS: The value 'svctab' is invalid for the SVCTAB parameter.

This message is preceded by the message **NETS502**. NETSIP terminates abnormally with a dump.

**Action** Correct the SVCTAB parameter value and rerun the job.

#### NETS515: INVALID OPERATING SYSTEM DETECTED - NOT MVS

**Explanation** MVS: An attempt was made to execute the MVS version of NETSIP in an environment other than MVS.

NETSIP terminates abnormally with a dump.

**Action** Execute the version of NETSIP which matches your system or upgrade your system to a supported level of MVS.

NETS516: EXECUTE PARAMETER LENGTH GREATER THAN MAXIMUM (68)

**Explanation** MVS: A parameter value longer than 68 bytes was encountered.

NETSIP terminates abnormally with a dump.

**Action** Correct the NETSIP parameters.

NETS517: CATASTROPHIC CONDITION OCCURRED IN EXTRACT

Explanation MVS: An unexpected delimiter value was encountered during parameter paring.

NETSIP terminates abnormally with a dump.

**Action** Correct the NETSIP parameters.

NETS518: TERMINAL ERROR(S) DETECTED IN PARAMETER PROCESSING

**Explanation** MVS: A parameter error was encountered.

This message is preceded by messages which explain the error in detail.

**Action** Correct the NETSIP parameters.

NETS519: PROGRAM ADDRESSING MODE INCORRECT (NOT AMODE=31)

**Explanation** MVS: In an MVS/XA or MVS/ESA environment one or more of the programs NETSIR,

NETFLIH or NETSVC was link edited to run with addressing mode 24.

NETSIP terminates abnormally with a dump.

**Action** Check the addressing mode of the programs and relink with AMODE 31.

NETS520: PROGRAM RESIDENCY MODE INCORRECT (NOT RMODE=24)

**Explanation** MVS: In an MVS/XA or MVS/ESA environment one or more of the programs NETSIR,

NETFLIH or NETSVC was linked to run with residency mode ANY.

NETSIP terminates abnormally with a dump.

Action Check the residency mode of the programs and relink with RMODE 24.

NETS521: PROGRAM NOT APF AUTHORIZED

Explanation MVS: NETSIP was not loaded from an APF Authorized library, an unauthorized library was

contained in the STEPLIB concatenation or NETSIP was not link edited with SETCODE AC(1).

NETSIP terminates abnormally with a dump.

Action Check the APF status of the load library and if necessary relink NETSIP SETCODE AC(1).

#### NETS522: OPERATING SYSTEM IS NOT A VIRTUAL MACHINE GUEST

**Explanation** MVS: The MVS system NETSIP is executing on is not running under z/VM.

NETSIP terminates abnormally with a dump.

**Action** Chose another access method suited to physical environments such as VTAM or

Channel-to-Channel.

#### NETS523: LOAD FAILURE FOR PROGRAM - pgmname

**Explanation** MVS: The program 'pgmname' could not be loaded.

NETSIP backs out any modifications to the system and terminates with a dump.

**Action** Check the library definition for the program in the execution JCL.

#### NETS524: ACRONYM CHECK FAILURE FOR PROGRAM - pgmname

Explanation MVS: NETSIP encountered an incorrect version the program 'pgmname .

NETSIP backs out any modifications to the system and terminates with a dump.

**Action** Verify that the correct version of this program is in the load library.

#### NETS525: RECOVERY ENVIRONMENT CREATION FAILURE (ESTAE)

**Explanation** MVS: NETSIP was unable to establish an error recovery routine.

NETSIP backs out any modifications to the system and terminates with a dump.

**Action** Contact local Entire Net-Work support personnel.

#### NETS526: CPIT SUBSYSTEM FOR CROSS PRODUCT INTERFACE TABLE

**Explanation** MVS: The Cross Product Interface Table SSCVT already installed.

NETSIP continues processing if the REPLACE parameter was specified, otherwise NETSIP

backs out any modifications to the system and terminates with a dump.

**Action** None required. This message is informational only. verify that NETSIP is to be rerun and

specify the REPLACE parameter.

#### NETS527: CPIT SUBSYSTEM FOR CROSS PRODUCT INTERFACE INSTALLED

**Explanation** MVS: The Cross Product Interface Table SSCVT has been successfully installed.

NETSIP continues processing.

**Action** None required. This message is informational only.

NETS528: subs SUBSYSTEM INITIALIZATION FAILURE

**Explanation** MVS: The subsystem 'subs' could not be added to the SSCVT chain.

NETSIP backs out any modifications to the system and terminates with a dump.

**Action** Contact local Entire Net-Work support personnel.

NETS529: subs SUBSYSTEM HAS BEEN REMOVED

Explanation MVS: The subsystem 'subs' was removed from the SSCVT chain during error recovery

NETSIP continues with error recovery.

**Action** Correct the problem which caused the original error.

NETS530: SVCTABLE UPDATE FAILURE - SVC NUMBER XXX

Explanation MVS: NETSIP could not modify the MVS SVCTABLE to suit the Entire Net-Work SVC.

NETSIP backs out any modifications to the system and terminates with a dump.

**Action** Contact local Entire Net-Work support personnel.

NETS531: OPEN/BLDL FAILURE - DDNAME=libname

Explanation MVS: NETSIP could not open or build a directory for the library libname.

NETSIP backs out any modifications to the system and terminates with a dump.

**Action** Check the DDNAME in the JCL.

NETS532: GETMAIN FAILURE - S=sbp, L=length(D)

**Explanation** MVS: NETSIP could not allocate required storage in the length of 'length' in the subpool 'sbp'

•

NETSIP backs out any modifications to the system and terminates with a dump.

**Action** Verify that the subpool has sufficient storage and that the REGION parameter is set high

enough.

NETS533: FREEMAIN FAILURE - S=sbp, L=length(D), A=address(H)

Explanation MVS: NETSIP could not free allocated storage at location 'address' in the length of 'length' in

the subpool 'sbp'.

NETSIP backs out any modifications to the system and terminates with a dump.

**Action** Contact the local Entire Net-Work support personnel.

#### NETS534: Entire Net-Work 5 SUBSYSTEM HAS BEEN INSTALLED

**Explanation** MVS: The Entire Net-Work SSCVT has been successfully installed.

NETSIP continues processing.

**Action** None required. This message is informational only.

#### NETS535: Entire Net-Work 5 SUBSYSTEM IS ALREADY INSTALLED

**Explanation** MVS: An Entire Net-Work SSCVT was encountered and the REPLACE parameter was not specified.

NETSIP backs out any modifications to the system and terminates with a dump.

**Action** Check if the Entire Net-Work environment has been successfully installed and specify the

REPLACE parameter if not.

#### NETS536: Entire Net-Work 5 SUBSYSTEM HAS BEEN REMOVED

**Explanation** MVS: An Entire Net-Work SSCVT was removed from the SSCVT chain during error recovery.

NETSIP continues with error recovery.

**Action** Correct the problem which caused the original error.

#### NETS537: Entire Net-Work 5 SVC svcno HAS BEEN INSTALLED

Explanation MVS: The Entire Net-Work SVC has been successfully installed as SVC number 'svcno .

NETSIP continues processing.

#### NETS538: Entire Net-Work 5 SVC HAS BEEN REMOVED FROM THE SYSTEM

**Explanation** MVS: An Entire Net-Work SVC was removed from the system SVCTABLE during error recovery

NETSIP continues with error recovery.

**Action** Correct the problem which caused the original error.

#### NETS539: Entire Net-Work 5 SVC COULD NOT BE REMOVED FROM THE SYSTEM

**Explanation** MVS: An Entire Net-Work SVC could not be removed from the system SVCTABLE during error recovery

NETSIP continues with error recovery.

**Action** Correct the problem which caused the original error and specify the REPLACE parameter.

NETS598: NETSIP - NETSIR INITIALIZATION FAILED

**Explanation** MVS: NETSIP has encountered errors during execution.

NETSIP terminates abnormally with a dump. Other error messages precede this message.

**Action** Refer to the error message and correct the error.

NETS599: NETSIP - NORMAL TERMINATION

**Explanation** MVS: The Entire Net-Work environment has been successfully initialized.

NETSIP terminates normally.

**Action** None required. This message is informational only.

NETS600: NETSIR (yyyy-mm-dd, SM=sm, ZAP=zap)

Explanation MVS: The message indicates that NETSIR has started execution. The system maintenance and

zap levels are displayed.

NETSIP continues execution.

**Action** None required. This message is informational only.

NETS601: NETW Entire Net-Work 5 INITIALIZATION PARAMETER NOT RECOGNIZED

**Explanation** MVS: The parameter parsing process has encountered an invalid parameter name.

NETSIR terminates abnormally.

**Action** Correct the parameter value and rerun the job.

NETS602: NETW Entire Net-Work 5 INITIALIZATION PARAMETER(S) ERROR

**Explanation** MVS: The parameter validation process has encountered an invalid parameter value.

NETSIR terminates abnormally.

**Action** Correct the parameter value and rerun the job.

NETS603: NETW ENTER Entire Net-Work COMMON AREA SUBPOOL (C = CSA OR S = SQA) -----

OR 'A' TO ABORT Entire Net-Work 5 INITIALIZATION

**Explanation** MVS: The value specified for the CSTORAGE parameter is invalid.

NETSIR prompts the operator to enter a correct value.

**Action** Enter the correct value for the parameter or 'A' to terminate NETSIR processing.

NETS604: NETW LEAVE MESSAGE NETS650 OR NETS631 THRU NETS649 (N OR Y)

**Explanation** MVS: The value specified for the LEAVE parameter is invalid.

NETSIR prompts the operator to enter a correct value.

**Action** Enter the correct value.

NETS605: NETW ENTER Entire Net-Work 5 INTERRUPT QUEUE SIZE NETW ENTER Entire

Net-Work 5 INTERRUPT QUEUE SIZE (0-9999) OR 'A' TO ABORT Entire Net-Work 5

**INITIALIZATION** 

**Explanation** MVS: The value specified for the QSIZE parameter is invalid.

NETSIR prompts the operator to enter a correct value.

**Action** Enter the correct value for the parameter or 'A' to terminate NETSIR processing.

NETS606: NETW ENTER Entire Net-Work 5 SVC NUMBER (200-255) OR 'A' TO ABORT Entire

Net-Work 5 INITIALIZATION TO ABORT Entire Net-Work 5 INITIALIZATION

Explanation MVS: The value specified for the SVCNR parameter is invalid.

NETSIR prompts the operator to enter a correct value.

**Action** Enter the correct value for the parameter or 'A' to terminate NETSIR processing.

NETS607: NETW PROMPT OPERATOR TO UPDATE SVC TABLE ENTRY (N or P)

Explanation MVS: The value specified for the SVCTAB parameter is invalid.

NETSIR prompts the operator to enter a correct value.

**Action** Enter the correct value.

NETS607: NETW Entire Net-Work 5 SVC svc TABLE ENTRY AT svctaddr INVALID: IS value1 value2

SHOULD BE value3 value4

**Explanation** MVS: The value 'P' was specified for the SVCTAB parameter and the entry for SVC 'svc'

located at address 'svctaddr' contained the values 'value1' and 'value2 . The values 'value3'

and 'value4' are required.

This message is followed by message NETS608.

**Action** None required. This message is informational only.

NETS608: NETW SHOULD SVC TABLE ENTRY BE CHANGED (Y) OR SHOULD Entire Net-Work

5 INITIALIZATION BE ABORTED (N)?

Explanation MVS: The value 'P' was specified for the SVCTAB parameter and an invalid SVCTABLE entry

was encountered.

NETSIR prompts the operator to enter a correct value. This message is preceded by message

**NETS607.** 

**Action** Enter the correct value.

NETS609: NETW SVC XXX TABLE ENTRY CHANGED WITHOUT PROMPTING OPERATOR

Explanation MVS: The value 'N' was specified for the SVCTAB parameter and an invalid SVCTABLE entry

was encountered.

NETSIR modifies the SVCTABLE and continues processing.

**Action** None required. This message is informational only.

NETS610: NETW NON ZERO RETURN CODE FROM IUCV QUERY

**Explanation** MVS: The program NETSIR has detected a non zero condition from the IUCV query for max.

connections.

NETSIR backs out any modifications to the system and terminates abnormally.

**Action** Contact local Entire Net-Work support personnel.

NETS611: NETW UNABLE TO ACQUIRE COMMON STORAGE VIA GETMAIN

Explanation MVS: The program NETSIR was unable to acquire common storage in the page-fixed CSA

or SQA for the necessary control blocks.

NETSIR backs out any modifications to the system and terminates abnormally.

**Action** Specify the other page-fixed storage area or increase the size of the fixed CSA or SQA and

IPL the MVS system.

NETS612: NETW IUCV ERROR DURING CONNECT FUNCTION

Explanation MVS: NETSIR detected a non zero return code from the dummy IUCV connect to determine

MSGLIMIT.

NETSIR backs out any modifications to the system and terminates abnormally.

**Action** Contact local Entire Net-Work support personnel.

#### NETS613: NETW UNABLE TO ACQUIRE INTQ STORAGE VIA GETMAIN

**Explanation** MVS: The program NETSIR was unable to acquire storage in the page-fixed CSA or SQA for either the Entire Net-Work 5 interrupt queue or the path table.

NETSIR backs out any modifications to the system and terminates abnormally.

**Action** Specify the other page-fixed storage area or increase the size of the fixed CSA or SQA and

IPL the MVS.

#### NETS614: NETW ESTAE EXIT HAS BEEN ENTERED IN NETSIR

Explanation MVS: The NETSIR abend handler has been entered while running this utility.

NETSIR backs out any modifications to the system and terminates abnormally. If the SIRDUMP file is available a dump of the SDWA will be printed.

**Action** Contact local Entire Net-Work support personnel.

#### NETS615: NETW NON ZERO RETURN CODE FROM SEVER

**Explanation** MVS: NETSIR has detected a non zero return from the IUCV sever function.

NETSIR backs out any modifications to the system and terminates abnormally.

**Action** Contact local Entire Net-Work support personnel.

#### NETS616: NETW IUCV PRODUCT ENTRY NOT IN CPIT

**Explanation** MVS: NETSIR has detected that the Cross Product Interface Table has been initialized but it could not find an IUCV product entry.

NETSIR backs out any modifications to the system and terminates abnormally.

**Action** Contact local Entire Net-Work support personnel.

#### NETS617: NETW DECLARE BUFFER ALREADY DONE

**Explanation** MVS: NETSIR has detected that another program has previously done an IUCV declare buffer and NETSIR cannot find the necessary entries in the Cross Product Interface Table to obtain the address of the external buffer.

NETSIR backs out any modifications to the system and terminates abnormally.

**Action** Contact local Entire Net-Work support personnel.

NETS618: NETW NO FREE SLOTS IN CPIT

**Explanation** MVS: The Cross Product Interface Table is full.

NETSIR backs out any modifications to the system and terminates abnormally.

**Action** Contact local Entire Net-Work support personnel.

NETS619: NETW CROSS PRODUCT SUBSYSTEM NOT DEFINED

**Explanation** MVS: NETSIR has detected that the subsystem for the Cross Product Interface Table is not in

the SSCVT chain.

NETSIR backs out any modifications to the system and terminates abnormally.

**Action** Execute NETSIP to define the CPIT subsystem or define the CPIT subsystem before the NETW

subsystem.

NETS620: NETW CPIT LENGTH NOT SET IN SSCVT

Explanation MVS: NETSIR has detected that the Cross Product Interface Table has been initialized but the

length was not available in the SSCVT entry.

NETSIR backs out any modifications to the system and terminates abnormally.

**Action** Contact local Entire Net-Work support personnel.

NETS621: NETW CPIT INCORRECTLY INITIALIZED

Explanation MVS: NETSIR has detected that the Cross Product Interface Table has been defined but the

SSCVT entry is invalid.

NETSIR backs out any modifications to the system and terminates abnormally.

**Action** Contact local Entire Net-Work support personnel.

NETS622: NETW OPERATING SYSTEM NOT MVS

Explanation MVS: An attempt was made to execute the MVS version of NETSIR in an environment other

than MVS.

NETSIR terminates abnormally.

**Action** Execute the version of NETSIR which matches your system or upgrade your system to a

supported level of MVS.

NETS623: NETW NO DD STATEMENT FOR SIRDUMP FOUND

Explanation MVS: The SNAP parameter was specified but no DD statement for the file SIRDUMP was

found.

NETSIR terminates abnormally.

**Action** Supply a DD statement for SIRDUMP in the JCL.

NETS624: NETW NETSIR PRB CANNOT FOUND

**Explanation** MVS: The residency mode for NETSIR could not be ascertained because no program request

block for NETSIR could be located.

NETSIR terminates abnormally.

**Action** Contact local Entire Net-Work support personnel.

NETS625: NETW NETSIR RMODE NOT 24

**Explanation** MVS: In an MVS/XA or MVS/ESA environment NETSIR was link edited to run with residency

mode ANY.

NETSIR terminates abnormally.

**Action** Check the residency mode of NETSIR and relink with RMODE 24.

NETS626: NETW NETSIR TERMINATED DUE TO OPERATOR REQUEST

Explanation MVS: The operator requested NETSIR to abort when prompted to enter parameter input.

NETSIR terminates abnormally.

**Action** Check the reason for the operator input.

NETS627: NETW ACRONYM CHECK FAILURE FOR PROGRAM - NETSVC

**Explanation** MVS: NETSIR encountered an incorrect version NETSVC.

NETSIR backs out any modifications to the system and terminates abnormally.

**Action** Verify that the correct version of NETSVC is in load library.

NETS628: NETW SVCUPDTE MACRO FAILURE

Explanation MVS: NETSIR could not modify the MVS SVCTABLE to suit the Entire Net-Work SVC.

NETSIR backs out any modifications to the system and terminates abnormally.

**Action** Contact local Entire Net-Work support personnel.

NETS629: NETW MVS NOT RUNNING UNDER VM

**Explanation** MVS: The MVS system NETSIR is not running under z/VM.

NETSIR terminates abnormally.

**Action** Chose another access method suited to physical environments such as VTAM or

Channel-to-Channel.

NETS630: NETW EXTERNAL NEW PSW NOT REPLACED IN THE RESTART FLIH

**Explanation** MVS: NETSIR could not install the IUCV support module in the MVS restart routine.

NETSIR continues processing.

**Action** Contact local Entire Net-Work support personnel. IUCV communication will be lost if a system

restart is performed.

NETS640: NETW NO EXTERNAL INTERRUPT ROUTINE FOUND FOR REPLACE PARAMETER

**Explanation** MVS: The REPLACE parameter was specified for the FLIH but the IUCV support module

was not active.

NETSIR backs out any modifications to the system and terminates abnormally.

**Action** Execute NETSIR without the REPLACE parameter.

NETS641: NETW EXTERNAL INTERRUPT ROUTINE SUCCESSFULLY REPLACED

**Explanation** MVS: The REPLACE parameter was specified for the FLIH. The IUCV support module was

replaced.

NETSIR continues processing.

**Action** None required. This message is informational only.

NETS642: NETW SNAP PROCESSING COMPLETED

Explanation MVS: The SNAP parameter was specified. The Entire Net-Work data areas have been put out

to the SIRDUMP file.

NETSIR continues processing.

**Action** None required. This message is informational only.

NETS643: NETW THE EXTERNAL INTERRUPT ROUTINE WAS LINKED WITH RMODE=ANY

**Explanation** MVS: In an MVS/XA or MVS/ESA environment NETFLIH was link edited to run with residency

mode ANY.

NETSIR backs out any modifications to the system and terminates abnormally.

**Action** Check the residency mode of NETFLIH and relink with RMODE 24.

NETS644: NETW THE EXTERNAL INTERRUPT ROUTINE WAS LOADED INTO PROTECTED STORAGE

Explanation MVS: In an MVS/XA or MVS/ESA environment the fixed LPA was page protected.

NETSIR backs out any modifications to the system and terminates abnormally.

**Action** Specify the NOPROT option in the fix list in IAESYSxx and IPL the MVS system.

NETS650: NETW Entire Net-Work COMMON AREA FOR VC XXX INITIALIZED

**Explanation** MVS: The Entire Net-Work environment has been successfully initialized.

NETSIR terminates normally.

**Action** None required. This message is informational only.

## 8 NETT\* - Translation Routine Messages

NETTnnn messages are specific messages coming from the translation routines.

#### NETT001: INPUT BUFFER TRANSLATION ERROR; RESULT RSP=229

**Explanation** An error has been detected in the application's FB (Format buffer) or SB (Search Buffer). All the buffers are snapped to help assist in the application debugging.

Forces an RSP=229 to be returned to the application.

**Action** Verify that the application s format and/or search buffer is specified in valid syntax.

#### NETT002: ENTIRE BUFFER NOT TRANSLATED

**Explanation** An error has been detected in user buffer translation. The length specified for a buffer is less than the actual length returned by Adabas.

Translation for this request is terminated.

**Action** Verify that each field specified in the format buffer has a related format and length.

#### NETT003: DBID dbid AVAILABLE ON NODE nodeid

**Explanation** A connection to an RDA message-based remote node has been established. The messages displays a list of targets available on the node.

**Action** No action is required. This message is informational only.

NETT004: message-identifier ADMIN MSG FROM NODE nodeid RECEIVED

**Explanation** An administration message has been received from an RDA message-based remote node.

**Action** No action is required. This message is informational only.

NETT005: INCOMING ADMIN MSG NOT A REQUEST

Explanation An administration message has been received from an RDA message-based remote node but

the request indicator has not been set.

The incoming message is ignored and processing continues.

**Action** Contact your Software AG technical support representative.

NETT006: UNKNOWN OUTPUT MESSAGE

**Explanation** It has been determined that a message that is to be sent cannot be properly translated.

The message is neither translated nor sent, and processing continues.

**Action** Contact your Software AG technical support representative.

NETT007: UNKNOWN INPUT MESSAGE

Explanation It has been determined that a message that has been received cannot be properly translated.

The message is ignored, and processing continues.

**Action** Contact your Software AG technical support representative.

NETT008: COMPRESSED MESSAGE NOT SUPPORTED

Explanation A message to be sent to a remote VMS, UNIX, or OS/2 node is in compressed format.

The outgoing message is ignored.

**Action** Make sure that the compression option is not turned on for any other links within the network

task.

NETT010: REPLY DISCARDED ON LINK xxxxxxxx

**Explanation** The link was reconnected after a request was received from the link, but before the reply was

received from the target and sent back across the link.

The message is discarded.

**Action** No action is required. This message is informational only.

NETT011: nnnnn OUTSTANDING REQUESTS FREED ON LINK xxxxxxxx

Explanation nnnnn messages were discarded as a result of the link being disconnected.

Messages were discarded.

**Action** No action is required.

**NETT012: SHORT TERM BUFFER SHORTAGE/ERRORS** 

**Explanation** A failure occurred trying to obtain or release Entire Net-Work short-term buffers.

The link is marked "suspended".

**Action** Increase the short-term buffer allocation.

NETT013: TRANSLATION DEFINITION ADDED SUCCESSFULLY

Explanation A translation add request was issued to Entire Net-Work and was successfully added to the

active translation table.

**Action** No action is required. This message is informational only.

NETT014: TRANSLATION DEFINITION DELETED SUCCESSFULLY

**Explanation** A translation delete/remove request was issued to Entire Net-Work and a translation definition

with matching criteria was successfully removed from the active translation table.

**Action** No action is required. This message is informational only.

NETT015: TRANSLATION DEFINITION DELETE FAILED

Explanation A translation delete/remove request was issued to Entire Net-Work and no translation

definition with matching criteria could be located in the active translation table.

**Action** Check the translation delete/remove request for correctness.

NETT016: DBID FILE FIELD ATOE ETOA EXIT FORMAT

NETT017: output from the translat display list operator command

**NETT018: TRANSLATION DISPLAY COMPLETE** 

Explanation This group of messages is issued for each TRANSLAT DISPLAY LIST command issued to

Entire Net-Work. Message NETT017 will be issued for each active translation definition.

**Action** No action is required. This message is informational only.

NETT019: TRANSLATION DEFINITION ALREADY EXISTS - IGNORED

Explanation A TRANSLAT DEFINE ADD request was issued to Entire Net-Work and was not added to

the active translation table due to an active translation definition already existing for the

specified database ID, file ID and field ID.

**Action** Check the translation define/add request for correctness. If correct, a duplicate already exists.

Otherwise, correct the request and try again.

**NETT021: CONVERTER LOGGING DATA** 

Explanation If logging is turned on (LOGGING=Y), this DDPRINT message precedes the actual logging

data.

**Action** No action is required. This message is informational only.

NETT024: CONNECTION REJECTED DUE TO INVALID NODE ID FROM NODE xxxxxxxx

Explanation A UNIX or OpenVMS Entire Net-Work node tried to connect with node ID = 0.

**Action** Specify a node ID in the configuration file on the UNIX or OpenVMS node.

NETT025: TEXT MESSAGE RECEIVED ON LINK linkname

Explanation A text message from an Entire Net-Work workstation node has been received on the identified

link. The message is displayed immediately following the NETT025 message.

**Action** See the *Entire Net-Work 7 User's Guide* or the Entire Net-Work 7 online documentation for a

description of the message received from the workstation node.

NETT026: SERVER MESSAGE DISCARDED FROM CLIENT ONLY LINK xxxxxxx

**Explanation** A server broadcast message was received from a partner Entire Net-Work node with a node

ID of 0. The message is ignored and the servers listed in the message are inaccessible.

**Action** If the servers on the partner machine need to be accessible from the mainframe, a node ID

must be specified in the configuration file of the partner node.

NETT027: NODE MESSAGE DISCARDED FROM CLIENT ONLY LINK

Explanation A node message was received from a partner Entire Net-Work node with a node ID of 0. The

message is ignored.

**Action** No action is required for this informational message.

#### NETT028: Entire Net-Work V5 IGNORES SERVERS ON NODES WITH A NODE ID OF 0

**Explanation** A server broadcast message was received from a partner Entire Net-Work node with a node ID of 0. The servers on the partner node are ignored.

This message is sent to the partner node as an informational message.

**Action** No action is required for this informational messsage.

#### NETT029: CONNECTION REJECTED; PARTNER DOES NOT SUPPORT EXTENDED HS/B2

**Explanation** A connection was attempted between an Entire Net-Work node that uses extended handshake messages and one that does not. Extended handshake messages were introduced with zap WM612033 for Entire Net-Work 6.1 SP2, zap WM621028 for Entire Net-Work 6.2 SP1, and are included in Entire Net-Work 6.2 SP2 and later versions of Entire Net-Work. Nodes that use extended handshake messages cannot connect with nodes that do not; so if these zaps are applied to any node, all nodes in the network must have them applied.

The connection is rejected.

**Action** On Entire Net-Work 6.1 SP2 systems, apply WM612033 to all nodes that will connect together.

On Entire Net-Work 6.2 SP1 systems, apply WM621028 to all nodes that will connect together.

## 9

## **NETU\* - Batch Utility Program Messages**

NETU001E: -- OPEN ERROR FOR {xxxxxxx}

Explanation An error occurred while trying to open file xxxxxxx (DDCARD, NETFILE, or DDPRINT) and

the file could not be opened. This error causes the utility program to terminate with a return

code of 8.

**Action** Look at the job log or system log for additional system messages that indicate why the file

could not be opened.

Module NETPFIL1, NETPFIL2

NETU002E: -- READ ERROR FOR {xxxxxxx}

**Explanation** An error occurred while trying to read from file xxxxxxx (DDCARD or NETFILE). This error

causes the utility program to terminate with a return code of 8.

**Action** Look at the job log or system log for additional system messages that indicate the cause of

the I/O error.

Module NETPFIL1, NETPFIL2

NETU003E: -- WRITE ERROR FOR DDPRINT

**Explanation** An error occurred while trying to write to the DDPRINT file. This error causes the utility

program to terminate with a return code of 8.

**Action** Look at the job log or system log for additional system messages that indicate the cause of

the I/O error.

Module NETPFIL1, NETPFIL2

**NETU004E: -- CLOSE ERROR FOR xxxxxxx** 

**Explanation** An error occurred while trying to close file xxxxxxx (DDCARD, NETFILE or DDPRINT). This

error causes the utility program to terminate with a return code of 8. The files are not closed until the end of the program, so the output file may or may not contain the desired data.

**Action** Look at the job log or system log for additional system messages that indicate the cause of

the I/O error.

Module NETPFIL1, NETPFIL2

NETU005E: -- INVALID FIND PARM SPECIFIED

Explanation A FIND parameter was specified with an invalid syntax. This probably means that the OFFSET

or VALUE keywords were not specified or were specified out of order.

**Action** Correct the FIND parameter using the following syntax:

FIND=logging title,OFFSET=nnn,VALUE=characters
FIND=logging title,OFFSET=nnn,VALUE=X'hex values'

Module NETPFIL2

NETU006E: -- INVALID OFFSET SPECIFIED ON FIND

**Explanation** The OFFSET specified on a FIND parameter did not contain a valid hexadecimal displacement.

The displacement value must be a valid hexadecimal number containing only 0-F.

**Action** Correct the FIND parameter OFFSET=xxx to a valid hexadecimal displacement.

Module NETPFIL2

## 10

### **NETX\* - XCF OptionMessages**

NETX001I:  $\{fxname\} FUNCTION \Rightarrow RC = \{rc\}, RS = \{rs\}$ 

**Explanation** The XCF function  $f \times name$  has completed with a return code (rc) and a reason code (rs) given

in the message.

Normal processing continues.

**Action** None required. This message is informational only.

NETX006I: MEMBER {member-name} HAS JOINED THE {group-name} GROUP

**Explanation** The group exit has detected that member *member-name* has joined the group *group-name*.

Communication with the member has started.

**Action** None required. This message is informational only.

NETX007I: MEMBER {member-name} HAS LEFT THE {group-name} GROUP

**Explanation** The group exit has detected that member *member-name* has left the group *group-name*.

Communication with the member has ended.

**Action** None required. This message is informational only.

NETX008I: COMMUNICATION WITH UNDEFINED MEMBER {member-name} DISALLOWED

Explanation Member member - name has joined this node's group. However, the member was not defined

and ACCEPTUI=N was specified (by default) on the DRIVER statement.

Communication with this partner will not be allowed.

**Action** None required. This message is informational only.

NETX026E: LINK COULD NOT BE LOCATED FOR OPERATOR COMMAND

**Explanation** An operator command specified an unknown link name.

Normal processing continues.

**Action** Reissue the operator command with a valid link name.

**Explanation** The operator command shown in the message has completed successfully.

Normal processing continues.

**Action** None required. This message is informational only.

**Explanation** The operator command shown in the message was rejected for one of the following reasons:

■ The link name specified was not found.

■ The command is not valid.

■ The required operands were not entered (ALTER command).

■ The driver is not in the proper state.

Normal processing continues.

**Action** Correct the operator command and reissue the command.

NETX029I: NETXCF AVAILABLE OPERATOR COMMANDS

**Explanation** This is the first of a group of messages generated in response to the HELP operator command.

All valid operator commands are listed on the console.

**Action** None required. This message is informational only.

NETX030E: KEYWORD/VALUE ERROR => {eeeeeeeeeeeeeeeeeeeeeeeeeeeeeeeee

**Explanation** An ALTER operator command was entered with an invalid keyword or an invalid value.

Some DRIVER statement and LINK statement parameters can be altered only when the driver

or link is closed.

All parameters following the invalid keyword or value are ignored.

**Action** Either correct the keyword or value, or close the driver or link. Then reissue the command.

NETX031I: +-----

**Explanation** This message is the first of a group of messages generated in response to the SHOW or STATS

operator commands. For more information, see the section Entire Net-Work Operator Commands

in Entire Net-Work Reference.

This message is written to the console and DDPRINT.

**Action** None required. This message is informational only.

NETX032I: + {IIIIIIII} STATE({xxxxxxxxxx}) MSGS SENT({xxxxxxxx}) RCVD({xxxxxxxx}) +

**Explanation** One of a group of messages generated in response to the SHOW or STATS operator commands.

It shows the driver or link name, its state, and the number of messages sent/received. For more information, see the section *Entire Net-Work Operator Commands* in *Entire Net-Work* 

Reference.

This message is written to the console and DDPRINT.

**Action** None required. This message is informational only.

NETX033I: + BYTES SENT( {xxxxxxxxxxu}) BYTES RCVD( {xxxxxxxxxxu}) +

**Explanation** One of a group of messages generated in response to the SHOW or STATS operator commands.

It shows the total number of bytes sent/received. For more information, see the section Entire

Net-Work Operator Commands in Entire Net-Work Reference.

This message is written to the console and DDPRINT.

**Action** None required. This message is informational only.

NETX040I: NETWORK XCF CLOSE COMPLETE, GROUP={gggggggg}},

**Explanation** The XCF line driver has closed successfully.

Normal processing continues.

**Action** None required. This message is informational only.

NETX100I: DRIVBLK @{aaaaaaaa} NWXCFDRV @ {aaaaaaaaa}

**Explanation** The XCF driver has initialized successfully. The message provides the address of the XCF

driver block and the address of the driver itself.

**Action** None

Module NWXCFDRV

Routine DINIT

**NETX104E: FAILED TO GET BUFFER FOR LINKBLK** 

Explanation An attempt to get a buffer for a LINKBLK from the buffer pool failed. This message indicates

a 'short on storage' problem

**Action** Look for other messages that might indicate the cause of the storage shortage.

Module NWXCFDRV

**Routine** GEXIT

NETX108W: UNKNOWN MEMBER {mmmmmmmm} with ACCEPTUI=N

**Explanation** The identified member has joined the XCF group used for this Entire Net-Work node. The

member does not have a LINK statement defined, and unsolicited connections are not allowed.

**Action** Add an XCF LINK statement to your parameters for the member or set ACCEPTUI=Y.

Module NWXCFDRV

**Routine** GEXIT

NETX113E: IXCCALL FAILED RC={xxxx} RS={nnnn}

**Explanation** An XCF IXCJOIN or IXCQUERY call failed with the identified return code and reason code.

This may be caused by invalid parameters defined to Entire Net-Work or system parameters

(policy) defined for your SYSPLEX.

**Action** Look up the return code and reason code in the IBM messages and codes documentation to

determine if this is a configuration problem and, if so, take the necessary corrective action. If this is not a configuration problem, obtain the JOBLOG and NETPRNT or DDPRNT file, then

report the problem to your Software AG technical support representative.

Module NWXCFDRV

Routine OPEND

NETX114E: IXCLEAVE FAILED RC={xxxx} RS={nnnn}

**Explanation** An XDF IXCLEAVE call failed with the identified return code and reason code.

**Action** Look up the return code and reason code in the IBM messages and codes documentation to

determine if this is a configuration problem and, if so, take the necessary corrective action. If this is not a configuration problem, obtain the JOBLOG and NETPRNT or DDPRNT file, then

report the problem to your Software AG technical support representative.

Module NWXCFDRV

Routine CLOSD

#### NETX115W: NODE {nnnnnnn} IS NOT COMPATIBLE

Explanation The identified node has joined the XCF group in use by this Entire Net-Work node, but the

node is using an older version of the XCF driver that is not compatible with the current version. Entire Net-Work 5.8 introduced a new XCF driver that can only connect with other Entire Net-Work version 5.8 or later nodes. Entire Net-Work will continue to run, but no link is established with the incompatible node.

**Action** Specify a different GROUP value on the driver parameter for this Entire Net-Work node.

Module NWXCFDRV

Routine OPEND

#### NETX119W: NODE {nnnnnnn} IS NOT COMPATIBLE

**Explanation** The identified node, which has joined the XCF group in use by this Entire Net-Work, is using

an older version of the XCF driver that is not compatible with the current version. Entire Net-Work 5.8 introduced a new XCF driver that can only connect with other Entire Net-Work 5.8 or later nodes. Entire Net-Work continues to run, but no link is established with the incompatible node.

**Action** Specify a different GROUP value on the driver parameter for this Entire Net-Work node.

Module NWXCFDRV

Routine GEXIT

#### NETX124E: IXCMSGO FAILED RC={xxxx} RS={nnnn}

**Explanation** An XCF IXCMSGO call to send data to another member failed with the identified return code

and reason code.

**Action** Look up the return code and reason codes in the IBM messages and codes book to determine

if this is a configuration problem. Obtain the JOBLOG and NETPRNT or DDPRNT file, then

report this problem to your Software AG technical support representative.

Module NWXCFDRV

**Routine** SENDM

#### NETX125E: IXCMSGO FAILED RC=xxxx RS=nnnn FOR CONNECT

Explanation An XCF IXCMSGO call to send a connection request to another member failed with the

identified return code and reason code.

**Action** Look up the return code and reason codes in the IBM messages and codes book to determine

if this is a configuration problem and, if so, take the necessary corrective action. If this is not a configuration problem, obtain the JOBLOG and NETPRNT or DDPRNT file, then report

the problem to your Software AG technical support representative.

Module NWXCFDRV

Routine CONNL

NETX126E: IXCMSGO FAILED RC=0000 RS=0000 FOR DISCONNECT

Explanation An XCF IXCMSGO call to send a disconnection request to another member failed with the

identified return code and reason code.

**Action** Look up the return code and reason codes in the IBM messages and codes book to determine

if this is a configuration problem and, if so, take the necessary corrective action. If this is not a configuration problem, obtain the JOBLOG and NETPRNT or DDPRNT file, then report

the problem to your Software AG technical support representative.

Module NWXCFDRV

Routine DISCL

#### **NETX127W: UNKNOWN NEXIT REQUEST**

**Explanation** The XCF Notify exit was called with an unknown request. Entire Net-Work ignores the request

and continues to run.

**Action** Obtain the JOBLOG and NETPRNT or DDPRNT file, then contact your Software AG technical

support representative.

Module NWXCFDRV

**Routine** NEXIT

#### NETX130E: UNABLE TO GET STORAGE FOR MESSAGE

**Explanation** Both a call to the buffer pool and a direct storage request failed. This is most likely caused by

an out of storage condition. The system will ignore the message and disconnect the link.

**Action** Increase the amount of virtual storage available to the Entire Net-Work address space.

Module NWXCFDRV

**Routine** MEXIT

#### NETX131E: MESSAGE FROM UNKNOWN VERSION OF NET-WORK

Explanation A message received from a member of the XCF group in use by this Entire Net-Work is from

a node using an older version of the XCF driver that is not compatible with the current version. Entire Net-Work 5.8 introduced a new XCF driver that can only connect with other Entire Net-Work 5.8 or later nodes. Entire Net-Work ignores the message and continues to run.

**Action** Specify a different GROUP value on the driver parameter for this Entire Net-Work. Obtain

the JOBLOG and NETPRNT or DDPRNT file, then contact your Software AG technical support

representative.

Module NWXCFDRV

**Routine** MEXIT

#### **NETX132E: BUFFER TABLE OVERFLOW**

**Explanation** The buffer table in the XCF driver has filled up. All of the entries in the table are currently

allocated. These reusable table entries are used to temporarily save the address of an input buffer. This condition should not occur and indicates a logic problem or a severe performance

problem.

**Action** Contact your Software AG technical support representative.

Module NWXCFDRV

**Routine** MEXIT

#### NETX133E: UNABLE TO GET IDD

**Explanation** An attempt to get an IDD control block failed. The request will be retried at a later time. This

may be a temporary resource shortage or an out-of-storage condition.

**Action** Increase the amount of virtual storage available to the Entire Net-Work address space. Contact

your Software AG technical support representative if the problem persists.

Module NWXCFDRV

**Routine** DRIVE

#### **NETX140E: INVALID COMMAND SYNTAX ENTERED**

**Explanation** An operator command was entered with a syntax error.

**Action** Either correct the keyword or value, or close the driver or link. Then reissue the command.

For the correct syntax, see the section XCF Operator Commands in Entire Net-Work XCF Option

Administration.

Module NWXCFDRV

Routine OPCMD

#### NETX141E: UNKNOWN COMMAND ENTERED - xxxxxxxx

**Explanation** The identified command was entered and is unknown.

**Action** Use the HELP command or refer to the section *XCF Operator Commands* in *Entire Net-Work* 

XCF Option Administration.

Module NWXCFDRV

Routine OPCMD

#### NETX142I: XCF COMMAND EXECUTED

**Explanation** This message informs you that the command entered was executed.

**Action** None

Module NWXCFDRV

**Routine** OPCMD

NETX150I: LINK xxxxxxxx SENT RECEIVED

**Explanation** This message is displayed in response to the STATS command for the identified link. It displays

a header for Sent and Received statistical information that will follow in message NETX151I.

**Action** None

Module NWXCFDRV
Routine CLKSTAT

**Explanation** This message displays statistical information for the link displayed in message **NETX150I**.

The size of the data is followed by the number of messages sent and the number of messages received. The displayed size is SMALL for messages that are smaller than the size specified by the driver parameter SMALLMSG. The displayed size is MEDIUM for messages larger than SMALLMSG and smaller than LARGEMSG. The displayed size is LARGE for messages that are larger than the size specified by the driver parameter LARGEMSG. The total of all message sizes is displayed as TOTAL message sizes. This information may be helpful in

tuning the XCF group policy parameters.

**Action** None

Module NWXCFDRV
Routine CLKSTAT

NETX152I: LINK xxxxxxxx STATISTICS RESET

**Explanation** The statistics for link xxxxxxxx have been reset to zero.

**Action** None

Module NWXCFDRV
Routine CLKRESET

**NETX159I: VALID LINK COMMANDS** 

**Explanation** This message is in response to a link HELP command.

**Action** See following messages for command help information.

Module NWXCFDRV
Routine CLKHELP

NETX160I: NO STATISTICS ARE RECORDED FOR DRIVER

**Explanation** A command to display or reset statistics for the XCF driver was attempted. There are no

statistics recorded at the driver level to be displayed or reset. The command is accepted to

prevent problems with automated command systems.

**Action** None

Module NWXCFDRV

**Routine** CDVSTAT, CDVRESET

**NETX169I: VALID DRIVER COMMANDS** 

**Explanation** This message is in response to a driver HELP command.

**Action** See following messages for command help information.

Module NWXCFDRV
Routine CDVHELP

NETX170I: RESET - RESETS STATISTIC VALUES TO ZERO

**Explanation** This message is in response to a HELP command. It describes the RESET command.

**Action** None

Module NWXCFDRV

Routine CDVHELP, CLKHELP

NETX171I: SHOW - SHOWS CONFIGURATION INFORMATION

**Explanation** This message is in response to a HELP command. It describes the SHOW command.

**Action** None

Module NWXCFDRV

**Routine** CDVHELP, CLKHELP

**NETX172I: STATS - SHOWS CURRENT STATISTICS** 

**Explanation** This message is in response to a HELP command. It describes the STATS command.

**Action** None

Module NWXCFDRV

Routine CDVHELP, CLKHELP

NETX173I: SNAP - PRINTS DUMP OF STORAGE AREAS

**Explanation** This message is in response to a HELP command. It describes the SNAP command.

**Action** None

Module NWXCFDRV

**Routine** CDVHELP, CLKHELP

NETX174I: TRACE - PRINTS FORMATTED TRACE TABLE

**Explanation** This message is in response to a HELP command. It describes the TRACE command.

**Action** None

Module NWXCFDRV

Routine CDVHELP, CLKHELP

NETX175I: HELP - DISPLAYS COMMAND HELP

**Explanation** This message is in response to a HELP command. It describes the HELP command.

**Action** None

Module NWXCFDRV

Routine CDVHELP, CLKHELP

**NETX176I: ALTER - USED TO ALTER PARAMETERS** 

**Explanation** This message is in response to a HELP command. It describes the ALTER command.

**Action** None

Module NWXCFDRV

Routine CDVHELP, CLKHELP

**Explanation** This message is a response to the driver SHOW command. It displays the group and the XCF

member token associated for this group member.

**Action** None

Module NWXCFDRV
Routine CDVSHOW

NETX181I: ACCEPTUI=Y, TRACESIZ={nnnk}

**Explanation** This message is a response to the driver SHOW command. It displays whether unsolicited

connections are allowed (Y or N) and the size of the trace table.

**Action** None

Module NWXCFDRV
Routine CDVSHOW

NETX182I: SMALLMSG={nnnk}, LARGEMSG={nnnk}

**Explanation** This message is a response to the driver SHOW command. It displays the values for messages

considered to be small and large. These values are used for statistics kept by the links for

messages sent and received.

**Action** None

Module NWXCFDRV
Routine CDVSHOW

NETX184I: XCF LINK={ccccccc} TOKEN={xxxxxxxxxxxxxxxxx}

Explanation This message is a response to the link SHOW command. It displays the name of the link and

the XCF member token associated for this group member.

**Action** None

Module NWXCFDRV
Routine CLKSHOW

NETX185I: PSTAT=N, RSTAT=Y, STATINT={nnnn}

Explanation This message is a response to the driver or link SHOW command. It displays whether statistics

should be printed (Y or N) and reset (Y or N) at the identified intervals, in seconds.

**Action** None

Module NWXCFDRV

Routine CDVSHOW, CLKSHOW

NETX186I: WEIGHT=nnn, SAF=N

Explanation This message is a response to the link SHOW command. It displays the relative weight assigned

to this link and whether the SAF interface will be called for this link.

**Action** None

Module NWXCFDRV

Routine CDVSHOW, CLKSHOW

### PLI\* - ADACOM Initialization Messages

ADACOM messages apply only to Adabas nucleus cluster environments.

All PLInnn messages are printed on the console. Messages in the range 0-49 are issued by the ADACOT module attached to a particular SVC/DBID set and are sent to the SYSOUT data set that is dynamically allocated for that particular module. Messages in the range 50 and above are issued by ADACOM and are written to the COMPRINT data set. Each message begins with a timestamp in the format "hh:mm:ss".

The following message groups are described:

#### PLI002 Initializing DBID={dbid} SVC={svc message(s)}

**Explanation** This message identifies the ADACOM that is initializing by its database ID and SVC settings. It is followed by one or more relevant initialization message(s) (check the following possible PLI002 messages):

| Message Text                                                    | Explanation                                                                                                    |
|-----------------------------------------------------------------|----------------------------------------------------------------------------------------------------|
| Acquiring new PLXCB                                             | Having determined that no Adabas cluster control block (PLXCB) currently exists, ADACOM is attempting to acquire a new one.                                                                                                    |
| Cannot change number of users now there are NUCS/ADACOMS active | Once the cluster is active; that is, once a nucleus or ADACOM starts, or a user issues commands to a cluster database, the NU parameter is set and cannot be changed without bringing down the entire cluster, changing the parameter value, and restarting. If you need to change the NU parameter value, terminate all cluster nuclei, ADACOMs, and users and restart. |
| Freeing old PLXCB                                               | The NU parameter value is being changed. The old environment is being freed.                                                                                                    |
| GETMAIN failed for PLXCB                                        | An attempt to acquire GETMAIN space for a new Adabas cluster control block (PLXCB) failed. Whichever is attempting                                                                                                    |

| Message Text                       | Explanation                                                                       |
|------------------------------------|-----------------------------------------------------------------------------------|
|                                    | to start, a cluster nucleus or an ADACOM task, terminates abnormally (abends).    |
|                                    | Ensure that sufficient space is available to start PLXCB and resubmit the job.    |
| MAX users for imagenumber-of-users | Displays the maximum number of users (NU) allowed for the operating system image. |
| PLXCB is located at address        | The location of the PLXCB, either new or existing, is provided.                   |
| Processed NU=O request             | The system has processed the NU=0 parameter. The old environment has been freed.  |

### PLI003 SVC={svc} DBID={dbid} OPERATOR COMMAND: {command}

**Explanation** Confirms the operator command just issued and the SVC/DBID combination for which it is issued.

# PLI004 {imagename} NUCID={nucid} UP={x} LO={y} RO={z} #USERS={n} #CMNDS={n} LURA={n} RULA={n} {jobname}{ nucid x y z n....... n.......}

**Explanation** This message displays the status of the cluster nuclei located on the named image, which is the local image. The following table describes the components of this message:

| Message Component | Description                                                                                                    |
|-------------------|----------------------------------------------------------------------------------------------------|
| imagename         | The name of the local image.                                                                                      |
| NUCID=nucid       | The unique cluster nucleus identifier.                                                                            |
| UP=x              | Specifies whether (Y or N) the specified nucleus is available for normal processing.                              |
| LO=y              | Specifies whether the specified nucleus is on the local image and open (Y); or on the local image and closed (N). |
| RO=z              | Indicates that the specified nucleus is not on a remote image (N).                                                |
| #USERS=n          | The number of users that have been assigned to and are currently active for the specified nucleus.                |
| #CMNDS=n          | The number of commands currently incomplete.                                                                      |
| LURA=n            | The number of users remotely assigned to the local image.                                                         |
| RULA=n            | The number of users locally assigned to the remote image.                                                         |
| jobname           | The name of the ADACOM job or started task.                                                                       |

#### PLI005 \*\* Image has no active NUCs \*\*

**Explanation** This message follows PLI004 for either a DIM or DN command when there are no active cluster nuclei to display on the local image.

#### PLI006 \* Local network down - no remote information \*

**Explanation** This message follows PLI004 for a DIM command when no information is available about remote images because the local Entire Net-Work is not active.

**Action** The local Entire Net-Work must be reactivated to retrieve information about cluster nuclei on remote images.

# PLI007 {imagename} NUCID={nucid} UP={x} LO={y} RO={z} #USERS={n} #CMNDS={n} LURA={n} RULA={n} {jobname nucid x y z n..... n.....}

**Explanation** This message displays the status of the cluster nuclei located on the named image, which is the remote image. The following table describes the components of this message:

| Message Component | Description                                                                                                    |
|-------------------|----------------------------------------------------------------------------------------------------|
| imagename         | The name of a remote image.                                                                                                    |
| NUCID=nucid       | The unique cluster nucleus identifier.                                                                                                    |
| UP=x              | Specifies whether (Y or N) the specified nucleus is available for new users.                                                                                                    |
| LO=y              | Indicates that the specified nucleus is not on the local image (**).                                                                                                    |
| RO=z              | Specifies whether the specified nucleus on a remote image is opened locally for local use only (LN); opened remotely for global use (NG); both LN and NG (LG); not open for local use (NN). |
| #USERS=n          | The number of users that have been assigned to and are currently active for the specified nucleus.                                                                                          |
| #CMNDS=n          | The number of commands currently incomplete.                                                                                                    |
| LURA=n            | The number of users remotely assigned to the local image.                                                                                                    |
| RULA=n            | The number of users locally assigned to the remote image.                                                                                                    |
| jobname           | The name of the ADACOM job or started task.                                                                                                    |

#### PLI008 \*No NUCs up or remote network down\*

**Explanation** This message follows PLI007 for a DIM command when no information is available from a remote image. Either there are no active nuclei on the remote image or the remote Entire Net-Work is not active.

PLI009 Invalid command: \*

Explanation The command entered is not a valid ADACOM command. This message follows PLI060,

which displays the invalid command entered.

**Action** Check the command used; reenter a valid ADACOM command.

PLI010 Command executed

Explanation This message follows PLI060 for the SN command and indicates that the SN command with

the parameters specified in PLI060 has been successfully executed.

PLI012 {module} load failed - exiting

**Explanation** The module listed in the message (module) could not be loaded. The affected task abends.

**Action** Ensure the named module is available in the load library concatenation. If you are unable to

resolve the error, contact your Software AG technical support representative.

PLI013 Unable to set timer - exiting

**Explanation** An internal error occurred while executing STIMERM. The affected ADACOT module abends.

**Action** Contact your Software AG technical support representative.

PLI014 PSW key {pswkey} not compatible with PLXCB key {plxcbkey}

Explanation A previously-allocated PLXCB cannot be used because of a difference between the PSW and

storage keys.

**Action** Run the ADACOM in the PLXCB key, or delete the existing PLXCB and reallocate it in the

desired key.

PLI015 Work area GETMAIN failed

Explanation The attempt to allocate space for an ADACOT work area failed. The affected SVC/DBID

combination abends.

**Action** Increase the region size.

PLI016 IDTH prefix is not valid

**Explanation** An internal error occurred: IDTHPRFX is invalid. The affected ADACOT module abends.

**Action** Contact your Software AG technical support representative.

#### PLI017 Number of IDTE entries is zero

**Explanation** An internal error occurred: the IDTH is invalid. The affected ADACOT module abends.

**Action** Contact your Software AG technical support representative.

#### PLI018 ADACOT initialization failed

Explanation The PLXINIT module failed during initialization. The affected ADACOT module abends.

**Action** Contact your Software AG technical support representative.

#### PLI019 Get IDTH failed

Explanation ADACOT was unable to obtain the address of the IDTH. The affected ADACOT module

abends.

**Action** Contact your Software AG technical support representative.

#### PLI020 SVC={svc} DBID={dbid} function exiting

Explanation This message occurs whenever an SVC/DBID combination terminates for any reason.

#### PLI021 Network detected down

**Explanation** ADACOM detected that the local Entire Net-Work is not active.

#### PLI022 Network detected up

Explanation ADACOM detected that the local Entire Net-Work is active.

#### PLI023 No PARMs allowed for "DN"

Explanation A parameter was supplied when issuing the ADACOM command DN. No parameters are

allowed for the DN command. This message follows PLI060 which indicates the command

and parameters issued.

**Action** Remove the parameter(s) and issue DN again.

#### PLI024 Invalid system name

Explanation The DIM command allows you to optionally supply an image name as a parameter. The DIM

command was issued with a parameter value, but the value supplied is not a valid image name. This message follows PLI060 which indicates the command and parameters issued.

**Action** Supply a valid image name and issue DIM again.

#### PLI025 \* Remote images not detected \*

**Explanation** This message follows PLI060 and PLI004 for the DIM command without a parameter and indicates that ADACOM does not detect the presence of any remote images.

#### PLI026 Remote image(s) not detected

**Explanation** This message follows PLI060 for the DIM command with a valid image-name parameter and indicates that the specified image is not local and that ADACOM does not detect the presence of a remote image with the specified name.

#### PLI027 CMDMGR=NO specified

**Explanation** CMDMGR=NO was specified in the ADACOM; ADACOM quiesces after setting the environment.

#### PLI030 Invalid NUC specification

**Explanation** This message follows PLI060 for the SN command and indicates that the specified nucleus ID is not valid.

**Action** Specify a valid nucleus ID and issue the command again.

#### PLI031 Command must specify "OP/CL"

**Explanation** This message follows PLI060 for the SN command and indicates that the required parameters OP/CL were not specified.

**Action** Specify the required parameters and issue the command again.

### PLI032 Too many parameters

**Explanation** This message follows PLI060 for the SN command and indicates that too many parameters have been specified when opening or closing one or more remote nuclei. Remote nuclei are always opened to local users only.

**Action** Remove the erroneous parameter(s) and issue the command again.

#### PLI034 Local NUC(s) not found

**Explanation** This message follows PLI060 for the SN command and indicates that the local nucleus specified was not found on the local image. If LCLALL was used in the command, no cluster nuclei were found on the local image.

#### PLI035 "ALL" not valid for "OP/CL"

Explanation This message follows PLI060 for the SN command. "ALL" is not a valid parameter. You must

indicate whether you want to open or close all local nuclei (LCLALL) or all remote nuclei (RMTALL). You cannot open or close all cluster nuclei on all images at once. You can, of course, open a specified nucleus or all nuclei on a specified remote image, if you choose.

**Action** Specify the required parameters and issue the command again.

#### PLI036 Too few parameters - need "LCL/GBL"

Explanation This message follows PLI060 for the SN command. When opening or closing nuclei on local

images, you must indicate whether you are opening them to local users only (LCL) or to all

cluster users (GBL).

**Action** Specify the required information and issue the command again.

#### PLI038 Only "LCL" or "GBL" after "OP/CL"

Explanation This message follows PLI060 for the SN command. When opening or closing nuclei on the

local image, your only choices are to open the nuclei to local users only (LCL) or to all cluster

users (GBL). No other options are allowed.

**Action** Specify LCL or GBL and issue the command again.

#### PLI039 Remote NUC(s) not found

**Explanation** This message follows PLI060 for the SN command and indicates that the remote nucleus

specified was not found on any remote image. If a remote image was specified, no cluster nuclei were found on that image. If RMTALL was used in the command, no cluster nuclei

were found on any remote image.

#### PLI040 Cannot exit now - dataspaces are allocated

**Explanation** There are active Adabas Parallel Services nuclei that have active dataspaces.

**Action** Terminate any Adabas Parallel Services nuclei and try again.

## PLI041 Valid PARMs: PLXCP, PLXNUC, PLXMAP, IDTE, FIIBS, PLXUSER, CLUDSP, IDTH, IDTHPRFX

Explanation A DUMP operator command was entered with an operand other than one of the valid ones

listed in the message.

**Action** Reissue the command with a correct operand.

PLI042 {message-text}

**Explanation** Various message texts are associated with this message number. Each is described in the following table:

| Message Text                               | Explanation                                                                   |
|--------------------------------------------|-------------------------------------------------------------------------------|
| Only N=X, where X is prefix, is valid      | A DUMP PLXUSER command was entered with an invalid operand.                   |
|                                            | Action: Reissue the command with a correct operand.                           |
| The prefix is missing or now "=" specified | A DUMP PLXUSER command was entered with invalid syntax or an invalid operand. |
|                                            | Action: Reissue the command with a correct operand.                           |
| There are no active users at this time     | A DUMP PLXUSER command was entered. There is nothing to list.                 |
|                                            | Action: No action is necessary for this informational message.                |
| There are no active IDTEs at this time     | A DUMP IDTE command was entered. There is nothing to list.                    |
|                                            | Action: No action is necessary for this informational message.                |
| Extended storage IIBs are not in use       | A DUMP FIIBS command was entered. There is nothing to list.                   |
|                                            | Action: No action is necessary for this informational message.                |
| Extended storage but fat IIBS not in use   | A DUMP FIIBS command was entered. There is nothing to list.                   |
|                                            | Action: No action is necessary for this informational message.                |
| No FIIBS in use at this time               | A DUMP FIIBS command was entered. There is nothing to list.                   |
|                                            | Action: No action is necessary for this informational message.                |
| There are no valid maps at this time       | A DUMP PLXMAP command was entered. There is nothing to list.                  |
|                                            | Action: No action is necessary for this informational message.                |
| There are no active entries                | A DUMP IDTHPRFX command was entered. There is nothing to list.                |
|                                            | Action: No action is necessary for this informational message.                |
| There are no active NUCs at this time      | A DUMP PLXNUC command was entered. There is nothing to list.                  |
|                                            | Action: No action is necessary for this informational message.                |

| Message Text                                                    | Explanation                                                                                                    |
|-----------------------------------------------------------------|----------------------------------------------------------------------------------------------------|
| dbid Unable to allocate PLXMAP for system-target on system-name | A PLXMAP update was received from a remote system for which there was no existing PLXMAP. A free PLXMAP slot could not be located. The update is discarded.                                                                                                    |
|                                                                 | Action: This may occur if systems containing cluster nuclei were removed from the sysplex and other systems containing nuclei were added. If ADACOM is running, issue the DUMP PLXMAP command to examine the assignment of each PLXMAP. Contact your Software AG technical support representative for assistance. |

#### PLI048 Unable to DEQ {resource}

**Explanation** An internal error occurred: ADACOT was unable to release serialization for the named

resource. The affected ADACOT module abends.

**Action** Contact your Software AG technical support representative.

#### PLI049 RSP {rsp/node-subcode} from {target} {system}

Explanation An attempt was made to update PLXCB structures on another operating system image

participating in Adabas Cluster Services (ALS). The response code (rsp) and subcode (subcode) given in the message indicate an unexpected condition. The Entire Net-Work node ID may also be given in the message (node) if Entire Net-Work does not have connectivity to the remote system or if there are problems in the PLXCB structures on the remote system.

**Action** If the reason for the response code is not clear and you cannot resolve the error by analyzing

it, contact your Software AG technical support representative.

#### PLI050 Initializing ADACOM

**Explanation** This is the first message produced when ADACOM is starting.

#### PLI052 Commands will go to SVC={svc},DBID={dbid}

**Explanation** A MODIFY command was issued to change the SVC/DBID combination that is to receive all following MODIFY commands.

#### PLI053 Remainder of input line ignored

**Explanation** Characters were found at the end of a SVC=svc,DBID=dbid when no comma follows the SVC/DBID combination. Note that the SVC=svc and DBID=dbid can be in any order.

PLI054 Duplicate SVC= or DBID=

Explanation A MODIFY command to change the SVC/DBID combination for commands was issued with

more than one SVC= or DBID=.

**Action** Reissue the command with only one SVC/DBID parameter set.

PLI055 Invalid SVC or DBID number

Explanation A MODIFY command to change the SVC/DBID combination for commands was issued with

a nonnumeric, invalid, or out of range SVC or DBID number.

**Action** Reissue the command with a valid SVC/DBID parameter set.

PLI056 Invalid character in command

Explanation A MODIFY command to change the SVC/DBID combination for commands was issued and

no comma between SVC=svc and DBID=dbid.

**Action** Correct the format and reissue the command.

PLI057 DBID= or SVC= missing

Explanation A MODIFY command to change the SVC/DBID combination for commands was issued and

either SVC= or DBID= missing.

**Action** Add the required parameter and reissue the command.

PLI058 SVC/DBID pair not active in this ADACOM

Explanation A MODIFY command to change the SVC/DBID combination for commands was issued and

the SVC/DBID pair was not specified in the input stream.

**Action** Specify the required parameters and reissue the command.

PLI059 SVC/DBID pair processing has ended

Explanation A MODIFY command to change the SVC/DBID combination for commands was issued and

the SVC/DBID pair processing has ended either from NU=0 or an abend.

**Action** If you are unable to determine and correct the problem, contact your Software AG technical

support representative.

PLI060 SVC={svc} DBID={dbid} operator command : {command}

Explanation This message indicates that the specified command has been issued from the ADACOM

identified by the SVC and DBID listed.

#### PLI062 Command queued

**Explanation** A command is queued for execution. The results of the command will appear in the output data set for the SVC/DBID combination to which the command was issued.

#### PLI063 Processing: ADACOM SVC={svc},DBID={dbid},NU={users text}

**Explanation** Issued during initialization for each input line from DDKARTE. The text of the line appears to the right of the colon.

| text                         | Explanation                                                                                                    |
|------------------------------|----------------------------------------------------------------------------------------------------|
| Initialization complete      | Issued as text for PLI063 if NU does not equal 0 and the startup for the SVC/DBID pair was successful.                                                                                                    |
| Processing ended normally    | Issued as text for PLI063 if NU=0 was specified and the PLXCB was processed normally.                                                                                                    |
| Processing ended with errors | Issued as text for PLI063 when the initialization process encounters an error for a SVC/DBID pair. The error may indicate a problem allocating a corresponding SYSOUT data set. Initialization for the other pairs continues. |

#### Action

If you are unable to determine and correct the problem with the SVC/DBID parameter set, contact your Software AG technical support representative.

#### PLI064 ADACOM exiting

**Explanation** This is the last message produced when the ADACOM job is terminating as a result of an ADAEND command or an error situation.

#### PLI065 Initialization complete for all DBID/SVC pairs

**Explanation** ADACOM has initialized all specified DBID/SVC pairs. See the preceding PLI063 messages for the status of each pair's initialization.

**Action** No action is necessary for this informational message.

#### PLI068 Unrecognized parameter

**Explanation** During initialization when processing input from DDKARTE, an unrecognized parameter was encountered on the card. ADACOM abends.

**Action** Check the DDKARTE parameters. If you are unable to determine and correct the problem, contact your Software AG technical support representative.

PLI069 Duplicate parameter

Explanation Issued on initialization when processing input from DDKARTE and a duplicate parameter

entry is seen. ADACOM abends.

**Action** Correct the parameter entries and rerun the job.

PLI070 Invalid numeric

Explanation Issued on initialization when an SVC or DBID number is recognized as invalid. ADACOM

abends.

**Action** Correct the parameter entries and rerun the job.

PLI071 SVC or DBID not specified

Explanation Issued on initialization when an SVC or DBID number is recognized as invalid. ADACOM

abends.

**Action** Correct the parameter entries and rerun the job.

PLI072 IDTH not found

**Explanation** Issued during initialization when the required IDTH control block cannot be found. ADACOM

abends.

**Action** If you are unable to determine and correct the problem, contact your Software AG technical

support representative.

PLI073 Number of IDTEs is zero

Explanation Issued during initialization when the number of IDTEs specified in the IDTH is zero. ADACOM

abends.

**Action** If you are unable to determine and correct the problem, contact your Software AG technical

support representative.

PLI074 Duplicate SVC/DBID combo

**Explanation** Issued during initialization if two input cards from DDKARTE specify the same SVC/DBID

combination. ADACOM abends.

**Action** Correct the parameter entries and rerun the job.

PLI076 Input must begin with "ADACOM"

Explanation Issued during initialization when an input card from DDKARTE does not begin with

"ADACOM" followed by at least one space. ADACOM abends.

**Action** Correct the format of the parameter entries and rerun the job.

PLI077 ADACOM IS SHUTTING DOWN [ SVC={svc},DBID={dbid} ADACOM PROCESSING COMPLETE ]

**Explanation** Issued as the result of an ADAEND command or internal error causing an orderly shutdown.

The part of the message enclosed in brackets is issued when an SVC/DBID combination has

ended processing.

**Action** If you are unable to determine and correct the problem, contact your Software AG technical

support representative.

PLI078 Previous task has not ended

**Explanation** Duplicate SVC/DBID combination in startup JCL. ADACOM abends.

**Action** Correct the JCL and rerun.

PLI079 Error obtaining {CLUCONB | CLUDSPB }

Explanation This message indicates a GETMAIN failure at startup (ADACOM abends) or while dynamically

adding an SVC/DBID combination (the system continues running).

**Action** At startup, increase the region size and rerun. When dynamically adding an SVC/DBID

combination, either terminate ADACOM, increase the region size, and rerun; or start a second

ADACOM.

PLI080 UID mismatch freeing PLXUSER/UTE {address} UID {uid1} UTE {uid2}

Explanation ADACOM did not find the expected user ID string when attempting to release a PLXUSER

(UTE).

**Action** If the UTE value is all zeros, the UTE was already free. This can come about if an error recovery

routine such as a z/OS ESTAE attempts to clean up by issuing CL commands. Natural has error recovery that may do this, particularly if a Natural program is canceled. If this is not the case, or the UTE is non-zero, this is an internal logic error. Contact your Software AG

technical support representative.

PLI090 Not APF authorized - exiting

Explanation ADACOM must run with z/OS APF authorization.

**Action** Ensure that all load libraries are APF-authorized and rerun.

PLI910 Unable to determine Net-Work DBID target holder

**Explanation** No image in the network holds the DBID as a network target and this nucleus failed in its

attempt to establish it. This is an error condition. Commands from users in an image with no

active nucleus and no active ADACOM l get response 148.

**Action** Either start up a different node in the network or shut down and restart an existing node to

see if the problem resolves itself. If the problem persists, the user should contact Software AG

Customer Support.

PLI920 NET-WORK DBID target held by {image-system-name}

Explanation The remote image, identified in the message by its system name, holds the DBID as a network

target.

**Action** No action is required for this informational message.

PLI930 NET-WORK DBID target owned on this image

**Explanation** The image in which this nucleus is active holds the DBID as a network target.

**Action** No action is required for this informational message.

## 12 PLX\* - ADACLU Messages

ADACLU messages apply only to Adabas nucleus cluster environments.

All of the following messages are both printed on the console and written to the DD/PRINT data set.

Each message begins with a timestamp in the format "hh:mm:ss" and a jobname.

The 'dbid' and 'nucid' are shown as five numeric characters with leading zeros.

PLX001 {dbid} Acquiring new PLXCB

**Explanation** Having determined that no Adabas cluster control block (PLXCB) currently exists, the system is attempting to acquire a new one.

PLX002 {dbid} GETMAIN failed for PLXCB

**Explanation** An attempt to acquire GETMAIN space for a new Adabas cluster control block (PLXCB) failed.

Whichever is attempting to start, a cluster nucleus or an ADACOM task, terminates abnormally

(abends).

**Action** Ensure that sufficient space is available to start PLXCB and resubmit the job.

PLX003 {dbid} Cannot change number of users now

{dbid} Cannot free PLXCB at this time {dbid} There are active NUCs/ADACOMs

Explanation Once the cluster is active; that is, once a nucleus or ADACOM starts, or a user issues commands

to a cluster database, the NU parameter is set and cannot be changed without bringing down

the entire cluster, changing the parameter value, and restarting.

Action If you need to change the NU parameter value, terminate all cluster nuclei, ADACOMs, and

users and restart.

PLX004 {dbid} Freeing old PLXCB

**Explanation** The NU parameter value is being changed. The old environment is being freed.

PLX005 {dbid} Processed NU=O request

**Explanation** The system has processed the NU=0 parameter. The old environment has been freed.

PLX006 {dbid} PLXCB version is {vrs}

{dbid} {program} Program level is {vrs}

{dbid} FORCE=YES detected - initialization continues {dbid} This SVC/DBID combination will terminate

Explanation These messages detect when PLXCBs have a different format than programs attempting to

use them. Ensures compatibility between program levels and the permanently allocated

PLXCBs that continue to exist when no nuclei or ADACOMs are active.

PLX007 {dbid} Max users for image {number-of-users}

{dbid} PLXCB located at {address}

Explanation The Adabas cluster control block (PLXCB) has been located at the address shown in the

message and contains entries sufficient for the number of users.

PLX014 PSW key {pswkey} not compatible with PLXCB key {plxcbkey}

Explanation A previously-allocated PLXCB cannot be used because of a difference between the PSW and

storage keys.

**Action** Run the nucleus in the PLXCB key, or delete the existing PLXCB and reallocate it in the desired

key.

PLX043 {dbid} Net-Work detected {up | down}

**Explanation** This message occurs during initialization or whenever a nucleus detects a change of status

for an Entire Net-Work. Normally only one nucleus on a system will issue this and process the change of state event. If the new state is up, it will be followed by messages PLX044,

PLX048 and PLX088. PLX087 will be issued on other member nuclei.

**Action** No action is required for this informational message.

PLX044 {dbid} System image target {target} established

**Explanation** During initialization or whenever an Entire Net-Work becomes active, the system target is

defined to it. The system target is needed to support command routing to remote systems and to update PLXCB structures on systems with no nuclei. It is issued only by the nucleus

that issued PLX043 when it detected that Entire Net-Work has started.

**Action** No action is required for this informational message.

#### PLX045 {dbid} Unable to allocate PLXMAP for {system-target} on {system-name}

**Explanation** A PLXMAP update was received from a remote system for which there was no existing PLXMAP. A free PLXMAP slot could not be located. The update is discarded.

This may occur if systems containing cluster nuclei were removed from the sysplex and other systems containing nuclei were added.

**Action** If ADACOM is running, issue the DUMP PLXMAP command to examine the assignment of each PLXMAP. Contact your Software AG technical support representative for additional assistance.

### PLX046 {dbid} Feed{acquire | release} target {target} failed RSP {rsp/node-subcode nucid}

**Explanation** A nucleus was unsuccessful when attempting to acquire or release the Entire Net-Work target. This may be either the DBID target or the system image target.

This error may occur when an Entire Net-Work becomes unavailable or when the target is not in the correct state for the action.

**Action** Issue the Entire Net-Work command  $\mathbb{D} \ \top$  to examine the target. Contact your Software AG technical support representative if you are unable to resolve the conflict.

#### PLX047 {dbid} No suitable system found for DBID target

**Explanation** Entire Net-Work must be active and there must be at least one active nucleus if the system is to hold the DBID target. A poll of all systems with active nuclei found no such suitable system.

**Action** Start a nucleus or Entire Net-Work on a system to which the DBID target may be assigned.

#### PLX048 {dbid} System {system-name} selected for DBID target

**Explanation** After polling systems with active nuclei, the system named in the message (*system-name*) was selected as the most suitable to hold the DBID target. It is issued only by the nucleus that issued PLX043 when it detected that Entire Net-Work has started.

**Action** No action is required for this informational message.

#### PLX049 {dbid}PLXMAP {cmd} RSP {rsp/node-subcode} from {target} on {system-name}

**Explanation** A PLXMAP update containing information about active nuclei and load-balancing information was attempted for the system named in the message (*system-name*). The update failed with the response and subcode given in the message. The command may be V2, implying the update was sent using Adabas messaging (XCF for Cluster Services) or X3, implying the update was sent using Entire Net-Work. If a PLXMAP exists for the named system, the load balancing counters and nucleus information may be cleared.

**Action** If you are unable to identify a cause for the error, contact your Software AG technical support representative for assistance.

PLX050 {dbid} ADACLU INIT DBID={dbid} NUCID={nucid}

**Explanation** The cluster nucleus identified by its 'nucid' for cluster 'dbid' has been initialized.

PLX051 {dbid} IDTH prefix is not valid

**Explanation** The IDT table header has been corrupted. The Adabas cluster terminates abnormally (abends).

**Action** Reinstall the Adabas SVC to reconstruct the IDT.

PLX052 {dbid} Number of IDTE entries is zero

Explanation The ID table header has been corrupted. The Adabas cluster terminates abnormally (abends).

**Action** Reinstall the Adabas SVC to reconstruct the IDT.

PLX053 {dbid} GETMAIN for CLUPLXB failed

Explanation GETMAIN for CLUPLXB is acquired above the 16MB line in ECSA. You have insufficient

space these for CLUPLXB.

**Action** Increase the space available to CLUPLXB in ECSA.

PLX054 {dbid} MPM initialization failed

**Explanation** This is an internal error. The Adabas cluster terminates abnormally (abends).

**Actions:** Contact your Software AG technical support representative.

PLX055 {dbid} GETMAIN for CQXE failed

**Explanation** Virtual storage was insufficient to allocate the CQXE structures.

**Action** Increase the virtual storage available and restart the nucleus.

PLX056 {dbid} Dataspace/S64 acquisition failed

Explanation The Adabas Parallel Services nucleus was unable to connect to a storage object. Further details

are available in the associated ADACOM job's messages.

**Action** If the cause is not clear after examining the messages in the associated ADACOM, notify your

Software AG technical support representative.

PLX057 {dbid} Dataspace/S64 delete failed

Explanation The Adabas Parallel Services nucleus was unable to delete a storage object. Further details

are available in the associated ADACOM job's messages.

**Action** If the cause is not clear after examining the messages in the associated ADACOM, notify your

Software AG technical support representative.

PLX058 {dbid} ALSERV failed

Explanation An error occurred attempting to define an ALET to access shared dataspaces.

**Action** If the cause is not clear after examining the messages in the associated ADACOM, notify your

Software AG technical support representative.

PLX059 {dbid} pointer to IDTH is zero

Explanation This is an internal error. The Adabas cluster terminates abnormally (abends).

**Action** Contact your Software AG technical support representative.

PLX060 {dbid} Invalid function code for ADACLU

**Explanation** This is an internal error. The Adabas cluster terminates abnormally (abends).

**Action** Contact your Software AG technical support representative.

PLX061 {dbid} No useable PLXNUC found

Explanation This is an internal error. The Adabas cluster terminates abnormally (abends).

**Action** Contact your Software AG technical support representative.

PLX062 {dbid} Job is not authorized

Explanation Adabas Cluster Services and Adabas Parallel Services nuclei must run with z/OS APF

authorization.

**Action** APF-authorize all load libraries.

PLX064 {dbid} Maximum NUCID is 65000

Explanation The range of valid NUCIDs is 1-65000. The Adabas cluster terminates abnormally (abends).

**Action** Provide a valid NUCID for the cluster nucleus and restart.

PLX066 {dbid} Duplicate NUCID in active PLXNUC

Explanation An active PLXNUC entry was found in the PLXCB structure for the same NUCID as the

starting nucleus.

Action Nucleus IDs must be unique. If the PLXNUC entry is the result of an earlier nucleus that failed

in such a way that it could not be deactivated, the ADARUN FORCE=YES parameter will allow the PLXNUC to be overwritten. Note that incorrect or inappropriate use of FORCE=YES, such as when the NUCID is still active, may cause all nuclei in the cluster to fail and expose

the database to corruption.

PLX067 {dbid} Initialization of ADACLU complete

**Explanation** The Adabas cluster initialized successfully.

**Action** No action is required for this informational message.

PLX068 {dbid} Termination of ADACLU beginning

Explanation This message is informational only. It indicates whether shutdown processing for ADACLU

has begun.

**Action** No action is required for this informational message.

PLX069 {dbid} Termination of ADACLU complete

**Explanation** This message is informational only. It indicates whether shutdown processing for ADACLU

has been completed.

**Action** No action is required for this informational message.

PLX071 {dbid} ADACLU - Invalid CLUINTER eyecatcher

{dbid} ADACLU - Invalid thread number {dbid} ADACLU - CLUINTER in use

**Explanation** These are internal errors. The Adabas cluster terminates abnormally (abends).

**Action** Contact your Software AG technical support representative.

PLX073 {dbid} NUCID in use as a cluster DBID

**Explanation** The NUCID cannot be the same as any DBID using the same IDT (ADASVC instance).

**Action** Specify a different NUCID and resubmit the job.

PLX074 {dbid} CLUFREEUSER command accepted

**Explanation** The CLUFREEUSER command syntax and operands have been validated.

**Action** No action is required for this informational message.

PLX075 {dbid} CLUFREEUSER invalid syntax starting {text}

**Explanation** An error was detected in the syntax or operands of a CLUFREEUSER operator command.

**Action** Reissue the CLUFREEUSER operator command with correct syntax and operands.

#### PLX076 {dbid} {message-text}

**Explanation** Various message texts (*message-text*) are associated with this message number. Each is explained in the following table:

| Message Text                                    | Explanation                                                                                                    |
|-------------------------------------------------|----------------------------------------------------------------------------------------------------|
| No users were deleted                           | The CLUFREEUSER operator command was issued, but no eligible users were found to delete.                                                                                     |
| Not deleted pending RSP 9/20 is number-of users | The CLUFREEUSER operator command was issued but<br>the FORCE parameter was not specified and the number<br>of users specified were pending a response code 9, subcode<br>20. |
| Number of users deleted is number               | The CLUFREEUSER operator command was issued and the number of users listed in the message were deleted.                                                                      |

**Action** No action is required for these informational messages.

#### PLX078 {dbid} A local single nucleus is already up (an IDTE is active for this DBID)

**Explanation** An Adabas Cluster Services or Adabas Parallel Services nucleus is attempting to start, but there is already an active single nucleus with the same DBID.

**Action** Stop the single nucleus and try again.

#### PLX080 UID mismatch freeing PLXUSER/UTE {address} UID {uid1} UTE {uid2}

**Explanation** ADACLU did not find the expected user ID string when attempting to release a PLXUSER (UTE).

Action

If the UTE value is all zeros, the UTE was already free. This can come about if an error recovery routine such as a z/OS ESTAE attempts to clean up by issuing CL commands. Natural has error recovery that may do this, particularly if a Natural program is canceled. If this is not the case, or the UTE is non-zero, this is an internal logic error. Contact your Software AG technical support representative.

#### PLX081 {dbid} IDTHPRFX not found

Explanation This is an internal error. The Adabas cluster terminates abnormally (abends).

**Action** Contact your Software AG technical support representative.

PLX082 {dbid} DBID is zero

**Explanation** This is an internal error. The Adabas cluster terminates abnormally (abends).

**Action** Contact your Software AG technical support representative.

PLX083 {dbid} Obtain of IDTHPRFX failed

**Explanation** GETMAIN for the IDTH prefix (the 8-byte ID table header prefix element containing

information about the database) is acquired above the 16MB line in ECSA, however there is insufficient space for the GETMAIN. Remote applications accessing the database may be

affected.

**Action** Possibly increase the region size or decrease other parameters to resolve this problem. For

additional assistance, contact your Software AG technical support representative.

PLX084 {dbid} Net-Work DBID target not held

Explanation During initialization, termination, or when an Entire Net-Work change of state is detected,

the Entire Net-Work DBID target was found not to be assigned to any system.

**Action** No action is required for this informational message.

PLX085 {dbid} Net-Work DBID target not acquired

Explanation The Entire Net-Work DBID target could not be successfully assigned or acquired. This message

is accompanied by others such as PLX046, PLX047, PLX048, and PLX089.

**Action** If you are unable to determine the cause of the error, contact your Software AG technical

support representative for assistance.

PLX086 {dbid} Net-Work DBID target acquired by {system-name}

**Explanation** This message is issued when a nucleus has detected the DBID target is either released or not

assigned, a suitable system was selected to acquire the target, and a nucleus on the system identified in the message (system-name) has successfully acquired the Entire Net-Work DBID

target.

**Action** No action is required for this informational message.

PLX087 {dbid} Net-Work DBID target held by{system-name}

**Explanation** During initialization, termination or when an Entire Net-Work change of state is detected,

the Entire Net-Work DBID target was found to be assigned to the system named in the message. This message is issued by all member nuclei whenever the DBID target assignment changes.

**Action** No action is required for this informational message.

PLX088 {dbid} Net-Work DBID target acquired by this image

Explanation This nucleus has successfully acquired the Entire Net-Work DBID target.

**Action** No action is required for this informational message.

PLX089 {dbid} Net-Work DBID target released by this image

**Explanation** The last nucleus, on the system to which the Entire Net-Work DBID target is assigned, is

terminating. The DBID target is released and may be acquired by another system, should a

suitable one become available.

**Action** No action is required for this informational message.

PLX090 {dbid} Attempting to create dataspaces/S64

Explanation The nucleus has signaled ADACOM to attempt to allocate cluster data spaces and shared

64-bit addressable memory objects.

**Action** No action is required for this informational message.

PLX091 {dbid} Attempting to delete dataspaces/S64

Explanation This nucleus is terminating and is the last nucleus of this DBID. ADACOM has been signaled

to delete cluster data spaces and shared 64-bit addressable memory objects.

**Action** No action is required for this informational message.

PLX092 {dbid} Dataspaces/S64 deleted

Explanation The cluster data spaces and shared 64-bit addressable memory objects have been successfully

deleted.

**Action** No action is required for this informational message.

PLX097 {dbid} Dataspaces acquired

Explanation The cluster data spaces and shared 64-bit addressable memory objects have been successfully

allocated.

PLX099 {dbid} ADACOM not available

**Explanation** ADACOM cannot be found.

**Action** Determine why ADACOM is not available and correct the problem. Then restart.

# 13 User Abend Codes

The decimal abend (abnormal end) codes described in this chapter occur in ADAI*nn*, ADARUN, and in some utility messages. The message ADAM99 presents both system and nucleus STAE abend codes in hexadecimal; in this case, a nucleus abend code must first be changed to decimal before the description can be located here.

Most abend codes (except 20) result from errors that normally require assistance from your Adabas support technical representative. If abend codes 23 or 24 occur, save the Work data set. For all abend codes, save any dumps and note any messages or other indications that the system issues. Advise your Adabas technical support representative of the error.

| Code | Module    | Explanation                                                                                 |
|------|-----------|---------------------------------------------------------------------------------------------|
| 15   | (nucleus) | Workpool too small to execute session autorestart.                                          |
| 16   | (nucleus) | DTP=RM: Two-phase commit logic error.                                                       |
| 17   | (nucleus) | DTP=RM: Work-part-4 overflow.                                                               |
| 19   | (nucleus) | DTP=RM: Two-phase commit logic error.                                                       |
| 20   | (nucleus) | Error during system startup (refer to section Nucleus Startup Error Messages in chapter 2). |
| 21   | (nucleus) | I/O error during asynchronous buffer flush (Asso/Data/Work/PLOG).                           |
| 22   | (nucleus) | I/O error on sequential PLOG and PLOGRQ=YES/FORCE in effect.                                |
| 23   | (nucleus) | WORK overflow.                                                                              |
| 24   | (nucleus) | Autostart cancelled - protection area inconsistent.                                         |
| 25   | (nucleus) | Logical I/O error: Adabas was unable to track one or more I/O operations).                  |
| 26   | (nucleus) | Adabas session cancelled by operator command.                                               |
| 27   | (nucleus) | Session ended due to work pool space problems.                                              |
| 28   | (nucleus) | Nucleus problem during an asynchronous buffer flush.                                        |
| 29   | (nucleus) | Adabas Transaction Manager (ATM) interface error.                                           |
| 30   | (nucleus) | Adabas Transaction Manager (ATM) interface error.                                           |

| Code | Module    | Explanation                                                             |
|------|-----------|-------------------------------------------------------------------------|
| 31   | (nucleus) | Insufficient workpool space for only active command.                    |
| 33   | (nucleus) | Logic error during file number validation.                              |
| 33   | ADARAC    | Recovery Aid logic error.                                               |
| 34   | utilities | Abnormal termination with dump.                                         |
| 35   | utilities | Abnormal termination without dump.                                      |
| 36   | utilities | I/O error occurred while writing to DDDRUCK or DDPRINT. Check JCL.      |
| 37   | (nucleus) | ET post logic error.                                                    |
| 38   | (nucleus) | Unexpected response code for internal command.                          |
| 39   | (nucleus) | Fatal internal response code occurred during asynchronous buffer flush. |
| 40   | (nucleus) | Getmain failure early during session start.                             |
| 40   | ADACOM    | Fatal error during ADACOM processing (cluster environments).            |
| 41   | ADADSFN   | Fatal error during Delta Save Facility processing.                      |
| 42   | (nucleus) | An ADAESI or security violation occurred at startup.                    |
| 43   | (nucleus) | Logic error in command selection (freeze table).                        |
| 44   | (nucleus) | Logic error in an FST write or an online process.                       |
| 45   | (nucleus) | Logic error in asynchronous buffer flush by volume (with ASYTVS=YES)    |
| 46   | (nucleus) | Logic error in the buffer pool manager.                                 |
| 47   | (nucleus) | Logic error in thread management                                        |
| 48   | (nucleus) | Logic error in an ADANCX (cluster environments).                        |
| 49   | (nucleus) | General internal error (various reasons)                                |
| 50   | (nucleus) | Logic error in SRB code (Adabas Cluster Services)                       |
| 51   | (nucleus) | Logic error in dynamic Work access                                      |
| 52   | (nucleus) | STCK clock not running                                                  |
| 53   | (nucleus) | Logic error in global hold queue element lock handling                  |
| 54   | (nucleus) | Logic error in global file lock handling                                |
| 55   | ADACLU    | Fatal error during ADACLU processing (cluster environments).            |
| 56   | (nucleus) | Logic error in ET synchronization process                               |
| 57   | (nucleus) | Unexpected error during online recovery                                 |
| 58   | (nucleus) | Error in protection record bookkeeping                                  |
| 59   | (nucleus) | Logic error during large object (LB) processing                         |
| 70   | (nucleus) | Parallel Services nucleus canceled by peer nucleus                      |
| 79   | (nucleus) | An uncorrectable intracluster communication failure occurred.           |
| 82   | (nucleus) | Logic error in file activity bookkeeping                                |
| 83   | (nucleus) | Logic error in extended MU/PE handling                                  |
| 84   | (nucleus) | Logic error in spanned record handling                                  |
| 85   | (nucleus) | Logic error in spanned record read-lock handling                        |

| 06 /         | / 1 \     |                                                                                                    |
|--------------|-----------|----------------------------------------------------------------------------------------------------|
| 86 (         | (nucleus) | Logic error in Adabas Fastpath multifetch processing                                                                                                    |
| 87 (         | (nucleus) | Logic error in multiple buffers                                                                                                    |
| 89 (         | (nucleus) | Logic error during global update command synchronization                                                                                                    |
| 108 A        | ADATRA    | Failure to load and install the trace module                                                                                                    |
| 214 N        | MPMGCS    | Unsuccessful state                                                                                                    |
| 215 N        | MPMGCS    | Invalid operating system                                                                                                    |
| 216 N        | MPMGCS    | Invalid function                                                                                                    |
| 221 N        | MPMVSE    | Invalid operating system                                                                                                    |
| 222 N        | MPMVSE    | Invalid function                                                                                                    |
| 223 N        | MPMCMS    | Unsuccessful STAE                                                                                                    |
| 225 N        | MPMCMS    | Invalid function                                                                                                    |
| 226 N        | MPMCMS    | Invalid FORCE of active target                                                                                                    |
| 227 N        | MPMBS2    | Wrong ADARER module found                                                                                                    |
| 228 N        | MPMBS2    | STXIT not successfully installed                                                                                                    |
| 229 N        | MPMBS2    | Invalid function                                                                                                    |
| 230 N        | MPMBS2    | Invalid router-40 caller The router-40 call is used to change entries in the ID table in the common memory. The authority of the caller is checked before the change is made. If another Entire Net-work task was started with the FORCE=YES option specified, this task may now be prevented from issuing router-40 calls, and could have been abended. |
| 231 N        | MPMBS2    | Caller not correct target                                                                                                    |
| 232 N        | MPMBS2    | Invalid IDT                                                                                                    |
| 233 N        | MPMBS2    | Adabas cancelled in BOURSE WAIT (see the ADAM82 message description in <i>Adabas Messages and Codes</i> ).                                                                                                    |
| 234 N        | MPMBS2    | Enqueue to IDT failed (BS2000)                                                                                                    |
| 235 <i>A</i> | ADAMP2    | Unable to acquire memory for MPM client table UTAB (BS2000)                                                                                                    |
| 247 N        | MPMMVS    | Unsuccessful STAE                                                                                                    |
| 248 N        |           | Invalid operating system or RMODE; for MPMF4, invalid operating system or RMODE; or CID GETMAIN failed The operating system check did not recognize a "known" operating system. The known system is z/OS. For z/OS: if the nucleus is running AMODE 31, then RMODE 24 was not set for at least one Adabas module other than ADALNK.                      |
| 249 N        | MPMMVS    | Invalid function                                                                                                    |
| 252 I        | IORSUB    | Adabas subtask abend. See the ADAM90 message description in the <i>Adabas Messages and Codes</i> .                                                                                                    |
| 253 N        |           | Nonrecoverable abend (caused by STAE/STXIT processing program check or nucleus abend) See the ADAM99 message description in the <i>Adabas Messages and Codes</i> .                                                                                                    |
| 254 N        | MPMIND    | Invalid function in abnormal termination recovery exit                                                                                                    |

| Code | Module | Explanation                                                                                                    |
|------|--------|----------------------------------------------------------------------------------------------------|
| 255  | MPMIND | Invalid function                                                                                                    |
| 257  | MPMVSE | Return code on 24-call from FREEVIS                                                                                        |
| 435  | ADASIP | The subsystem name specified is already being used by another ADABAS SVC. Select another subsystem name and rerun the job. |
| 436  | ADASIP | Invalid IDT for option table replace                                                                                       |
| 437  | ADASIP | No SSCT for option table replace                                                                                           |
| 438  | ADASIP | Incorrect ADAESI option table                                                                                              |
| 439  | ADASIP | ADAESI option table load error                                                                                             |
| 440  | IORCMS | Program loaded above 16-megabyte (RMODE=ANY)                                                                               |
| 441  | IORCMS | Incorrect operating system version. Not z/VM.                                                                              |
| 443  | RTRGCS | Invalid 40-caller                                                                                                    |
| 444  | RTRGCS | Caller not correct target                                                                                                  |
| 445  | RTRGCS | No IDT                                                                                                    |
| 446  | RTRGCS | Caller not authorized                                                                                                    |
| 447  | RTRGCS | Invalid 48-call parameters                                                                                                 |
| 448  | RTRGCS | Invalid 00-call parameters                                                                                                 |
| 449  | RTRGCS | Invalid operating system                                                                                                   |
| 450  | RTRGCS | Invalid function                                                                                                    |
| 451  | LNKGCS | Unsupported function                                                                                                    |
| 452  | LNKGCS | Invalid UB                                                                                                    |
| 453  | LNKGCS | Length of user info LT (less than) 0                                                                                       |
| 454  | LNKGCS | Error in link initialization routine                                                                                       |
| 455  | LNKGCS | Incorrect router version                                                                                                   |
| 456  | LNKGCS | User exit before call increased length of user info                                                                        |
| 457  | LDICMS | Internal control blocks not found                                                                                          |
| 458  | LNKCMS | Unsupported function                                                                                                    |
| 459  | LNKCMS | Invalid UB                                                                                                    |
| 460  | LNKCMS | Invalid length of USER INFO, less than zero or modified by ZAP                                                             |
| 461  | LNKCMS | User exit before-call increased length of USER INFO                                                                        |
| 462  | LDICMS | Line driver error encountered                                                                                              |
| 463  | LDICMS | IDT manager machine logged off                                                                                             |
| 464  | LDICMS | Invalid 40-caller                                                                                                    |
| 465  | LDICMS | Invalid 00-call parameters                                                                                                 |
| 466  | LDICMS | Invalid function                                                                                                    |
| 468  | IORCMS | Output tape file protected                                                                                                 |
| 469  | SIPMVS | ADASIP CDE cannot be found                                                                                                 |

| Code | Module | Explanation                                                                                                    |
|------|--------|----------------------------------------------------------------------------------------------------|
| 470  | SIPMVS | SVCMVS load error                                                                                                    |
| 471  | SIPMVS | Incorrect SVCMVS                                                                                                    |
| 472  | SIPMVS | SSCT disappeared                                                                                                    |
| 473  | SIPMVS | ADASIR non-zero return code                                                                                                    |
| 474  | SIPMVS | SVC table entry changed                                                                                                    |
| 475  | SIPMVS | SSCT already exists                                                                                                    |
| 476  | SIPMVS | GETMAIN error                                                                                                    |
| 477  | SIPMVS | Incorrect ADASIR                                                                                                    |
| 478  | SIPMVS | ADASIR load error                                                                                                    |
| 479  | SIPMVS | ADASIR or ADASVC were not found in the load libraries provided to the ADASIP job                                               |
| 480  | SIPMVS | Open error                                                                                                    |
| 481  | SIPMVS | EXEC PARM error                                                                                                    |
| 482  | SIPMVS | SIPMVS not authorized                                                                                                    |
| 483  | SIPMVS | RMODE or AMODE not 24                                                                                                    |
| 484  | SIPMVS | Invalid operating system                                                                                                    |
| 485  | LNKBTO | Unsupported function                                                                                                    |
| 486  | SVCMVS | Invalid PCR04 call                                                                                                    |
| 487  | SVCMVS | Caller specified an unknown or invalid target. This is possibly caused by restarting an already active target using FORCE=YES. |
| 488  | SVCMVS | Invalid PCR16 call                                                                                                    |
| 489  | SVCMVS | Invalid 48-call parameters                                                                                                    |
| 490  | SVCMVS | Invalid 40-caller                                                                                                    |
| 491  | SVCMVS | SVC 12-call without 16-call required                                                                                           |
| 492  | SVCMVS | Active dormant LX                                                                                                    |
| 493  | SVCMVS | Invalid 00-call parameters                                                                                                    |
| 494  | SVCMVS | Caller not authorized                                                                                                    |
| 495  | SVCMVS | Invalid operating system                                                                                                    |
| 496  | SVCMVS | No IDT                                                                                                    |
| 497  | SVCMVS | Invalid function                                                                                                    |
| 498  | LNKBTO | Invalid UB                                                                                                    |
| 499  | LNKBTO | Length of user info less than zero                                                                                             |
| 500  | LNKBTO | Error in link initialization routine                                                                                           |
| 501  | LNKBTO | Incorrect router version                                                                                                    |
| 502  | LNKBTO | User exit before-call increased length of user info                                                                            |
| 503  | IORCMS | EVENTS error                                                                                                    |
| 509  | IOROS  | DEB error                                                                                                    |

| Code | Module           | Explanation                                                                                            |
|------|------------------|----------------------------------------------------------------------------------------------------|
| 510  | SSFENV           | SSF initialization error                                                                               |
| 515  | IORIND           | GTALNK error                                                                                           |
| 516  | IORIND           | RWINT error                                                                                            |
| 539  | IORSUB           | FVSE error                                                                                             |
| 540  | IORSUB           | FVST error                                                                                             |
| 545  | IOROS            | BCP storage error                                                                                      |
| 546  | IORCMS           | ADECB error                                                                                            |
| 547  | IOROS            | Not z/OS system; z/OS RMODE is not 24; or z/OS AMODE 31 is not allowed                                 |
| 548  | IOROS            | BCP error                                                                                              |
| 549  | IOROS            | DLECB error                                                                                            |
| 550  | IOROS            | QEDIT (block) error                                                                                    |
| 551  | IOROS            | CHKIO error                                                                                            |
| 553  | IORCMS           | Requested file not on tape                                                                             |
| 554  | IORCMS           | Block count in EOF/EOV label not equal to I/O count                                                    |
| 555  | IORCMS           | Tape I/O error during mount or label processing                                                        |
| 556  | IORCMS           | No virtual console                                                                                     |
| 557  | IORCMS           | DLECB error                                                                                            |
| 558  | IORCMS           | CHKIO error                                                                                            |
| 559  | IOROS            | Incorrect SVC version                                                                                  |
| 560  | IOROS            | Maximum blocks/track > minimum, I/O error, global sequential BLKSIZE too big, or invalid number (ECBS) |
| 561  | IOROS/<br>IORGCS | EVENTS error                                                                                           |
| 562  | IOROS            | Program loaded above 16 meg                                                                            |
| 563  | IORBS2           | Invalid TDCE found during ADAIOR INIT                                                                  |
| 564  | IORBS2           | Failure to load ADAIOI or AT when trying to enable EVENT NAME                                          |
| 565  | IORBS2           | ECB list overflow                                                                                      |
| 566  | IORBS2           | Invalid SOLSIG return code                                                                             |
| 567  | IORBS2           | DDSCAN error                                                                                           |
| 568  | IORBS2           | BCP error                                                                                              |
| 569  | IORBS2           | WTOR error                                                                                             |
| 570  | IORBS2           | CHKIO error                                                                                            |
| 571  | IORBS2           | Invalid ECB type                                                                                       |
| 573  | ADAIOS           | Fatal error attempting to establish operator command interface (BS2000)                                |
| 575  | USRCMS           | ADARUN nucleus extension not found                                                                     |
| 576  | USRCMS           | Insufficient storage for data area                                                                     |
| 577  | LNKCX            | User exit before-call increased length of USER INFO                                                    |
|      |                  |                                                                                                    |

| Code | Module           | Explanation                                                   |
|------|------------------|---------------------------------------------------------------|
| 578  | IORVSE           | CHKIO error                                                   |
| 579  | LNKCX            | Error in link initialization routine                          |
| 580  | LNKCX            | Length of USER INFO LT 0                                      |
| 581  | LNKCX            | Incorrect router version                                      |
| 582  | LNKCX            | Invalid UB                                                    |
| 583  | IOROS            | QEDIT (CIBCTR) error                                          |
| 584  | LNKCX            | Unsupported function                                          |
| 586  | MGACX            | ADAMAI error                                                  |
| 587  | MGABTO           | LOAD error                                                    |
| 588  | MGABTO           | ADAMAI error                                                  |
| 589  | MGACX            | LOAD error                                                    |
| 590  | IORCMS           | Maximum blocks/track > minimum, I/O error                     |
| 591  | IORVSE           | EVENTS error                                                  |
| 592  | IORVSE           | GETDVS error                                                  |
| 593  | IORVSE           | IVST error                                                    |
| 594  | USRBTO           | Invalid RMODE                                                 |
| 595  | IORVSE           | EXTRACT error                                                 |
| 596  | IORVSE           | GETLBL error                                                  |
| 597  | IORVSE           | TOPMSG error                                                  |
| 598  | IOROS/<br>IORGCS | ADECB error                                                   |
| 599  | IORVSE           | ADECB error                                                   |
| 600  | IORVSE           | DLECB error                                                   |
| 601  | IORVSE           | SUBSID error, invalid version, or ADAIOI could not be loaded  |
| 602  | IORVSE           | CKTDC error                                                   |
| 603  | IORVSE           | Global sequential block size too big or invalid number (ECBS) |
| 604  | IORVSE           | GETTVS error                                                  |
| 605  | IORVSE           | Invalid printer device                                        |
| 606  | LNKBS2           | Unsupported function                                          |
| 607  | LNKBS2           | Invalid UB                                                    |
| 608  | LNKBS2           | Length of USER INFO (less than) 0                             |
| 609  | LNKBS2           | Incorrect router version                                      |
| 610  | LNKBS2           | User exit before-call increased length of USER INFO           |
| 611  | LNKBS2           | WAIT error                                                    |
| 612  | RERBS2           | No IDT (identification table)                                 |
| 613  | RERBS2           | Invalid function                                              |

| Code | Module  | Explanation                                                                                                    |
|------|---------|----------------------------------------------------------------------------------------------------|
| 614  | SVCVSE  | Invalid function via caller                                                                                                    |
| 615  | SVCVSE  | No IDT (identification table)                                                                                                    |
| 616  | SVCVSE  | Invalid 00-call parameters                                                                                                    |
| 617  | SVCVSE  | Invalid 40-caller                                                                                                    |
| 618  | SVCVSE  | Caller specified an unknown or invalid target. This is possibly caused by restarting an already active target using FORCE=YES.                                                                                                    |
| 619  | IORMVS  | Error attempting to open a VSAM file. See the ADAI68 message description for z/OS in chapter 1.                                                                                                    |
| 620  | IORIND  | IOR fatal error                                                                                                    |
| 621  | IORIND  | PLOG size alteration error. The PLOG size (DUALPLS or PLOGSIZE) was changed with the last startup, and PLOG data is still in the PLOG. Run ADARES PLCOPY to save the data, then restart the nucleus.                                               |
| 622  | LNKxx   | Invalid SAVE area in UB (UEXITB or LUEXIT1) SAVE area (USERSAV) in the Adabas link routine was less than 72 bytes and user exit 1/2 (A/B in Adabas 7) was invoked.                                                                                 |
| 627  | IORGCS  | No virtual console                                                                                                    |
| 628  | ADAIOS  | GETMAIN error                                                                                                    |
| 629  | IORVSE  | ADAOPTD could not be found, or could not be loaded into storage.                                                                                                    |
| 630  | IORVSE  | Unable to load ADAOPTD.                                                                                                    |
| 631  | IORVSE  | GETVIS failed for sequential file table.                                                                                                    |
| 632  | IORVSE  | No more slots in sequential file table.                                                                                                    |
| 633  | IORVSE  | Internal error file name not found.                                                                                                    |
| 636  | LNCSTUB | No TWA is available for the task, or the length of the TWA is less than 24 bytes. Check the execution of the task with CEDF to determine if the ADDRESS TWA or ASSIGN TWALENG commands are providing a valid TWA address and length.               |
| 637  | LNCSTUB | A CICS request failed. Use CEDF to determine the failing request and the nature of the failure. Contact Software AG technical support if necessary.                                                                                                |
| 639  | LNKOLSC | A CICS request failed. Use CEDF to determine the failing request and the nature of the failure. Contact Software AG technical support if necessary.                                                                                                |
| 640  | LNKBS2  | The router (ADARER) detected an Adalink at Adabas 5.2.6 level or higher that issued a call to an Adabas nucleus at Adabas 5.2.5 level or lower while the address of the UB was XS. The Adalink module should be bound below the 16-megabyte limit. |
| 640  | ADALNK  | No memory available for LNK anchor block (BS2000)                                                                                                    |
| 641  | LNKBS2  | The SM6 Adalink detected a router at 5.2.5 level or lower. The ID Table must be initialized with an Adabas nucleus at level 5.2.6 or higher.                                                                                                    |
| 642  | LNKBS2  | The Adalink cannot read the parameter file; the file may be empty, or it may be an ISAM file. Use a SAM/V data set that was created by EDT.                                                                                                    |

| Code | Module        | Explanation                                                                                                    |
|------|---------------|----------------------------------------------------------------------------------------------------|
| 643  | LNKBS2        | The Adalink detected a syntax error in its parameters. Correct the syntax and rerun.                                                                                                    |
| 645  | ADALNC        | The CICS macro level interface is not supported for CICS/ESA 3.2 and above.                                                                                                    |
| 646  | ADAIOR        | (BS2000) Cannot read the SYSDTA data set; see the message ADAI56 description.                                                                                                    |
| 650  | SVCMVS        | SVC does not match the IDT (identification table).                                                                                                    |
| 654  | ADALNK        | ADALNK: unsupported operating system version, unsupported HSI. Adabas version 6.1 and above requires BS2000 version 10 and above and XS31 hardware.                                                                                                    |
| 655  | ADALNK        | Incompatible versions of ADALNK and ADAL2P. Check library assignments; check TSOSLNK/BINDER protocols. See message ADAK09.                                                                                                    |
| 657  | ADALINK       | The DBID/SVC routing table could not be loaded. This table is required to support Adabas SVC routing by database ID. Ensure that the DBSVCTN keyword in the LGBLSET macro (used to prepare the link globals table for the link routine) provides the correct DBID/SVC routing table load module name. Also verify that the DBID/SVC routing table load module is in a library concatenated in the library search chain so it can be located when the link routine runs. |
| 658  | ADALNK        | LNKUES module not available to ADALNK.                                                                                                    |
| 659  | SVCMVS        | PC routine invoked by invalid caller.                                                                                                    |
| 660  | ATMCXRMI      | CICS instructed ATM to perform a single-phase commit, but the outcome of the attempted commit could not be determined. Check the status of the transaction using Adabas Transaction Manager's Online Services.                                                                                                    |
| 661  | SVCMVS        | Name/Token service error.                                                                                                    |
| 664  | SVCMVS        | SVC incompatible with install program.                                                                                                    |
| 665  | SVCMVS        | Invalid SVC caller.                                                                                                    |
| 666  | SVCMVS        | Invalid AllocAB deallocation length.                                                                                                    |
| 667  | SVCMVS        | Required CPU instruction set features are not available. IBM ArchLvl 1 instruction set is required.                                                                                                    |
| 668  | ATMCXRMI      | A syncpoint operation was triggered by an Adabas command, but the user's communication ID was not known.                                                                                                    |
| 669  | SVCMVS        | S64 recovery routine manager error.                                                                                                    |
| 670  | link routines | The CICS EXTRACT command used to obtain the Adabas Task Related User Exit (TRUE) global work area failed. The Adabas 8 or enhanced Adabas 7 CICS environment is not correctly established.  To determine the cause, consult the messages associated with starting the                                                                                                    |
|      |               | Adabas TRUE issued from ADAENAB (if you are running Adabas 7) or from ADACIC0 (if you are running Adabas 8).                                                                                                    |
| 672  | SVCMVS        | IDT extension not provided. Possible incorrect version of ADASIR is indicated.                                                                                                    |
| 673  | SVCMVS        | Invalid PCRCLU caller.                                                                                                    |

| Code | Module        | Explanation                                                                                                    |
|------|---------------|----------------------------------------------------------------------------------------------------|
| 674  | link routines | A version 8 call using the ACBX has been made, but the link routine did not detect a valid reentrancy token in direct call (field APLXRTOK) of the Adabas 8 parameter list.                                |
| 676  | link routines | The work area passed to an Adabas 8 link routine in the direct call (field APLXRTOK of the APLX) was invalid, or the attempt to obtain storage for the work area failed.                                   |
| 678  | link routines | The Adabas 8 link routine could not find the address of a link global table, either because it was not linked with the Adabas 8 link routine, or because an attempt to load the link globals table failed. |
| 800  | NETSIP/OS     | Invalid operating system detected - not MVS                                                                                                    |
| 801  | NETSIP/OS     | Parameter error detected                                                                                                    |
| 802  | NETSIP/OS     | Addressing or residency mode, authorization error or operating system is not a virtual machine guest                                                                                                    |
| 803  | NETSIP/OS     | Error detected during program loading or validation                                                                                                    |
| 804  | NETSIP/OS     | Space allocation failure                                                                                                    |
| 806  | NETSIP/OS     | NETSIR initialization failed                                                                                                    |

## 14

## **Nucleus Response Codes**

After each Adabas command is processed, a response code is returned in bytes 11 and 12 of the ACB or in the ACBX. Some response codes also return a subcode in the rightmost two bytes of the ACB's Additions 2 field (offset 45-48) or in the ACBX's Error Subcode (ACBXERRC) field (offset 115-116). This section describes those response codes and subcodes.

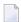

**Note:** Proprietary functions of Adabas may also return response codes and subcodes, some of which are not described here. Refer to the documentation for those functions for more information.

Response code 0 indicates that the Adabas command was processed successfully; any other response code is returned as a result of an error during command processing.

All Adabas commands resulting in a response code other than 0, 1, and 145 restore all Adabas control block fields except the response code field (see the Adabas Command Reference documentation) to the contents the fields held at the beginning of command execution.

For internal errors, contact your Adabas technical support representative.

#### Response 0

**Origin** Mainframe and open systems

**Explanation** The command was executed successfully.

#### Response 1

**Origin** Mainframe and open systems

**Explanation** The meaning of this response code varies, depending on whether you are using Adabas on mainframe systems or Adabas on open systems.

#### **Mainframe Systems**

Depending on the subcode in the rightmost two bytes of the ACB's Additions 2 field or the ACBX's Error Subcode (ACBXERRC) field, one of the following has occurred:

| Subcode | Meaning                                                                |
|---------|------------------------------------------------------------------------|
| 1       | An online SAVE operation cannot be executed without the nucleus' PLOG. |
| 2       | The selected record is not allowed.                                    |
| 3       | S2 command did not have enough space.                                  |
| 4       | S2/S9 internal program error.                                          |
| 5       | System was not in save status at the end of an online ADASAV.          |

**Note:** When one of the subcodes 2-4 is present, the cause could be an S*x* command using security-by-value that found at least one ISN.

#### **Open Systems**

An ISN list could not be sorted as a result of an excessive number of resulting ISNs, or because during a non-descriptor search a value larger than the corresponding field length in the FDT was found, or because the ISN quantity returned does not correspond with the actual number of records found.

For an S9 command, this response indicates that there is no space available for additional temporary working space. For an S2 command, this response is only a warning and the S2 becomes an S1.

#### Action

The method of resolving the error varies, depending on whether you are using Adabas on mainframe systems or Adabas on open systems.

#### **Mainframe Systems**

Increase the ADARUN LS parameter value.

#### **Open Systems**

Provide sufficient disk space for temporary working space or adapt the FDT to the real field length.

#### Response 2

#### **Origin** Mainframe and open systems

**Explanation** The meaning of this response code varies, depending on whether you are using Adabas on mainframe systems or Adabas on open systems.

#### **Mainframe Systems**

This response code can only occur with a BT or ET command. The BT or ET command executes successfully. One of the following has occurred, depending on the subcode:

| Subcode | Meaning                                                                                                    |
|---------|----------------------------------------------------------------------------------------------------|
| 1       | Adabas attempted to hold an ISN already being held by another user.                                                                                                    |
| 2       | The number of ISNs as specified in the ISN buffer was too large compared to the ISN buffer length (ET or BT command with the M option).                                                                                                    |
| 4       | ISN is not on hold during multifetch ET/BT. ET/BT has successfully executed the ISNs so far released. The remaining ISNs are still on hold.                                                                                                    |
| 5       | An RI command with ISN=0 could not release from hold status all records held by the user, as requested, because one or more records had been updated earlier in the same transaction. Updated records cannot be released from hold status prior to transaction end. All records that had not been updated have been released from hold status. |

#### **Open Systems**

The required function has not been executed completely. For an OP command with command option 2 = E or for an RE command, the specified record buffer length was shorter than the length of the ET data read. The record buffer has been truncated.

For an A1//N1/N2 command, a descriptor value with the TR option is larger than 1144 bytes. In this case, only the first 1144 bytes are stored in the index. Search operations for truncated values may be inexact since only the first 1144 bytes are evaluated. The first 2 bytes of the Additions 2 field contain the number of descriptor values truncated, the third and fourth bytes contain the field name of the descriptor value that is truncated.

For an S1/S2/S4/S9 command, the resulting ISN list may not represent the exact result: this is because the search values and the values in the database were truncated after 1144 bytes during the search operation of an S1/S2/S4 command and during the sort operation of an S2/S9 command.

Action

The method of resolving the error varies, depending on whether you are using Adabas on mainframe systems or Adabas on open systems.

#### **Open Systems**

For an OP or RE command, increase the record buffer length or ignore the warning.

For an S1/S2/S4/S9 command, either perform a post-selection using the complete field values, perform your own sort operation using the complete field values, or ignore the warning.

#### Response 3

**Origin** Mainframe and open systems

**Explanation** One of the following has occurred:

- An end-of-file or end-of-list condition was detected.
- A program tried to read/change a multiclient file's record using either a blank or incorrect-length owner ID, or an owner ID that is not allowed for the record.
- Subcode 4: End of LOB value reached. An attempt was made to read a LOB value segment that begins after the end of the value. This response code/subcode is given to an L1/L4

command with Command Option 2 set to L if the ISN Lower Limit value is greater than or equal to the length of the LOB value being read.

#### Response 4

Origin Mainframe systems

**Explanation** The internal Adabas TRS storage directory is full.

Action Free some of the active queries.

#### Response 7

Origin Mainframe systems only

**Explanation** A complex search command was rejected because it was estimated that it would exceed the

maximum search time TLSCMD.

#### Response 8

Origin Mainframe systems only

Explanation The current user's command was interrupted to prevent a Work overflow because of a pending

backout operation.

Action The value specified for the LP parameter might have to be increased.

#### Response 9

Origin Mainframe and open systems

Explanation The meaning of this response code varies, depending on whether you are using Adabas on

mainframe systems or Adabas on open systems.

## **Mainframe Systems**

A subcode indicating the specific cause and action for this response code appears in the low-order (rightmost) two bytes of the ACB's Additions 2 field or in the ACBX's Error Subcode (ACBXERRC) field. The following are the subcodes and their meanings:

| Subcode | Meaning                                                                                                    |
|---------|----------------------------------------------------------------------------------------------------|
| 1       | The user was backed out because the hold queue was full                                                                                 |
|         | Action: Set the number of hold queue elements (ADARUN NH parameter) higher, or tune the application to issue more frequent ET commands. |
| 2       | The transaction time limit (TT) has been exceeded, and the transaction was backed out.                                                  |
|         | Action: Correct the cause of the timeout, then restart the transaction.                                                                 |

| Subcode | Meaning                                                                                                    |
|---------|----------------------------------------------------------------------------------------------------|
| 3       | One of the following is the case:                                                                                                    |
|         | ■ The transaction non-activity time limit (TNAE, TNAX, or TNAA) has been exceeded.                                                                                                    |
|         | ■ The user was stopped by the STOPF or STOPI operator, or an Adabas Online System command.                                                                                                    |
|         | ■ A security violation response code has been returned for an ET-logic user.  Information about response codes for security violations is provided in the Adabas Security documentation.                                                                                                    |
|         | ■ When a new user issues an OP cmd with the same user ID (in ADD1) as an earlier user did and the earlier user was inactive for more than 60 seconds, the new user can, by issuing a second OP cmd again (the first OP cmd will get response code 9, subcode 64), take over the user ID of the earlier user. When the earlier user becomes active again, this subcode can be received. |
|         | Action: Correct the cause of the timeout, then restart the transaction.                                                                                                    |
| 15      | The user was backed out because a pending Work area overflow occurred during this operation.                                                                                                    |
|         | Action: Either reduce the transaction length to lessen the data protection area requirement, or increase the protection area on Work.                                                                                                    |
| 17      | At the end of an online recovery process that was initiated after the failure of a peer nucleus in an Adabas cluster, the nucleus was unable to reacquire the ETID specified by the user in the Additions 1 field of the OP command.                                                                                                    |
|         | <i>Action:</i> (In the application program:) Redo the OP command with the ETID specified in the Additions 1 field to reacquire the user ID. Contact your Software AG technical support representative.                                                                                                    |
| 18      | The user's active transaction was interrupted and backed out because a peer nucleus in an Adabas cluster terminated abnormally.                                                                                                    |
|         | Action: (In the application program:) Rerun the transaction.                                                                                                    |
| 19      | The user's active command was interrupted and stopped because a peer nucleus in an Adabas cluster terminated abnormally. If the interrupted command was using a command ID (CID), the command ID is deleted.                                                                                                    |
|         | Action: (In the application program:) Clean up and reacquire the current context pertaining to Adabas command IDs; rerun the transaction.                                                                                                    |
| 20      | The Adabas cluster nucleus assigned to the user terminated while the user had an open transaction. The transaction has been or will be backed out.                                                                                                    |
|         | Action: (In the application program:) If the user was defined with a user ID (ETID) in the Additions 1 field of the OP command, redo the OP command to reacquire the ETID; clean up and reacquire the current context pertaining to Adabas command IDs; rerun the transaction.                                                                                                    |

| Subcode | Meaning                                                                                                    |
|---------|----------------------------------------------------------------------------------------------------|
| 21      | The user's active command was waiting for an ISN in hold status when the user was backed out and closed due to a timeout or a STOP command.                                                                                                  |
| 22      | The user's active command was waiting for free space in the work pool when the user was backed out and closed due to a timeout or a STOP command.                                                                                            |
| 62      | An OP (open) command was issued without a user/ET ID, which is required for this type of application or environment.                                                                                                    |
|         | Action: Correct the program to specify a user/ET ID, and rerun the program.                                                                                                    |
| 63      | An OP command was given for an ET user not in ET status. The user is backed out with an Adabas-generated BT command, and the operation is closed.                                                                                            |
|         | Action: Repeat the OP call.                                                                                                    |
| 64      | An OP command was issued with an 8-byte ET ID that already exists.                                                                                                    |
| 66      | An Adabas session with OPENRQ=YES was active and the user issued an Adabas command without having issued an OP command.                                                                                                    |
|         | Action: Ensure that all users issue an OP command as the first Adabas command.                                                                                                    |
| 67      | Insufficient Work part 1 space for open command with ETID definition when trying to read the user profile.                                                                                                    |
| 68      | The user queue element has been deleted. Most likely the command was thrown back due to ISN contention or space shortage. The space shortage is normally workpool space; if this is the case, the LWP parameter setting should be increased. |
| 73-78   | These subcodes are given only when Adabas Transaction Manager is in use. Review the Adabas Transaction Manager documentation for more information.                                                                                           |
| 79      | Used by Adabas System Coordinator to signal the (optional) terminal timeout. Review the Adabas System Coordinator documentation for more information.                                                                                        |
| 80-99   | These subcodes are given only when Adabas Transaction Manager is in use. Review the Adabas Transaction Manager documentation for more information.                                                                                           |
| 130     | In a cluster, the UQE of the user was deleted between the time the user's command was routed to one nucleus in the cluster and the time that nucleus selected the command for processing.                                                    |
| 249     | This subcode is given only when Adabas Vista is in use. Review the Adabas Vista documentation for more information.                                                                                                    |

## **Open Systems**

This response is caused by one of the following:

- The last user transaction has been backed out by Adabas (ET logic users only) or an exclusive control user (non-ET user) or an access-only user exceeded the Non-Activity Time Limit;
- The user session was abnormally terminated by the operator and the user issued a command;
- The protection log area (= WORK container) was too small and an internal BT was executed.

The Additions 2 field in the control block contains additional information:

|      |                      |      | First<br>two<br>bytes | Third+<br>fourth<br>bytes |
|------|----------------------|------|-----------------------|---------------------------|
| Tran | nsaction timeo       | ut : | 0                     | TT                        |
| Non  | activity time        | out: | 1                     | ΤN                        |
| ST0I | user                 | :    | 2                     | ST                        |
| WORK | <pre>Coverflow</pre> | :    | 3                     | LP                        |
| Seci | ırity                | :    | 5                     | SE                        |
| Dead | llock                | :    | 6                     | DL                        |
| 0per | n transaction        | :    | 8                     | OP                        |
| Oper | n required           | :    | 9                     | OR                        |

The information in the first two bytes is represented as an integer, and the third and fourth bytes are alphanumeric.

#### Action

The method of resolving the error varies, depending on whether you are using Adabas on mainframe systems or Adabas on open systems.

#### **Mainframe Systems**

User actions are described in the subcode list in the explanation.

### **Open Systems**

Check the appropriate reason. If the Adabas nucleus was started without the option OPEN\_REQUIRED, and the reason for response 9 was a non-activity timeout or a STOP user, users who started their sessions with an OP command must re-issue their OP command under the following circumstances:

- if they set a User ID
- if they specified restricted file lists
- if they had user-specific timeout values
- if they were not ET users.

If too many transactions are backed out because of a Work overflow, the size of the Work container should be increased.

#### Response 10

Origin Mainframe systems only

**Explanation** Too many occurrences for a periodic group.

#### Response 16

**Origin** Open systems only

**Explanation** An error occurred in an MC call during subcommand processing. The error code and additional

information can be found in the control block of the subcommand. The first 2 bytes of the Additions 2 field contain the number of the subcommand in binary format. The third and fourth bytes of the Additions 2 field contain the offset of the subcommand's control block in the MC call's record buffer in binary format. All subcommands before the one that failed

were executed.

**Action** Correct the failed subcommand if necessary and re-issue the subcommands beginning with

the one that had failed.

#### Response 17

**Origin** Mainframe and open systems

Ermlanation A subscientias

**Explanation** A subcode indicating the specific cause and action for this response code appears in the low-order (rightmost) two bytes of the ACB's Additions 2 field or in the ACBX's Error Subcode (ACBXERRC) field. The following are the subcodes and their meanings:

| Subcode | Meaning                                                                                                    |
|---------|----------------------------------------------------------------------------------------------------|
| 1       | The program tried to access system file 1 or 2, and no OP command was issued.                                                                                                    |
|         | Action: Restructure the program to begin with an OP command.                                                                                                    |
| 2       | The program tried to access system file 1 or 2, and the user is not authorized.                                                                                                    |
|         | Action: Change the program to avoid the access.                                                                                                    |
| 4       | One of the following occurred:                                                                                                    |
|         | ■ The specified file number is invalid. The file number might be equal to "0" or greater than the maximum allowed.                                                                                            |
|         | ■ When running with ADARUN DTP={RM   TM}, an attempt was made by a non-Adabas Transaction Manager user to access/update an Adabas Transaction Manager system file.                                            |
| 5       | The file is either not loaded, or has been locked by another user for privileged use.                                                                                                    |
|         | On mainframe systems, for ADAORD and ADAINV utility operations, the write phase has started and use of the file is now blocked for the type of operation you requested.                                       |
| 6       | An E1 (delete record) command was given without specifying a valid file number.                                                                                                    |
| 7       | The program tried to perform an LF command on system file 1 or 2.                                                                                                    |
| 8       | On mainframe systems, the program tried to access a file that was not listed in the file list of an open (OP) executed with the R option.                                                                     |
|         | On open systems, \an ET user with a restricted file list and ACC = file number attempted to issue a UPD command, or a user with a restricted file list attempted to touch a file that is not in the file list |

| Subcode | Meaning                                                                                                    |
|---------|----------------------------------------------------------------------------------------------------|
| 9       | The file that the program attempted to access is completely locked. This is usually because the maximum number of logical file extents that can fit into the FCB have been used.                                                                                                    |
|         | Action: Reorder, then unlock the file. Continue operation.                                                                                                    |
| 10      | The program attempted to access a file which is locked with exclusive EXU status.                                                                                                    |
| 11      | An LF command (read FDT) was run on a file that is not loaded; neither the FCB nor the FDT exists.                                                                                                    |
| 12      | File has been locked with LOCKF.                                                                                                    |
| 13      | A file is password-protected and the password was specified, but the corresponding security file is missing (not loaded).                                                                                                    |
| 14      | A command was issued against a LOB file. Commands involving LB fields should be directed against the associated base file, not the LOB file.                                                                                                    |
| 15      | A file is being loaded so its information is temporarily unavailable.                                                                                                    |
| 16      | On mainframe systems, an attempt was made to perform an update (e.g. A1, E1, N1/2) against a file loaded with the attribute RPLUPDATEONLY=YES.                                                                                                    |
|         | On open systems, the file was locked by ADAOPR.                                                                                                    |
| 17      | An attempt was made to perform an update (e.g. A1, E1, N1/2) against a file loaded with the attribute READONLY=YES.                                                                                                    |
| 18      | File has been locked with ALOCKF.                                                                                                    |
| 21      | On mainframe systems, there was not enough space for encoding elements (ECSE).                                                                                                    |
|         | On open systems, a two-byte file number was used against a lower version database that does not support large file numbers.                                                                                                    |
| 22      | On mainframe systems, the required ECS objects needed for conversion between user and system data representation could not be loaded.                                                                                                    |
|         | On open systems, the file control block (FCB) is invalid (corrupted).                                                                                                    |
| 23      | ECS object could not be located. The following objects must be available in the encoding objects library: File Alpha, File Wide EDD, User Alpha, User Wide EDD, and the PTOs for the combinations between file/user alpha/wide encodings.                                                                                                    |
|         | Action: Check that the required EDD and PTO objects are available.                                                                                                    |
| 24      | ECS function get_attribute() failed.                                                                                                    |
|         | Action: The function's return code is logged with the nucleus message ADAN7A.                                                                                                    |
| 25      | One of the following occurred: - A required encoding attribute was missing in an ECS object (encoding type, class, and flags) - The default space character length was > 4 - Default space table allocation failed - If DBCS-only plane exists, wide space character was undefined, or the length > 4, or wide space table allocation failed |
| 29      | An Adabas Review communication error has occurred. Contact your Software AG support representative.                                                                                                    |

| Subcode | Meaning                                                                                                    |
|---------|----------------------------------------------------------------------------------------------------|
|         | This subcode is given only when Adabas Vista is in use. Review the Adabas Vista documentation for more information. |

#### Response 18

**Origin** Mainframe and open systems.

Explanation Invalid file number usage. The file number was modified between successive L2/L5 calls or

between successive Lx and Sx calls.

**Action** Correct the file number.

#### Response 19

**Origin** Mainframe and open systems.

**Explanation** An attempt was made to update a file which is either already open for read access or can only

be opened for read access. The leftmost two bytes of ACB's Additions 2 field or the ACBX's

File Number (ACBXFNR) field may contain the file number.

**Action** Do not attempt to update a file with read-only access.

#### Response 20

**Origin** Mainframe and open systems.

**Explanation** One of the following invalid values was used for a command ID value:

- Binary zeros
- Blanks
- The high-order byte contains the hexadecimal value "FF", but there is no automatic command ID generation
- The three high-order bytes contain the ASCII string "SYN".

**Action** Correct the command ID and avoid using any of these invalid command ID values.

#### Response 21

**Origin** Mainframe and open systems

Explanation An invalid command ID value was detected. One of the following explanations or subcodes

is provided:

| Subcode | Meaning                                                                                                    |
|---------|----------------------------------------------------------------------------------------------------|
| 1       | The command ID value was not found in the sequential command table. Either this is not an initial call and there was no previous initial call, or the initial call was issued for another file. |
|         | The command ID value specified with the GET NEXT option of an L1/L4 command was not found or the command ID value was not found and the L3/L6 call was not an initial call.                     |
| 3       | The command ID value specified for the L3/L6 command was assigned to another $Lx$ command or the command ID specified for an L9 command was assigned to another $Lx$ command.                   |
| 4       | The format buffer with the command ID used by an $Lx$ command was created by an L9 command and is incompatible.                                                                                 |
| 5       | The format buffer with the command ID used by an L9 command was created by an L <i>x</i> command and is incompatible.                                                                           |
| 6       | The command ID value specified for the S8 command was not found.                                                                                                    |
| 7       | The command ID value specified was assigned to an internal format buffer for a different file.                                                                                                  |
| 8       | The command ID value specified for the S8 command is for an unsorted ISN list.; the ISN list was not in ISN sequence.                                                                           |
| 9       | An application running with PREFETCH=YES or PREFETCH=OLD attempted to dynamically reverse the read direction of an L3/L6/L9 command. This is not allowed.                                       |

#### Action Correct the command ID.

### Response 22

#### Mainframe and open systems Origin

Explanation The command or command option is invalid. A subcode indicating the specific cause and action for this response code appears in the low-order (rightmost) two bytes of the ACB's Additions 2 field or in the ACBX's Error Subcode (ACBXERRC) field.

> When using the LNCSTUB module on mainframe systems, this response code may indicate problems with the initial call (IC) to the Adabas CICS command-level link component. If the Adabas control block shows a command code of "IC", the link routine being used may not be at the proper release level or may not be the command-level version.

The following are the subcodes and their meanings:

| Subcode | Meaning                                                                                                    |
|---------|----------------------------------------------------------------------------------------------------|
| 1       | The nucleus detected an invalid command code.                                                                                                    |
| 2       | This command cannot be issued by an ACC (access only) user; and update command cannot be issued by an access-only user.                                                                       |
| 3       | This command cannot be performed on a read-only nucleus; an update command cannot be issued for a read-only database session.                                                                 |
| 4       | This privileged command was issued without a previous OP (open) command.                                                                                                    |
| 5       | The command is not valid for a nonprivileged user.                                                                                                    |
| 6       | The command was rejected by user exit 1. In this case, the first two bytes of the Additions 2 field contain the response code of the user exit.                                               |
| 7       | Incorrect command options were specified for a privileged command.                                                                                                    |
| 8       | The command is invalid for an ET user in preliminary ET status. First complete the transaction using Adabas Transaction Manager.                                                              |
| 9       | The current user is not authorized to issue an ET/BT command.                                                                                                    |
| 10      | The C2 command is no longer permitted.                                                                                                    |
| 11      | The C3 command can only be issued by EXU users.                                                                                                    |
| 12      | The L1/4 command with the option "F" is not valid for expanded files.                                                                                                    |
| 13      | The call issued is not permitted when the database is in a suspend state.                                                                                                    |
| 14      | Invalid privileged command.                                                                                                    |
| 15      | An L1/L4 command specified the multifetch option ("M" or "O") was not combined with either the "I" or "N" option.                                                                             |
| 16      | The user does not have "privileged" command authorization.                                                                                                    |
| 17      | Not permitted during online save.                                                                                                    |
| 18      | Applications using the ADALNK X'48 call logic receive this response when the logic has been suppressed.                                                                                       |
| 19      | On mainframe systems, a special utility command was issued for an obsolete subfunction.                                                                                                    |
|         | On open systems, an ET or BT with command option "S" was issued without subtransactions being enabled for the current Adabas user session by specifying command option "S" in the OP command. |
| 21      | One of the following occurred:                                                                                                    |
|         | A BT command was issued by a non-ET logic user.                                                                                                    |
|         | ■ An ET command was issued for a distributed transaction managed by Adabas Transaction Manager; ET commands are invalid for a distributed transaction managed by Adabas Transaction Manager.  |
| 22      | The current transaction has already been heuristically terminated or the command is not allowed within an MC sequence.                                                                        |

| Subcode | Meaning                                                                                                    |
|---------|----------------------------------------------------------------------------------------------------|
| 23      | One of the following occurred:                                                                                                    |
|         | ■ The last MC subcommand is not ET.                                                                                                    |
|         | ■ A BT command was issued for a distributed transaction managed by Adabas Transaction Manager; BT commands are invalid for a distributed transaction managed by Adabas Transaction Manager.                                                                               |
| 24      | One of the following occurred:                                                                                                    |
|         | An ET or CL command with user data is not allowed for read-only access to a<br>database.                                                                                                    |
|         | ■ CL is invalid because the user has a transaction in progress that is managed by Adabas Transaction Manager.                                                                                                    |
| 25      | A command was sent from an Event Replicator Server to an Adabas nucleus, but the Adabas nucleus is not running with ADARUN REPLICATION=YES.                                                                                                    |
| 26      | An attempt was made by an Adabas nucleus to connect to an Event Replicator Server when the target of the message is actually another Adabas nucleus, not an Event Replicator Server.                                                                                      |
| 29      | An error occurred during a connection attempt by an Event Replicator Server database. Ensure that you are trying to connect to another Adabas nucleus and not an Event Replicator Server and try again.                                                                   |
| 32      | An attempt was made to update a replicated file in single-user-mode. Replicated files can be updated only in multi-mode; replication is not supported in single-mode. However, a nucleus with replication support can be started in single-mode for maintenance purposes. |
| 33      | A shared hold status request (with command option 3 set to "C", "Q", or "S") is not allowed for a command with prefetch (command option 1 set to "P").                                                                                                    |
|         | On open systems, the command option "S" is not allowed for an S9 command with a non-blank Additions 4 field.                                                                                                    |
| 34      | On open systems, the command was rejected by user exit 11.                                                                                                    |
| 35      | The command cannot be executed with the nucleus parameter NT=1.                                                                                                    |
| 36      | The descending option "D" is not allowed for the command.                                                                                                    |
| 37      | On mainframe systems, a shared hold status request (command option 3 is set to "C", "Q", or "S") is not allowed for a non-ET user.                                                                                                    |
|         | On open systems, the option "L" for an L1 or L4 command was specified together with a multifetch option ("M" or "O").                                                                                                    |
| 38      | A shared hold status request for a sequential read command (command option 3 is set to "Q") is not allowed for an L4 command without the N-option, nor is it allowed for an S4 command without a command ID (CID) or with an ISN buffer length other than 4 bytes.        |

| Subcode | Meaning                                                                                                    |
|---------|----------------------------------------------------------------------------------------------------|
| 39      | A shared hold status request for a sequential read command (command option 3 is set to "Q") is not allowed for a command with a multifetch (command option 1 is set to "M" or "O"). Also, a shared hold status request (with command option 3 set to "C", "Q", or "S") is not allowed for a read command with prefetch (command option 1 is set to "P"). |
| 40      | A keep-in-shared-hold-status request (with command option 3 set to "H") is not allowed for an ET or BT command with multifetch or prefetch (command option 1 is set to "M" or "P").                                                                                                    |
| 41      | A request to read the next portion of a LOB value (command option 2 is set to "L") is not allowed for an L1/L4 command with multifetch (command option 1 is set to "M" or "O") or prefetch (command option 1 is set to "P").                                                                                                    |
| 50      | The Router (LCC) detected an invalid command code. This may also arise when a new ACBX-type call is presented to a back-level router.                                                                                                    |

#### Action

Correct the command code or command option or the previous OP command, and rerun the program.

#### Response 23

**Origin** Mainframe and open systems

**Explanation** An invalid starting ISN was specified for an L2/L5 command sequence:

- The ISN was not assigned to a record in the file; or
- The ISN was greater than the MAXISN in effect for the file.

#### **Action** Correct the ISN.

#### Response 24

#### **Origin** Mainframe and open systems

**Explanation** The meaning of this response code varies, depending on whether you are using Adabas on mainframe systems or Adabas on open systems.

### **Mainframe Systems**

For an S9 command:

- The ISN list in the ISN buffer was already sorted; or
- The ISN list in the ISN buffer contained an invalid ISN; or
- The "D" option was specified when trying to sort an ISN list by ISN.

#### **Open Systems**

An ISN is equal to "0" or is greater than or equal to the first free ISN found in the ISN buffer. The Additions 2 field contains the value of the invalid ISN in 4 byte binary format.

**Action** Correct the ISN buffer.

#### Response 25

**Origin** Mainframe and open systems

Explanation The ISN specified in ISN lower limit field for an S1/S4 or S2/S9 command was not found.

**Action** Correct the ISN lower limit.

#### Response 26

**Explanation** An invalid ISN buffer length for an S9 command was detected. The number of ISNs to be sorted as provided in ISN quantity is equal to "0".

Depending on the subcode in the rightmost two bytes of the ACB's Additions 2 field or the ACBX's Error Subcode (ACBXERRC) field, one of the following has occurred:

| Subcode | Meaning                                                                         |
|---------|---------------------------------------------------------------------------------|
| 2       | An S9 command with an ISN buffer contains ISNs that are higher than the TOP-ISN |
|         | of the file.                                                                    |

**Action** Correct the ISN buffer length.

#### Response 27

**Origin** Mainframe systems only

**Explanation** Sufficient work space was not available to accommodate the combined sizes of the search and value buffers as indicated in the search buffer length and value buffer length fields.

| Ç | Subcode | Meaning                                                                     |
|---|---------|-----------------------------------------------------------------------------|
| 1 | 1       | Sufficient work space was not available to generate the format translation. |

#### Response 28

**Origin** Mainframe and open systems

**Explanation** The first two bytes of the Additions 1 field contained an invalid descriptor for an L3/L6/L9 or S2/S9 command.

Depending on the subcode in the rightmost two bytes of the ACB's Additions 2 field or the ACBX's Error Subcode (ACBXERRC) field, one of the following has occurred:

| Subcode | Meaning                                                                                                    |
|---------|----------------------------------------------------------------------------------------------------|
| 1       | The field was not a descriptor.                                                                                                    |
| 2       | The use of the descriptor is not supported (for example, phonetic descriptors or the descriptor is contained within a periodic group). |
| 3       | The descriptor was changed between successive calls.                                                                                   |
| 4       | There is a mismatch of the descriptor names in the Additions 1 field and the search buffer.                                            |
| 5       | An initial L3 or L6 call contains no trailing blanks in the Additions 1 field.                                                         |

**Action** Correct the Additions 1 field.

#### Response 29

**Explanation** In an L3 or L6 command, a value repositioning was attempted (bytes 3-8 of the Additions 1

field contain spaces) and the Command Option 2 field did not contain the value "A", "D", or

"V". The command ID is released.

**Action** Correct the Additions 1 or Command Option 2 field.

#### Response 34

Origin Mainframe systems only

**Explanation** An invalid command option has been detected.

**Action** Either remove the invalid command option or replace it with a valid option.

#### Response 35

**Origin** Mainframe systems only

Explanation The user/DBA attempted to perform a function for a noncluster Adabas nucleus that is

available only for an Adabas cluster database.

**Action** Either perform the function against a cluster database or change the function.

#### Response 40

**Origin** Mainframe and open systems

**Explanation** A syntax error was detected in the format buffer.

#### **Mainframe Systems**

On mainframe systems, one of the following subcodes may be used:

| Subcode | Meaning                                                                                       |
|---------|-----------------------------------------------------------------------------------------------|
| 1       | Syntax error in format buffer; possible premature end of buffer segment.                      |
| 2       | Syntax error in the format buffer bad first or second character of field name or missing "/". |
| 3       | Text literal has no ending quote or is too long (more than 255 characters).                   |
| 4       | Text literal is empty.                                                                        |
| 5       | Expected delimiter missing.                                                                   |
| 6       | Conditional format criterion has no closing parentheses ")".                                  |
| 7       | The conditional format criterion is empty.                                                    |
| 8       | Invalid field name, format, or search operator.                                               |
| 9       | One of the following occurred:                                                                |
|         | ■ An invalid edit mask number (greater than 15) was specified.                                |
|         | ■ A syntax error in the conditional format criteron was found.                                |
|         | ■ Multiple format buffer segments are specified with conditional format criterion.            |
| 10      | Invalid character following field name specification.                                         |
| 11      | Invalid index specification for MU field in PE group.                                         |
| 12      | Expected number missing or too large (>=2 <sup>31</sup> ).                                    |
| 13      | Syntax error in LOB segment specification.                                                    |
| 14      | Syntax error in L element specification.                                                      |
| 15      | Syntax error in D element specification (daylight savings time indicator).                    |
| 16      | Invalid Date-Time edit mask specification.                                                    |
| 17      | MU/PE index range specification invalid for LOB segment notation.                             |

On mainframe systems, the following information is returned in the Additions 2 field of the control block:

- The leftmost two bytes contain the two characters being inspected when the error was detected.
- The rightmost two bytes contain the subcode.

### **Open Systems**

One of the following format buffer errors occurred.

- The terminating period was missing;
- The first position contains a period, this only applies to N1 or N2 commands;
- Length and/or format specified with a range definition;
- An invalid element was detected;
- A field segment notation was not correct: it must be specified either as (byte-number, length) or as (byte-number, length, length-2), where byte-number

must be either "\*" or a decimal number, and <code>length</code> and <code>length-2</code> are decimal numbers. These numbers must be less than 2,147,483,648;

A field segment notation was specified for a range of MU fields or for a range of fields within a periodic group.

On open systems, the following information is returned in the Additions 2 field of the control block:

- The leftmost two bytes contain the number of the byte (in binary format) relative to the beginning of the format buffer where the error was detected.
- The rightmost two bytes contain the name of the field being processed when the error was detected.

#### **Action** Correct the format buffer.

#### Response 41

**Origin** Mainframe and open systems

**Explanation** The meaning of this response code varies, depending on whether you are using Adabas on mainframe systems or Adabas on open systems.

#### **Mainframe Systems**

One or more specification errors exist in the format buffer. On mainframe systems, the following information is returned in the Additions 2 field of the control block:

- The leftmost two bytes contain the field name for which the error was detected.
- The rightmost two bytes contain the subcode.

The following specification errors may have been made:

**Note:** A collation descriptor (COLDE) can only be specified in the format buffer of the L9 command and only when the decode option has been specified in the user exit. The value returned is not the index value but the original field value.

| Subcode | Meaning                                                                      |
|---------|------------------------------------------------------------------------------|
| 1       | Spacing element <i>n</i> X with <i>n</i> =0 or <i>n</i> >255 not allowed.    |
| 2       | An invalid sequence of format buffer elements was specified.                 |
| 3       | Miscellaneous types of specification errors were found in the format buffer. |
| 4       | A field name was undefined or not elementary.                                |
| 5       | Format without fields.                                                       |
| 6       | A group field cannot be specified if the group contains a LOB (LB) field.    |
| 7       | A field name is undefined.                                                   |
| 8       | Invalid use of fldD, fldL, fld,* or E(date-time-mask) notation.              |

| Subcode | Meaning                                                                                                    |
|---------|----------------------------------------------------------------------------------------------------|
| 9       | Elementary field in PE group: 1-N notation not permitted with LOB (LB) fields or $f \wr d\mathbb{D}$ notations.                                                                                        |
| 10      | A LOB (LB) field, $fld$ (length indicator notation) or $fld$ , * (asterisk notation) are not permitted with an L9 command.                                                                             |
| 11      | A length indicator ( $f \mid d \mid$ ) or asterisk notation ( $f \mid d$ , *) are only permitted for LA and LOB (LB) fields.                                                                           |
| 12      | LA or LOB (LB) fields are not permitted with 1-N notation, flda-fldb (field series) notation or old MU syntax.                                                                                         |
| 13      | LA or LOB (LB) fields are not permitted with $f \mid dC$ , * (count indicator) or $f \mid da - f \mid db$ , * (field series notation).                                                                 |
| 14      | Asterisk notation and length indicator notation combinations ( $fldL$ , *) are not permitted.                                                                                                    |
| 15      | SQL significance indicator and asterisk notation combinations ( $fldS$ ,*) are not permitted.                                                                                                    |
| 16      | Length indicator ( $f \nmid d \mid$ ), asterisk notation ( $f \mid d \mid$ , *) or daylight savings time indicator notation ( $f \mid d \mid$ ) are not permitted for a group field.                   |
| 17      | Daylight savings time indicator notation ( $f \ \ \ \ \ \ \ \ \ \ \ \ \ \ \ \ \ \ \$                                                                                                    |
| 18      | Daylight savings time indicator notation ( $f \ l \ d D$ ) is only permitted for fields defined with the TZ option.                                                                                    |
| 20      | Daylight savings time indicator notation ( $fldD$ ) is not permitted with count indicator ( $fldC$ ) or field series notation ( $flda-fldb$ ).                                                         |
| 21      | Old MU syntax is not permitted with daylight savings time indicator notation ( $f \mid dD$ ).                                                                                                    |
| 22      | An invalid length or format has been specified with daylight savings time indicator notation ( $fldD$ ); if specified it must be 2,F.                                                                  |
| 23      | An invalid length or format has been specified with length indicator notation ( $f \mid d \mid$ ); if specified it must have length 4 and format B.                                                    |
| 24      | A phonetic, collation, or hyperdescriptor was specified.                                                                                                    |
| 25      | Date-time edit mask notation (E( $date-time-mask$ )) is not permitted with daylight saving time indicator notation ( $fldD$ ), asterisk notation ( $fld$ ,*), or length indicator notation ( $fldL$ ). |
| 26      | Date-time edit mask (E(date-time-mask)) notation requires format P, U, F, or B.                                                                                                    |
| 27      | Date-time edit mask (E( $date-time-mask$ )) notation and edit mask notation (E0-E15) are not permitted together.                                                                                       |
| 28      | Date-time edit mask ( $E(date-time-mask)$ ) notation and count indicator notation( $f1dC$ ) are not permitted together.                                                                                |
| 30      | Date-time edit mask ( $E(date-time-mask)$ ) notation is only permitted for a field defined with a date-time edit mask.                                                                                 |
| 31      | Daylight savings time indicator notation ( $f l dD$ ), length indicator notation ( $f l dL$ ), and asterisk notation ( $f l d$ , *) are not permitted together with LOB segment notation.              |

| Subcode | Meaning                                                                                |
|---------|----------------------------------------------------------------------------------------|
| 32      | LOB segment notation is permitted only for LOB (LB) fields.                            |
| 33      | More than one LOB segment with *-position not permitted.                               |
| 34      | Length/format override not permitted for LOB segment notation.                         |
| 35      | Invalid byte number and length parameters in LOB segment notation.                     |
| 36      | Invalid length-2 parameter in LOB segment notation; must be equal to length parameter. |
| 37      | Invalid syntax with daylight saving time indicator in format buffer.                   |

# **Open Systems**

An error was detected in the format buffer:

- The field name specified is reserved for edit mask usage;
- An index was equal to 0;
- A length specified or taken from the FDT standard length is greater than the maximum length of the required format;
- nnnX was specified with nnn greater than 253;
- A literal with more than 253 characters was specified;
- A subdescriptor, superdescriptor, phonetic descriptor, hyperdescriptor or a collation descriptor was specified;
- A field specified was not present in the file;
- A periodic group name appears without an index;
- A length and/or format was used with a group notation;
- A field in a periodic group was specified without an index;
- A range notation with a group name or a multiple-value field as the first or last element was specified;
- A reference was made to the count of a multiple-value field contained in a periodic group, and no index was included to indicate the periodic group occurrence for which the count was to be returned;
- A collation descriptor with the option HE was specified for an L9 command.
- A count specification was made for a field which was neither a multiple-value field nor was contained within a periodic group;
- A count for a non-multiple value field within a periodic group was specified;
- A length and/or format specification was used with a periodic group notation;
- A (regular or periodic) group containing a multiple-value field was specified;
- Invalid index usage;
- A descending index range was specified;
- A double index was used for a non-periodic field;

- A multiple-value field with an index specification and a multiple-value field without an index specification were used;
- A value cannot be converted to the required format (READ command) or converted to the FDT standard format (UPDATE command);
- The S element was applied to a field that does not have the NC option;
- A field with the NC option was used more than once together with its S element;
- The add option is not compatible with the format/length;
- The specification of a charater set was invalid;
- A field was specified with an edit mask not allowed for the field;
- A field segment notation (byte-number, length) or (byte-number, length, length-2) was not correct. Values for byte-number + length must be less than or equal to the maximum value length + 1, and length-2 must be equal to length. The maximum value for LB fields is 2,147,483,643, for LA fields 16381, an for other values 253 bytes;
- Segment notation is only allowed for values with the format "A".

The following information is returned in the Additions 2 field of the control block:

- The leftmost two bytes contain the number of the byte (in binary format) relative to the beginning of the format buffer where the error was detected.
- The rightmost two bytes contain the name of the field being processed when the error was detected.

#### Action

Correct the specification error and reissue the command or job. For more information about syntax rules for multiple field and periodic group indexing, refer to the Adabas Command Reference documentation.

#### Response 42

#### **Origin** Mainframe systems only

**Explanation** A space problem occurred. The following are the subcodes and their meanings:

| Subcode | Meaning                                                                                               |
|---------|----------------------------------------------------------------------------------------------------|
| 1       | The Work pool was too small to store a user format.                                                   |
|         | Action: Increase the LWP specification and retry .                                                    |
| 2       | The internal format buffer was too small to store a user format (translated into internal structure). |
|         | Action:Increase LFP specification and retry.                                                          |

**Origin** Mainframe and open systems

Explanation In an L9 command, the descriptor specified in the format buffer did not agree with the

descriptor specified in the search buffer.

**Action** Correct the format buffer or the search buffer.

## Response 44

Origin Mainframe and open systems

**Explanation** The meaning of this response code varies, depending on whether you are using Adabas on mainframe systems or Adabas on open systems.

# **Mainframe Systems**

One of the following format buffer errors occurred (subcodes are shown in the leftmost column):

| Subcode | Meaning                                                                                                    |
|---------|----------------------------------------------------------------------------------------------------|
| 1       | The specified format is not allowed for an update operation. A possible reason for this is the presence of a conditional format buffer with an update operation. |
| 2       | The L9 command's format buffer format is not allowed for other commands.                                                                                         |
| 3       | The specified format is not allowed for an update operation. A possible reason for this is the presence of a conditional format buffer with an update operation. |
| 4       | The L9 command's format buffer format is not allowed for other commands.                                                                                         |
| 5       | Format used for L9 can only contain field and an optional daylight savings time indicator ( $f \ \ \ \ \ \ \ \ \ \ \ \ \ \ \ \ \ \ \$                            |
| 6       | Fixed point format must have length 2, 4, or 8.                                                                                                    |
| 7       | Conditional format and more than one format buffer was specified.                                                                                                |
| 8       | The current Adabas call provides a different number of format buffers than the format reference by CID.                                                          |
| 9       | Number of format buffer segments (ABDs) is zero.                                                                                                    |
| 10      | AAS, AA, AA is invalid.                                                                                                    |
| 12      | L option specified but the format has no LOB segment with *-position.                                                                                            |

## **Open Systems**

One of the following situations occurred:

- The format buffer is invalid for use with an update command (A1), add command (N1/N2):
  - Format buffer contains overlapping fields, e.g., GL1-3, GL2-4.;
  - Format buffer contains an 1-N element, e.g., GL1-N.;
  - There is not a 1:1 relation between an L element and the subsequent corresponding element with '\*' length;

A read command uses a format buffer from the format pool, which was previously used by update or add command, and which contains an invalid conversion.

**Action** Correct the format buffer or use a different read or update command.

## Response 45

Origin Mainframe and open systems

**Explanation** The meaning of this response code varies, depending on whether you are using Adabas on mainframe systems or Adabas on open systems.

#### **Mainframe Systems**

The internal format buffer space has been exceeded. Either the LWP parameter setting is too small or the internal format buffer requires more than 2 G.

#### **Open Systems**

Multiple field or periodic group overflowed when using the N suffix in the format buffer for update.

The following information is returned in the Additions 2 field of the control block:

- The first two bytes will contain the number of the byte (in binary format) relative to the beginning of the record where the error was detected;
- The third and fourth bytes will contain the name of the field being processed when the error was detected.

#### Action

The method of resolving the error varies, depending on whether you are using Adabas on mainframe systems or Adabas on open systems.

#### **Mainframe Systems**

Increase the size of the LWP parameter and try again. If the problem persists, contact your Software AG technical support representative for assistance.

#### **Open Systems**

Because the multiple field or periodic group reached its absolute limit, the application must be re-designed.

# Response 46

**Origin** Mainframe and open systems

**Explanation** The meaning of this response code varies, depending on whether you are using Adabas on mainframe systems or Adabas on open systems.

#### **Mainframe Systems**

The maximum value for the NQCID parameter was exceeded (the number of TBI and/or TBQ elements is greater than NQCID).

# **Open Systems**

Mismatch of format buffer usage for the supplied command ID.

- A command ID of global ID format buffer has been found in the format pool and has a different file number to the file supplied by the caller;
- The file number was changed in subsequent Adabas calls with the same normal or global command ID.

#### Action

The method of resolving the error varies, depending on whether you are using Adabas on mainframe systems or Adabas on open systems.

# Mainframe Systems

Adjust the size of the NQCID parameter and try again.

## **Open Systems**

Check the command IDs used in the call and try again.

#### Response 47

Origin Mainframe and open systems

Explanation The maximum value for the NISNHQ parameter was exceeded. This value is 1/4 the ADARUN

NH parameter value up to 65535.

Action Increase the value of the NISNHQ parameter by modifying its ADARUN parameter value

in the nucleus startup file, or (on open systems) using ADAOPR.

#### Response 48

Origin Mainframe and open systems

Explanation An error occurred during the processing of a command such as OP or N1. Refer to the hexadecimal subcode that appears in the low-order (rightmost) two bytes of the ACB's Additions 2 field or in the ACBX's Error Subcode (ACBXERRC) field.

| Subcode | Meaning                                                                                                    |
|---------|----------------------------------------------------------------------------------------------------|
| 1       | A specified file is locked against the requested use.                                                        |
| 2       | A specified file is currently in conflicting use.                                                            |
| 3       | A utility cannot start because an online save operation is in progress.                                      |
| 5       | A utility requiring exclusive database control cannot start because an online save operation is in progress. |

| Subcode   | Meaning                                                                                                    |
|-----------|----------------------------------------------------------------------------------------------------|
| 6         | A utility that requires exclusive database control cannot start because the user queue is not empty.                                                                                                    |
| 8         | The user ID specified in the open (OP) command is already in use by another user.                                                                                                    |
| 9         | An EXU/EXF/UTI lock was requested in the open command, but the file is currently in the file list of a user in UPD/EXU/EXF/UTI status.                                                                                          |
| 10        | An EXF/UTI lock was requested in the open command, but the file is currently in the file list of a user in ACC status.                                                                                                    |
| 11        | A nonprivileged user issued an open (OP) command to a nucleus in UTIONLY (utilities only) status.                                                                                                    |
| 13        | Online file save attempting to run on an advance-locked file.                                                                                                    |
| 14        | UPD/ACC open attempted against advance-locked file.                                                                                                    |
| 15        | A file requested for an online utility (Adabas Online System or ADADBS) or an E1 program refresh is currently being used.                                                                                                    |
| 16        | ACODE or WCODE was specified in the record buffer on the command but the nucleus was not activated with UES support.                                                                                                    |
| 17        | A specified file is locked against the requested use and is advance-locked. The data in the file is not accessible. This can happen if a utility aborts or an autorestart fails.                                                |
| 18        | On mainframe systems, this means that a second command was issued by a user who is participating in a two-phase commit (preliminary ET completed; final ET outstanding) or whose transaction has been heuristically terminated. |
|           | On open systems, this means that the index of the specified file is not accessible. This can happen if a utility aborts or if the index has been disabled by ADAREC REGENERATE or an autorestart.                               |
| 19        | The file number is zero or is greater than the maximum number of files allowed for the database (based on the MAXFILES parameter setting when the database was defined using the ADADEF utility).                               |
| 20        | A regenerate/backout with exclusive database control is rejected because there are in-doubt transactions or heuristically terminated transactions on Work part 4.                                                               |
| 21        | File is locked for utility usage.                                                                                                    |
| 25 - 30   | Reserved for Adabas Transaction Manager. These subcodes are given only when Adabas Transaction Manager is in use. Please see the <i>Adabas Transaction Manager</i> documentation for more information.                          |
| 31        | File locked for normal usage                                                                                                    |
| 32        | A file is in use by an exclusive update (EXU) user. An update request from another user is not permitted.                                                                                                    |
| 33        | A file is locked for exclusive file control (EXF) or utility update (UTI) usage. The request from a user with a different type is not permitted.                                                                                |
| 257 - 260 | Reserved for use by Event Replicator for Adabas on open systems.                                                                                                    |

On open systems, the corresponding file number is returned in the first two bytes of the Additions 2 field in binary format except for value 8 in the third and fourth byte. The value 0 means the whole database.

#### Action

The following user actions are possible:

- Wait for the other user or utility to finish, then retry the command.
- Make the file available for all users (on open systems, if value 16 occurred in bytes 3 and
- Restore or unlock the file (on open systems, if value 17 occurred in bytes 3 and 4).
- Rebuild the file's index (on open systems, if value 18 occurred in bytes 3 and 4).
- On open systems, if the value in bytes 3 and 4 of the Additions 2 field is 8, and the nucleus was started with the OPEN REQUIRED option, you can reissue the OP command immediately. This will cause the other user with the same user ID to be stopped, unless that user is currently active.
- On open systems, if a utility receives a response 48 because non-utility users are still active, you can lock the file with ADAOPR LOCK. This ADAOPR command stops all non-utility users from accessing the file and allows only utility users to access the file until it is unlocked again.

On mainframe systems, if a utility receives a response 48 because non-utility users are still active, you can lock the file with ADADBS MODFCB FILEREADONLY. The FILEREADONLY command stops all non-utility users from accessing the file and allows only utility users to access the file until it is unlocked again.

#### Response 49

#### Origin

Mainframe and open systems

**Explanation** The compressed record was too long. It exceeds the maximum permitted compressed record length for the file.

> On open systems, the first two bytes of the Additions 2 field contain the length of the compressed record in binary format.

On mainframe systems, the following subcodes may be indicated:

**Note:** This response code always means that the compressed record is too long and there are duplicate meanings for subcodes but the subcode can help your Software AG technical support representative analyze where in the code we are giving the response. This can be useful for debugging purposes. Please always provide the subcode when communicating about this response code with your Software AG technical support representative.

| Subcode | Meaning                                                                                                    |
|---------|----------------------------------------------------------------------------------------------------|
| 1       | Multiple-value (MU) field.                                                                                                    |
| 2       | Periodic (PE) group field.                                                                                                    |
| 3       | MU field.                                                                                                    |
| 4       | PE group.                                                                                                    |
| 5       | PE group level.                                                                                                    |
| 6       | Remaining fields.                                                                                                    |
| 7       | Record too long for protection logging (internal error).                                                                                                    |
| 8       | A compressed record exceeds the permitted length. The error was detected when updating a multiple field.                                                                                                    |
| 9       | Exceeded segment length maximum.                                                                                                    |
| 10      | Long alpha or wide field.                                                                                                    |
| 11      | New compressed record too long                                                                                                    |
| 12      | Old version MU update.                                                                                                    |
| 13      | The MU field was defined with an index                                                                                                    |
| 14      | MU update, compressed record too long                                                                                                    |
| 15      | MU update, compressed record too long                                                                                                    |
| 16      | MU update, compressed record too long                                                                                                    |
| 17      | MU update, MU count > 1                                                                                                    |
| 19      | LOB value too long. An attempt was made to update a LOB value segment that ends after the maximum allowed length of LOB valus. This response code/subcode combination is produced as a result of an L1/L4 command with Command Option 2 set to "L" but with the ISN Lower Limit value grater than or equal to the length of the LOB value being read. |
| 20      | Compressed Data Sorage record too long. A LOB update attempted to make a long LOB value (greater than 253 bytes) short (less than or equal to 253 bytes), but the base record was too long to embed the short LOB value. This condition was detected when the LOB value was being read from the LOB file.                                             |
| 21      | Compressed Data Storage record too long. A LOB update attempted to make a long LOB value (greater than 253 bytes) short (less than or equal to 253 bytes), but the base record was too long to embed the short LOB value. This condition was detected when an attempt was made to insert the short LOB value into the base record.                    |
| 90      | Segment too long                                                                                                    |
| 96      | Compressed record too long                                                                                                    |
| 99      | Exceeded segment length maximum                                                                                                    |

### Action

On open systems, add a new DATA extent with sufficient block size (block size >= compressed record size + 8). Alternatively you can start the nucleus with OPTIONS=AUTO\_EXPAND; then the Adabas nucleus automatically creates a new DATA extent with sufficient block size.

**Origin** Mainframe and open systems

**Explanation** A syntax error in the record buffer was detected during processing of an OP command, an invalid character set was specified, or an invalid time zone was specified.

On open systems, the first two bytes of the Additions 2 field contain the number of bytes (in binary format) relative to the beginning of the record buffer where the error was detected. If a time zone problem occurs, the two right-most bytes of the Additions 2 field in the ACB will contain a subcode; in an ACBX, the Error Subcode field will contain the subcode.

| Subcode | Meaning                                                                                                    |
|---------|----------------------------------------------------------------------------------------------------|
| 31      | Time zone not found in ADAZON directory. The specified time zone was not found in the ADAZON directory. Verify the time zone was specified correctly. If it was, contact your Software AG technical support representative for assistance. |
| 32      | Time zone pool full. Contact your Software AG technical support representative for assistance.                                                                                                    |
| 33      | Open error on DD:TZINFO(MEMBER). Contact your Software AG technical support representative for assistance.                                                                                                    |
| 34      | I/O error on DD:TZINFO(MEMBER). Contact your Software AG technical support representative for assistance.                                                                                                    |
| 35      | Invalid data in TZ file. Contact your Software AG technical support representative for assistance.                                                                                                    |

**Action** Correct the record buffer and try again.

#### Response 51

**Origin** Mainframe and open systems

**Explanation** An error in the record buffer was detected during processing of an OP command.

One of the keywords EXU, UPD, ACC or WCHARSET is duplicated.

On open systems, the following information is returned in the Additions 2 field of the control block:

- the first two bytes contain the number of bytes (in binary format) relative to the beginning of the record buffer where the error was detected;
- the third and fourth bytes contain the open mode that failed (ACC =1, UPD = 2, EXU = 4, WCHARSET = 128)

**Action** Correct the record buffer and try again.

Origin Mainframe and open systems

**Explanation** The meaning of this response code varies, depending on whether you are using Adabas on mainframe systems or Adabas on open systems.

# **Mainframe Systems**

One of the following errors occurred while processing the record, value, or search buffer. In an ACB, the rightmost two bytes of the Additions 2 field contain the subcode; for subcodes 1-5, the leftmost two bytes contain the Adabas name of the field where the error occurred. In an ACBX, the subcode is stored in the Error Subcode (ACBXERRC) field; for subcodes 1-5, the Adabas field name where the error occurred is stored in the Error Character Field (ACBXERRB).

| Subcode | Meaning                                                                                           |
|---------|---------------------------------------------------------------------------------------------------|
| 1       | Invalid packed or unpacked decimal value in record buffer.                                        |
| 2       | Invalid length for variable-length field specified in record buffer.                              |
| 3       | Invalid null value or no value at all provided for field with NN option.                          |
| 4       | Invalid value for S element in record buffer.                                                     |
| 5       | Invalid value for S element in value buffer.                                                      |
| 6       | Encoding a collation descriptor value failed: the collation descriptor exit issued a return code. |
| 7       | Decoding a collation descriptor value failed: the collation descriptor exit issued a return code. |
| 99      | An invalid field length was specified.                                                            |

## **Open Systems**

- The value of a G format field was not in floating point format;
- The value of a P format field was not in packed decimal format;
- The value of a U format field was not in unpacked decimal format;
- A variable-length field was specified without a length parameter;
- The SQL null value indicator (S element) has a value of less than -1;
- A field with the NN option is forced to take the SQL null value;
- The resulting value exceeds 4 bytes (longword) if the format is F, or exceeds the maximum (format dependant) length;
- No record with the specified ADAM key was found.

The following information is returned in the Additions 2 field of the control block:

■ The first two bytes contain the number of the byte (in binary format) relative to the beginning of the record/value buffer where the error was detected. This value is -1 if a field with the NN option is forced to take the SQL null value.;

■ The third and fourth bytes contain the name of the field being processed when the error was detected.

**Action** Correct the format, record, value, or search buffer and try again.

# Response 53

Origin Mainframe and open systems

**Explanation** The meaning of this response code varies, depending on whether you are using Adabas on mainframe systems or Adabas on open systems.

# **Mainframe Systems**

One of the following errors occurred:

| Subco | de Meaning                                                                                                    |
|-------|----------------------------------------------------------------------------------------------------|
| 0     | The record buffer is too small.                                                                                                    |
|       | Action: If the record buffer size:                                                                                                    |
|       | conflicts with the lengths specified in the format buffer, change either the record<br>buffer size or the format buffer specifications to resolve the conflict.                                                                                          |
|       | conflicts with the established global format ID (GFID), either release the GFID or<br>change the record buffer size to match the GFID.                                                                                                    |
|       | default is too small to hold the records in the file including the DVT when running<br>the ADAULD utility, increase the size of the record buffer by setting the ADAULD<br>LRECL parameter. See the Adabas Utilities documentation for more information. |
| 1     | The record buffer is too small. When locating a variable field in the input record, the required buffer length exceeded the given length.                                                                                                    |
|       | Action: Verify that the record buffer content matches the given format and that sufficient space for variable fields is provided in the record buffer.                                                                                                   |
| 2     | The ISN buffer is too small.                                                                                                    |
|       | Action: Increase the size of the buffer.                                                                                                    |
| 3     | The record buffer is too small. When locating a variable field within a group in the input record, the required record buffer length exceeded the given length.                                                                                          |
|       | Action: Verify that the record buffer content matches the given format and that sufficient space for variable fields is provided in the record buffer.                                                                                                   |
| 4     | The record buffer is too small. When locating a field with A,* notation in the input record, the required record buffer length exceeded the given length.                                                                                                |
|       | Action: Verify that the record buffer content matches the given format and that sufficient space for variable fields is provided in the record buffer.                                                                                                   |

| Subcode | Meaning                                                                                                    |
|---------|----------------------------------------------------------------------------------------------------|
| 7       | At least one of the record buffers was too small for the data defined in the corresponding format buffer. EDEERE contains the buffer number in error. |
| 8       | The referenced existing format buffer requires more space than that given in one of the record buffers.                                               |
|         | If this subcode occurs using ADACMP DECOMPRESS, the LRECL of the output record is too small.                                                          |
| 249     | This subcode is given only when Adabas Vista is in use. Review the Adabas Vista documentation for more information.                                   |

# **Open Systems**

The record buffer was too small, or the ISN buffer was too small for a requested multifetch command. The following information is returned in the Additions 2 field of the control block:

- The first two bytes contain the expected buffer size in binary format. This value is -1 if the command would have exceeded the maximum record size.
- The third and fourth bytes contain the name of the buffer that was too small. ("RB" or "IB"). If the error occurred while using a hyperexit, the name of the hyperexit is stored here.

Action Increase the record buffer or ISN buffer size, as appropriate.

#### Response 54

Origin Mainframe and open systems

**Explanation** The record buffer for a C3, C5, or ET command is too long. The maximum allowed size is 2048 bytes. The following subcodes provide more information:

| Subcode | Meaning                                           |
|---------|---------------------------------------------------|
| 1       | The record buffer for the C3 command is too long. |
| 2       | The record buffer for the C5 command is too long. |
| 3       | The record buffer for the ET command is too long. |

Action Correct the record buffer specification, then reissue the C3, C5, or ET command.

#### Response 55

Origin Mainframe and open systems

Explanation The meaning of this response code varies, depending on whether you are using Adabas on mainframe systems or Adabas on open systems.

# **Mainframe Systems**

One of the following occurred:

■ During a read-type operation, a field defined with the SQL null (NC) option contained a null value, but the format buffer held no "S" (significant null) indicator for the field.

In an ACB, the Additions 2 may contain the field name in the leftmost two bytes; the rightmost two bytes may contain the offset into the record buffer. In an ACBX, the Error Character Field (ACBXERRB) may contain the field name; the Error Offset in Buffer (ACBXERRA or ACBXERRG) fields may contain the offset into the record buffer.

Attempted format conversion was not possible due to incompatible data formats or other compatibility problems.

In an ACB, the Additions 2 will contain the field name in the leftmost two bytes; the rightmost two bytes will contain the offset into the record buffer. In an ACBX, the Error Character Field (ACBXERRB) will contain the field name; the Error Subcode (ACBXERRC) field will contain the subcode.

| Subcode | Meaning                                                                                                    |
|---------|----------------------------------------------------------------------------------------------------|
| 0       | Conversion error on record decompression.                                                                                                    |
| 1       | Invalid conversion between formats.                                                                                                    |
| 2       | Invalid length for fixed encoding. For example, user encoding Unicode with code-point size of 2 bytes and no even length specified.                                                         |
| 4       | Conversion error of a floating-point field (underflow) when converting to/from a non-IBM floating-point format.                                                                             |
| 5       | Format conversion of field with NV option is not allowed.                                                                                                    |
| 6       | An invalid length was specified ( for example, a wide character field in Unicode encoding must have an even length).                                                                        |
| 7       | Invalid conversion between formats (different case than subcode 1).                                                                                                    |
| 8       | Conversion error of a floating-point field (overflow) when converting to/from a non-IBM floating-point format.                                                                              |
| 9       | A one-byte field was provided in the record buffer for the occurrence count of an MU field or PE group in a file with extended MU/PE limits. A two-byte occurrence count value is expected. |
| 20      | Unsupported date-time conversion internal error.                                                                                                    |
| 21      | Date-time value outside valid range. The valid range depends on the date-time edit masks being used in the format or search buffer and the FDT.                                             |
| 22      | Invalid local time – (non-existing local time in the gap that occurs when switching from standard to daylight saving time or when the time zone advances GMT offset)                        |
| 23      | Year outside range of 1-9999.                                                                                                    |
| 24      | Month outside range of 1-12.                                                                                                    |
| 25      | Day outside range of 1-n.                                                                                                    |
| 26      | Hours outside range of 0-24.                                                                                                    |
| 27      | Minutes outside range of 0-59.                                                                                                    |
| 28      | Seconds outside range of 0-59.                                                                                                    |

| Subcode | Meaning                                                                                                    |
|---------|----------------------------------------------------------------------------------------------------|
| 30      | Accessing a field defined with option TZ but no time zone was specified in the user session. Issue the OP command with TZ=' $timezone$ ' parameter in the record buffer to set the time zone for the user session. |
| 31      | Invalid daylight saving offset given (fldD) for date-time and time zone.                                                                                                    |
| n       | Data between user and system data representation could not be converted without error and 2-byte error code from ECS.                                                                                              |
| 254     | Numeric field length in format shorter than the field length in the FDT.                                                                                                    |
| 255     | Field length exceeded maximum for variable fields.                                                                                                    |

Entire Conversion Service (ECS) error codes are described in *Entire Conversion Service (ECS) Errors*, elsewhere in the Adabas Messages documentation.

## **Open Systems**

A format, length conversion, or truncation error occurred while processing field values in the record buffer or value buffer.

- The value for an FI field is too long;
- The resulting value exceeds the border of the FI field;
- Truncation error of numeric field;
- Truncation of alphanumeric fields or truncation of numeric fields which are converted to alphanumeric, except when OPTIONS=TRUNCATION is enabled in ADANUC;
- A value defined without LA or L4 option with variable length is larger than 253 bytes. This may happen for Unicode fields after conversion to another encoding.
- The length specified for a Unicode field for a character set with fixed character length is not a multiple of the character length: in particular, the length for UTF-16 based character sets must be a multiple of 2, and the length for UTF-32 based character sets must be a multiple of 4;
- The specified value is not a valid date/time value;
- The field does not contain a valid date/time value. This can happen if the value was stored without a date/time edit mask;
- A date/time field with option TZ was specified in the format or search buffer, but there was no time zone specified in an OP command for the current Adabas user session;
- The attempted format conversion was not possible due to incompatible data formats or other compatibility problems.

The following information is returned in the first two bytes of the Additions 2 field, and in the case of an ACBX, also in the field ACBXERRC:

| Subcode | Meaning                                                                                                    |
|---------|----------------------------------------------------------------------------------------------------|
| 0       | Conversion error.                                                                                                    |
| 1       | Truncation error.                                                                                                    |
| 2       | Internal structure error.                                                                                                    |
| 20      | Unsupported DATETIME conversion.                                                                                                    |
| 21      | Date/time value outside valid range. The valid range depends on the date-time edit masks being used in the format or search buffer and the FDT. |
| 22      | Date/time value specified in gap when switching from standard time to daylight saving time.                                                     |
| 24      | Month not between 1 and 12.                                                                                                    |
| 25      | Day not between 1 and n, where n is the number of days of the month specified.                                                                  |
| 26      | Hours not between 1 and 24.                                                                                                    |
| 27      | Minutes not between 1 and 59.                                                                                                    |
| 28      | Seconds not between 1 and 59.                                                                                                    |
| 30      | Internal error: missing time zone element for conversion with time zone.                                                                        |
| 31      | Invalid daylight saving offset given (fldD) for date/time and time zone.                                                                        |

The field name is returned in the third and fourth byte of the Additions 2 field, and in the case of an ACBX in the field ACBXERRB.

In addition, the following information is returned in the case of an ACBX call:

- The offset in the record or value buffer in ACBXERRA;
- The type of buffer in ACBXERRD ('R' for error in record buffer, 'V' for error in value buffer).

# **Action** Depending on the reasone, correct the appropriate buffer and try again.

On open systems, if a record structure is indicated, run the ADAVFY FIELD against the corresponding file. If this produces errors, then the file must be unloaded, decompressed, recompressed, and reloaded.

If the time zone specification in the OP command is missing, correct and run the appropriate OP command.

### Response 56

Origin Mainframe and open systems

Explanation One of the following occurred:

| Subcode | Meaning                                                                                                    |
|---------|----------------------------------------------------------------------------------------------------|
|         | The descriptor value was too long.                                                                               |
| 1       | The collation value exceeded the maximum 253 bytes. The subcode $\it n$ is the collation descriptor exit number. |

#### Action

Store a shorter descriptor value or collation value.

On open systems, you also can specify the TR option for the descriptor, which truncates larger descriptor values before they are stored in the index. Note that with the TR option, search results may be inaccurate: this is because values that are identical in the first 1144 bytes are considered to be equal to each other.

### Response 57

Origin Mainframe and open systems

**Explanation** In an L9 command, the descriptor specified in the format or search buffer or in the Additions 1 field was invalid or the descriptor was not specified:

- The field name specified may not be the name of a descriptor.
- The descriptor specified may be a phonetic descriptor or a hyperdescriptor, which are not allowed in an L9 command.
- On open systems, the descriptor specified may be a collation descriptor with the option HE.

**Action** Correct the descriptor in the format buffer, search buffer, or Additions 1 field and try again.

### Response 58

**Origin** Mainframe systems only

**Explanation** The format could not be found (as defined within format selection criteria).

**Action** Adjust the format specification and try again.

### Response 59

**Origin** Mainframe systems only

**Explanation** Format conversion of a subfield is not possible. The source field has fixed point (F) or floating

point (G) format.

**Action** Correct the field for which you are attempting format conversion and try again.

**Origin** Mainframe and open systems

**Explanation** The meaning of this response code varies, depending on whether you are using Adabas on mainframe systems or Adabas on open systems.

### **Mainframe Systems**

A syntax error was detected in the format or search buffer. Generally in an ACB, the first two bytes of the Additions 2 field contain the two characters under inspection when the error was detected and the rightmost two bytes of the Additions 2 field in the ACB contain one of the following subcodes. In an ACBX, the Error Character Field (ACBXERRB) contains the two characters under inspection when the error was detected and the Error Subcode (ACBXERRC) field contains one of the following subcodes.

| Subcode | Meaning                                                                     |
|---------|-----------------------------------------------------------------------------|
| 1       | Premature end of search buffer.                                             |
| 2       | Syntax error in search buffer; possibly a bad field name.                   |
| 3       | Text literal has no ending quote or is too long (more than 255 characters). |
| 4       | Text literal is empty.                                                      |
| 5       | Expected delimiter missing.                                                 |
| 6       | Soft coupling criterion has not closing parenthesis (")").                  |
| 7       | Soft coupling criterion is empty.                                           |
| 8       | Invalid field name, format, or search operator.                             |
| 9       | Invalid edit mask number (greater than 15).                                 |
| 10      | Invalid character following field name specification.                       |
| 11      | Invalid specification of MU field in PE group.                              |
| 12      | Expected number missing or too large (greater than 2 <sup>31</sup> ).       |
| 13      | Syntax error in LOB segment specification.                                  |
| 14      | Syntax error in length indicator notation (L) specification.                |
| 15      | Syntax error in daylight savings time notation (D) specification.           |
| 16      | Invalid date-time edit mask specification.                                  |
| 17      | MU/PE index range specification is invalid for LOB segment notation.        |

# **Open Systems**

A syntax error was detected in the search buffer.

The following information will be returned in the Additions 2 field of the control block:

- The first two bytes will contain the number of the byte (in binary format) relative to the beginning of the search buffer where the error was detected;
- The third and fourth bytes will contain the name of the field being processed when the error was detected.

**Action** Correct the format or search buffer and try again.

# Response 61

**Origin** Mainframe and open systems

**Explanation** An error was detected in the search buffer, value buffer, or during an S8 command.

# **Mainframe Systems**

On mainframe systems, one of the following subcodes may also be included with this response code:

| Subcode | Meaning                                                                                                    |
|---------|----------------------------------------------------------------------------------------------------|
| 3       | An invalid logical operator was specified for an S8 command - Command Option 2.                                                        |
| 7       | This subcode indicates that one of the following errors occurred:                                                                      |
|         | ■ The length of a descriptor value was greater than 253.                                                                               |
|         | ■ Invalid file number specification.                                                                                                   |
|         | ■ Invalid selection criteria for an Event Replicator for Adabas initial-state definition.                                              |
|         | ■ Invalid usage of the "S" or "N" operator.                                                                                            |
|         | ■ The element order was invalid.                                                                                                    |
|         | ■ The specified field was not a descriptor.                                                                                            |
|         | ■ The specified field has the "LA" option active.                                                                                      |
|         | A descriptor contained in a periodic group was specified without an index.                                                             |
|         | Invalid connection of partial criteria or different indices were used for a descriptor<br>contained within a periodic group.           |
|         | ■ Invalid periodic group index.                                                                                                    |
|         | ■ Invalid or disallowed use of a phonetic descriptor.                                                                                  |
|         | A descriptor derived from or contained in a periodic group is not allowed.                                                             |
|         | ■ The FROM-TO operator was specified with a phonetic descriptor.                                                                       |
|         | ■ Invalid FROM-TO range specification, or the FROM value was greater than the TO value.                                                |
|         | ■ The BUT-NOT value was outside the range of the preceding FROM-TO range.                                                              |
|         | An invalid command option was specified for ISN LIST processing (S8 command).                                                          |
|         | ■ The search buffer "S" significant null indicator was specified with a value operator other than "EQ" (equals), which is not allowed. |
| 8       | An invalid FROM-TO range was specified. The BUT-NOT value was outside the range of the preceding FROM-TO value.                        |
| 9       | An invalid search criteria was specified.                                                                                              |

#### **Open Systems**

On open systems, an error was detected in the search or value buffer, or during an S8 command:

- Invalid command option 2 specified for ISN LIST processing (S8 command);
- Invalid element or element order;
- The specified field was neither a descriptor, subdescriptor, superdescriptor nor a phonetic descriptor;
- Invalid connection of partial criteria and/or different indices used for a descriptor contained within a periodic group;
- Invalid use of a phonetic descriptor;
- Invalid periodic group index;
- Invalid index usage;
- The length of a descriptor value was greater than 253 or greater than the permitted length for the required format;
- Invalid format type;
- Invalid file number specification;
- Invalid usage of the S operator FROM value greater than TO value;
- Invalid usage of the N operator BUT NOT value was outside the range of the preceding FROM-TO range;
- Invalid comparator;
- The value in the value buffer cannot be converted into the field's FDT format;
- The specified file name is not an ADAM key while using the V option with an A1 or E1 command;
- Invalid value given in the value buffer while using the V option with the A1 or E1 command;
- Invalid usage of the C option only allowed for collation descriptors;
- A field was specified with an edit mask that is not allowed for the field.

The following information is returned in the Additions 2 field of the control block (not for the S8 command):

- The first two bytes will contain the number of the byte (in binary format) relative to the beginning of the search buffer where the error was detected;
- If the third byte is zero, the fourth byte contains more information about the error:
  - Fourth byte 1: invalid length.

Otherwise the third and fourth bytes will contain the name of the field being processed when the error was detected.

**Action** Correct the search or value buffer or S8 command and try again.

Origin Mainframe and open systems

**Explanation** One of the following has occurred:

- The length of the search or value buffers as specified in the search and value buffer length fields, respectively, was not sufficient to accommodate the search criteria specified.
- The first character in the search buffer was a period (.).
- The search buffer does not contain a period (.).

Action Correct the search or value buffer and try again.

# Response 63

Origin Mainframe and open systems

**Explanation** The command ID value specified in the search buffer was invalid.

On open systems, the value in the first two bytes of the Additions 2 field indicates the reason (2 byte binary format):

| Subcode | Meaning                                                                                            |
|---------|----------------------------------------------------------------------------------------------------|
| 1       | The command ID value specified in the search buffer was not found.                                 |
| 2       | The associated ISN list is not sorted in ISN sequence (it has been generated by an S2/S9 command). |
| 3       | The command ID was not used in the previous FIND in which the SAVE ISN LIST option was used.       |

Action Correct the command ID in the search buffer and try again.

### Response 64

Origin Mainframe systems only

Explanation This response code is used for communication with Adabas utilities and Adabas Online System (AOS), and was returned because the requested function could not be performed on the Adabas system (including checkpoint and security) files or because an error occurred in an AOS or utility function.

The following subcodes may be returned:

| Subcode | Meaning                                                                                                    |
|---------|----------------------------------------------------------------------------------------------------|
| 1       | An invalid file number has been specified.                                                                                                    |
| 2       | The function is not executable according to the given file status (for example, if the file is a system file).                                                                                                    |
| 3       | An invalid OPTION-1 definition was provided. The content must be "01" or "02".                                                                                                    |
| 4       | The given field name is not a descriptor.                                                                                                    |
| 5       | The OPTION-1 content is incorrect in relation to the status of the given field name. For example, "01" was specified and an attempt was made to disable a descriptor, but the specified field is not a descriptor or is already disabled. Or, "02" was specified and an attempt was made to enable a descriptor, but the specified field is not a disabled descriptor. |

#### Action

Refer to the ADAREP output report for a list of the system files, or to the subcodes in the job output for more information. For AOS, a subcode is displayed in the error message, following the AOS module number. For utility functions, the subcodes may be described within the message text.

If you do not understand the action to take for a response code 64 or subcode, note the subcode and the function that caused the response code, and call your Software AG technical support representative for assistance.

## Response 65

Origin Mainframe systems only

**Explanation** An internal error occurred. The nucleus detected a space calculation error. **Action** Contact your Software AG technical support representative for assistance.

Response 66

**Origin** Mainframe systems only

**Explanation** An incompatible owner ID was detected during an update operation on a multiclient file.

The owner ID may be blank, or too long.

**Action** Contact your Software AG technical support representative for assistance.

### Response 67

**Origin** Mainframe systems only

**Explanation** One of the following errors occurred:

|   | An internal error occurred while executing an S <i>x</i> command. |
|---|-------------------------------------------------------------------|
| 2 | An error occurred during superfield generation.                   |

#### Action

Retain all related information, and contact your Software AG technical support representative for assistance.

## Response 68

Origin Mainframe systems only

Explanation A nondescriptor field was used as a search criterion, and the non-descriptor search facility

has been set OFF (the default for this facility is ON).

Action The ADARUN parameter NONDES has been set to reject non-descriptor searches; either reset

the NONDES parameter to its default value, or remove non-descriptor searches from your application. Natural provides a trace facility which locates such Natural application

characteristics. Contact Software AG for details.

# Response 70

Origin Mainframe systems only

**Explanation** An overflow occurred in the table of sequential commands.

**Action** The DBA may increase the value used for the LQ parameter or RC commands may be used.

# Response 71

**Origin** Mainframe systems only

**Explanation** An overflow occurred in the table of resulting ISN lists.

**Action** The DBA may increase the value used for the LI parameter or RC commands may be used.

### Response 72

**Origin** Mainframe and open systems

**Explanation** One of the following errors occurred:

| Subcode | Meaning                                                |
|---------|--------------------------------------------------------|
| 7       | An overflow occurred in the user queue.                |
| 8,9     | An overflow occurred in the user queue file list pool. |

**Action** The DBA may increase the value used for the NU parameter.

**Origin** Mainframe and open systems

**Explanation** An overflow occurred in the section of the Work data set (mainframe systems) or the temporary

working space (open systems) in which resulting ISN lists are stored.

On open systems, please note that for read-only databases, temporary working space is only created if a location for it is explicitly specified (environment variable TEMPLOCN or entries for TEMPORARY\_LOCATION in the file *DBnnn.INI*); otherwise only some of the space in the

Adabas buffer pool is used for storing the ISN lists.

**Action** On mainframe systems, the DBA may increase the size of the Work data set and/or the number of saved ISN lists during an Adabas session may be decreased.

On open systems, provide enough temporary working space. For read-only databases, specify the location for the temporary working space explicitly or increase the size of the Adabas buffer pool (ADANUC parameter LBP).

**Note:** The processing of ISN lists was changed for Adabas Version 5.1. If you get this error with an Adabas Version 3 database, please refer to the Adabas Version 3 documentation.

#### Response 74

**Origin** Mainframe and open systems

**Explanation** No space was available on the Work data set for complex find commands.

**Action** On open systems, increase the size of the Work data set.

On mainframe systems, increasing the size of the Work data set alone will not solve this problem. Instead, set the value of LWKP2 (WORK-PART-2) to a higher value than the calculated one (whatever that might be). Then increase the size of the Work data set to ensure there is sufficient space for WORK-PART-3.

#### Response 75

**Origin** Mainframe and open systems

**Explanation** Attempts to allocate additional Associator or Data Storage extents for a file were issued, but the maximum number of extents that can be handled by the FCB have already been allocated.

On mainframe systems, BT (backout) or autorestart processing could cause the file to be locked because of inadequate extent space (see response code 48).

On open systems, the last extent is allocated only for a command which is being backed out and for AUTORESTART and ADAREC REGENERATE. The first two bytes of the Additions 2 field contain the highest possible extent number (in binary format). The third and fourth bytes indicate where the overflow occurred. Possible values are: "DS" (Data Storage), "AC" (Address Converter), "NI" (Normal Index) and "UI" (Upper Index).

**Action** On mainframe systems, ask your DBA for assistance; Associator or Data Storage extents may have to be reallocated.

On open systems, unload the file and reload it with appropriate initial allocations.

#### 200

Origin Mainframe and open systems

**Explanation** An overflow occurred in an inverted list index (the maximum is 15 levels).

**Action** Unload and reload the file with an appropriate padding factor for the Associator.

# Response 77

Origin Mainframe and open systems

Explanation Sufficient space was not available for a required Associator or Data Storage extent.

On mainframe systems, the following subcodes further define the error:

| Subcode | Meaning                                                                        |
|---------|--------------------------------------------------------------------------------|
| 1       | FST empty.                                                                     |
| 2       | AC START RABN not available.                                                   |
| 3       | AC END RABN not available.                                                     |
| 4       | FST will not fit into five ASSO blocks.                                        |
| 5       | FST exhausted trying to allocate AC extent.                                    |
| 6       | ASSO space allocation RABN not on device.                                      |
| 7       | ASSO space on required device not available.                                   |
| 8       | FROM RABN available, but contiguous space is not sufficient.                   |
| 9       | Data Storage space of the requested size is not available.                     |
| 10      | Data Storage space on the same device as the previous extent is not available. |
| 11      | FST is empty, or data storage for the current MAXRECL value is not available.  |
| 12      | FST empty.                                                                     |

On open systems, the third and fourth bytes of the Additions 2 field contain either "AS" (Associator) or "DS" (Data Storage). You can also get the response 77 if you specified an explicit RABN for an Associator or Data Storage extent and the requested space is not available at the requested RABN. Please note that Adabas distinguishes between small (< 16KB) and large (>= 16KB) index blocks. This means that a response 77 can be returned even though there are enough free Associator blocks, but the free Associator blocks have the wrong size.

#### Action

On mainframe systems, ask your DBA for assistance; Associator or Data Storage extents may have to be reallocated.

On open systems, add a new Associator or Data Storage extent to the database using the ADADBM utility or specify a RABN where the requested space is available.

**Note:** Response 77 can sometimes be prevented by enabling database autoexpand to execute in the online mode (specify the open systems nucleus parameter OPTIONS=AUTO\_EXPAND).

Origin Mainframe and open systems

**Explanation** The meaning of this response code varies, depending on whether you are using Adabas on mainframe systems or Adabas on open systems.

#### **Mainframe Systems**

The cause of this response is indicated by one of the following subcodes:

| Subcode | Meaning                                                                                     |
|---------|---------------------------------------------------------------------------------------------|
| 1       | The AC file cannot be increased; only one file extent is permitted.                         |
|         | The file contains more than either 4 billion or 16 MB of ISNs, depending on the ISN length. |

### **Open Systems**

An overflow occurred in the free space table (FST) as a result of Associator or Data Storage fragmentation, or the maximum number of DSST extents has already been allocated.

#### Action

The method of resolving the error varies, depending on whether you are using Adabas on mainframe systems or Adabas on open systems.

#### **Mainframe Systems**

If the file has reached the 16-MB limit, you might convert it to a file with the 4-byte ISN option or to an expanded file.

### **Open Systems**

If it is an FST problem, reorder the database. If it is a DSST problem, which can only occur in the context of a utility, refer to the message DSSTALL for further information.

#### Response 79

Origin Mainframe and open systems

Explanation The meaning of this response code varies, depending on whether you are using Adabas on mainframe systems or Adabas on open systems.

#### **Mainframe Systems**

A collation descriptor exit or hyperexit error occurred. The following table describes the possible subcodes for this response code and their meanings:

| Subcode | Meaning                                                                                                    |
|---------|----------------------------------------------------------------------------------------------------|
| 1       | Either a collation descriptor exit (subcode CDX $n$ where $n$ is the one-byte binary collation descriptor exit number) or a hyperdescriptor exit ("hyperexit") was not specified ADARUN.   |
| 5       | The hyperexit stub was called for an extended MU/PE file.                                                                                                    |
| 6       | Improper use of the parameter list was detected by the Hyperexit Stub. The most likely reason is that a hyperexit using the Adabas 8 parameter structures is linked to the Hyperexit Stub. |
| 7       | The Hyperexit Stub could not resolve the HEXOLD external reference.                                                                                                    |
| 8       | Improper use of the parameter list was detected. The second word of the parameter list was modified.                                                                                       |
| 9       | A hyperexit did not return an output parameter area address.                                                                                                    |
| 10      | A hyperexit rejected the call by setting a nonzero return code in the output parameter header.                                                                                             |

# **Open Systems**

A hyperexit is not available to the nucleus. The following information is returned in the Additions 2 field of the control block:

- The first two bytes contain the number of the hyperexit,;
- The third and fourth bytes contain the name of the hyperdescriptor.

#### Action

The method of resolving the error varies, depending on whether you are using Adabas on mainframe systems or Adabas on open systems.

# **Mainframe Systems**

The following table describes the actions you should take for each possible subcode for this response code:

| Subcode | User Action                                                                                                    |
|---------|----------------------------------------------------------------------------------------------------|
| 1       | Reissue ADARUN with the CDXnn or HEXnn parameter. For more information about ADARUN parameters, read <i>Adabas Initialization (ADARUN Statement)</i> , in <i>Adabas Operations Manual</i> ; for more information about user exits and hyperexits, read <i>User Exits and Hyperexits</i> , in <i>Adabas User</i> , <i>Hyperdescriptor</i> , and <i>Collation Descriptor Exits Manual</i> . |
| 5       | The Hyperexit Stub may not be used with extended MU/PE files. For more information about hyperexits, read <i>User Exits and Hyperexits</i> , in <i>Adabas User</i> , <i>Hyperdescriptor</i> , and <i>Collation Descriptor Exits Manual</i> .                                                                                                    |
| 6,7     | Investigate the Hyperexit Stub link job. For more information about hyperexits, read <i>User Exits and Hyperexits</i> , in <i>Adabas User, Hyperdescriptor, and Collation Descriptor Exits Manual</i> .                                                                                                    |

| Subcode | User Action                                                                                                    |
|---------|----------------------------------------------------------------------------------------------------|
|         | A likely cause of the error is that a pre-Adabas 8 hyperexit was called without a linked Hyperexit Stub. For more information about hyperexits, read <i>User Exits and Hyperexits</i> , in <i>Adabas User, Hyperdescriptor, and Collation Descriptor Exits Manual</i> . |
| 9       | Hyperexits must return an output parameter area address upon return. For more information about hyperexits, read <i>User Exits and Hyperexits</i> , in <i>Adabas User, Hyperdescriptor, and Collation Descriptor Exits Manual</i> .                                     |
| 10      | Investigate the hyperexit to determine why the call was rejected.                                                                                                    |

# **Open Systems**

Define the hyperexit and restart the nucleus.

# Response 81

**Origin** Mainframe systems only

**Explanation** An MU or PE field error occurred, as described by the subcode:

| Subcode | Meaning                                                                                      |
|---------|----------------------------------------------------------------------------------------------|
|         | The PE index is greater than 191 (if the maximum number of PE field occurrences is 191).     |
| 2       | The PE index is greater than 65534 (if the maximum number of PE field occurrences is 65534). |
| 3       | The MU index is greater than 65534 (if the maximum number of MU field occurrences is 65534). |
| 4       | The MU index is greater than 191 (if the maximum number of MU field occurrences is $191$ ).  |

### Action

Correct the MU or PE field problem and try again. If the problem persists, contact your Software AG technical support representative for assistance.

# Response 82

**Origin** Mainframe systems only

**Explanation** A hyperexit routine returned an invalid ISN.

**Action** Correct the hyperexit routine logic and restart the nucleus.

**Origin** Mainframe and open systems

**Explanation** The meaning of this response code varies, depending on whether you are using Adabas on

mainframe systems or Adabas on open systems.

#### **Mainframe Systems**

A hypertable overflow occurred.

# **Open Systems**

A hyperexit routine returned an invalid ISN.

The following information will be returned in the Additions 2 field of the control block:

- The first two bytes contain the offset the invalid ISN in the specified ISN buffer in binary format;
- The third and fourth bytes contain the name of the hyperdescriptor.

#### Action

The method of resolving the error varies, depending on whether you are using Adabas on mainframe systems or Adabas on open systems.

## **Mainframe Systems**

## **Open Systems**

Correct the hyperexit routine and restart the nucleus.

# Response 84

Origin Mainframe systems only

**Explanation** Too many values were present for a subdescriptor or a superdescriptor.

**Action** Reduce the number of subdescriptor or superdescriptor values and try again.

## Response 85

**Origin** Mainframe and open systems

**Explanation** The meaning of this response code varies, depending on whether you are using Adabas on

mainframe systems or Adabas on open systems.

#### **Mainframe Systems**

Too many descriptor values were present for an update or add record command.

#### **Open Systems**

The descriptor value table space cannot be allocated from the buffer pool.

**Action** The method of resolving the error varies, depending on whether you are using Adabas on

mainframe systems or Adabas on open systems.

### **Mainframe Systems**

# **Open Systems**

Increase the size of the LBP parameter.

# Response 86

Origin Mainframe and open systems

**Explanation** A hyperdescriptor exit return error occurred for one of the following reasons:

- An incorrect sign for a packed descriptor value was created.
- A value with an incorrect length byte was returned.
- The ISN was changed by an update command.

On open systems, the following information is returned in the Additions 2 field of the control block:

- The first two bytes contain a value. This value can be:
  - 1 the hyperdescriptor pool exceeds the nucleus buffer pool
  - 2 the hyperexit has returned an invalid pointer, length or count value
  - an element in the user-defined format buffer is not a parent field of the hyperdescriptor
  - 4 255 Adabas response code
  - >255 user-defined error return for hyperexit routine
- The third and fourth bytes contain the name of the hyperdescriptor or the name of the parent field.

### Response 87

**Origin** Mainframe systems only

**Explanation** The Adabas buffer pool is locked; it is too small to accommodate all blocks needed for (parallel) command execution.

**Action** Check the length of the buffer pool (LBP) as follows:

| 1 | Check the LBP value with DPARM.                                                            |
|---|--------------------------------------------------------------------------------------------|
| 2 | Increase the ADARUN LBP parameter value;                                                   |
| 3 | Retry the operation. If the error recurs, call your Software AG support representative for |
|   | assistance.                                                                                |

Origin Mainframe and open systems

Explanation This response code generally occurs when there is a workpool (LWP) shortage. Sufficient work pool space is not available or the sort work space is too small (even if only one user is active).

> On mainframes systems, when this response code occurs, refer to the hexadecimal subcode that appears in the low-order (rightmost) two bytes of the ACB's Additions 2 field or in the ACBX's Error Subcode (ACBXERRC) field. This subcode describes what kind of operation encountered the error.

> The following table describes the mainframe subcodes and provides recommended actions.

| Subco | ode Operation Encountering the Workpool Shortage                                       | Action                                                                |
|-------|----------------------------------------------------------------------------------------|-----------------------------------------------------------------------|
| 1     | Only active command is waiting for workpool space.                                     | Increase the ADARUN LWP setting and try again.                        |
|       | During session autorestart, insufficient workpool or user queue space was encountered. | Increase ADARUN<br>LWP and NU<br>parameter settings and<br>try again. |
| 2     | Only active command is waiting for workpool space.                                     | Increase the ADARUN                                                   |
| 3     | A command waiting for workpool space was interrupted for transaction backout.          | LWP setting and try again.                                            |
| 4     | A1 command                                                                             |                                                                       |
| 5     | E1 command                                                                             |                                                                       |
| 7     | Superfield value generation                                                            |                                                                       |
| 8     | N1 command                                                                             |                                                                       |
| 9     | OP command                                                                             |                                                                       |
| 10    | Descriptor value generation                                                            |                                                                       |
| 11    | Hyperdescriptor value generation                                                       |                                                                       |
| 12    |                                                                                        |                                                                       |
| 13    | Subdescriptor value generation                                                         |                                                                       |
| 15    | DTP=RM: A getmain error during Work-Part-4 initialization.                             |                                                                       |
| 16    | Hard-coupled file update processing encountered a workpool shortage.                   |                                                                       |
| 17    | A session autorestart encountered a workpool shortage.                                 |                                                                       |
| 22    | Online reorder by descriptor                                                           |                                                                       |
| 23    | Online invert                                                                          |                                                                       |
| 24    | Work I/O buffers for session autorestart in cluster                                    |                                                                       |
| 25    | (offline/online recovery)                                                              |                                                                       |
| 80    | Spanned record processing                                                              |                                                                       |

| Subcode | Operation Encountering the Workpool Shortage                                               | Action              |
|---------|--------------------------------------------------------------------------------------------|---------------------|
| 96      | Internal command queue full                                                                |                     |
| 98      | Cluster with DTP=RM: Recovery of distributed transactions encountered a workpool shortage. |                     |
| 99      | ET command with P-option                                                                   |                     |
|         | Descriptor value generation for multi-client file                                          |                     |
|         | Single-user mode: Command initialization                                                   |                     |
|         | Replication: Setup of initial-state process                                                |                     |
|         | DTP=RM: Insufficient user queue space during Work-part-4                                   | Increase the ADARUN |
|         | initialization                                                                             | NU setting and try  |
|         |                                                                                            | again.              |

# **Action** For mainframe systems, review the actions described in the table above.

For open systems, verify the parameter values for the database that relate to the working storage allocation. Ask your DBA to increase the size of the LWP or LS parameter, as necessary.

# Response 89

**Origin** Mainframe systems only

Explanation The UQE was already in use, and an attempt was made to execute two commands at the same

time for the same user.

# Response 94

**Origin** Mainframe systems only

**Explanation** An I/O error occurred on DDWORKR4.

# Response 95

**Origin** Mainframe systems only

**Explanation** An I/O error occurred on the Work LP area.

# Response 96

**Origin** Mainframe systems only

**Explanation** An error occurred during ADARES REPAIR utility execution.

2 An I/O error occurred during nucleus termination; Additions 2 may contain RABN.

# Response 97

**Origin** Mainframe systems only

Explanation An I/O error occurred during buffer flush. Additions 2 may contain RABN.

#### Response 98

**Origin** Open systems only

Explanation A uniqueness violation of a unique descriptor was detected during a store or update processing

if subtransactions are not activated, or otherwise at end of a subtransaction. The third and fourth bytes of the Additions 2 field contain the name of the descriptor which caused the

uniqueness conflict.

**Action** Check the descriptor values.

## Response 99

Origin Mainframe and open systems

**Explanation** An I/O error occurred.

On open systems, the first 2 bytes of the Additions 2 field (in binary format) contain the extent number. The third and fourth bytes contain the container type ("AS" for ASSO, or "DS" for DATA or "MODIC" for MODIC)

for DATA or "WO" for WORK).

**Action** On open systems, check whether any disk devices have gone offline or check the error log

for hardware errors.

#### Response 101

**Origin** Mainframe systems only

**Explanation** An error has occurred using one of the client-based Adabas add-on products such as Adabas

System Coordinator, Adabas Fastpath, Adabas Vista, Adabas Transaction Manager, or

Adabas SAF Security.

Subcodes 1-20 are generated by Adabas Fastpath.

■ Subcodes 21-69, 32766 and 32767 are generated by Adabas System Coordinator.

Please refer to the documentation for the appropriate add-on product for further information on subcodes and console messages that can help you resolve the error.

Origin Mainframe systems onlyExplanation Space calculation error.Action Retry the open operation.

# Response 106

Origin Mainframe systems only

**Explanation** The prefetch table record buffer specified in the UDB is too small.

## Response 107

Origin Mainframe systems only

**Explanation** Either a GETMAIN error occurred or there was insufficient space when performing prefetch.

Prefetch is switched off.

## Response 109

**Origin** Mainframe systems only

**Explanation** The specified command ID is already active on another database for this user.

## Response 110

Origin Mainframe systems only
Explanation The command ID pool is full.

**Action** Increase the size of either or both the ADARUN NQCID or NU parameters.

### Response 113

Origin Mainframe and open systems

**Explanation** The specified ISN was invalid for one of the following reasons:

- An HI command was issued with ISN less than MINISN or with an ISN equal to zero (0).
- An N2 command was issued with ISN equal to 0 or larger than the MAXISN in effect for the file.
- An N2 command was issued and the specified ISN was assigned to another record in the file.
- An A1, L1/L4, E1, or S1/S2/S4 (with FB) command was issued for a nonexistent ISN.
- An L3/L6 command found an ISN in the index which did not exist in the address converter.
- An N1/N2 command tried to access a file protected by security-by-value, but the command user is not authorized to access the file.
- A read or update command tried to access a multiclient file's record using either a blank or incorrect-length owner ID, or an owner ID that does not apply to the record.

- An RI command was issued for a record that has been updated earlier in the same transaction. The record cannot be released from hold status prior to transaction end. On mainframe systems, subcode 5 is issued for this reason.
- Subcode 19 is given when a base file record is not found in the address converter (AC). At the end of a LOB update in the LOBfile, the associated base file record no longer existed.
- Subcode 249 is given only when Adabas Vista is in use. Refer to the Adabas Vista documentation for more information.

# **Action** Correct the ISN problem and try again.

## Response 114

### Origin

Mainframe and open systems

# **Explanation**

The meaning of this response code varies, depending on whether you are using Adabas on mainframe systems or Adabas on open systems.

#### **Mainframe Systems**

A refresh file error occurred. One of the following subcodes may be present:

| Subcode | Description                                                                                                    |
|---------|----------------------------------------------------------------------------------------------------|
| 1       | A file refresh is not permitted for the file (PGMREFRESH=NO) or the command ID field (ACBCID or ACBXCID) is not all blanks.                                                                       |
| 2       | The user has not completed transactions to the file. Updates have been performed or records are still in hold, but the user has not issued an ET or BT command to commit or back out the updates. |
| 3       | Other users are accessing or updating the file. This is determined by the user access or update counts available internally to Adabas.                                                            |
| 4       | The file is a multiclient file and the user is not a superuser.                                                                                                    |

# **Open Systems**

A refresh file function using the E1 command was issued (E1 with ISN=0), and one of the following situations has occurred:

- PGM\_REFRESH is not specified for the file.
- The user session is not at ET status.

#### Action

The method of resolving the error varies, depending on whether you are using Adabas on mainframe systems or Adabas on open systems.

# **Mainframe Systems**

### **Open Systems**

If you forgot to specify the ISN for the E1 command, or the command was not issued at ET status, correct your program. If PGM\_REFRESH was not specified for the file in question, specify PGM\_REFRESH for the file with ADADBM.

# Response 123

Origin Mainframe systems only

# Explanation

An error was reported by the Adabas cluster messaging service on the sender's side. The message was not sent. One of the following subcodes may be present:

| Subcode | Description                                                                                                    |
|---------|----------------------------------------------------------------------------------------------------|
| 4       | No valid destination(s)                                                                                                    |
| 8       | Too many destinations                                                                                                    |
| 12      | Invalid message type                                                                                                    |
| 16      | Invalid environment                                                                                                    |
| 20      | Send buffer length exceeded                                                                                                    |
| 24      | Receive buffer length exceeded                                                                                                    |
| 28      | No replies or acknowledgment(s) before the message timed out. For more information about the timeout value, refer to descriptions of the ADARUN MXMSG parameter. |
| 32      | Unable to allocate AXMCB                                                                                                    |
| 36      | Timed out on originating system                                                                                                    |
| 40      | Timed out on destination system                                                                                                    |
| 44      | Cancelled on destination system                                                                                                    |
| 48      | Receive error on destination system                                                                                                    |
| 52      | Unable to allocate buffer                                                                                                    |
| 80      | Messaging is inactive                                                                                                    |
| 96      | Terminate member unsuccessful                                                                                                    |
| 128     | Other transport service error                                                                                                    |

#### Action

If you are unable to resolve the problem, contact your Software AG technical support representative.

**Origin** Mainframe systems only

**Explanation** An error was reported by the Adabas cluster messaging service on the receiver's side. The

message was sent. One of the subcodes described for response code 123 may be present.

**Action** If you are unable to resolve the problem, contact your Software AG technical support

representative.

Response 125

**Origin** Mainframe systems only

**Explanation** An internal error occurred when one cluster nucleus attempted to issue an internucleus

command to one or more of the other cluster nuclei. This condition usually leads to abnormal

termination.

**Action** Contact your Software AG technical support representative.

Response 126

Origin Mainframe systems only

**Explanation** A messaging error occurred during internucleus communication:

The nucleus did not respond within the allotted time (see the ADARUN MXMSG parameter); or

■ One or more problems occurred in what could be a broadcast; that is, a communication with multiple targets. In this case, each individual ACB contains either response code 0 or 123 or 124.

**Action** If you are unable to resolve the problem, contact your Software AG technical support

representative.

Response 129

Origin Mainframe systems only

**Explanation** In an Adabas cluster environment, the user attempted to perform an Adabas function that

is not yet supported by Adabas cluster nuclei.

Response 130

Origin Mainframe systems only

**Explanation** An error identified by one of the following subcodes occurred in an Adabas sysplex cluster

environment:

| Subcode | Description                                                                                                    |
|---------|----------------------------------------------------------------------------------------------------|
| 1       | A user table entry (UTE/PLXUSER) was not found in the MPM 8 call. This may indicate that a command was directed to an Adabas Cluster Services or Adabas Parallel Services nucleus ID (NUCID), not the DBID. |
| 2       | A user table entry (UTE/PLXUSER) was not found in the MPM 12 call.                                                                                                    |
| 3       | A command queue entry (CQE) was not found in the MPM 8 call.                                                                                                    |
| 4       | An intermediate user buffer (IUB) was not found in MPM 8 call.                                                                                                    |
| 5       | An Adabas control block not found in MPM 8 call.                                                                                                    |
| 6       | An invalid UTE/PLXUSER was found on the nucleus chain .                                                                                                    |
| 7       | An invalid UTE/PLXUSER was found on the user chain add.                                                                                                    |
| 8       | An invalid UTE/PLXUSER was found on the "lura" chain (that is, the linked list of UTEs representing local users remotely assigned) delete.                                                                  |
| 23      | An invalid CQE was found.                                                                                                    |

#### Action

For subcode 1, correct the application program attempting to issue commands using the NUCID. If that is not the case, or for other subcodes, contact your Software AG technical support representative for assistance.

## Response 131

#### Origin Mainframe systems only

Explanation In most cases this response code will be given to the user in the URBRRSP field of the URBR block with the subcode in the URBRSUB field. The subcode appears either in the low-order (rightmost) two bytes of the additions 2 field or in the URBRSUB field. It indicates the specific cause and action for this response code. The following are the subcodes and their meanings:

| Subcode | Meaning                                                                                                    |
|---------|----------------------------------------------------------------------------------------------------|
| 1       | The combination of URBD plus payload data does not fit in the output buffer.                                                                |
|         | Action: Change the subscription definition to make the record shorter.                                                                      |
| 2       | The subscription user exit set a value in URBRERRC.                                                                                         |
|         | Action: Check the URBRERRC field and correct the error if appropriate.                                                                      |
| 3       | There is insufficient space in the nucleus replication pool. In other words, the value specified by LRPL has been exceeded.                 |
|         | Action: Increase the LRPL size of the nucleus and try again.                                                                                |
| 4       | There is insufficient space in the Event Replicator Server replication pool. In other words, the value specified by LRPL has been exceeded. |
|         | Action: Increase the size of the LRPL parameter and try again.                                                                              |
| 5       | The subscription user exit modified data length (URBDLEND) to an invalid value.                                                             |
|         | Action: Check the subscription user exit.                                                                                                   |

| Subcode | Meaning                                                                                                    |
|---------|----------------------------------------------------------------------------------------------------|
| 6       | The response destination (URBIRNAM) specified in a client request is undefined or not usable for sending the response.                                              |
|         | Action: Correct the status request to specify the name of an existing destination definition.                                                                       |
| 7       | Both the subscription (URBISNAM) and the destination (URBIDNAM) to be specified in a status request are missing. At least one of them must be specified.            |
|         | Action: Correct the status request.                                                                                                    |
| 8       | The subscription (URBISNAM) specified in a status request is undefined.                                                                                             |
|         | Action: Correct the status request.                                                                                                    |
| 9       | The initial state name specified was not found.                                                                                                    |
|         | Action: Correct the initial-state request.                                                                                                    |
| 10      | The destination for response in URBI following URBI 1 is not equal to those of URBI 1.                                                                              |
|         | Action: Correct the initial-state request.                                                                                                    |
| 11      | The initial state name in URBI following URBI 1 is not equal to that of URBI 1.                                                                                     |
|         | Action: Correct the initial-state request.                                                                                                    |
| 12      | The combination of DBID and file specified in the initial-state request is not found in the initial-state definition.                                               |
|         | Action: Correct the initial-state request.                                                                                                    |
| 14      | Not all combinations of DBID and file are specified in the initial-state request. A URBI must be sent for each DBID/file specified in the initial-state definition. |
|         | Action: Correct the initial-state request.                                                                                                    |
| 15      | Field URBILEND is invalid.                                                                                                    |
|         | Action: Correct the initial-state request.                                                                                                    |
| 16      | The specified ISNLIST is invalid.                                                                                                    |
|         | Action: Correct the initial-state request.                                                                                                    |
| 17      | The initial-state process has been stopped by an operator request.                                                                                                  |
|         | Action: No action is required.                                                                                                    |
| 18      | Different request tokens have been specified in different URBI elements in the same message.                                                                        |
|         | Action: Correct the initial-state request.                                                                                                    |

| Subcode | Meaning                                                                                                    |
|---------|----------------------------------------------------------------------------------------------------|
| 19      | Selection data is not allowed for an initial-state definition for all records or for destination open/close client requests.                                                                                                    |
|         | Action: Correct the initial-state or destination open/close client request.                                                                                                    |
| 20      | Invalid input data for decompression was found during the subscription phase.                                                                                                    |
|         | Action: Check the index of the replicated file.                                                                                                    |
| 22      | The file/DBID supplied for the initial-state process is deactivated for replication.                                                                                                    |
|         | Action: Check the cause of deactivation and repeat the request after reactivation.                                                                                                    |
| 23      | Invalid UES parameter in URBI . URBIARC, URBIACOD, and URBIWCOD must contain invalid values and must not be all blanks.                                                                                                    |
|         | Action: Verify that the URBIARC, URBIACOD, and URBIWCOD elements are not all blanks.                                                                                                    |
| 24      | Invalid UES parameter in URBI.                                                                                                    |
|         | URBIARC, URBIACOD and URBIWCOD must be zero for input requests where encoding and architecture is not evaluated that is, for status requests, destination open/close requests, "initial state all records" or "initial state ISN list" requests. |
|         | Action: The URBIARC, URBIACOD, and URBIWCOD elements must be zeros for "initial state all records" requests, "initial state ISN list" requests, status requests, or destination open/close requests. Verify that this is the case.               |
| 25      | The unused URBIRES1 and URBIRES2 fields must contain binary zeros for all requests.                                                                                                    |
|         | Action: Verify that these fields contain binary zeros.                                                                                                    |
| 26      | The destination (URBIDNAM) specified in a client request is either undefined or not usable for sending the response.                                                                                                    |
|         | Action: Correct the client request.                                                                                                    |
| 27      | No active destinations for status request.                                                                                                    |
|         | Action: No action is required.                                                                                                    |
| 28      | An initial-state request was issued to an Event Replicator Server address space that was terminating as a result of an ADAEND or HALT command. An initial-state request may only be issued when the Event Replicator Server is active.           |
|         | Action: Reissue the initial-state request when the Event Replicator Server has been restarted.                                                                                                    |
| 30      | Unknown response destination name in URBIRNAM for a prior-transaction request.                                                                                                    |
|         | Action: Correct the prior-transaction request.                                                                                                    |
| 31      | Unknown destination name in URBIDNAM for a prior-transaction request.                                                                                                    |
|         | Action: Correct the prior-transaction request.                                                                                                    |

| Subcode | Meaning                                                                                                    |
|---------|----------------------------------------------------------------------------------------------------|
| 32      | Unknown or omitted subscription name in URBISNAM for a prior-transaction request.                                                                                 |
|         | Action: Correct the prior-transaction request.                                                                                                    |
| 33      | Destination in URBIDNAM is not related to subscription in URBISNAM for a prior-transaction request.                                                               |
|         | Action: Correct the prior-transaction request.                                                                                                    |
| 34      | Subscription in URBISNAM has no resend buffer defined for a prior-transaction request.                                                                            |
|         | Action: Correct the prior-transaction request.                                                                                                    |
| 35      | Transaction in URBITSNR for subscription in URBISNAM was not found in the resend buffer. The transaction may have been overwritten in the circular resend buffer. |
|         | Action: Check the source of the transaction number.                                                                                                    |
| 36      | The subscription in URBISNAM is not active.                                                                                                    |
|         | Action: No action is required.                                                                                                    |
| 37      | An invalid transaction was found in the resend buffer. This is an internal error.                                                                                 |
|         | Action: Notify your Software AG technical support representative.                                                                                                 |
| 38      | There are no active destinations for a prior-transaction request.                                                                                                 |
|         | Action: No action is required.                                                                                                    |
| 39      | URBILEND must be zero for prior-transaction requests.                                                                                                    |
|         | Action: Correct the prior-transaction request.                                                                                                    |
| 40      | URBIDBID and URBIFNR may not be specified for this type of client request.                                                                                        |
|         | Action: Correct the client request.                                                                                                    |
| 41      | URBIINAM may not be specified for prior-transaction requests.                                                                                                    |
|         | Action: Correct the prior-transaction request.                                                                                                    |
| 42      | UES parameters URBIARC, URBIACOD and URBIWCOD may not be specified for                                                                                            |
|         | prior-transaction requests.                                                                                                    |
|         | Action: Correct the prior-transaction request.                                                                                                    |
| 43      | Reserved fields URBIRES1 and URBIRES2 must be zero for prior-transaction requests.                                                                                |
|         | Action: Correct the prior-transaction request.                                                                                                    |
| 44      | Number of active concurrent initial-state requests exceeded IMAXREQ.                                                                                              |
|         | Action: Increase the IMAXREQ setting or reduce the number of active concurrent initial-state requests.                                                            |
|         | <u> </u>                                                                                                    |

| Subcode | Meaning                                                                                                    |
|---------|----------------------------------------------------------------------------------------------------|
| 45      | Input request URBH eyecatcher is invalid.                                                                                                    |
|         | Action: Correct the input information and try again. For more information, read Event Replicator Client Requests in the Event Replicator for Adabas Application Programmer's Reference. |
| 46      | Input request URBHLEN is invalid.                                                                                                    |
|         | Action: Correct the input information and try again. For more information, read Event Replicator Client Requests in the Event Replicator for Adabas Application Programmer's Reference. |
| 47      | Input request URBHBORD is invalid.                                                                                                    |
|         | Action: Correct the input information and try again. For more information, read Event Replicator Client Requests in the Event Replicator for Adabas Application Programmer's Reference. |
| 48      | Input request URBHVERS is invalid.                                                                                                    |
|         | Action: Correct the input information and try again. For more information, read Event Replicator Client Requests in the Event Replicator for Adabas Application Programmer's Reference. |
| 49      | Input request message truncated.                                                                                                    |
|         | Action: Correct the input information and try again. For more information, read Event Replicator Client Requests in the Event Replicator for Adabas Application Programmer's Reference. |
| 50      | Input request URBHLENT is invalid.                                                                                                    |
|         | Action: Correct the input information and try again. For more information, read Event Replicator Client Requests in the Event Replicator for Adabas Application Programmer's Reference. |
| 51      | Input request URBILENH is invalid.                                                                                                    |
|         | Action: Correct the input information and try again. For more information, read Event Replicator Client Requests in the Event Replicator for Adabas Application Programmer's Reference. |
| 52      | Input request URBILEND is invalid.                                                                                                    |
|         | Action: Correct the input information and try again. For more information, read Event Replicator Client Requests in the Event Replicator for Adabas Application Programmer's Reference. |
| 53      | Input request URBILEN is invalid.                                                                                                    |
|         | Action: Correct the input information and try again. For more information, read Event Replicator Client Requests in the Event Replicator for Adabas Application Programmer's Reference. |

| Subcode | Meaning                                                                                                    |
|---------|----------------------------------------------------------------------------------------------------|
| 54      | Input request reserved area is not zero.                                                                                                    |
|         | Action: Correct the input information and try again. For more information, read Event Replicator Client Requests in the Event Replicator for Adabas Application Programmer's Reference.                                                                                                    |
| 55      | Input request more than one status received.                                                                                                    |
|         | Action: Correct the input information and try again. For more information, read Event Replicator Client Requests in the Event Replicator for Adabas Application Programmer's Reference.                                                                                                    |
| 56      | Input request invalid URBI request received.                                                                                                    |
|         | Action: Correct the input information and try again. For more information, read Event Replicator Client Requests in the Event Replicator for Adabas Application Programmer's Reference.                                                                                                    |
| 57      | Input request different interleaved requests received.                                                                                                    |
|         | Action: Verify that you are submitting only one kind of request to the Event Replicator Server. Only one type can be submitted at a time (for example, you cannot request initial-state processing and transaction status information requests in the same message).                                                                             |
|         | Correct the input information and try again. For more information, read <i>Event Replicator Client Requests</i> in <i>Event Replicator for Adabas Application Programmer's Reference</i> .                                                                                                    |
| 58      | Invalid destination for response.                                                                                                    |
|         | Action: Correct the input information and try again. For more information, read Event Replicator Client Requests in the Event Replicator for Adabas Application Programmer's Reference.                                                                                                    |
| 59      | A replay request was issued for a database not defined to the Event Replicator Server.                                                                                                    |
|         | Action: Correct the DBID in the replay request or define the database to the Event Replicator Server.                                                                                                    |
| 60      | Invalid replay token. The replay token is not defined or is outdated.                                                                                                    |
|         | Action: Specify a valid replay token.                                                                                                    |
| 61      | Invalid request sent to Event Replicator Server. RBL is insufficient, no FB provided on Init handshake or other such errors.                                                                                                    |
|         | Action: Notify your Software AG technical support representative.                                                                                                    |
| 62      | After an Adabas failure and session autorestart, replication data was recovered for which a matching FDT was no longer available. The FDT had been changed or deleted by a utility operation. Adabas suppressed the record images of the replicated records, because without a matching FDT, the Event Replicator Server could not process them. |

| Subcode | Meaning                                                                                                    |
|---------|----------------------------------------------------------------------------------------------------|
|         | Action: Use application-specific means to bring the replicated data in sync again, if necessary.                                          |
| 63      | The file specified in a C5 command with R-option is not replicated.                                                                       |
|         | Action: Specify the file number of a replicated file.                                                                                     |
| 64      | The filter defines a comparison between two field types for which a comparison is invalid.                                                |
|         | Action: Correct the filter definition.                                                                                                    |
| 65      | The filter refers to a field that is not defined in the internal format buffer.                                                           |
|         | Action: Correct the filter definition or define the field in the database.                                                                |
| 66      | The filter defines a comparison against a field that is not selectable as it has no type (for example, a superdescriptor).                |
|         | Action: Correct the filter definition.                                                                                                    |
| 67      | The filter uses values in an FLIST specification that are invalid or out of range.                                                        |
|         | Action: Correct the filter definition.                                                                                                    |
| 69      | Replay for same DBID/FNR already running.                                                                                                 |
| 71      | Date/time format or value incorrect for replay.                                                                                           |
|         | Action: Check the syntax of the specified date and time values. Do not specify future date and time values.                               |
| 72      | Incorrect replay parameters.                                                                                                    |
|         | Action: Check and correct the specified replay parameters.                                                                                |
| 73      | A subscription involved in the replay was inactive at the beginning of replay processing or was deactivated while the replay was running. |
|         | <i>Action:</i> Reactivate the deactivated subscription and rerun the replay process for the subscription.                                 |
| 74      | A destination involved in the replay was inactive at the beginning of replay processing or was deactivated while the replay was running.  |
|         | <i>Action:</i> Reactivate the deactivated destination and rerun the replay process for the destination.                                   |
| 75      | A replay destination that was defined without SLOG was closed at the beginning of replay processing or while the replay was running.      |
|         | Action: Reopen the closed destination and rerun the replay process for the destination.                                                   |
| 76      | ADARPL terminated abnormally.                                                                                                    |
|         | Action: Investigate the cause of the error, correct it, and run a new replay job.                                                         |
|         |                                                                                                    |

| Subcode | Meaning                                                                                                    |
|---------|----------------------------------------------------------------------------------------------------|
| 77      | Invalid replay status transition. Events that change the status of a replay process occurred in an unexpected order.                                                                                                    |
|         | Action: Notify your Software AG technical support representative.                                                                                                    |
| 78      | New transactions from Adabas could not be kept on hold during a replay in synchronized mode.                                                                                                    |
|         | <i>Action:</i> Run a new replay process involving the same subscriptions and destinations as the previous replay process to recover the replication data that Adabas produced while the first replay was running.                                                                                                    |
| 79      | A replay process was canceled by a user (RPLCLEANUP operator command).                                                                                                    |
|         | Action: If appropriate, run another replay job with corrected parameters.                                                                                                    |
| 80      | A timeout occurred while the Event Replicator Server was waiting for the end of a synchronization process after reactivating replication for a file in Adabas. The synchronization process ends when all transactions have finished that had updated the file before it was reactivated.                                                                                      |
|         | Action: Wait until the Event Replicator Server reports the activation of the file (ADAF2L message). Then run a new replay job.                                                                                                    |
| 81      | A utility other than ADARPL specified a replay token when connecting to the Event Replicator Server.                                                                                                    |
|         | Action: Notify your Software AG technical support representative.                                                                                                    |
| 82      | The Event Replicator Server is not connected to Adabas at the start of a replay process with the TOKEN parameter.                                                                                                    |
|         | Action: Start Adabas and let it connect to the Event Replicator Server. When running a replay with the TOKEN parameter, Adabas must be active.                                                                                                    |
| 83      | Neither a subscription nor a destination was specified in a replay request.                                                                                                    |
|         | Action: Specify at least one subscription or destination.                                                                                                    |
| 84      | A replay in replay-only mode was requested, but replication data from Adabas would flow through an active subscription-destination pair involved in the replay. For a replay in replay-only mode, some subscriptions and destinations must be inactive such that no data from Adabas can flow through the same subscription-destination pairs as the replay data from ADARPL. |
|         | Action: Change the replay parameters or the activation status of the subscriptions or destinations involved in the replay.                                                                                                    |
| 85      | A file involved in the replay was inactive at the beginning of the replay or deactivated while the replay was running.                                                                                                    |
|         | Action: Reactivate the deactivated file and rerun the replay process for the subscriptions involved in the replay that get data from the file.                                                                                                    |

| Subcode | Meaning                                                                                                    |
|---------|----------------------------------------------------------------------------------------------------|
| 86      | Invalid format buffer was specified for destination-type Adabas update commands                                                                                                    |
|         | Action: Correct the format buffer.                                                                                                    |
| 87      | An unexpected message sequence number was encountered.                                                                                                    |
|         | Action: Contact your Software AG support representative.                                                                                                    |
| 88      | An unrecognized eye-catcher was encountered in control block following the URBH.                                                                                                    |
|         | Action: Contact your Software AG support representative.                                                                                                    |
| 89      | The same subscription name was specified more than once for an Adabas automated replay (defined using the Adabas Event Replicator Subsystem or Event Replicator Administration).                                          |
|         | Action: Verify that a subscription is specified only once in an automated replay, and try again.                                                                                                    |
| 90      | The same destination name was specified more than once for an Adabas automated replay (defined using the Adabas Event Replicator Subsystem or Event Replicator Administration).                                           |
|         | Action: Verify that a destination is specified only once in an automated replay, and try again.                                                                                                    |
| 91      | The replay start date and time were not supplied for an automated replay (defined using the Adabas Event Replicator Subsystem or Event Replicator Administration) or for multiple destination open/close client requests. |
|         | Action: Verify that a destination is specified only once in an automated replay or in multiple destination open/close client requests and try again.                                                                      |
| 92      | The timeout parameter specified for an automated replay was too high.                                                                                                    |
|         | Action: Reduce the timeout parameter value and try again.                                                                                                    |
| 93      | PLOG information was not recorded in the Event Replicator Server system file.                                                                                                    |
|         | Action: Contact your Software AG support representative.                                                                                                    |
| 94      | The AI/BI format buffer was used also for the key. An attempt was made to decompress a key value, but the related format buffer is for data storage and not for a key.                                                    |
|         | Action: Contact your Software AG support representative.                                                                                                    |
| 95      | An attempt to set user/Event Replicator Server encoding 01-RPEQU * failed. This might occur if you are using enhanced filtering logic and UES SACODE/SWCODE/SARC values are set for a subscription.                       |
|         | Action: Contact your Software AG support representative.                                                                                                    |
| 96      | The Adabas nucleus that was the target of an initial-state request returned response code 148, indicating it is not available.                                                                                            |
|         | Action: Start the targeted Adabas nucleus and retry the initial-state request.                                                                                                    |

| Subcode | Meaning                                                                                                    |
|---------|----------------------------------------------------------------------------------------------------|
| 99      | The subscription name (URBISNAM) specified in the destination open/close client request contains a value other than spaces.                                                                   |
|         | Action: Correct the destination open/close client request by setting this field to spaces.                                                                                                    |
| 100     | The transaction sequence number (URBITSNR) specified in a destination open/close client request contains a value other than binary zeroes.                                                    |
|         | <i>Action:</i> Correct the destination open/close client request by setting this field to binary zeroes.                                                                                      |
| 101     | The destination open/close request failed on some tasks.                                                                                                    |
|         | Action: Investigate the cause of the error.                                                                                                    |
| 102     | The destination open/close request failed.                                                                                                    |
|         | Action: Investigate the cause of the error.                                                                                                    |
| 103     | The destination open/close request was not performed because the destination's status was already in the state being requested. In other words, the destination was already opened or closed. |
|         | Action: No action is required.                                                                                                    |
| 104     | Begin byte in field filter is longer than the field length.                                                                                                    |
|         | Action: Adjust the specifications for the beginning byte or length and try again.                                                                                                    |
| 105     | Begin byte plus the portion length in the field filter is longer than the field length.                                                                                                    |
|         | Action: Adust the specifications for the beginning byte or the portion length and try again.                                                                                                  |
| 106     | Begin byte or length not supported for field with format U, P, F, G, or W.                                                                                                    |
|         | Action: Specifying a beginning byte or length is only supported for alphanumeric and binary fields. Change the field on which you are working or abandon this attempt.                        |
| 107     | Length value invalid for field.                                                                                                    |
|         | Action: Adjust the length specification and try again.                                                                                                    |
| 108     | Input request URBI eyecatcher is invalid.                                                                                                    |
|         | Action: Correct the input information and try again. For more information, read Event Replicator Client Requests in the Event Replicator for Adabas Application Programmer's Reference.       |

**Origin** Mainframe and open system

**Explanation** The exact meaning of this response code varies, depending on whether you are using Adabas on mainframe systems or Adabas on open systems.

## **Mainframe Systems**

This response code indicates that an error occurred while Adabas was reading or updating a *LOB file*. The subcode indicates the kind of error.

If the subcode is less than 256, it is the same as the original response code that occurred during LOB file processing. The most likely subcodes are listed in the table below. For subcodes not listed, see the description of the Adabas response code with the same value.

If the subcode is greater than 256, it signals an error condition unique to the processing of LOB files. These subcodes are listed in the table below.

| Subcode | Description                                                                                                    |
|---------|----------------------------------------------------------------------------------------------------|
| 8       | A LOB file operation was aborted due to a pending backout of the user's command or transaction. One reason for this backout may be that the user's transaction occupied too much space on the protection area on the Work data set (see response code 9, subcode 15). |
| 17      | The LOB file is not loaded.                                                                                                    |
| 48      | The LOB file is locked for exclusive read or update by another user.                                                                                                    |
| 65      | An internal error in the work pool space calculation occurred for LOB file processing.                                                                                                    |
| 113     | A LOB file segment record was not found in the Address Converter element referred to by the LOB file index. Either the LOB file is physically inconsistent or an illegal concurrent LOB file update occurred during the LOB file read operation.                      |
| 145     | An attempt failed to put a LOB file segment record on hold for a user, because it was already held by another user. This subcode indicates illegal update contention for the same large object field value. The base file-LOB file pair is possibly inconsistent.     |
| 165     | The LOB file descriptor is not found in the index; The LOB file index is bad.                                                                                                    |
| 172     | An ISN in the LOB file index is bad. The LOB file may be physically inconsistent.                                                                                                    |
| 175     | The descriptor value in a LOB file segment record differs from the descriptor value in the LOB file index. Either the LOB file is physically inconsistent or an illegal concurrent LOB file update occurred during the LOB file read operation.                       |
| 177     | A LOB file segment record was not found in the Data Storage block referred to by the Address Converter. Either the LOB file is physically inconsistent or an illegal concurrent LOB file update occurred during the LOB read operation.                               |
| 257     | An error in the base file-LOB file linkage exists; a file with LB fields is not really the base file of the LOB group.                                                                                                    |
| 258     | An error in the base file-LOB file linkage exists; the file linked to the base file of a LOB group is not really a LOB file.                                                                                                    |

| Subcode | Description                                                                                                    |  |
|---------|----------------------------------------------------------------------------------------------------|--|
| 259     | An error in the base file-LOB file linkage exists; the LOB file linked to a base file of a LOB group refers back to a different base file (or none at all).                                                                                                    |  |
| 260     | An error in the base file-LOB file linkage exists; either no LOB file was linked to a base file or the LOB file number is invalid.                                                                                                    |  |
| 261     | The LOB file has been left in an inconsistent state by an aborted utility execution.                                                                                                    |  |
| 262     | An LB field length element specification error occurred in the format buffer ('xxl,4,B' was expected).                                                                                                    |  |
| 263     | An invalid LOB file segment descriptor was encountered. The set of LOB file segment records associated with one LB field value is inconsistent. Either the LOB file is bad or an illegal concurrent LOB file update occurred during the LOB file read operation. |  |
| 264     | An invalid LOB file segment record was encountered. The contents of a LOB file record are inconsistent. The LOB file is bad.                                                                                                    |  |
| 265     | The length of an LB field value in the LOB file differs from the length stored in the associated base file record. Either the base file and the LOB file are out-of-sync or an illegal concurrent LOB file update occurred during the LOB file read operation.   |  |
| 266     | A bad LB field value reference was encountered in a base file record. The base file is bad.                                                                                                    |  |
| 267     | An LB field value referred to in a base file record is not present in the LOB file. Probably, the base file and the LOB file are out-of-sync.                                                                                                    |  |
| 268     | Internal LOB update error. At the end of a LOB update in the LOB file, the LOB value reference or placeholder was not found in the associated base file record where it was expected. Possibly, the base file record was changed in parallel.                    |  |
| 270     | Internal LOB update error. At the end of a LOB update in the LOB file, the base record was not in exclusive hold status anymore.                                                                                                    |  |
| 297     | A planned feature for large object (LB) fields (for example, character code conversion of LB field values) is not yet supported.                                                                                                    |  |
| 298     | Too many (more than 32,767) LB field occurrences were specified in the format buffer.                                                                                                    |  |
| 299     | An internal error occurred due to LOB file processing.                                                                                                    |  |

## **Open Systems**

LOB data processing may fail because of concurrent updates. If a new attempt to process the LOB data also fails, this response code is returned.

## Action

The method of resolving the error varies, depending on whether you are using Adabas on mainframe systems or Adabas on open systems.

## **Mainframe Systems**

Resolve the problem described in the subcode list in the explanation.

# **Open Systems**

If this response code is reproducible even though the accessed LOB fields are not being updated, contact your Software AG technical support representative.

If this response code is returned with subcode 297, a planned feature for large object (LB) fields (for example, character code conversion of LB field values) is not yet supported.

#### Response 133

Origin Mainframe systems only

Explanation

An error was detected when an attempt was made to replicate a compressed record. The subcode identifies the kind of error.

| Subcode | Description                                                                                              |
|---------|----------------------------------------------------------------------------------------------------|
| 1       | The function is not permitted for this type of file. The file is a LOB-file.                             |
| 2       | The compressed input record length is invalid.                                                           |
| 11      | The record structure is invalid.                                                                         |
| 12      | An invalid elementary empty field was encountered. The structure does not agree with the FDT definition. |
| 13      | An invalid multiple-field count was encountered.                                                         |
| 14      | An invalid periodic group count was encountered.                                                         |
| 15      | An invalid structure of an elementary field was encountered.                                             |
| 65      | A space calculation error occurred.                                                                      |

## Response 134

Origin Mainframe systems only

**Explanation** An error was detected when creating system fields. The subcode identifies the kind of error.

| Subcode | Description                                                                                |
|---------|--------------------------------------------------------------------------------------------|
| 1       | An invalid update parameter was encountered (logic error).                                 |
| 2       | The field is not a system field.                                                           |
|         | The file does not support a setting of MUPEX=2 (number of MU occurrences greater than 191. |

Origin Open systems only

**Explanation** A requested lock could not be granted because a deadlock situation has been detected.

Action

If the operation already performed in the current transaction have produced a new, useful and consistent database state, you should perform an end of transaction. Otherwise you should backout the transaction.

#### Response 144

Origin Mainframe and open systems

**Explanation** One of the following occurred:

- The ISN specified with an update (A1) command was not in hold status for the user and command option H was not specified.
- An ET or BT command specifying the M (multifetch) option specified an ISN in the ISN buffer that is not in hold status for the user. All currently held ISNs are released from hold status.

In this case on open systems, the first 2 bytes of the Additions 2 field (in binary format) contain the offset of that ISN in the ISN buffer.

Action

Put the ISN in hold status before using the A1 command or the multifetch ET or BT commands.

If Adabas Transaction Manager is in use, verify that the setting for the Transaction Model parameter is appropriate for the program that was executing and is also appropriate for the runtime environment in use.

#### Response

145

Origin Mainframe and open system

Explanation The exact meaning of this response code varies, depending on whether you are using Adabas on mainframe systems or Adabas on open systems.

#### **Mainframe Systems**

On mainframe systems, one of the following situations occurred:

- An N1/N2 command was issued, but no hold queue entry was available.
- A command was issued with the return option specified that attempted to hold an ISN already in the hold queue for another user. The command is not placed in wait status.

Use the subcode associated with this response code to further clarify why this response occurred.

| Subcode | Meaning                                                                                                    |
|---------|----------------------------------------------------------------------------------------------------|
| 0       | N2 command for an existing ISN was issued.                                                                                                    |
| 1       | Hold queue space problem detected. The user is the only active user and is running with the -R option.                                                               |
| 2       | The ISN was held by someone else. The read request is running with the -R option.                                                                                    |
| 8       | The hold status of a record could not be upgraded from shared to exclusive because another user was already waiting to do the same. The two users became deadlocked. |
| 9       | Two or more users became deadlocked while holding ISNs and attempting to put more ISNs in hold status.                                                               |

## **Open Systems**

On open systems, one of the following situations occurred:

- An attempt was made to insert a record using an N2 command with an ISN that is in hold status.
- An attempt was made to hold an ISN which was in hold status for another user and the R option is specified. In this case, the Additions 2 field contains the binary value 0;
- Hold queue overflow. In this case, the Additions 2 field contains a value not equal to 0.

**Note:** This hold queue overflow error can only occur with Adabas versions < 5.1.

#### Response 146

## Origin

Mainframe and open systems

**Explanation** The exact meaning of this response code varies, depending on whether you are using Adabas on mainframe systems or Adabas on open systems.

#### **Mainframe Systems**

An invalid buffer length was detected by the Adabas interface routine. If the command uses a classic ACB, the buffer is larger than 32,767. If the command uses an ACBX, the buffer is greater than 2,147,483,647, or the send length in the ABD is greater than the buffer length. The subcode identifies the buffer type:

| Subcode | Buffer Type             |
|---------|-------------------------|
| 1       | Format buffer           |
| 2       | Record buffer           |
| 3       | Search buffer           |
| 4       | Value buffer            |
| 5       | ISN buffer              |
| 6       | User information buffer |

| Subcode | Buffer Type        |
|---------|--------------------|
| 7       | Performance buffer |
| 8       | Multifetch buffer  |

#### **Open Systems**

An invalid buffer length was detected by the Adabas interface routine, in an MC call, or one of the following errors occurred for a multifetch command:

- the buffer header was invalid (both offsets are set)
- at least one ISN buffer offset was not divisible by 4
- the start offset was outside the multicall buffer range
- the record buffer was not large enough to contain all subcommand control blocks.

The value in the Additions 2 field identifies the buffer: the first 2 bytes contain the buffer number in binary format, the last two bytes contain the buffer name, as shown in the following table:

| Bytes 1-2 | Bytes 3-4          |
|-----------|--------------------|
| 1         | FB (format buffer) |
| 2         | RB (record buffer) |
| 3         | SB (search buffer) |
| 4         | VB (value buffer)  |
| 5         | IB (ISN buffer)    |

## **Action** Correct the buffer length and try again.

#### Response 147

#### **Origin** Mainframe and open systems

Emilenation The eventure coning of this wa

**Explanation** The exact meaning of this response code varies, depending on whether you are using Adabas on mainframe systems or Adabas on open systems.

#### **Mainframe Systems**

The ISN was invalid. The ISN transformation resulted in a negative ISN or an ISN greater than the maximum ISN permitted for the file.

#### **Open Systems**

A user buffer is not accessible by the Adabas interface routine.

**Action** The method of resolving the error varies, depending on whether you are using Adabas on mainframe systems or Adabas on open systems.

#### **Mainframe Systems**

#### **Open Systems**

Check whether the control block, format buffer, value buffer, record buffer and ISN buffer have valid addresses and lengths. Check whether the control block, ISN buffer and record buffer are write-protected.

Response 148

Origin Mainframe and open systems

Explanation The Adabas nucleus was either not active or not accessible (a call could not be sent to the Adabas nucleus when the command was issued). In an ACB, refer to the hexadecimal subcode that appears in the low-order (rightmost) two bytes of the Additions 2 field; in an ACBX, refer to the binary subcode that appears in the Error Subcode (ACBXERRC) field.

> Note: If you are running with Entire Net-Work, the leftmost two bytes of the Additions 2 field (in the ACB) or the ACBXERRC field (in the ACBX) may contain the ID of the Entire Net-Work node that issued this response code.

The following are the decimal equivalents of the subcodes and their meanings:

| Subcode | Description                                                                                                    | Action                                                                                            |
|---------|----------------------------------------------------------------------------------------------------|---------------------------------------------------------------------------------------------------|
| 0       | No active database server was found, either local or remote. (open systems)                                                                                                    | Start the nucleus and reissue the command.                                                        |
| 1       | Exclusive database control requirement conflicts with read-only nucleus status. (mainframe systems)                                                                                                    | Remove the READONLY=YES parameter setting for the nucleus and restart it.                         |
| 2       | A nonprivileged call was made to the nucleus while it was in utility-only (UTI) mode. (mainframe systems)                                                                                                    | Remove the UTIONLY=YES parameter setting for the nucleus and restart it.                          |
| 3       | The nucleus is performing shutdown processing (an ADAEND operation) and will not accept new users or new transactions. Either a new user is attempting to begin operation or an existing user in ET status is trying to continue operation. (mainframe and open systems) | Wait for the nucleus to shut down, restart it, and reissue the command.                           |
| 4       | A utility with exclusive database control is running. (mainframe systems)                                                                                                    | Either stop the utility or wait for its processing to complete (this is preferred) and try again. |
| 5       | A single-user nucleus could not start operation due to an error that could not be corrected. (mainframe systems)                                                                                                    | Verify that single-user mode has been set up correctly and restart the nucleus.                   |

| Subcode | Description                                                                                                    | Action                                                                                                    |
|---------|----------------------------------------------------------------------------------------------------|----------------------------------------------------------------------------------------------------|
| 21      | Entire Net-Work access communication has failed. The first two bytes of the Additions 2 field contain an error number. (open systems) | Refer to your Entire Net-Work documentation for further information.                                                                                                    |
| 22      | There is a problem with the Adabas IPC driver. The first two bytes of the Additions 2 field contain an error number. (open systems)   | Shut down the nucleus, if it is still active, and restart it. If the error still occurs, try issuing the command showipc -kd <dbid>, then restart the nucleus and reissue the command.</dbid>                                                                                                    |
| 23      | There is a problem attaching the Adabas IPC driver's shared memory (Adabas open systems version 3.1 only)                             | Shut down the nucleus, if it is still active, and restart it. If the error still occurs, try issuing the command showipc -kd <dbid>, then restart the nucleus and reissue the command.</dbid>                                                                                                    |
| 24      | The ADALNK shared library cannot be loaded correctly. (open systems)                                                                  | Check the locations and permissions of the ADALNK shared library.                                                                                                    |
| 26      | An IPC problem occurred during open processing, e.g. the shared memory could not be attached. (open systems)                          | One reason for these messages may be that someone has deleted an IPC resource. If this is the case, shut down                                                                                                    |
| 27      | An IPC problem occurred during a read in the message queue. (open systems)                                                            | the nucleus, if it is still active, and restart it. If the error still occurs, try                                                                                                    |
| 28      | An IPC problem occurred during a write in the message queue. (open systems)                                                           | issuing the command showipc -kd <dbid>, then restart the nucleus and reissue the command.</dbid>                                                                                                    |
|         |                                                                                                    | Another reason these messages may occur may be that the IPC resources are not sufficient. In this case, increase the IPC resources, or decrease the values of some nucleus parameters on which the required amount of IPC resources depends., or stop some other process that also consumes IPC resources. For more information about IPC resources, refer to the section <i>Increasing System V IPC Resources</i> in the Adabas open systems installation documentation. |
| 29      | IPC resources exist, but the database server was not active (UNIX platforms only).                                                    | Issue the command showipc -kd $\langle dbid \rangle$ , restart the nucleus, and reissue the command.                                                                                                    |
| 50      | Set in MPM routine MPM12. (mainframe systems)                                                                                         | Contact your Software AG support representative for assistance.                                                                                                    |
| 51      | Set in SVC routine L04 without calling SVCCLU. (mainframe systems)                                                                    | Contact your Software AG support representative for assistance.                                                                                                    |

| Subcode | Description                                                                                                    | Action                                                          |
|---------|----------------------------------------------------------------------------------------------------|-----------------------------------------------------------------|
| 52      | Set in SVC routine L04 after calling SVCCLU. (mainframe systems)                                                                                                    | Contact your Software AG support representative for assistance. |
| 53      | Set in SVC routine PCR04. (mainframe systems)                                                                                                    | Contact your Software AG support representative for assistance. |
| 54      | Set in SVC routine L16. (mainframe systems)                                                                                                    | Contact your Software AG support representative for assistance. |
| 55      | Set in SVC routine PCR16. (mainframe systems)                                                                                                    | Contact your Software AG support representative for assistance. |
| 101     | Set in SVCCLU when a specifically designated local nucleus is not available for a physical call. (mainframe systems)                                                                                                    | Contact your Software AG support representative for assistance. |
| 102     | Set in SVCCLU when a specifically designated remote nucleus is not available for a physical call. (mainframe systems)                                                                                                    | Contact your Software AG support representative for assistance. |
| 103     | Target ID disagreement between IDTE and PLXNUC. (mainframe systems)                                                                                                    | Contact your Software AG support representative for assistance. |
| 104     | Unable to find PLXMAP matching an existing PLXUSER. (mainframe systems)                                                                                                    | Contact your Software AG support representative for assistance. |
| 105     | Entire Net-Work unavailable, can't route existing user to remote nucleus. (mainframe systems)                                                                                                    | Contact your Software AG support representative for assistance. |
| 106     | Entire Net-Work unavailable, can't route<br>new user to remote nucleus. (mainframe<br>systems)                                                                                                    | Contact your Software AG support representative for assistance. |
| 107     | No nucleus available for remote user.<br>(mainframe systems)                                                                                                    | Contact your Software AG support representative for assistance. |
| 108     | Incorrect PLXMAP update received by LOCAL=YES nucleus. (mainframe systems)                                                                                                    | Contact your Software AG support representative for assistance. |
| 110     | Unable to assign specified nucleus to remote user. The physical command arrived via Entire Net-Work for a specific nucleus, but the specified nucleus is on another system. Only one Entire Net-Work transmission is allowed. (mainframe systems) | Contact your Software AG support representative for assistance. |

**Action** Review the user actions provided in the explanation above.

**Origin** Open systems only

**Explanation** A communication error was detected. The Additions 2 field contains the system service

completion code which caused the error response.

**Action** Check the Additions 2 field.

#### Response 150

**Origin** Open systems only

Explanation Too many database nuclei have been used in parallel. The Additions 2 field contains the

maximum number of nuclei allowed in parallel.

**Action** Do not use more database IDs in a single program than the value given in the Additions 2

field.

#### Response 151

**Origin** Mainframe and open systems

**Explanation** A command queue overflow occurred.

**Note:** If you are running with Entire Net-Work, the leftmost two bytes of the Additions 2 field (in the ACB) or the ACBXERRC field (in the ACBX) may contain the ID of the Entire

Net-Work node that issued this response code.

**Action** The DBA may increase the value of the NC parameter or the command may be issued when

there is a lower level of command activity.

#### Response 152

**Origin** Mainframe and open systems

**Explanation** The internal user buffer was not large enough to contain the user buffer areas.

**Action** The DBA should increase the value of the LU parameter used by the Entire Net-Work nucleus.

#### Response 153

**Origin** Mainframe and open systems

**Explanation** A second Adabas call was issued while the first one was still being processed.

**Action** Issue only one call at a time.

Origin Mainframe and open systems

Explanation One of the following occurred:

■ The Adabas call was cancelled by the user (open systems).

■ The command was rejected because it resulted in a trigger being fired, but the queue is full at this time. (mainframe)

**Action** On open systems, no action is required for this informational message. On mainframe

systems, retry the command.

#### Response 155

Origin Mainframe systems only

**Explanation** A command resulted in a pre-command trigger being fired. The triggered procedure returned

a nonzero command, so the command was not executed.

**Action** Check the Additions 4 field for the error returned from the procedure.

#### Response 156

**Origin** Mainframe systems only

**Explanation** A command resulted in a post-command trigger being fired. The triggered procedure

returned a nonzero command, indicating an unsuccessful execution of the procedure.

**Action** Check the Additions 4 field for the error returned from the procedure.

#### Response 157

**Origin** Mainframe systems only

**Explanation** A command resulted in either a pre- or post-command trigger being fired; however, Adabas

Triggers has been shut down with the option to reject all commands that result in a trigger

being fired.

**Action** Determine the cause of the shut-down and resolve the problem. If rejection of commands

is not the required action in such a situation, then set the error action field in the Adabas

Triggers profile to halt or ignore.

#### Response 159

**Origin** Mainframe systems only

**Explanation** The Adabas link module is missing or invalid. One of the following occurred:

- No Adabas link module is linked to the Natural nucleus and the Adabas link module specified in the Natural profile parameter ADANAME could not be loaded.
- (CICS only) The loaded Adabas link module is macro-level in a command-level only environment.

**Action** Check the setting of the Natural profile parameter ADANAME and/or provide the correct

version of the Adabas link module in one of the current steplibs.

Response 160

**Origin** Mainframe systems only

**Explanation** Too many Associator and Data Storage blocks were marked as active in the buffer pool for

a single command.

Response 161

**Origin** Mainframe systems only

**Explanation** The RABN chain in the header list of the Adabas buffer pool is invalid.

Response 162

**Origin** Mainframe and open systems

**Explanation** No additional space is available for the Adabas buffer pool.

**Action** Increase the value of the ADARUN LBP parameter.

On open systems, because the buffer pool overflow is normally caused by too many blocks in the buffer pool waiting to be written to disk, specifying a low value for the WRITE\_LIMIT

parameter is recommended.

Response 163

**Origin** Mainframe systems only

**Explanation** The RABN to be linked into the RABN header chain is already in the chain.

Response 164

**Origin** Mainframe systems only

**Explanation** Too many work areas were allocated for the command.

Response 165

Origin Mainframe and open systems

**Explanation** A descriptor name was either invalid or did not exist in the descriptor value table (DVT).

For expanded files: the descriptor does not exist on all component files.

On open systems, this error may occur during ADAREC generate if one of the following

occurs:

A file was loaded with an incorrect FDT.

■ ADAINV was not reexecuted following a stop at a SYNP checkpoint.

In an ACB, the leftmost two bytes of Additions 2 may contain the descriptor name; in an ACBX, the Error Character Field (ACBXERRB) may contain the descriptor name. If this occurred for an expanded file, check to see if there is an FDT mismatch between the components of the file.

On open systems, bytes 3 and 4 of the Additions 2 field contains the name of the descriptor that caused the error.

Action

On open systems, if the error is not a handling error, run the INDEX option of ADAVFY and contact your Software AG technical support representative.

#### Response 166

Origin Mainframe and open systems

**Explanation** An error was detected in an inverted list index; a descriptor value was not found during a delete operation. The cause may be damage in the Associator.

On open systems, bytes 3 and 4 of the Additions 2 field contains the name of the descriptor that caused the error.

**Action** On open systems perform the following steps:

- 1. Locate the descriptor that caused the error in the Additions 2 field of the user control block;
- 2. Run the VERIFY option of ADAINV for this descriptor and save the output;
- 3. Reinvert the descriptor;
- 4. If necessary, restart the database (if this is possible);
- 5. Send the following information to your Software AG technical support representative:
  - The output of the VERIFY option of ADAINV;
  - All available PLOGs;
  - The FDT of the file containing the error;
  - If the nucleus crashed, the crash directory.

#### Response 167

**Origin** Mainframe and open systems

Explanation

The meaning of this response code varies, depending on whether you are using Adabas on mainframe systems or Adabas on open systems.

#### **Mainframe Systems**

The field in a coupled file does not exist or the coupled list is invalid.

#### **Open Systems**

An error was detected in an inverted list index; a descriptor value was already present during an insert operation.

Bytes 3 and 4 of the Additions 2 field contains the name of the descriptor that caused the error.

#### Action

The method of resolving the error varies, depending on whether you are using Adabas on mainframe systems or Adabas on open systems.

#### Mainframe Systems

#### **Open Systems**

Complete the following steps:

- 1. Locate the descriptor that caused the error in the Additions 2 field of the user control block;
- 2. Run the VERIFY option of ADAINV for this descriptor and save the output;
- 3. Reinvert the descriptor;
- 4. If necessary, restart the database (if this is possible);
- 5. Send the following information to your nearest support center:
  - The output of the VERIFY option of ADAINV;
  - All available PLOGs;
  - The FDT of the file containing the error;
  - If the nucleus crashed, the crash directory.

#### Response 168

Origin Mainframe systems only

An internal command ID required during coupling processing was not found. **Explanation** 

#### Response 170

Origin Mainframe and open systems

**Explanation** The Adabas RABN required for the command could not be located for one of the following reasons:

- The buffer segment was called with a RABN of zero.
- The specified RABN does not belong to this database and is invalid.

On open systems, the Additions 2 field contains the invalid RABN in 4 byte binary format.

On open systems, run the LOST, INDEX and DATA options of ADAVFY for the file in question and contact your Software AG technical support representative.

237 Messages and Codes

Action

**Origin** Mainframe systems only

**Explanation** The constant set used by Adabas could not be located.

#### Response 172

Origin Mainframe and open systems

**Explanation** On mainframe systems, an ISN was less than the MINISN or greater than the MAXISN

setting in effect for the file.

On open systems, the maximum possible ISN of the file was reached and no more can be

allocated.

**Action** On open systems, if the file contains significantly less than  $2^{32}$  records, you should unload

the file with ADAULD and reload it with ADAMUP without USERISN. However, you must be aware that problems may arise if the ISNs have semantics for you - if, for example, you use the ISNs to reference records in this file, additional reorganization of these references will be necessary. The alternative to unloading and reloading the data is to split up your

data into more than one file, and to adapt your application accordingly.

#### Response 173

Origin Mainframe and open systems

**Explanation** An invalid Data Storage RABN was detected.

On open systems, the Additions 2 field contains the invalid RABN in 4 byte binary format.

**Action** On open systems, run the DATA option of ADAVFY for the file in question and contact

your Software AG technical support representative.

#### Response 174

Origin Mainframe systems only

**Explanation** For an L2/L5 command with start ISN, the Data Storage RABN stored in the address converter

for the file is invalid.

#### Response 175

**Origin** Mainframe systems only

**Explanation** An inconsistency was detected between the index and Data Storage.

This response code can be expected when reading a descriptor value for a ciphered file if

an incorrect cipher code was used.

**Action** Run the check utilities (especially ADAICK and ADAVAL) against the file, and contact your

Software AG technical support representative.

**176** 

**Origin** Mainframe and open systems

**Explanation** Either an inconsistency was detected in an inverted list or an internal error occurred during inverted list processing.

On open systems, the Additions 2 field contains the inconsistent RABN in 4-byte binary format.

On mainframe systems, the following possible subcodes are associated with this response code:

| Subcode | Meaning                                                |
|---------|--------------------------------------------------------|
| 2       | Bad index                                              |
| 3       | Invalid search request                                 |
| 4       | Invalid format indicator or field not found in FDT/SDT |
| 11      | Invalid search request                                 |
| 12      | Bad index block                                        |
| 13      | Bad UI block                                           |
| 14      | Mismatch block length                                  |
| 15      | Bad MI block                                           |
| 16      | Mismatching block length                               |
| 17      | Bad NI block                                           |
| 18      | Bad ISN count                                          |
| 21      | Bad index block                                        |
| 22      | Mismatching block length                               |
| 23      | Invalid ISN count                                      |
| 29      | Inactive index block                                   |
| 31      | Bad index block                                        |
| 32      | Mismatching block length                               |
| 33      | Invalid ISN count                                      |
| 39      | Inactive index block                                   |
| 41      | Bad index block                                        |
| 42      | Mismatching block length                               |
| 43      | Bad MI block                                           |
| 44      | Bad NI block                                           |
| 81      | Invalid level indicator                                |
| 82      | Bad element position in block                          |
| 83      | Position in block did not match element lengths        |
| 84      | Bad MI block                                           |

| Subcode | Meaning                                         |
|---------|-------------------------------------------------|
| 85      | Bad NI block                                    |
| 86      | Bad NI block                                    |
| 87      | Invalid ISN count                               |
| 88      | Position in block did not match element lengths |
| 89      | Index block not active                          |
| 91      | Wrong level                                     |
| 92      | Mismatching block length                        |

#### Action

On mainframe systems, run ADAICK to determine whether an inconsistency exists in an inverted list. If not, contact your local Software AG technical support representative. Make sure to report the subcode to your Software AG technical support representative.

On open systems, check if an autorestart or an ADAREC REGENERATE have disabled the index. If not, run the INDEX option of ADAVFY for the file in question. If the INDEX option signaled errors, you should recreate the entire inverted list with ADAINV REINVERT ALL or contact your Software AG technical support representative.

#### Response 177

#### Origin

Mainframe and open systems

#### Explanation

A record could not be found in the Data Storage block in which it should have been contained as indicated by the address converter. On mainframe systems, if this response code is returned to the ADAULD UNLOAD utility function with the parameter SORTSEQ, the file might be inconsistent and data lost.

Subcode 19 is issued because the base file record was not found in Data Storage. At the end of a LOB update in teh LOB file, the associated base file record was no longer present in the data storage block.

#### Action

On mainframe systems, check the file with the check utilities, especially ADAACK, and contact your Software AG technical support representative.

On open systems, run the AC option of ADAVFY for the file in question and contact your Software AG technical support representative.

#### Response 178

**Origin** Mainframe systems only

**Explanation** An internal error occurred when updating a multiple-value field:

| Subcode | Meaning                                                                                                |
|---------|----------------------------------------------------------------------------------------------------|
| 1       | Inconsistency in descriptor value table (DVT).                                                         |
|         | An inconsistency was detected between the field definition table (FDT) and the internal format buffer. |
| 3       | Inconsistency when updating a phonetic descriptor.                                                     |

**Origin** Mainframe systems only

**Explanation** Internal error; identifier could not be found in Work part 3.

## Response 181

**Origin** Mainframe systems only

**Explanation** Autobackout was executed and the start of a transaction could not be located.

#### Response 182

Origin Mainframe and open systems

**Explanation** Necessary ET data was not found in the appropriate Work block.

Action On open systems, save WORK1 and send it to your nearest Software AG technical support

representative together with a description of what caused the pending autorestart and, if possible, the dump directory and the PLOG. Then restore and regenerate the database.

#### Response 183

**Origin** Mainframe systems only

**Explanation** An internally assigned number for a database I/O operation was detected as invalid.

#### Response 184

**Origin** Mainframe systems only

**Explanation** A phonetic field name could not be found.

#### Response 185

**Origin** Mainframe systems only

**Explanation** The ADAM field could not be found in the compressed record.

Origin Open systems only

Explanation Referential integrity has been violated. Bytes 3 and 4 of the Additions 2 field contain the name of the violated constraint. Bytes 1 and 2 of the Additions 2 field contain the reason as a two-byte binary number:

| Value | Meaning                                                         |
|-------|-----------------------------------------------------------------|
| 1     | Required ISN in hold by another user                            |
| 3     | Maximum number of ISNs held by one user is reached              |
| 5     | Check integrity mismatch, required value not found during check |
| 7     | Double update to a record within a cascade detected             |
| 8     | Limit of stacked commands reached                               |

Action Handle the referential intergrity violation, for example, write an error message.

## Response 197

Origin Mainframe systems only **Explanation** The DEUQ pool is too small.

Action Increase the ADARUN LDEUQP parameter.

#### Response 198

Origin Mainframe systems only

Explanation

An attempt was made to duplicate a descriptor value for a unique descriptor. In an ACB, the leftmost two bytes of the Additions 2 field may contain the descriptor name; in an ACBX, the Error Character Field (ACBXERRB) may contain the descriptor name. The following subcodes may accompany this response code:

| Subcode | Meaning                                                                                   |
|---------|-------------------------------------------------------------------------------------------|
| 1       | Unique descriptor insert failed; value already exists in the index.                       |
| 2       | Unique descriptor insert failed; value in use by another user on this nucleus.            |
|         | Unique descriptor insert failed; value in use by another user on another cluster nucleus. |

**Origin** Mainframe systems only

**Explanation** An inconsistency in the inverted list index was found during an update operation. In an

ACB, the leftmost two bytes of Additions 2 may contain the descriptor name; in an ACBX, the Error Character Field (ACBXERRB) may contain the descriptor name. This response code can also occur if UTYPE=EXU was specified for an ADARES BACKOUT operation that

uses the sequential (SIBA) log.

#### Response 200

Origin Mainframe and open systems

**Explanation** Either an invalid cipher code or an Adabas SAF Security or Adabas security violation was

detected.

From Adabas SAF Security processing, the command could not satisfy the necessary security checks and may be accompanied by a subcode as follows:

| Subcode | Meaning                                                        |
|---------|----------------------------------------------------------------|
| 0       | A standard user check failed.                                  |
| 1       | There is no free user file cache entry for a workstation user. |
| 2       | A cross-level security check failed.                           |
| 3       | No security information is available for the command.          |
| 4       | A timeout occurred during a workstation logon.                 |

For more information about Adabas SAF Security, read the Adabas SAF Security documentation.

**Action** Resolve the security error, perhaps by simply supplying the correct password.

#### Response 201

**Origin** Mainframe and open systems

**Explanation** The specified password was not found.

**Action** Supply the correct password.

#### Response 202

**Origin** Mainframe and open systems

**Explanation** An attempt was made to use a file for which the user is not authorized, or the file password

is being changed.

**Action** Either correct the authorization, or retry the operation with the new password.

**Origin** Mainframe systems only

**Explanation** An attempt was made to delete a record in a file for which the user is not authorized.

Response 204

Origin Mainframe and open systems

**Explanation** On mainframe systems, a password pool overflow occurred.

On open systems, the password supplied is already in use.

**Action** On open systems, change the password to one that is not already existing.

Response 207

**Origin** Mainframe systems only

**Explanation** Adabas SAF Security completed phase 1 of logon and requested phase 2. This is an internal

Adabas SAF Security and ADALNK two-phase response code for a remote workstation

logon. This code is normally not displayed or presented.

For more information, read your Adabas SAF Security documentation.

**Action** Send a phase 2 logon request to Adabas SAF Security.

Response 208

**Origin** Mainframe systems only

**Explanation** As an Adabas SAF Security remote user, you should execute a phase 1 logon. The logon ID

and your password are sent to Adabas SAF Security. This response indicates that two-phase

logon can continue.

For more information, read your Adabas SAF Security documentation.

**Action** If the user application receives this response, it is on a workstation platform that does not

have the proper Adabas link routine installed. This response code is intercepted by the

workstation Adabas link routine and phase 1 logon is performed.

Response 209

**Origin** Mainframe systems only

**Explanation** Adabas SAF Security detected an expired password on the server.

**Action** Create a valid password on the server for ACF2, RACF, or Top Secret. Entire Net-Work

users may use the Adabas SAF Security feature.

**Origin** Mainframe and open systems

**Explanation** On mainframe systems, a logical ID was greater than 255 (internal error).

**Note:** If you are running with Entire Net-Work, the leftmost two bytes of the Additions 2 field (in the ACB) or the ACBXERRC field (in the ACBX) may contain the ID of the Entire Net-Work node that issued this response code.

On open systems, a receive buffer was lost in NETRDI.

**Action** On open systems, the DBA may increase the value of the NAB or NC parameters in the

NETRDI in the target node.

Response 211

Origin Mainframe and open systems

**Explanation** On mainframe systems, an invalid ID table index in the UB (internal error) occurred.

**Note:** If you are running with Entire Net-Work, the leftmost two bytes of the Additions 2 field (in the ACB) or the ACBXERRC field (in the ACBX) may contain the ID of the Entire Net-Work node that issued this response code.

On open systems, a remote utility cannot be executed because OPTIONS = LOCAL\_UTILITIES is set for the database.

**Action** On open systems, contact the DBA of the remote database.

Response 212

**Origin** Mainframe and open systems

**Explanation** On mainframe systems, an invalid input/output buffer was encountered for an internal

command.

On open systems, a requested function is not implemented in the target architecture.

**Action** On open systems, execute the utility on the target node.

Response 213

**Origin** Mainframe systems only

**Explanation** ID table not found (SVC not properly installed).

**Note:** If you are running with Entire Net-Work, the leftmost two bytes of the Additions 2 field (in the ACB) or the ACBXERRC field (in the ACBX) may contain the ID of the Entire Net-Work node that issued this response code.

The following table describes the possible subcodes that might occur if an Adabas DBID/SVC routing table error occurs:

| Subcode | Meaning                                                                                                    |
|---------|----------------------------------------------------------------------------------------------------|
| 16      | The specified SVC number does not correspond to a currently installed SVC on the z/OS or z/VSE system. Check to be sure that the specified SVC number is correct and, if it is, ensure that an Adabas SVC is installed using that SVC number.                                 |
| 20      | The specified SVC number corresponds to an installed SVC on the z/OS or z/VSE system, but the SVC is not an Adabas SVC. Ensure that the provided SVC number is correct and, if it is, determine why the SVC installed for that number is not an Adabas SVC for z/OS or z/VSE. |

Action

Inform the DBA. The Adabas installation procedure was not properly executed.

#### Response 214

**Origin** Mainframe systems only

**Explanation** Internal command issued from Adabas version 4 Adalink.

#### Response 215

**Origin** Mainframe and open systems

**Explanation** 

On mainframe systems, an SVC 04/16 call was received from Adabas version 4 Adalink, with Adabas version 5/6/7 UB or AMODE=31.

On open systems, the Adabas interface (adalnkx, adalnk, adalnknc) used by the application program, or the Entire Net-Work version used is not supported by the Adabas nucleus. For example, the Adabas nucleus Version 6.1 does not support the Adabas interface of Version 5.1. If a 32-bit version and a 64-bit version of Adabas exists for an operating system, the 64-bit nucleus does not support the Adabas interface of the 32-bit version - 32-bit applications must use the 32-bit mode Adabas interface of the 64-bit version.

**Note:** The compatible Entire Net-Work versions supported by an Adabas open systems version are documented in the Adabas open systems Release Notes.

#### Action

On open systems, if you are using an incompatible version of Entire Net-Work, upgrade it to a compatible version. Check the definition of the environment variable PATH (Windows) or LD\_LIBRARY\_PATH (UNIX). If the application has been linked with the s-bit on UNIX, it is necessary that the correct Adabas interface has been installed with \$SAG = /opt/softwareag.

#### Response 216

**Origin** Mainframe systems only

**Explanation** Command rejected by user exit.

**Note:** If you are running with Entire Net-Work, the leftmost two bytes of the Additions 2 field (in the ACB) or the ACBXERRC field (in the ACBX) may contain the ID of the Entire Net-Work node that issued this response code.

Origin Mainframe systems only

**Explanation** Command rejected by user exit.

**Note:** If you are running with Entire Net-Work, the leftmost two bytes of the Additions 2 field (in the ACB) or the ACBXERRC field (in the ACBX) may contain the ID of the Entire Net-Work node that issued this response code.

## Response 218

Origin Mainframe systems only

**Explanation** The following table describes the subcodes that appear with this response code, clarifying

why the response was received.

| Subcode    | Meaning                                                                                                    |
|------------|----------------------------------------------------------------------------------------------------|
| X'00' (00) | The UB (TP monitor user block) pool is too small. There must be at least one user block for each concurrent user. This is controlled by the TP monitor link routines. The GETMAIN for the UB failed.                                 |
| X'48' (72) | An IPC message call parameter error occurred. This may indicate an internal product error or a TP-monitor storage overlay. Contact Software AG technical support for assistance.                                                     |
| X'49' (73) | The IPC message caller did not provide a pointer to the extended user ID block. This is probably an internal product error. Contact Software AG technical support.                                                                   |
| X'4C' (76) | The extended user ID data provided to the IPC Message Call is either binary zeroes or blank. This is probably and internal product error. Contact Software AG technical support.                                                     |
| X'4D' (77) | A getmain failed for the work area used in an IPC Message Call. Determine why the TP monitor is running short of storage. The storage will be acquired in the AMODE of the calling program, usually 31-bit for Natural transactions. |

#### Action

Increase the UB pool by respecifying the NUBS parameter in the link routines. See the ADAGSET macro information in the Adabas Installation documentation.

## Response

219

**Origin** Mainframe systems only

**Explanation** This response code should only occur when Adabas Transaction Manager is being used.

| Subcode | Meaning                                                                                                    |
|---------|----------------------------------------------------------------------------------------------------|
| 2       | The global transaction is not in the status that allows the call.                                                                                                    |
| 3       | Two transaction ID (XID) entries exist.                                                                                                    |
| 4       | The "R" and "J" options are not supported; or this is not a global transaction. The transaction ID (XID) does not exist or cannot be found (or example, when the given XID does not belong to the UQE).                                        |
| 5       | The record or value buffer definition may be invalid; for example, the length size may be invalid (less than or equal to 144 bytes); or the value buffer content may be invalid; for example, it may not contain a valid transaction ID (XID). |
| 6       | The user is not an update or ET user or is already involved in a global transaction or the user is already on PET (preliminary end-of-transaction) status.                                                                                     |
| 7       | A protocol error occurred: The user has been copied to Work 4 or the transaction was backed out.                                                                                                    |
| 8       | A protocol error occurred: The transaction was terminated or the user has no transaction ID (XID) or the recover call for an active user is not permitted.                                                                                     |
| 9       | The system is currently locked due to a pending Work area 4 or DDWORKR4 overflow.                                                                                                    |
| 10      | The call is not permitted; either ADAEND or an ET-sync point is in process for the nucleus. Force the ATM nucleus to backout (BT) the transaction.                                                                                             |
| 11      | The user has not made any updates. A preliminary ET command, therefore, is not permitted.                                                                                                    |
| 12      | A logic error occurred.                                                                                                    |
| 20      | The transaction ID (XID) is unknown. This error occurs only in a cluster environment.                                                                                                    |

**Origin** Mainframe systems only

**Explanation** The request was rejected by Entire Net-Work due to a shortage of short term buffers.

**Note:** If you are running with Entire Net-Work, the leftmost two bytes of the Additions 2 field (in the ACB) or the ACBXERRC field (in the ACBX) may contain the ID of the Entire Net-Work node that issued this response code.

Action

For BS2000 systems running Sockets 2.2 or later, check the address space limit using the SHOW-USER-ATTRIBUTES command in the field ADDRESS-SPACE-LIMIT (the value is in megabytes). If necessary, increase it using the MODIFY-USER-ATTRIBUTES command from a privileged user ID.

For BS2000 systems running Sockets 2.1 or earlier, increase the CMSIZE parameter to enlarge the common memory pool, as long as there is enough room in the address space. Then restart Entire Net-Work.

For z/OS and z/VSE, increase the region size.

**Origin** Mainframe systems only

**Explanation** The LU size of the remote partner is smaller than the size required for the Adabas request.

**Action** Either increase the size specified for the LU= parameter on the remote system, or modify the

application to reduce its buffer sizes.

#### Response 222 - 223 (reserved)

# Response 224

Origin Mainframe and open systems

**Explanation** An Adabas command has been timed out by Entire Net-Work. The request waited for a reply

for a longer time period than specified by the REPLYTIM parameter in either the Entire Net-Work NODE statement or the SET operator command. The reply may be delayed or lost due to a target malfunction, or because of a connecting link failure. If you are using Natural, and all connections are verified, check the ADAMODE setting. The ADAMODE=0 setting is

the only option Entire Net-Work supports.

**Action** Check the node and remote database or contact your database administrator for assistance.

### Response 225

**Origin** Mainframe and open systems

**Explanation** A command was issued from a server, such as an Adabas nucleus, to another server, such as Entire Net-Work. The command did not complete within a prescribed time period. The issuer

proceeds and no longer expects a response to the command.

Note that the command may still execute in the target. There will be no notification to the issuer if it does. The target may display message ADAM92, User Gone, if the target attempts to notify the issuer of command completion.

The subcode identifies the environment from which the command was issued.

| Subcode | Issuer                                                                               |
|---------|--------------------------------------------------------------------------------------|
| 1       | ADAMPM                                                                               |
| 2       | Adabas nucleus, thread-synchronous command                                           |
|         | Adabas nucleus, not thread-synchronous. Under z/OS, the command was TCB-synchronous. |

#### Action

Contact your Software AG technical support representative for assistance if the reason for the command's failure to complete cannot be identified.

# Response 226 - 227 (reserved)

### Response 228

Origin Mainframe systems only

**Explanation** This response is issued by

This response is issued by an Adabas link routine. It indicates that an ASCII-formatted user request has been issued against an EBCDIC-formatted database that is not properly configured to handle the translation:

2 The database is not UES-enabled.

**Action** Ensure that your Adabas installation is for a supported version and that the database is

UES-enabled. Refer to the UES information.

# Response 229

Origin Mainframe systems only

**Explanation** The Entire Net-Work 5 convertor detected an inconsistency or error in the application format

buffer or search buffer and is unable to correctly translate the user's data.

# Response 230

**Origin** Open systems only

**Explanation** The protocol defined by the X/Open XA specification is violated. This happens, for example,

if a user tries to issue an ET call for an XA transaction.

**Action** Follow the XA specification.

# Response 231-239 -

Explanation These response codes are assigned in some Adabas user exits, and have meanings as defined

by the user. One example is the response code in the ADALOG log data field issued by user

exit 4.

**Action** Refer to the description of user exits in the Adabas user, hyperdescriptor, and collation

descriptor exits documentation for more information.

#### Response 240-244 –

**Explanation** These response codes are returned by Adabas Transaction Manager. Consult the Adabas

Transaction Manager documentation for more information.

Origin Open systems only

**Explanation** The system cannot load the specified user exit shared library or dynamic load library, or the

specified function does not exist in this shared library or dynamic load library. If the function does not exist in the shared library or dynamic load library, bytes 1 and 2 of the Additions 2 field contain the system's error number in binary format, otherwise these two bytes contain 0. Bytes 3 and 4 of the Additions 2 field contains the number of the ADALNK user exit which

failed in binary format.

**Action** Make sure that you use the correct environment variable for the user exit.

# Response 242

Origin Open systems only

Explanation A double allocation has been detected between two or more files or a file and the free space

table.

**Action** Run ADAVFY without any options to find out which parts of which files are affected. Contact

your nearest support center with the output from ADAVFY.

# Response 243

**Origin** Open systems only

Explanation An invalid FCB extent has been detected for a file.

**Action** Contact your nearest support center.

# Response 245

**Origin** Mainframe and open systems

**Explanation** On mainframe systems, this

On mainframe systems, this response code is issued for communication problems between add-on products that use the system coordinator (COR) interface to Adabas; that is, Adabas Fastpath, Adabas Vista, Adabas SAF Security, and Adabas Transaction Manager.

| Subcode | Meaning                                                                        |  |
|---------|--------------------------------------------------------------------------------|--|
| 1       | Internal error.                                                                |  |
| 2       | A required module could not be loaded. This is probably an installation error. |  |

On open systems, pending utility entries exist in the UCB.

Action On mainframe systems, for subcode 1, contact your Software

On mainframe systems, for subcode 1, contact your Software AG technical support representative. For subcode 2, consult the installation instructions for the add-on product.

On open systems, delete the entries with RESET = UCB before executing RECOVER, but ensure that the utilities which own the UCB entries are no longer running.

**Origin** Open systems only

Explanation Utility communication block (UCB) overflow.

**Action** Execute the RESET function of ADADBM to remove unused entries from the utility

communication block if the utilities that own them are no longer running.

# Response 247

**Origin** Open systems only

**Explanation** Correct ID not found in the utility communication block.

**Action** The utility cannot be restarted. Delete the utility communication block entry and rerun the

utility.

# Response 248

Origin Mainframe systems only

**Explanation** These response codes are returned by Adabas Data Archiving processing. Review the Adabas

Data Archiving documentation for more information.

# Response 249

**Origin** Mainframe systems only

**Explanation** This response code is given only when Adabas Vista is in use. Review the Adabas Vista

documentation for more information.

# Response 250

**Origin** Mainframe and open systems

**Explanation** On mainframe systems, the ACBX (ACBX) failed validation. The following subcodes are

possible:

| Subcode | Meaning                      |
|---------|------------------------------|
| 1       | Unsupported ACBX version     |
| 2       | ADACBX provided without UBE. |
| 3       | ACBX file number > 65,535.   |
| 4       | Reserved field not zero.     |
| 5       | ACBX length incorrect        |

On open systems, a requested function is not yet implemented.

Action On mainframe systems, if subcode 3 occurs, notify your Software AG technical support

representative. If any of the other subcodes occur, correct the ACBX specification and rerun.

On open systems, wait for a later version of Adabas.

Origin Mainframe and open systems

Explanation On mainframe systems, an error occurred in Adabas cluster processing. Under certain conditions, the Adabas cluster SVC (SVCCLU) component of the ADASVC returns response code 251 in the ACB's response code field, along with a hexadecimal subcode (listed below in decimal) in the low-order (rightmost) two bytes of the Additions 2 field. In the case of an ACBX, the ADASVC returns response code 251 in the ACBX's Response Code (ACBXRSP) field and the subcode in the Error Subcode (ACBXERRC) field.

- If the local SVCCLU detects the condition, the subcode will range from 2 through 30.
- If a remote SVCCLU detects the condition, it will range from 102 through 130.

**Note:** If you are running with Entire Net-Work, the leftmost two bytes of the Additions 2 field (in the ACB) or the ACBXERRC field (in the ACBX) may contain the ID of the Entire Net-Work node that issued this response code.

| Subcode | Meaning                                                                                                    |
|---------|----------------------------------------------------------------------------------------------------|
| 2       | The remote cluster nucleus to which the user is assigned cannot be accessed.                                                               |
| 4       | There are no user table entries (UTEs) available for use.                                                                                  |
| 5       | Internal error. The nucleus specified by an internal command was not found.                                                                |
| 7       | Internal error. The user was assigned to a remote nucleus by the local system but the remote system found that the nucleus was not active. |
| 9       | Internal error. The 28-byte user ID is all zeros.                                                                                          |
| 17      | Entire Net-Work is not active.                                                                                                    |
| 19      | Internal error. Invalid internal command code.                                                                                             |
| 20      | Remote nuclei are active; command must be assigned remotely but the remote nuclei are not accepting commands.                              |
| 21      | The remote image to which the user is assigned has no usable nuclei.                                                                       |
| 22      | An attempt was made to assign a user remotely but Entire Net-Work is not active.                                                           |
| 27      | Internal error.                                                                                                    |
| 28      | Version mismatch between the PLXCB and the SVCCLU part of the ADASVC.                                                                      |
| 29      | Probably, you used a NUCID value from a restricted range. Otherwise, this is an internal error.                                            |
|         | Action: Ensure that the NUCID assignments are valid.                                                                                       |
| 30      | More than 32 NUCIDs were detected for the same SVC/DBID combination.                                                                       |
|         | Action: Reduce the number of NUCIDs on the SVC/DBID to 32.                                                                                 |

On open systems, an invalid utility call - versions conflict occurred.

Action

For internal errors on mainframe systems, contact your Software AG technical support representative. For all other mainframe errors except as noted, contact your systems administrator.

On open systems, check whether the utilities and database nuclei are of the same version. Contact your Software AG technical support representative for assistance.

# Response 252

Origin Mainframe and open systems

**Explanation** On mainframe systems, an error occurred during Adabas SVC processing (post error).

**Note:** If you are running with Entire Net-Work, the leftmost two bytes of the Additions 2 field (in the ACB) or the ACBXERRC field (in the ACBX) may contain the ID of the Entire Net-Work node that issued this response code.

On open systems, an invalid subroutine call - coding error occurred. This response may also be returned on setting the Entire Net-Work timeout via Adaset Timeout if Entire Net-Work is not correctly installed.

**Action** For open systems, contact your Software AG technical support representative.

# Response 253

Origin Mainframe and open systems

**Explanation** On mainframe systems, an error occurred processing a buffer.

**Note:** If you are running with Entire Net-Work, the leftmost two bytes of the Additions 2 field (in the ACB) or the ACBXERRC field (in the ACBX) may contain the ID of the Entire Net-Work node that issued this response code.

The following subcodes are possible:

| Subcode | Meaning                              |
|---------|--------------------------------------|
| 0       | Buffer length 0 (ACB user only)      |
| 1       | Format buffer address zero           |
| 2       | Record buffer address zero           |
| 3       | Search buffer address zero           |
| 4       | Value buffer address zero            |
| 5       | ISN buffer address zero              |
| 6       | User information buffer address zero |
| 7       | Performance buffer address zero      |
| 8       | Multifetch buffer address zero       |
| 9       | Unsupported ABD buffer type          |
| 10      | Attached buffer overrun              |
| 11      | Unsupported ABD version              |
| 12      | ACBX not accepted by target          |
| 13      | Unable to convert ACBX to ACB        |

| Subcode | Meaning                                 |
|---------|-----------------------------------------|
| 14      | ALET value not permitted                |
| 15      | Unable to process 64-bit buffer address |
| 16      | Invalid buffer location indicator       |
| 17      | Logic error locating ABD                |
| 18      | More than 32,767 ABDs                   |
| 19      | Reserved field not zero                 |
| 20      | ADABDX length incorrect                 |

On open systems, the system file is not loaded or inconsistent.

#### Action

For mainframe systems, subcodes 10 and 17 are internal logic errors; notify your Software AG support representative. For all other subcodes, correct the buffer specification error and rerun.

On open systems, check the system files by running ADAVFY.

# Response 254

# Origin Mainframe systems only

**Explanation** A validation error occurred during command completion processing while attempting to return results to the caller.

One of the following has occurred:

- An internal error occurred during processing of an attached buffer (buffer overflow)
- The CT parameter limit was exceeded. Message ADAM93 (or a similar message) is printed or displayed on the console.

If the CT parameter limit was exceeded, the nucleus terminated the user, generated the equivalent of a BT command internally, released the CQE and attached buffer space, and issued ADAM93 (or a similar message).

If the user was not terminated, the subcode in the right-most two bytes of the ACB's Additions 2 field or the subcode in the ACBX's Error Subcode (ACBXERRC) field describes the failed validity check.

**Note:** If you are running with Entire Net-Work, the leftmost two bytes of the Additions 2 field (in the ACB) or the ACBXERRC field (in the ACBX) may contain the ID of the Entire Net-Work node that issued this response code.

| Subcode | Meaning                                                                                                    |
|---------|----------------------------------------------------------------------------------------------------|
| 1       | UBCQEX is less than or equal to zero                                                                                                    |
| 2       | UBCQEX is greater than CQHNCQES                                                                                                    |
| 3       | CQEFLAG is not equal to CQEFAB plus CQEFW16                                                                                                    |
| 4       | CQEAUB is not equal to A'UB                                                                                                    |
| 5       | CQEAUPL is not equal to A'APL                                                                                                    |
| 6       | The low-order 6 bytes of CQECKSUM does not equal UBCKSUM                                                                                                    |
| 7       | CQE was timed out                                                                                                    |
| 8       | An inconsistency in the CQE such as the following: The CQE was unexpectedly taken by another call The user buffer (UB) is not receiving expected user information. The target move data length is inconsistent |
| 9       | Record buffer overflow                                                                                                    |
| 10      | ISN buffer overflow                                                                                                    |
| 11      | Inconsistent format buffer length                                                                                                    |
| 12      | Inconsistent search buffer length                                                                                                    |
| 13      | Inconsistent value buffer length                                                                                                    |
| 14      | Inconsistent user buffer length                                                                                                    |
| 15      | Invalid attached buffer ABD index (internal logic error)                                                                                                    |
| 16      | Buffer overflow; see ACBXERRD and ACBXERRE                                                                                                    |

#### Action

Ensure that the caller's control structures and parameters are not altered while the command is being processed. If you are unable to resolve the error, notify your Software AG support representative.

# Response 255

**Origin** Mainframe and open systems

# Explanation

On mainframe systems, all attached buffers were allocated at the time the command was processed. Buffer allocation (NAB) "high water marks" may not reflect this condition when no buffer allocation occurs.

**Note:** If you are running with Entire Net-Work, the leftmost two bytes of the Additions 2 field (in the ACB) or the ACBXERRC field (in the ACBX) may contain the ID of the Entire Net-Work node that issued this response code.

On open systems, the Adabas command could not be processed because not enough Adabas nucleus or operating system resources are available. The value in the first two bytes of the Additions 2 field indicates the reason (2-byte binary format).

# **Action** On open systems, perform the following actions, based on the subcode:

| Subcode                  | Action                                                                                                    |
|--------------------------|----------------------------------------------------------------------------------------------------|
| 1                        | No space is available for the attached buffers. Increase the LAB (length of attached buffers) parameter.                                                                              |
| 2                        | No space is available in the client ID table. Increase the NCL (number of client threads) parameter.                                                                                  |
| 3                        | Message queue generation failed. Increase the corresponding operating system parameters (please refer to the Adabas open systems installation documentation for further information). |
| 4-6                      | An internal error occurred; an unexpected response code was received from a system function. Contact your Software AG technical support representative.                               |
| 7 (only with<br>ADALNKX) | The ADAMPLNK executable could not be loaded. Make this module available.                                                                                                    |
| 8                        | No space is available for extended attached buffers. Increase the value of the LABX (length of extended attached buffers) parameter.                                                  |

# Index

Α

# abend codes user, 149 ADACLU messages, 139 ADACOM messages, 125 ADAnnn (NETannn) message descriptions, 81 ADAX\* messages, 3 C cluster nucleus messages, 3 codes nucleus response, 159 user abend, 149 M message descriptions ADAIOR and ADALNK, 81 NETannn (system module), 81 NETnnnn (control module), 41 multiprocessing ADACLU messages, 139 ADACOM messages, 125 N response codes, 159 P PLI\* messages, 125 PLX\* messages, 139 R response codes nucleus, 159 U

abend codes, 149